#### **ESTUDIO DE FACTIBILIDAD PARA LA CREACIÓN DE UNA EMPRESA DESARROLLADORA DE APLICACIONES WEB PARA MYPIMES EN EL SECTOR AGRO-CAFETERO DEL DEPARTAMENTO DEL CAUCA.**

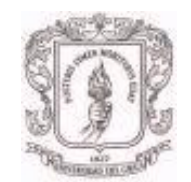

## **JUAN CAMILO MEDINA SIERRA**

**UNIVERSIDAD DEL CAUCA FACULTAD DE CIENCIAS CONTABLES, ECONÓMICAS Y ADMINISTRATIVAS. PROGRAMA ADMINISTRACIÓN DE EMPRESAS POPAYÁN 2013**

#### **ESTUDIO DE FACTIBILIDAD PARA LA CREACIÓN DE UNA EMPRESA DESARROLLADORA DE APLICACIONES WEB PARA MYPIMES EN EL SECTOR AGRO- CAFETERO DEL DEPARTAMENTO CAUCA.**

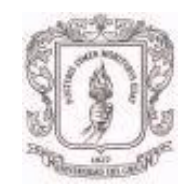

#### **JUAN CAMILO MEDINA SIERRA**

**TRABAJO PRESENTADO COMO PROYECTO DE GARDO PARA OPTAR AL TÍTULO DE "ADMNISTRADOR DE EMPRESAS".**

**DIRECTORA DE TESIS: MSC MARTHA SANCLEMENTE** 

**UNIVERSIDAD DEL CAUCA FACULTAD DE CIENCIAS CONTABLES, ECONÓMICAS Y ADMINISTRATIVAS. PROGRAMA ADMINISTRACIÓN DE EMPRESAS POPAYÁN 2013**

**NOTA DE ACEPTACION:** 

FIRMA DEL JURADO

FIRMA DEL JURADO

FIRMA DEL JURADO

Popayán, 2013

#### **DEDICADA A**

A Dios a él se lo debo todo, a mis padres que siempre creyeron en mí, a mis hermanos por su compañía incondicional, a Elizabeth Sierra por su confianza y apoyo, a mi novia por su motivación y fuerza.

# **CONTENIDO**

# Pág.

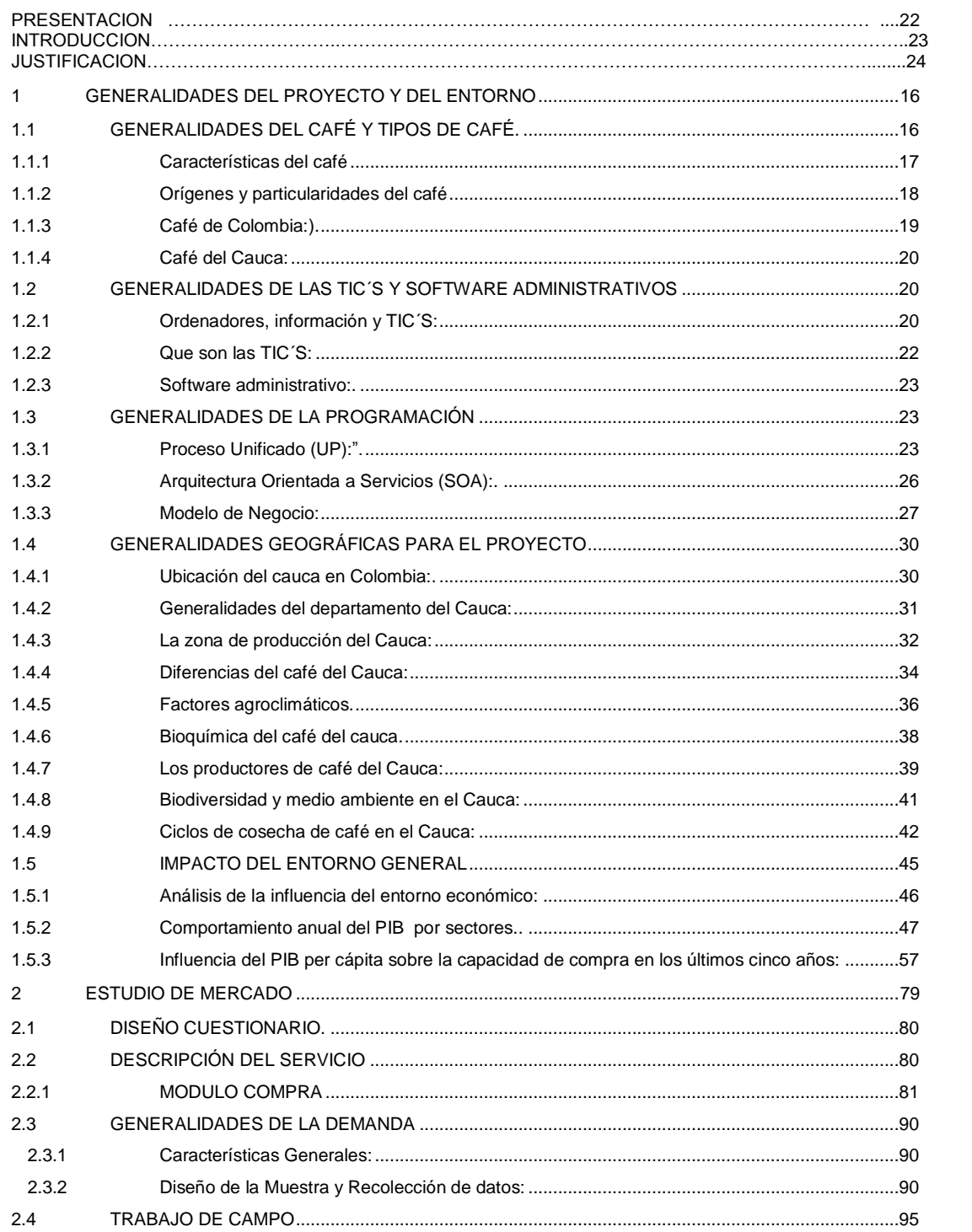

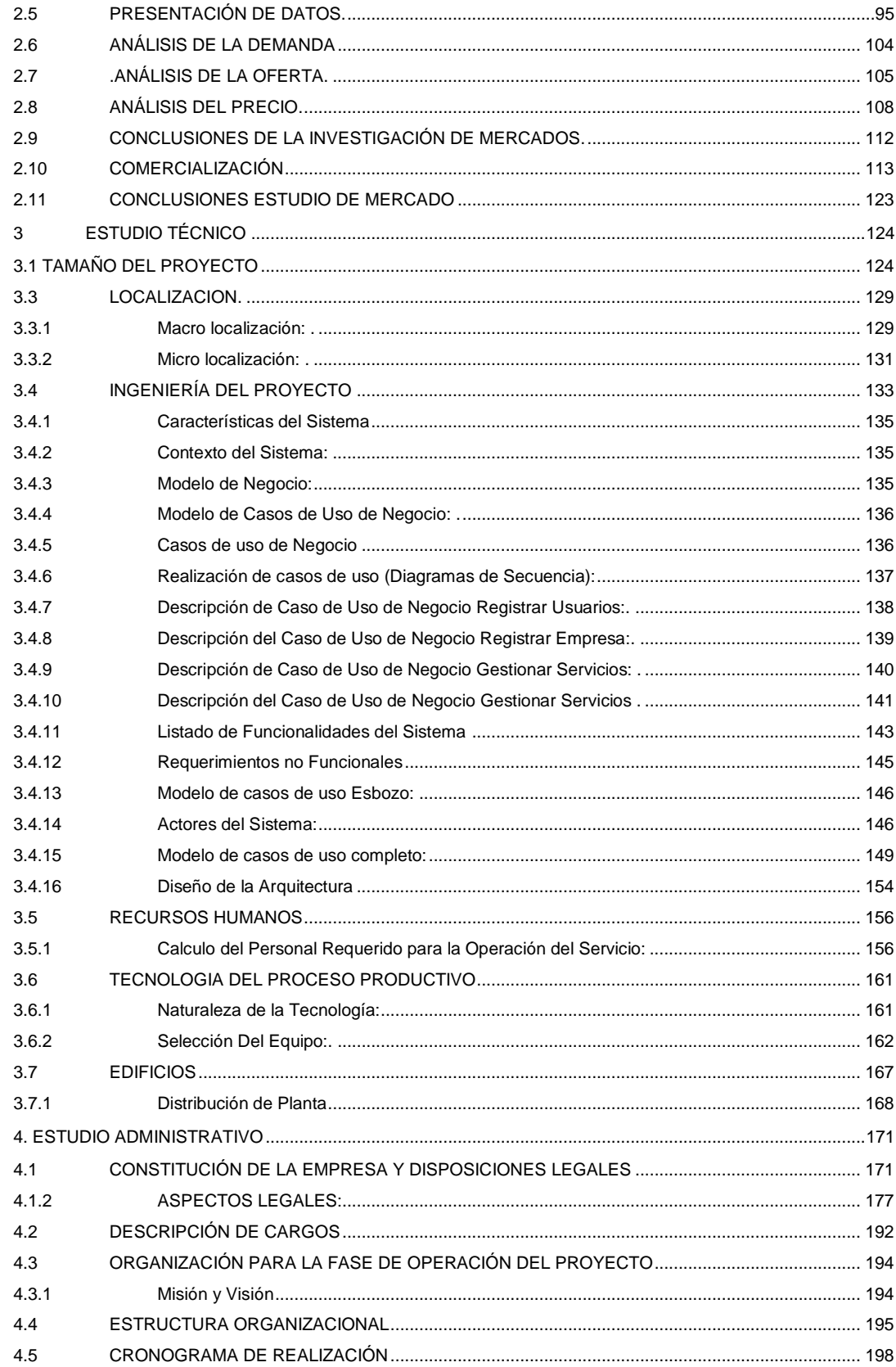

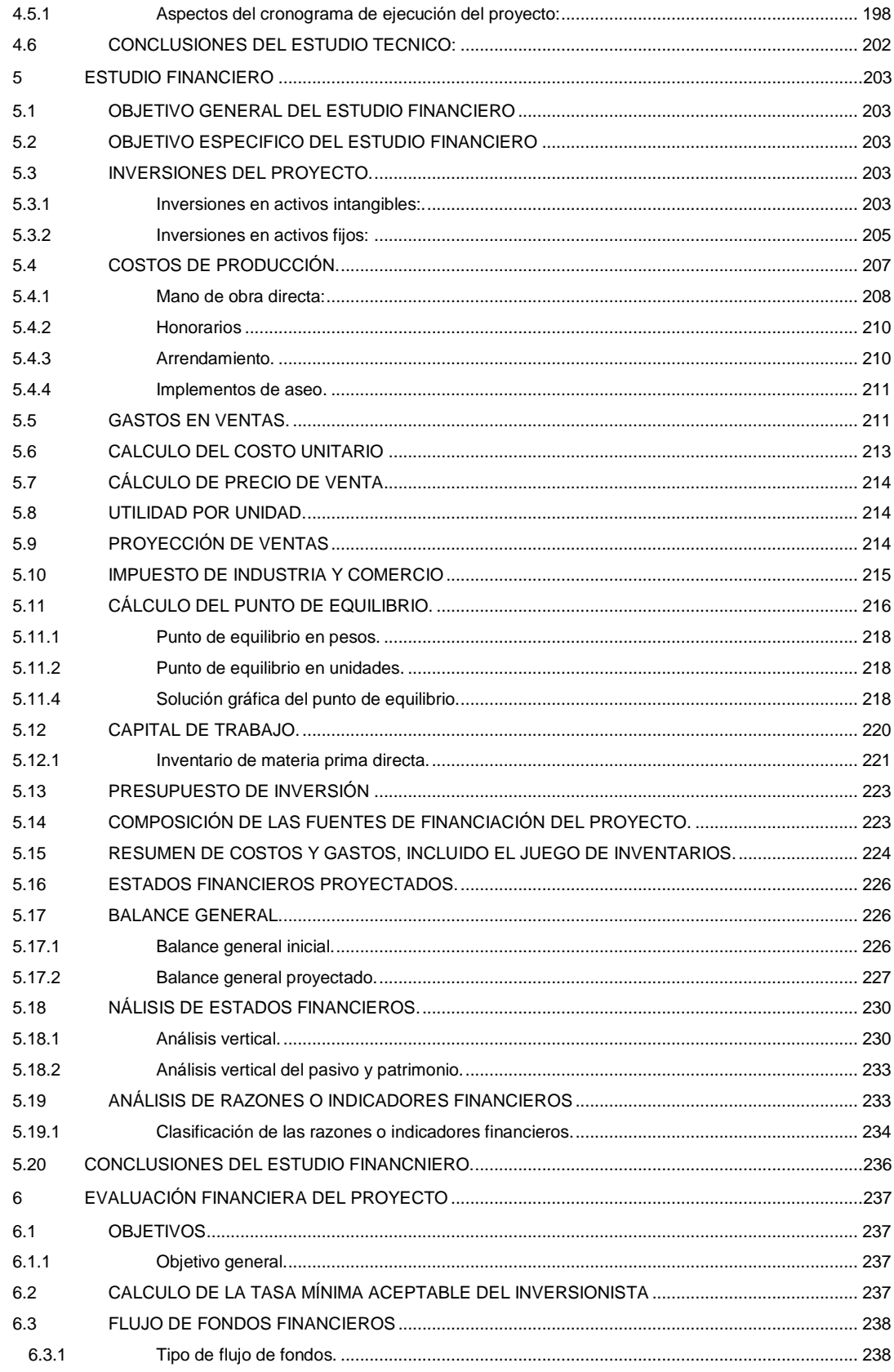

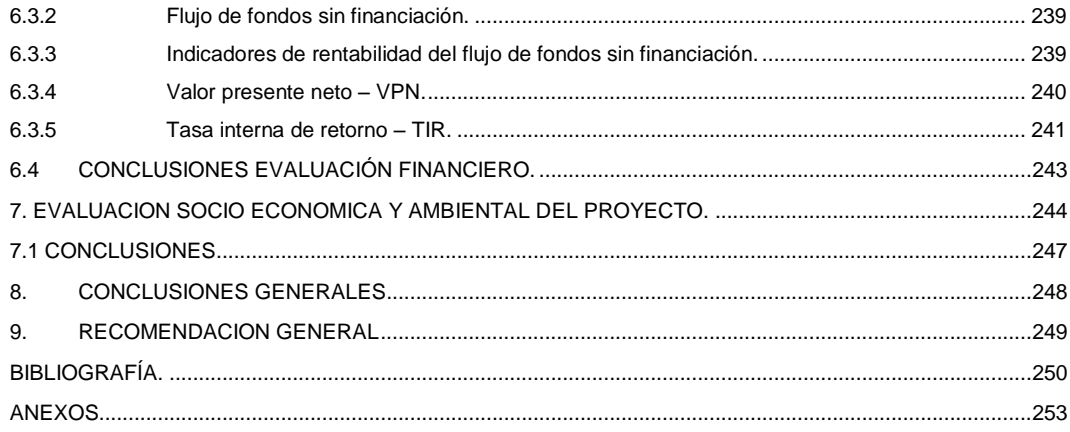

# **LISTA DE TABLAS**

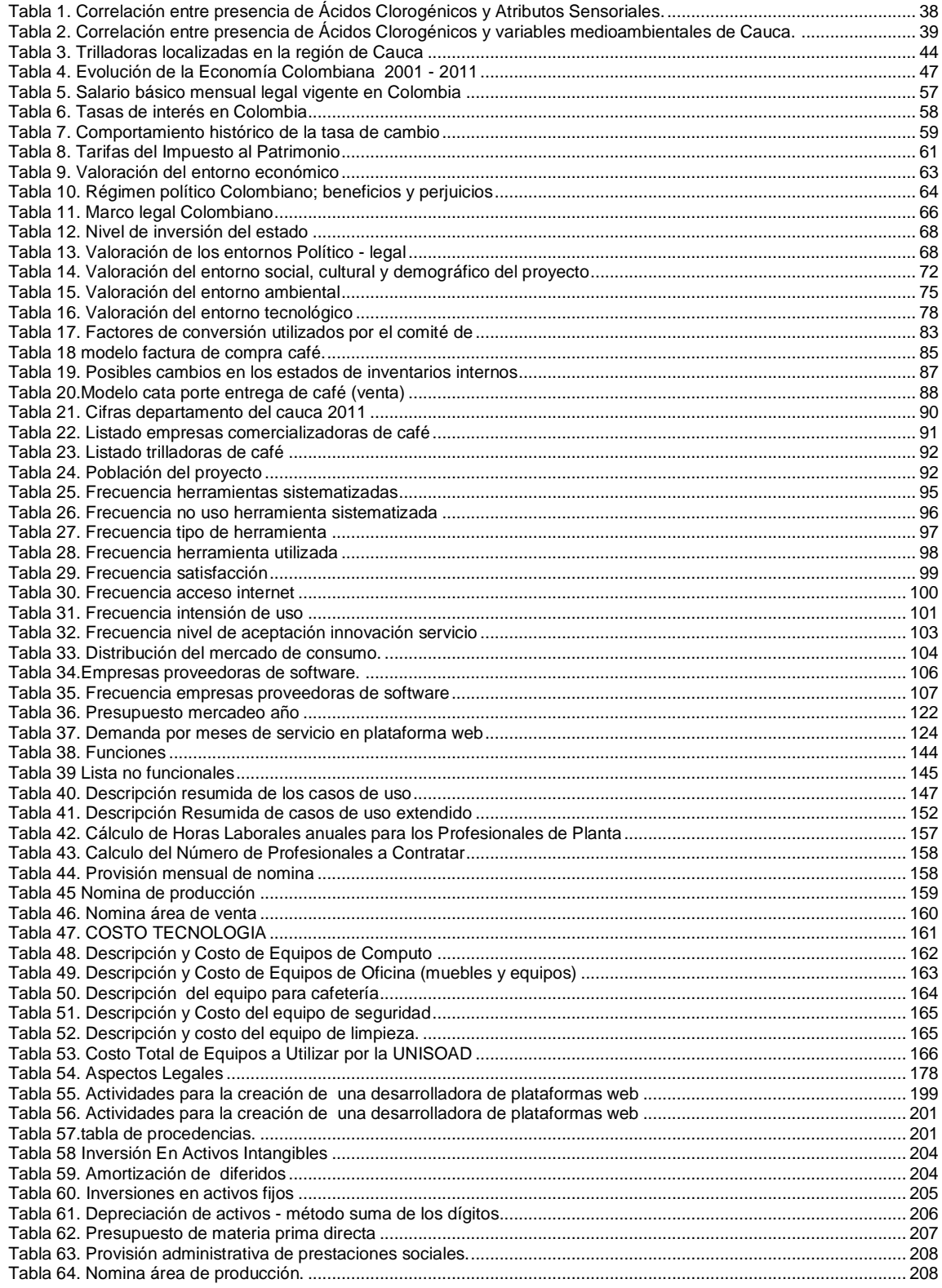

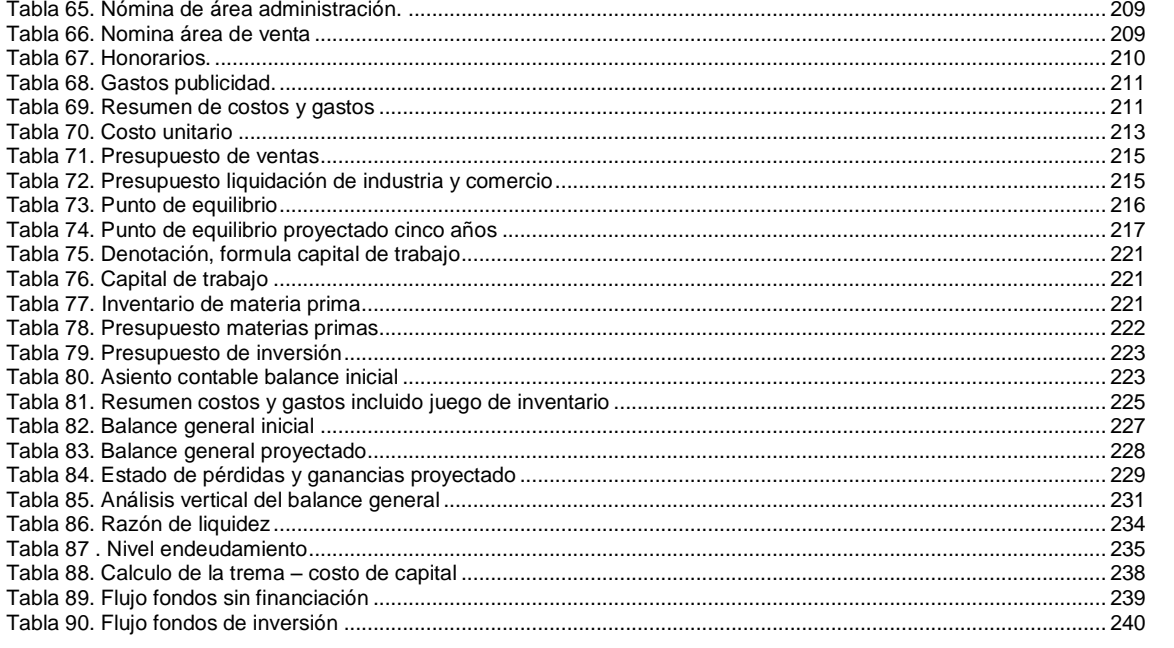

# **LISTA DE GRAFICOS**

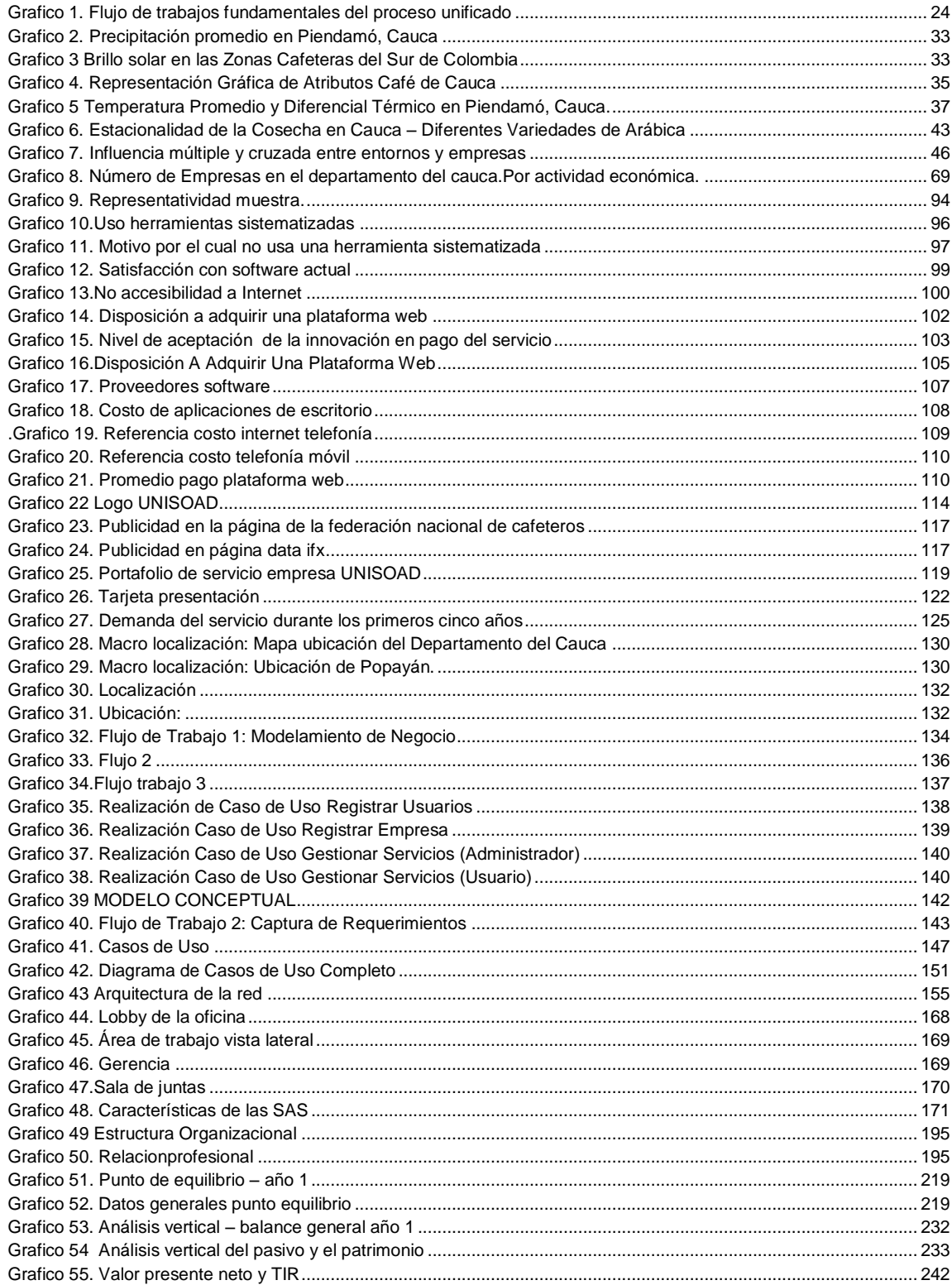

## **PRESENTACIÓN**

El sector agro-cafetero que se ha desarrollado durante décadas en el departamento del Cauca de la misma forma sin incluir en su cadena de valor nuevas formas de desarrollar el negocio, está sufriendo ahora el golpe de su obsolescencia, perdiendo su importancia en el mercado local de café y por supuesto la baja representatividad en el mercado internacional y su insignificancia en el aporte al PIB nacional.

El presente estudio nace como respuesta a una necesidad generalizada en el sector agro-cafetero del departamento del Cauca de incluir las nuevas tecnologías de información y desarrollo de una forma eficiente y medir la compatibilidad de estas en sus modelos de negocio. Que aporten al crecimiento sostenible a largo plazo del sector cafetero y maximizar por medio de estas herramientas la gestión administrativa.

Este estudio por tanto también pretende demostrar a los Caucanos la gran riqueza que poseen es sus tierras y generar sentido de pertenencia y potencializar el consumo de café con INDICACIÓN GEOGRÁFICA PROTEGIDA, (IGP), fomentando el crecimiento del sector agro cafetero como fuente sostenible de ingresos y desarrollos económico, integrando el crecimiento de fuentes de empleo y especialización regional con un producto bandera.

El estudio presentara entre sus componentes un análisis de la oferta de servicios, de la demanda de dichos servicios, de la estructura organizacional, de la estructura financiera y del impacto social en la región con sus respectivas evaluaciones, los componentes político – legal y unas conclusiones acerca de la viabilidad o la no viabilidad del proyecto.

#### **INTRODUCCIÓN**

Mediante la determinación de la viabilidad o no de este proyecto, se pretende emitir un juicio empresarial en la toma de decisiones, de la situación actual del entorno económico que actualmente atraviesan los agro cafeteros en el departamento del Cauca que residen en el municipio de Popayán; pues este negocio se rige bajo el mercado internacional y el precio de monedas extranjeras.

Por esta razón es necesario para los cafeteros tener una herramienta informática que se integre a su modelo de negocio que pueda proporcionar de manera eficiente y a tiempo real los cambios significativos que sufren estos contextos internacionales que afectan directamente su situación y responder a estos cambios de forma activa o incluso anticiparse a ellos y generar toma de decisiones efectivas en pro de remozar gestiones proactivas que mejore la escenario actual de este sector económico.

El fortalecimiento y accesibilidad a herramientas de comunicación está en la capacidad de generar nuevas oportunidades de crecimiento en cualquier sector económico y el agro cafetero no es ajeno a esta tendencia, se hace necesario entonces generar las condiciones propicias para incluir este sector de manera activa en la utilización de las TECNOLOGÍAS DE COMUNICACIÓN E INFORMACIÓN, TIC's,, generando un modelo organizacional estructurado, sostenible con responsabilidad social empresarial.

## **JUSTIFICACIÓN**

El comercio como fuente de desarrollo económico ha permitido el intercambio de los productos agrícolas originados en el Cauca con las diferentes regiones del país e igualmente ha generado el reconocimiento internacional de sus productos por su buena calidad y sana producción.

El café ha sido el producto que más ha generado estos reconocimientos internacionales pues las condiciones geográficas y climáticas hacen de la región un escenario propicio para el cultivo y cosecha de pepas con excelente calidad y sabores únicos en el mundo, sin embargo, esta ventaja competitiva no se ha explotado al máximo por la mala gestión administrativa que en parte es explicada por la carencia de herramientas informáticas que brindan la información necesaria para basar la toma de decisiones, la pro actividad, y el desarrollo de conocimiento documentado bajo curvas de experiencia.

De igual manera las TIC´s están diseñadas para reducir los desperdicios de tiempo en procesos o los retrocesos tanto operativos como administrativos, creando ambientes eficientes, que no solo maximizan la utilidad si no que crean valores adicionales percibidos por los clientes.

Pero es importante denotar que para la generación de valor organizacional en los procesos mediante las TIC´s, estas deben estar enfocadas en el negocio de manera que se integren eficientemente, deben ser desarrolladas pensadas y aplicadas en un elemento exclusivo, es decir deben ser especializadas.

Bajo este precepto es necesario entonces incluir estas herramientas administrativas a las pequeñas empresas dedicadas al negocio cafetero, para de esta forma explotar eficientemente sus condiciones y fomentar su crecimiento, pues al maximizar estas pequeñas empresas se estará desarrollando directamente la economía del departamento del Cauca e indirectamente los sectores de agro insumos, transporte, y aumento en la utilización de mano de obra no especializada para la cosecha de pepa.

Identifico en este aspecto un mercado no atendido por parte de los proveedores de software; que por desconocimiento de las condiciones del negocio, no han intervenido en él; surge aquí la necesidad de una empresa que desarrolle una línea de software especializado en este negocio en específico; que acerque a las pymes del sector agro cafetero a las TIC´s generando con esta el desarrollo de conocimiento interdisciplinar generando empleo de mano de obra calificada tanto ingenieros de sistemas como para administradores de empresa y contadores públicos.

#### **1 GENERALIDADES DEL PROYECTO Y DEL ENTORNO**

#### <span id="page-15-1"></span><span id="page-15-0"></span>**1.1 GENERALIDADES DEL CAFÉ Y TIPOS DE CAFÉ.**

La etimología del vocablo café deja al descubierto un extenso recorrido que comienza con el árabe qahwah, continua con el turco Kahve y llega hasta el italiano caffe, antes de adquirir la forma que lo distingue en el idioma español.

El café, cuenta su definición, es el nombre de la semilla del cafeto, un árbol que crece naturalmente en territorio etíope y que pertenece al grupo de las rubiáceas. El cafeto posee entre cuatro y seis metros de alto, presenta hojas opuestas de tonalidad verduzca, sus flores son blancas y sus frutos se exhiben en baya roja.

La semilla de este árbol, es decir, el café, suele medir cerca de un centímetro, siendo palana por una parte y convexa por la otra, con un surco longitudinal. Su color es amarillo verdoso.

Por extensión del término, se conoce como café a la bebida que se elabora mediante la infusión de esta semilla tostada y molida. Se trata de una bebida socializadora, ya que las personas suelen reunirse en torno a la práctica de beber café. En este sentido, el café es una excusa para las reuniones sociales y la conversación.

A la hora de hablar de café no podemos pasar por alto el determinar que existen varios tipos de este producto y que se determinan en base al lugar de donde se producen. Así, por ejemplo tenemos.

- El café Americano: es el producido en Brasil y Caribe.
- El café Árabe: procede de Yemen y que se caracteriza por su sabor a fruta y por su alta calidad.
- El café de Asia y Hawái: caracterizados por su sabor acido.

<span id="page-16-0"></span>1.1.1 **Características del café**: El café puede ser medido por una variedad de características que nos define su calidad, origen y pureza. Estas características generalmente no deben especificar que café es mejor que otro, pues esto depende de la percepción del consumidor, pero si pueden generar una mayor demanda, pues hay características o mescla de estas que hacen un café en particular único y apetecible.

Cierto tipo de paladares especializados en cata de café suelen dar su opinión de acuerdo a estos aspectos:

 *Acidez:* está relacionada con la sequedad que el café produce en los bordes de la lengua y en la parte de atrás del paladar. Sin suficiente acidez, el café suele ser plano**.**es una característica deseable en el café**,** que no debe ser confundida con lo agrio o amargo. Es la propiedad vivificante y limpiadora del paladar.

 *Aroma:* Para sentir, todo el aroma del café, primero, aspiramos el vapor que asciende de la taza. Un buen bebedor de café, al igual que un catador de vinos, antes de mojar los labios en el café, aspira su aroma.

 *Cuerpo:* Este factor está relacionado con los aceites y sustancias que se extraen de los granos a lo largo de su tratamiento y se refiere a la sensación del café en la boca, a su viscosidad, peso y grosor. El café no debe ser demasiado líquido, sino poseer cierto cuerpo para que no corra rápidamente y se escape de la superficie de la legua y la aterciopele. Sólo entonces comienza a apreciarse el sabor de la bebida.

 *Sabor:* Es la relación entre la acidez, el aroma y el cuerpo que le dan la forma al sabor del café: acaramelado, achocolatado, fragante, frutoso, maduro, dulce, delicado, almendrado, picante, etc.

 **Retrogusto:** El final o retrogusto es un término relativamente nuevo en la cata de café. Traído por los conocedores del vino, en él se describe la sensación inmediata después que el café es tragado. Algunos cafés se desarrollan al final, cambiando de manera agradable. Un tono picante puede moderarse y virar a cacao o chocolate en el acabado, o un matiz demasiado seco puede endulzarse en la meta.

 **Cualidades:** Brillo, sequedad, agudeza, acaramelado, achocolatado, delicado, terroso, fragante, frutal, floral, maduro, dulce, salvaje, almendrado, picante: todos estos términos son apropiados para referirse a lo que es Deseable en un café

<span id="page-17-0"></span>1.1.2 **Orígenes y particularidades del café**: Los granos arábica cultivados en América Central a una gran altitud tienen un cuerpo ligero, bien equilibrado y suave sabor.

El café cultivado en América del Sur, específicamente [Brasil,](http://infusionistas.com/cafe/brasil-variedad-de-origen/) tiene un cuerpo más pesado que el café cultivado en Centroamérica. El café de América del Sur también tiene un aroma distinto y un sabor intenso y crujiente.

Generalmente, los cafés de Asia tienen más cuerpo que los de Sur y Centroamérica. El café Sumatra tiene un cuerpo muy fuerte. El café de Indonesia tiene un cuerpo pesado, rico aroma, sabor dulce y baja acidez.

Los cafés de [Etiopía](http://infusionistas.com/cafe/etiopia-cuna-de-un-grano-extraordinario/) y algunas zonas de [Kenia](http://infusionistas.com/cafe/kenia-un-cafe-brillante/) son considerados por muchos como relativamente leves, pero su aroma es rico e intenso.

El café de Kenia, por ejemplo, se destaca por sus notas cítricas. Con esta afirmación no se pretende afirmar que el café de Kenia sabe a pomelo – sigue sabiendo a café, pero se pueden percibir diferentes matices.

Un café de Costa Rica suele ser equilibrado, aunque es probable que tenga menos idiosincrasia de equilibrar a los otros dos cafés. Uno de Kenya debería ser a la vez complejo y equilibrado, los granos de Sumatra pueden ser desequilibradas por prepotentes tonos picantes y a lo mejor puede ser un poco áspero.

Un café [colombiano](http://infusionistas.com/cafe/colombia-sinonimo-de-buen-cafe/) puede ser muy vivaz, esta característica se percibe en los costados de la lengua. Por el contrario, un café como el Sumatra tiene una acidez muy baja.

<span id="page-18-0"></span>1.1.3 **Café de Colombia:**"CAFE DE COLOMBIA" es la denominación que se le otorga al café 100% arábico producido en las regiones cafeteras de Colombia, delimitadas entre la latitud Norte 1° a 11°15, Longitud Oeste 72° a 78° y rangos específicos de altitud que pueden superar los 2.000 metros sobre el nivel del mar (m.s.n.m.).

Surge de la particular combinación de diversos factores correspondientes a la latitud y altitud de la tierra del café en Colombia, sus suelos, el origen botánico de la especie y variedades de café producidas, el clima caracterizado por el doble paso de la Zona de Convergencia Intertropical, la cambiante topografía, la luminosidad, rango favorable de temperaturas, una adecuada cantidad y distribución de las lluvias durante el año y unas prácticas culturales comunes que incluyen procesos de recolección selectiva y de transformación del fruto mediante su beneficio, lavado y secado. Estos factores, de manera conjunta, conducen a la producción de [un café sobresaliente,](http://www.cafedecolombia.com/particulares/es/el_cafe_de_colombia/un_cafe_sobresaliente/) suave, de taza limpia con acidez relativamente alta, cuerpo balanceado, aroma pronunciado y un perfil sensorial de excelente calidad.

Además, la arraigada tradición de la recolección selectiva del Café de Colombia, el procedimiento de beneficio o [post cosecha](http://www.cafedecolombia.com/particulares/es/sobre_el_cafe/el_cafe/post-cosecha/) por la vía húmeda, el proceso de secado y su posterior clasificación mediante la trilla, garantizan la óptima calidad del producto. El Café de Colombia es sin duda un café sobresaliente, no sólo por su combinación y balance de atributos de calidad, sino por la unión de los productores colombianos de café en torno a su [Federación Nacional de Cafeteros,](http://www.federaciondecafeteros.org/) para llevar a cabo un esfuerzo consistente desde que el café llegó a Colombia como [una bonita historia](http://www.cafedecolombia.com/particulares/es/el_cafe_de_colombia/una_bonita_historia/) hasta que se desarrollaron los instrumentos de respaldo al producto desde el [árbol a](http://www.cafedecolombia.com/particulares/es/el_cafe_de_colombia/del_arbol_a_la_taza/)  [la taza.](http://www.cafedecolombia.com/particulares/es/el_cafe_de_colombia/del_arbol_a_la_taza/)

[Detrás del producto](http://www.cafedecolombia.com/particulares/es/el_cafe_de_colombia/detras_del_producto/) Café de Colombia se han unido no sólo los productores sino los dueños de marcas 100% Colombiano que son conscientes de [la](http://www.cafedecolombia.com/particulares/es/sobre_el_cafe/mucho_mas_que_una_bebida/la_importancia_del_origen/)  [importancia del origen](http://www.cafedecolombia.com/particulares/es/sobre_el_cafe/mucho_mas_que_una_bebida/la_importancia_del_origen/) en un café no sólo desde el punto de vista de su calidad sino desde el punto de vista social y ambiental. Para quienes procesan, distribuyen y consumen café colombiano es evidente que el producto debe tener además de una [garantía de origen](http://www.cafedecolombia.com/particulares/es/indicaciones_geograficas/) para asegurar que efectivamente venga dela tierra del café ser producido y comercializado bajo los valores de honestidad, trabajo duro y bienestar para el productor, quien se encuentra inmerso en programas de [sostenibilidad en acción.](http://www.cafedecolombia.com/particulares/es/la_tierra_del_cafe/sostenibilidad_en_accion/)

Es así como los consumidores que aprecian el café como [mucho más que una](http://www.cafedecolombia.com/particulares/es/sobre_el_cafe/mucho_mas_que_una_bebida/)  [bebida,](http://www.cafedecolombia.com/particulares/es/sobre_el_cafe/mucho_mas_que_una_bebida/) encuentran que colombiano no sólo les permite tener acceso a un referente mundial en el mundo de las bebidas, sino compartir sus valores e

intereses en novedosas comunidades que les permiten decir que llevan sus [vidas al 100%.](http://www.vidasal100.com/)

<span id="page-19-0"></span>1.1.4 **Café del Cauca:** El Café de Cauca es un café 100% arábico suave, cultivado en su gran mayoría en pequeñas parcelas y recolectado y procesado en las mismas fincas de manera selectiva, con apego a protocolos y estándares de calidad impulsados por la Federación Nacional de Cafeteros. Por su [ubicación en Colombia](http://cauca.cafedecolombia.com/es/cauca/el_departamento/ubicacion_de_cauca_en_colombia/) y por las particulares características de la [zona de](http://cauca.cafedecolombia.com/es/cauca/el_departamento/la_zona_de_produccion_del_cafe_del_cauca/)  [producción del Café de Cauca,](http://cauca.cafedecolombia.com/es/cauca/el_departamento/la_zona_de_produccion_del_cafe_del_cauca/) este Café tiene atributos sensoriales y de calidad en taza particulares.

En primer lugar conviene destacar que el Café de Cauca es reconocido por su consistencia y homogeneidad. La variabilidad en los perfiles de taza de los diferentes cafés regionales es un reto que todo profesional de café encuentra en su labor diaria. Este reto es mucho menor en el caso del café del Cauca por la homogeneidad de la zona donde se produce café en la región en términos geográficos, de suelo y de clima.

La altura promedio y mediana son de 1,758 y 1,781 metros respectivamente, cifras muy cercanas que resaltan esta consistencia de la región en términos de altura. Asimismo, los rangos de precipitación (promedio 2,069, mediana 2,170 milímetros de lluvia) puntos de rocío (12.5 y 12.3 grados) o sus suelos de origen volcánico son algunas de las variables que muestran dicha homogeneidad, y que permiten obtener una bebida muy balanceada.

El Café de Cauca es en consecuencia único; se trata de un café de fragancia y aroma muy fuertes y acaramelados, que en taza presenta acidez alta, cuerpo medio, impresión global balanceada, limpia, suave con algunas notas dulces y floral

## <span id="page-19-1"></span>**1.2 GENERALIDADES DE LAS TIC´S Y SOFTWARE ADMINISTRATIVOS**

<span id="page-19-2"></span>1.2.1 **Ordenadores, información y TIC´S:** Cuando incursionamos por primera vez en el estudio de la computación debemos conocer los conceptos básicos de esta área del conocimiento. Los términos computacionales se hacen más comunes en la vida académica, laboral y cotidiana. Por tanto es importante aplicar correctamente estos términos y conocer con exactitud su definición.

Es el estudio del tratamiento automatizado de la información mediante computadoras. El conjunto de conocimientos de esta disciplina incluye los fundamentos teóricos, el análisis y el diseño de sistemas de información computarizados, y la programación y el uso de las computadoras. ¿Qué es la información? Y ¿Por qué es importante? Para responder, es necesario definir datos: son descripciones básicas de sucesos, actividades, cosas y transacciones que se recolectan, clasifican y almacenan. Pueden ser números, letras, figuras, sonidos o imágenes pero no vasta la recolección clasificación y almacenamiento de datos; se requiere darle sentido, organizarlos, comprender su significado y su posible uso.

La computadora es un sistema electrónico compuesto básicamente por un procesador, una memoria primaria, dispositivos de entrada, salida y almacenamiento, acepta la entrada de datos, los procesa, siguiendo las instrucciones de un programa almacenado y produce información para resolver problemas matemáticos y lógicos esta definición indica que la computadora puede realizar cuatro tareas: acepta entradas, procesar datos, producir salidas y almacenar información.

El sistema de cómputo, es decir, la instalación completa de una computadora, está integrado de elementos diferentes que se dividen básicamente en dos grande grupos.

**•Hardware:** son los componentes físicos y tangibles, es decir la parte que se puede ver y trocar de la computadora

**•Software**: son los conocimientos lógicos e intangibles; son los programas que le indican al hardware las tareas que deben ejecutar.

La historia de computación, debido a las características de las invenciones y el orden cronológico, se clasifican en: Pre mecánica, mecánica, electromecánica y electrónica.

•**Pre mecánica**: es el periodo comprendido entre 3000 a.c. y 1450 d.c., el hombre se enfrentó a necesidades básicas, 2 de las cuales fueron comunicarse y contar objetos; para satisfacerlas invento la escritura y los sistemas de numeración, y se apoyó en tecnologías que hoy utilizamos: papel, pluma y ábaco

•**La era mecánica**: en esta era comprendida entre 1450 y 1840, los inventores comenzaron a utilizar técnicas y herramientas para crear maquinas capaces de realizar algunas tareas predeterminadas.

**•La era electromecánica**: abarca de 1840 y 1940 se caracterizó por dos sucesos importantes: el comienzo de la telecomunicaciones y la computación electromecánica.

•**La era electrónica**: esta inicio en 1940 y aún continúa; se caracteriza por el desarrollo de tecnología más rápida, poderosa y confiable.

Los ordenadores poseen 4 características esenciales: velocidad, fiabilidad, consistencia y capacidad de almacenamiento.

•Velocidad: la rapidez de percibes en algunos servicios se genera por medio de las computadoras, la velocidad de estas máquinas se mide en milisegundos, microsegundos, nanosegundos y picosegundos.

•Fiabilidad: En las tareas repetitivas, son extremadamente seguras y proporcionan resultados correctos

•Consistencia: Realizan solo las instrucciones indicadas en un programa, no más, no menos.

•Capacidad de almacenamiento: Almacenan grandes volúmenes de textos, imágenes, audio, video o cualquier otro dato que se pueda digitalizar.

<span id="page-21-0"></span>1.2.2 **Que son las TIC´S:** Las tecnologías de la información y la comunicación [\(TIC\)](http://www.monografias.com/trabajos901/impacto-tic-sociedades-latinoamericanas/impacto-tic-sociedades-latinoamericanas.shtml) -la unión de los computadores y las comunicaciones- desataron una explosión sin precedentes de formas de comunicarse al comienzo de los años '90. A partir de ahí, la Internet pasó de ser un instrumento especializado de la [comunidad](http://www.monografias.com/trabajos910/comunidades-de-hombres/comunidades-de-hombres.shtml) científica a ser [una red](http://www.monografias.com/Computacion/Redes/) de fácil uso que modificó las pautas de [interacción](http://www.monografias.com/trabajos901/interaccion-comunicacion-exploracion-teorica-conceptual/interaccion-comunicacion-exploracion-teorica-conceptual.shtml) social.

Por Tecnologías de la información o Tecnologías de la información y de la comunicación (TIC) se entiende un término dilatado empleado para designar lo relativo a la informática conectada a Internet, y especialmente el aspecto social de éstos. Ya que Las nuevas tecnologías de la información y comunicación designan a la vez un conjunto de innovaciones tecnológicas pero también las herramientas que permiten una redefinición radical del funcionamiento de la sociedad; Un buen ejemplo de la influencia de los TIC sobre la sociedad es el [gobierno](http://www.monografias.com/trabajos4/derpub/derpub.shtml) electrónico.

En resumen las nuevas tecnologías de la Información y Comunicación son aquellas herramientas computacionales e informáticas que procesan, almacenan, sintetizan, recuperan y presentan información representada de la más variada forma. Es un conjunto de herramientas, soportes y canales para el tratamiento y acceso a la información. Constituyen nuevos soportes y canales para dar forma, registrar, almacenar y difundir contenidos informacionales. Algunos ejemplos de estas tecnologías son la pizarra digital (ordenador [personal](http://www.monografias.com/trabajos11/fuper/fuper.shtml) + proyector [multimedia\)](http://www.monografias.com/trabajos10/mmedia/mmedia.shtml), los [blogs,](http://www.monografias.com/trabajos901/blogs-blogosfera-ciberespacio-comunicacion-canal/blogs-blogosfera-ciberespacio-comunicacion-canal.shtml) el podcast y, por supuesto, la [web.](http://www.monografias.com/trabajos5/laweb/laweb.shtml)

<span id="page-22-0"></span>1.2.3 **Software administrativo:** Son todos aquellos programas utilizados a nivel empresarial, que por su definición genera acción de emprender algo y por su aplicación persigue fines lucrativo y no lucrativo. También es un software que permite gestionar todos los procesos de un negocio o de una empresa en forma integrada. Por lo general está compuesto por modulo cruzado de los procesos del negocio.

Es una parte muy importante de la vida empresarial, sea una gran empresa o un proyecto que recién comienza. Además son los pocos programas de gestión que se adaptan a todos los usos posibles, y en general veremos algunas que sean más fuertes para un tipo de empresa determinado.

## <span id="page-22-1"></span>**1.3 GENERALIDADES DE LA PROGRAMACIÓN**

l

<span id="page-22-2"></span>1.3.1 **Proceso Unificado (UP):** "Es un proceso de desarrollo de software. Un proceso de desarrollo de software es el conjunto de actividades necesarias para transformar los requisitos de un usuario es un sistema software. Sin embargo el proceso unificado es más que un simple proceso; es un marco de trabajo que puede especializarse para una gran variedad de sistemas software, para diferentes áreas de aplicación, diferentes tipos de organizaciones, diferentes niveles de aptitud y diferentes tamaños de proyectos".**<sup>1</sup>**

<sup>&</sup>lt;sup>1</sup>JACOBSON, Ivar GRADY, Booch y RUMBAUGH, James. El proceso unificado de desarrollo de software. Addison Wesley 1999. Pag 5

A continuación se representan los flujos de trabajo fundamentales del proceso unificado:

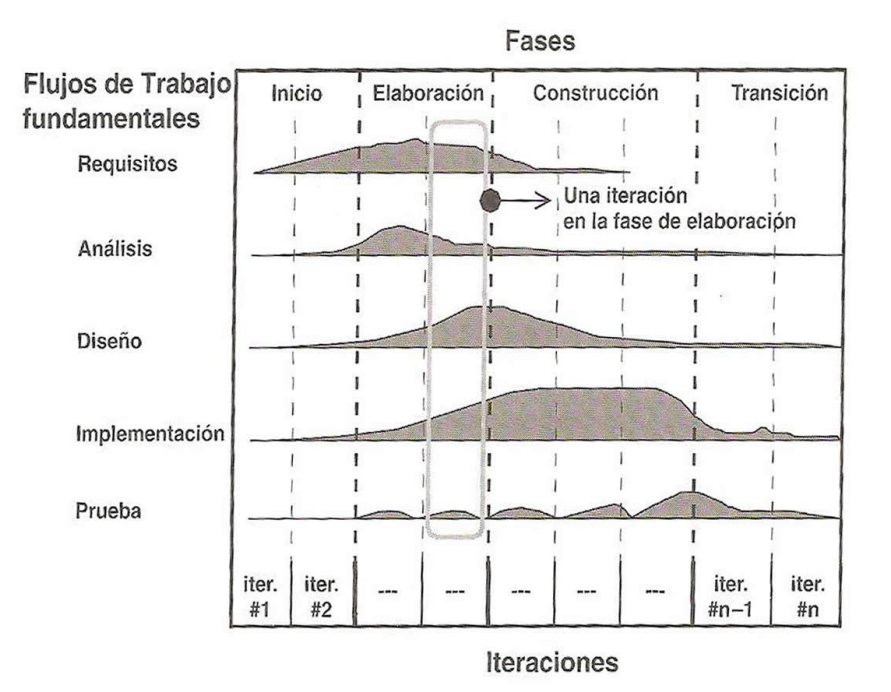

<span id="page-23-0"></span>Grafico 1. Flujo de trabajos fundamentales del proceso unificado

Fuente: JACOBSON, Ivar GRADY, Booch y RUMBAUGH, James. El proceso unificado de desarrollo de software. Addison Wesley 1999. Pag 11

El flujo de trabajos fundamentales está dividido en varias fases como se muestra en el grafico 1. Inicio: Objetivos del ciclo de vida. Elaboración: Arquitectura del ciclo de vida, Construcción: Funcionalidad operativa inicial, Transición: Versión del producto.

El proceso unificado utiliza el lenguaje unificado de modelado con el cual se esquematizan los diferentes componentes que conforman el proceso. Además, el proceso unificado está dirigido a casos de uso, orientado a la arquitectura es iterativo e incremental.

El lenguaje de modelado unificado (UML) es un leguaje de modelado visual que se usa para especificar, visualizar, construir, y documentar artefactos de un sistema de software. Se utiliza para la toma de desiciones y conocimiento sobre los sistemas que se deben construir, se usa para entender, diseñar, configurar, mantener y controlar la informacion sobre tales sistemas.

De acuerdo a las fases descritas previamente la plataforma de servicios web fue desarrollada bajo los parámetros establecidos en las mismas, dando inicio en el objetivo del ciclo de vida donde se establecieron los diferentes requerimientos como guía para direccionar la construcción del sistema correcto, se obtuvieron las características del sistema y la descripción los actores que harían parte del funcionamiento final del proyecto. En esta etapa se estableció el modelo de negocio donde se obtuvieron los casos de uso y la interacción de los mismos con el sistema. Se describieron los casos de uso de manera detallada con el fin de modelar las diferentes funciones que cada uno de los actores cumple en la plataforma y las referencias de un caso de uso con otro.

En la siguiente fase se analizaron los requerimientos obtenidos y los casos de uso se priorizaron de manera que se centrará el proyecto en los requerimientos con mayor relevancia para los fines del proyecto, los cuales estaban ubicados en los servicios para las PYMES; finalmente se estableció un diagrama relacional con las clases y sus atributos proyectando con ello la construcción de la base de datos para la plataforma de servicios.

En el diseño de la plataforma se obtuvo la arquitectura de desarrollo del sistema modularizando las capas que intervienen en la composición del proyecto, dominio, persistencia, presentación e infraestructura transversal. Se modelaron los casos de uso a través del diagrama de secuencia el cual permitió visualizar el proceso que debe cumplir cada módulo de la plataforma al finalizar el proyecto.

Finalmente se utilizó el diagrama de implementación y el diagrama de componentes para modelar la implementación del proyecto enmarcado en la arquitectura cliente - servidor.

Las pruebas para el desarrollo de software (*testing)* estuvieron enmarcadas en la realización de pruebas de caja negra, de tal manera, que se cumpliera con los requerimientos establecidos para cada uno de los módulos definidos para el proyecto.

<span id="page-25-0"></span>1.3.2 **Arquitectura Orientada a Servicios (SOA):** La Computación Orientada a Servicios es un paradigma de computación que emplea los servicios web como elementos fundamentales para el desarrollo de aplicaciones distribuidas. Los servicios web –SW– son aplicaciones modulares que ejecutan operaciones sobre la web. En ocasiones es necesario integrar varios de estos a fin de satisfacer peticiones de tipo complejo planteadas por un usuario; este proceso de integración se conoce como composición de servicios web.

Una Arquitectura Orientada a Servicios es aquella arquitectura de software donde los componentes básicos que componen su sistema se relacionan intrínseca y extrínsecamente, donde los componentes básicos son servicios<sup>2</sup>. Las aplicaciones SOA son creadas como una composición de varios servicios, los cuales pueden ser compartidos entre múltiples aplicaciones. Define aspectos como la localización de servicios y los medios de comunicación entre ellos, así como su papel dentro del sistema. SOA no es una tecnología, es más bien un concepto de arquitectura para el desarrollo de sistemas que integran aplicaciones que son accesibles a través de la red, independientemente del lenguaje o plataforma tecnológica que las soportan.

SOA es implementado tradicionalmente a través de Servicios Web (WS). Estos son un conjunto de aplicaciones o tecnologías con la capacidad de interoperar en la web e intercambiar datos entre sí con el objetivo de ofrecer nuevos servicios.

SOA no es solo un medio para generar más componentes de TI; la potencia de SOA radica en su habilidad de expresar capacidades técnicas en términos de negocio y de permitir a las empresas volver a combinar sus componentes para crear nuevas soluciones. A continuación se describen algunos conceptos inherentes a estas arquitecturas que deben considerarse en el despliegue de los procesos de negocio:

Fases particulares de la metodología, que se ha de tener cuando es realizada la construcción de una SOA.

- Fase 1. Análisis Orientado a Servicios.
- Fase 2. Diseño Orientado a Servicios.
- Fase 3. Desarrollo de Servicios.
- Fase 4. Prueba de Servicios.

l

<sup>&</sup>lt;sup>2</sup> http://www.win.tue.nl/~johanl/educ/2II45/Lit/software-architecture-std1471-2000.pdf

- Fase 5. Despliegue de Servicios.
- Fase 6. Administración de Servicios.

Debido al objetivo que llevaba consigo la construcción de la plataforma de servicios web, se definieron dos módulos para aplicar la arquitectura SOA en el desarrollo de la misma, los cuales fueron solicitar perdidos y/o servicios y generar informes estadísticos. Dado que el objetivo era integrar servicios y puesto que los requisitos eran muy específicos se tomaron referencias de otras páginas que cuentan con módulos semejantes a los definidos en los requerimientos, sin embargo, la posibilidad de consumir un servicio web de estos referentes era inexistente, por lo tanto, en el proyecto se realizaron los servicios web integrados en la plataforma, siguiendo los lineamientos que enmarca la arquitectura.

Para ello se establecieron los servicios candidatos, se describieron y se obtuvieron los procesos granulares de los mismos, de tal manera, que perimiera hacer la orquestación de los módulos con el uso de los servicios web.

De igual manera, que en la metodología UP se utilizó UML para modelar el diseño de los servicios candidatos, con el fin, de establecer la secuencia del proceso abstracto en la plataforma de servicios web. Cada servicio web fue construido en el lenguaje de programación escogido para la construcción del proyecto. Dado que los servicios web son flexibles al cambio se debe llevar una clara administración de los mismos con el fin de ser reutilizados en otras aplicaciones.

<span id="page-26-0"></span>1.3.3 **Modelo de Negocio:** La principal función de una empresa consiste en crear valor con la producción de bienes y servicios que respondan a la demanda de la sociedad y generar de este modo beneficios para sus propietarios y accionistas, así como bienestar para la sociedad en general, en particular gracias a un proceso continuo de creación de empleo. Además, las nuevas presiones sociales y de mercado transforman progresivamente los valores y las perspectivas de la actividad empresarial.

Existen 3 tipos de empresa

- Empresas que venden bienes tangibles.
- Empresas que venden el tiempo.
- Empresas que venden bienes intangibles.

Para lograr el éxito las empresas mezclan las 3 opciones de empresa El modelo de negocio más fácil de entender es el modelo de empresas tradicional para este tipo de empresas, prevalece la ley de la oferta y la demanda. Es decir, cuanto más escasea el producto y cuanto más se eleva la demanda más valiosa es.

El segundo tipo de empresa vende el recurso más escaso de todos: el tiempo. En función de la demanda pueden exigir un precio más elevado o menos, pero están siempre limitados a las horas hábiles del día.

El tercer tipo de empresa, vende productos intangibles. La gran ventaja que tienen es que pueden vender el mismo trabajo repetidas veces. Aun así están obligados a competir en un mercado muy competitivo.

Si se mezcla los tres modelos se extiende a una estrategia de alternativas de ingresos para asegurar estabilidad y crecimiento. Por ejemplo, una empresa que se dedica a la compra, venta y almacenaje de productos tangibles, puede vender servicios de consultoría sobre procesos de distribución a otras empresas no competidores. También podría desarrollar un software de gestión específicamente destinado a facilitar la integración de nuevos clientes en sus procesos logísticos. Así podrá aumentar sus beneficios incorporando servicios e productos intangibles.

Por lo tanto, el crecimiento de las empresas radica en la definición del modelo de negocio en la sociedad, así como en la demanda de clientes potenciales con los que cuenta para generar estabilidad en el tiempo con el fin de encontrar beneficios mutuos entre las partes.

 **Estándares y Tecnología:** JQUERY: jQuery es una biblioteca de JavaScript rápida y concisa que simplifica el recorrido documento HTML, manejo de eventos, animación, y las interacciones Ajax para el desarrollo web rápido<sup>3</sup>. jQuery está diseñado para cambiar la forma en que escribes JavaScript.<sup>4</sup>

 AJAX: Una aplicación AJAX auténtica usa el objeto XMLHttpRequest para evitar el explorador y establecer comunicación directa con el servidor web y cualquier extremo HTTP hospedado. La aplicación puede recuperar

l

<sup>&</sup>lt;sup>3</sup>http://jquery.com/

<sup>4</sup> **Javascript** es un lenguaje de programación que se puede utilizar para construir sitios Web y para hacerlos más interactivos.

asincrónicamente los datos necesarios y actualizar independientemente bloques de la interfaz de usuario. A partir de este comportamiento clave, se ha diseñado una serie de marcos AJAX con distintas dosis de azúcar sintáctico, conjuntos de características de mayor o menor tamaño, y familias más enriquecidas o más simples de widgets de interfaz. ASP.NET AJAX es uno de estos marcos.

 Active Service Page: es una tecnología de Microsoft del tipo "lado del servidor" para páginas web generadas dinámicamente, que ha sido comercializada como un anexo a *Internet InformationServices* (IIS).

• JavaScript ObjectNotation - Notación de Objetos de JavaScript<sup>5</sup>: es un formato ligero de intercambio de datos. Está basado en un subconjunto del Lenguaje de Programación JavaScript, Standard ECMA-262 3rd Edition - Diciembre 1999<sup>6</sup>. JSON es un formato de texto que es completamente independiente del lenguaje pero utiliza convenciones que son ampliamente conocidos por los programadores de la familia de lenguajes C, incluyendo C, C++, C#, Java, JavaScript, Perl, Python, y muchos otros. Estas propiedades hacen que JSON sea un lenguaje ideal para el intercambio de datos.

JSON permite generar mayor dinámica a los procesos puesto que es un intermediario entre la lógica de negocio y al presentación brindando beneficios en el uso a los clientes finales.

 Tecnología de la información y la comunicación: Las Tecnologías de la Información y las Comunicaciones, son el conjunto de recursos, herramientas, equipos, programas informáticos, aplicaciones, redes y medios, que permiten la compilación, procesamiento, almacenamiento, transmisión de información como: voz, datos, texto, vídeo e imágenes.[Entre las TIC encontramos el Comercio Electrónico [ Entornos colaborativos.

 $\overline{a}$ 

<sup>&</sup>lt;sup>5</sup> http://json.org/json-es.html

<sup>6</sup> http://www.ecma-international.org/publications/files/ECMA-ST/Ecma-262.pdf

#### <span id="page-29-0"></span>**1.4 GENERALIDADES GEOGRÁFICAS PARA EL PROYECTO**

<span id="page-29-1"></span>1.4.1 **Ubicación del cauca en Colombia:** Aunque el departamento que lleva el nombre del Cauca tiene diferentes características topográficas y diferentes pisos térmicos, lo que permite a sus habitantes disfrutar de hermosos paisajes y variadas temperaturas, en la zona productora de café los pisos térmicos y las características topográficas son mucho más consistentes, dando lugar a factores medioambientales ideales para el cultivo del café.

La región productora de café en Cauca se encuentra al norte del Río Patía, y está rodeada por el volcán Puracé (4,600mts) y el Macizo Colombiano, por las estribaciones de la cordillera occidental que dan al océano pacífico, al suroccidente del país. En el Macizo nacen las cordilleras central y occidental de los Andes colombianos, al igual que los dos principales ríos de Colombia: el Cauca y el Magdalena.

Las unidades en donde se encuentra establecido el cultivo del café, tienen características particulares entre ellas la formación de los suelos en su mayoría de cenizas volcánicas, las corrientes frías derivadas de los volcanes Sotará, Puracé, entre otros, hacia el Oriente y parte del nororiente del territorio, tiene gran influencia sobre las condiciones climáticas. En el centro de la región tiene gran efecto el Nevado del Huila.

Por estar localizada cerca de la línea ecuatorial, en la región cafetera del Cauca la radiación solar es relativamente constante a lo largo del año, con un promedio de 24.4 Mega julios por metro cuadrado por día, y una baja desviación estándar sobre este promedio.

La zona cafetera de Cauca ha sido privilegiada por la influencia de la gran cuenca del río Patía, el cual, en su curso hacia el océano Pacífico, forma la Hoz de Minamá; esta es una depresión en la cordillera que genera eventos climáticos únicos los cuales influyen positivamente en la producción cafetera de la región vecina de Nariño, pero que contribuyen a aislar las zonas productoras de Cauca en el norte.

Estas condiciones homogéneas de clima también se explican por estar rodeada de altas montañas que la protegen de los vientos y humedad proveniente del pacífico y de los vientos alisios en el sur. Así, la zona cafetera del Cauca no enfrenta variaciones de clima o temperatura sustanciales a lo largo del año. De esta forma las condiciones para producir café de altura resultan de un gran equilibrio, que se traducen en un café confiable y de calidad homogénea.

Al ser una zona de relativamente mayor altura que enfrenta menores temperaturas promedio, los árboles de café arábica que se producen en Cauca retienen ácidos y azúcares dentro del grano, las cuales son importantes para los atributos de acidez, dulzor y suavidad de la bebida. Esta particularidad está asociada particularmente con el sabor dulce característico del "CAFÉ DE CAUCA": un café de fragancia y aroma muy fuertes y acaramelados, que en taza presenta acidez alta, cuerpo medio, impresión global balanceada, limpia, suave con algunas notas dulces y florales.

En nuestra sección el café del Cauca encontrará mayor información sobre los efectos de clima, suelos y trabajo humano que hacen del Café del Cauca un producto realmente especial

<span id="page-30-0"></span>1.4.2 **Generalidades del departamento del Cauca:** Cauca debe su nombre al río Cauca, que nace en el macizo colombiano y comienza su correría de sur a norte de Colombia en esta región. Desde el punto de vista étnico es una región de contrastes, puesto que en Cauca producen café Campesinos mestizos, indígenas de las etnias Guambiana (Misak), Yanacona. Páez (pueblo Nasa), Coconucos y otros en las montañas del macizo, y afrocolombianos traídos por los españoles hace cientos de años para labores de minería. Así, el cafetero caucano es diverso desde el punto de vista de su herencia cultural, pero también consistente desde el punto de vista de sus prácticas culturales y sistemas de producción de café.

Popayán, la capital del Cauca y conocida como la ciudad blanca es un interesante destino cultural y turístico. Entre los siglos XVII y XIX tuvo también gran relevancia política, siendo su bien conservada parte antigua punto de interés para nacionales y extranjeros. Asimismo, las tradiciones religiosas y celebraciones de semana santa, que se celebran con ritos que no han variado en más de cuatro siglos, hacen de los habitantes de la región gente orgullosa y culta.

Desde el punto de vista de su fisiografía, el departamento del Cauca incluye la llanura del Pacífico, caracterizada por ser baja, cubierta en general de bosque de mangle. La Cordillera Occidental de los Andes colombianos se extiende de suroeste a noreste del departamento, y corre paralela a la Cordillera Central, donde están localizados el volcán de Sotará, Petacas y el nevado del Huila en el límite departamental. El Macizo colombiano, por su parte, alberga los volcanes de Cutanga y Puracé, el pico de Paletará y la sierra nevada de los Coconucos.

Entre las dos cordilleras se encuentra el Altiplano de Popayán, encajonado entre las cordilleras Occidental y Central, y se observa como accidente dentro de la meseta el cerro La Tetilla. Al sur, el departamento tiene un accidente geográfico de importancia: el Valle del Patía: Enmarcado por las cordilleras Occidental y Central, por donde corre el río Patía de norte a sur, se extiende hacia el departamento de Nariño. Finalmente, el departamento tiene acceso a la cuenca del Amazonas, a donde fluye el río Caquetá.

En cuanto a la hidrografía, el departamento está constituido por cinco grandes cuencas: Alto Cauca, Pacífico, Alto Magdalena, Patía y Caquetá; la zona de producción cafetera está primordialmente localizada en la cuenca del Alto Cauca, conformada por el río Cauca y sus afluentes el río Palo, Guengué, Negro, Teta, Desbaratado y Quilichao, Mondomo, Ovejas, Pescador, Robles, Piedras, Sucio, Palacé, Cofre, Honda, Cajibío, Piendamó, Tunia, Molino, Timbío y Blanco. Una región con muchos [sitios de interés](http://cauca.cafedecolombia.com/es/cauca/el_departamento/sitios_de_interes/) por explorar.

Las principales estadísticas del departamento del Cauca son:

- Capital: Popayán
- Población: 1'368.000 Aprox.
- Ubicación: Localizado entre los 00º58'54'' y 03º19'04'' de latitud norte y los 75º47'36'' y 77º57'05'' de longitud oeste
- Superficie: 29.308 km<sup>2</sup> (2.56 % del territorio nacional)
- Límites: Limita por el Norte con el departamento del Valle del Cauca, por el Este con los departamentos de Tolima, Huila y Caquetá, por el Sur con Nariño y Putumayo y por el Oeste con el océano Pacífico

 División Administrativa: El departamento de Cauca está dividido en 38 municipios, 99 corregimientos, 474 inspecciones de policía, así como numerosos caseríos y sitios poblados.

<span id="page-31-0"></span>1.4.3 **La zona de producción del Cauca:** De acuerdo con los límites definidos en la solicitud de reconocimiento de la Denominación de Origen, el Café de Cauca se produce en 29 municipios del departamento que lleva su nombre, en altitudes promedio de 1,758 metros sobre el nivel del mar, y que alcanzan hasta los 2,100 metros. Los suelos, de origen volcánico, son también bastante homogéneos en la zona cafetera del Cauca, así como el clima y las estaciones de lluvia.

Al igual que las otras zonas de producción de café del sur de Colombia, los ciclos de precipitación de la región de Cauca son de tipo mono modal, es decir con una estación de lluvia intensa en el año, que tradicionalmente se presenta en el segundo semestre del año, luego de un periodo seco que termina en Agosto-Septiembre (Ver Gráfico 2). La llegada de las lluvias, que coincide con

el paso de la Zona de Confluencia Intertropical por la región también genera floraciones en los cafetos por esta época, lo que se traduce en una cosecha más concentrada en el primer semestre del siguiente año en la gran mayoría de las zonas productoras de Café de Cauca.,

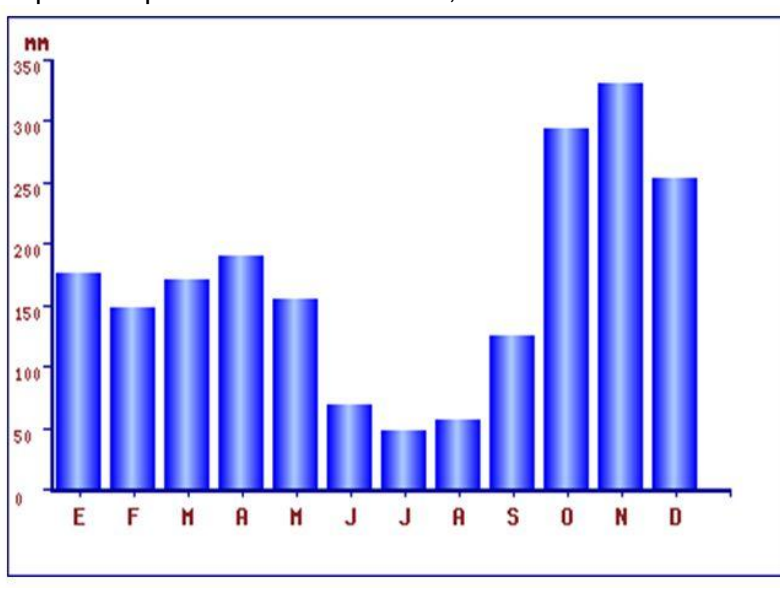

<span id="page-32-0"></span>**Grafico 2.** Precipitación promedio en Piendamó, Cauca

Cenicafé,2009.

Este patrón de precipitación está desde luego correlacionado con los niveles de intensidad del brillo solar y la ausencia de nubosidad en ciertos períodos del año (Ver gráfico 3), que genera déficit hídrico en los meses de Julio y Agosto y condiciones propicias para la floración.

<span id="page-32-1"></span>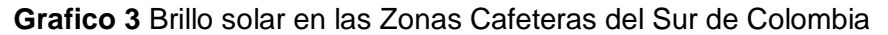

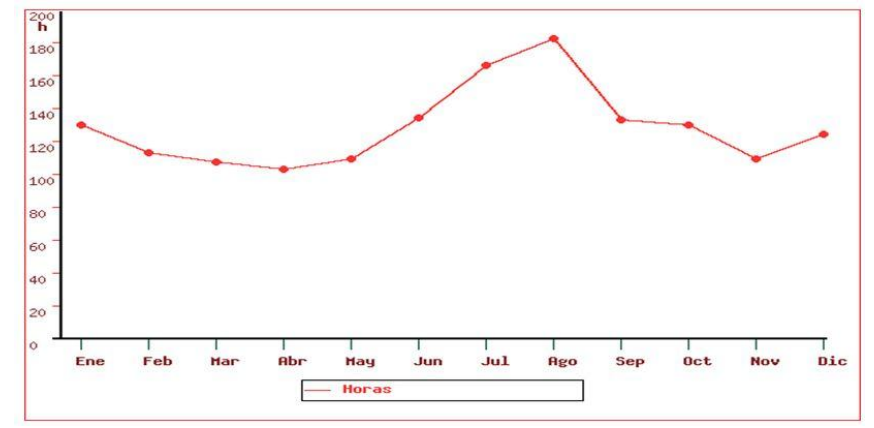

Fuente: Cenicafé, 2009

Quizá la única característica climática que resulta tener mayor variabilidad que la de otras zonas productoras de café en Colombia es el rango de temperaturas diurna, que en promedio se acerca a los 11 grados centígrados durante el día, con una temperatura media de cerca de 18ºC grados.

Las variaciones de temperatura durante el día y la noche son un factor esencial en la calidad del Café del Cauca. Las bajas temperaturas nocturnas, asociadas con alturas relativamente altas, reducen el ritmo de maduración del grano y le imprimen una mayor acidez y notas dulces muy particulares.

<span id="page-33-0"></span>1.4.4 **Diferencias del café del Cauca:** Poder describir el Café de Cauca consistentemente y definir su zona de producción con métodos científicos costó años de trabajo para Cenicafe<sup>7</sup>. La definición de Café de Cauca es compleja: su fragancia y aromas fuertes y acaramelados, una taza de acidez alta, cuerpo medio, impresión global balanceada, limpia, suave y con algunas notas dulces y florales. Dichos atributos requieren estar relacionados con las condiciones de la Zona de Producción de Café de Cauca para constituirse en una Denominación de Origen. El Gráfico 1 ilustra bastante bien por qué el Café de Cauca tiene un gran balance entre los atributos reconocidos por los especialistas. Estos valores, calculados bajo procedimientos ISO 17025<sup>8</sup> por Almacafé<sup>9</sup>, oscilan entre 7 y 8 para la gran mayoría de atributos.

l

 $7$ Cenicafe: ciencia tecnología e innovación para la caficultura colombiana.

<sup>&</sup>lt;sup>8</sup>ISO 17025: es una normativa internacional desarrollada por ISO [\(International OrganizationforStandardization\)](http://es.wikipedia.org/wiki/International_Organization_for_Standardization) en la que se establecen los requisitos que deben cumplir los laboratorios de ensayo y calibración. Se trata de una norma de [Calidad,](http://es.wikipedia.org/wiki/Calidad) la cual tiene su base en la serie de normas de Calidad [ISO 9000.](http://es.wikipedia.org/wiki/ISO_9000) Aunque esta norma tiene muchos aspectos en común con la norm[aISO 9001,](http://es.wikipedia.org/wiki/ISO_9001) se distingue de la anterior en que aporta como principal objetivo la acreditación de la competencia de las entidades de Ensayo y calibración, por las entidades regionales correspondientes.

<sup>9</sup>Almacafé, empresa del gremio encargada de almacenar elcafé comprado a los productores, de adelantar los procesos de trilla con los estándares exigidos para la exportación del grano y de llevar a cabo los controles de calidad del producto, que garantizan café 100% colombiano.

<span id="page-34-0"></span>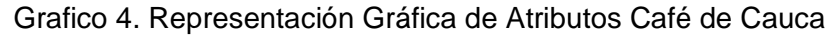

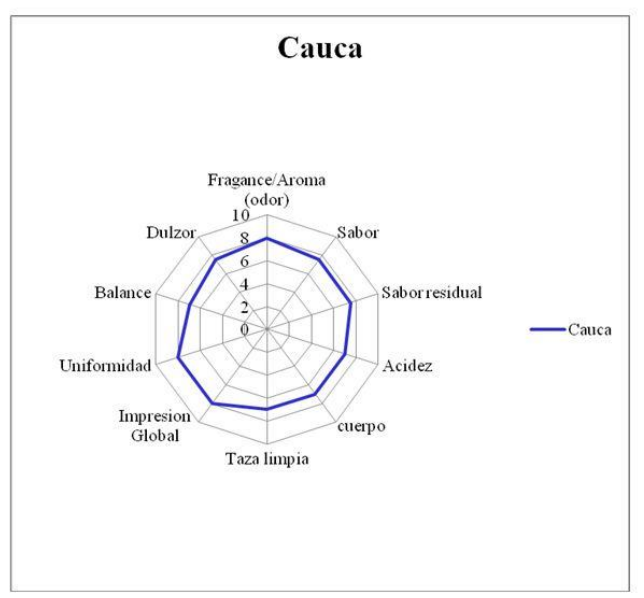

Fuente: Almacafé, 2009

Ahora bien, ¿cómo se explican estos atributos? En primer lugar hay que entender que el resultado en taza de un café proviene primordialmente de una muy compleja interacción entre la planta y su entorno. Para ello hay que definir la planta: en Cauca se siembran un número limitado de variedades de la especie coffeaarábica: la gran mayoría de las plantaciones de Cauca son de las variedades Caturra, Castillo®, la variedad conocida como Colombia y Típica Se trata de variedades de arábica cuya variabilidad genética es muy reducida entre sí, ya que están relacionadas.

Adicionalmente al componente del genotipo, que es muy homogéneo, la interacción del árbol con el origen geográfico es crucial. El Café de Cauca es un café que, al ser producido cerca de la línea Ecuatorial, recibe relativamente altas dosis de radiación solar, lo que permite que se produzca a alturas elevadas. Sin embargo también es importante recordar que en la noche las temperaturas pueden bajar considerablemente, generando en el árbol de café diferentes reacciones ante un entorno de temperatura que para el árbol se puede considerar adverso. Es por ello que las cerezas de café en Cauca no solo toman más tiempo en madurar, sino que acumulan azúcares y compuestos que se traducen en una bebida con notas dulces y de alta acidez, atributo altamente deseado por los conocedores. Adicionalmente la interacción de los azúcares con el azufre proveniente de los suelos de origen volcánico permite generar los aromas acaramelados que se destacan del café de esta región.

Los [productores de Café de Cauca](http://cauca.cafedecolombia.com/es/cauca/el_cafe_del_cauca/los_productores_de_cafe_del_cauca/) son cerca de 94,000 (según medición efectuada en la federación nacional de cafeteros por medio la cooperativa de caficultores del cauca para el año 2012), cuya plantación promedio no supera 1 hectárea. Se trata de cultivos que reciben una altísima dosis de cuidado y atención por las familias residentes en sus parcelas y por aquellas que pertenecen a la misma etnia. El factor humano se potencia en las plantaciones pequeñas, puesto que la cultura de calidad y los parámetros de selección con frecuencia son más exigentes, y el productor se exige más a sí mismo. Se trata de un trabajo en el que participa toda la familia y los hace sentir orgullosos., y que se complementa con la labor del Servicio de Extensión de la [Federación](http://www.federaciondecafeteros.org/)  [Nacional de Cafeteros de Colombia,](http://www.federaciondecafeteros.org/) con sus programas de [Sostenibilidad en](http://www.sostenibildadenaccion.org/)  [Acción a nivel Nacional](http://www.sostenibildadenaccion.org/) y la labor del Comité de Cafeteros de Cauca.

El Café de Cauca no es consecuencia solamente calidad y cuidado intensivo. Detrás del Café de Cauca hay una organización compuesta por veintiocho (28) Comités Municipales de Cafeteros, que junto con su respectivo Comité Departamental son representantes elegidos por los productores para representarlos, y que mediante la acción colectiva realizan alianzas para desarrollar proyectos de beneficio común. Es así como los programas de [Sostenibilidad en Acción en Cauca](http://cauca.cafedecolombia.com/es/cauca/el_cafe_del_cauca/sostenibilidad_en_acccion_en_el_cauca/) desarrollan iniciativas dirigidas a fortalecer la competitividad de las fincas, el desarrollo de la infraestructura de la comunidad, la protección del medio ambiente y el desarrollo de la conectividad rural.

Algunos de estos programas están dirigidos a mantener y preservar la [Biodiversidad y Medio Ambiente en Cauca.](http://cauca.cafedecolombia.com/es/cauca/el_cafe_del_cauca/biodiversidad_y_medioambiente_en_el_cauca/), complementando así la oferta de un muy buen café con la contribución al desarrollo de acciones efectivas en el campo de la sostenibilidad.

<span id="page-35-0"></span>1.4.5 **Factores agroclimáticos.** El Cauca se caracteriza por contar con una caficultura altamente influenciada por las variaciones de temperatura durante el día y las bajas –para el árbol de café – temperaturas promedio debido a la altura donde se siembra. La zona cafetera del Cauca, ubicada en rangos de altura superiores al promedio nacional, es particularmente homogénea por estar rodeada de altas montañas que la aíslan de buena parte de los efectos climáticos que se generan en los valles interandinos.

Por esta razón en la zona cafetera del Cauca se presenta una gran diferencia de temperatura entre la noche y el día, que los especialistas denominan diferencial térmico. En efecto, el diferencial térmico en el Cauca puede alcanzar hasta cerca de 12°C (ver gráfico 5) y es uno de los mayores encontrados, en comparación con el resto del país. Teniendo en cuenta la altura a la cual se produce el café en el Cauca, es fácil concluir que las plantas soportan
temperaturas bajas en la noche, lo que tiene un claro efecto sobre las mismas y sobre las características del café que producen.

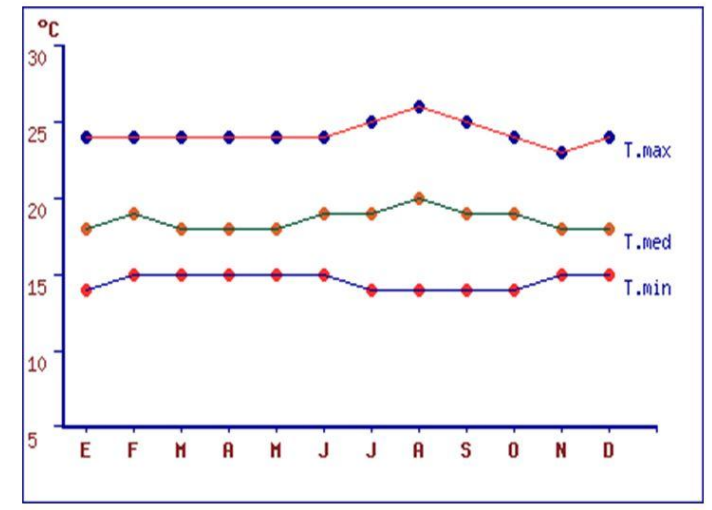

**Grafico 5** Temperatura Promedio y Diferencial Térmico en Piendamó, Cauca.

Fuente: Cenicafé, 2009

Adicionalmente, la zona cafetera de Cauca presenta suelos derivados de cenizas volcánicas lo cual explica las altas concentraciones de azufre que generan en el café aromas acaramelados que lo hacen muy particular. Por supuesto, su vecindad con el Macizo Colombiano y las características de quienes lo cultivan –en su mayoría indígenas-, en simbiosis con un entorno natural particular, suman para que sea un origen colombiano reconocido.

Los estudios de Cenicafé demostraron que la combinación de temperaturas (promedio, y variación en el día) y tipos de suelo existentes en el Cauca generan la presencia, o ausencia, de ciertos compuestos que están directamente relacionados con atributos sensoriales positivos. En este sentido, el Café del Cauca no solo tiene más azucares que le dan ese sabor dulce y aroma acaramelado, sino que tiene una menor concentración de ácidos clorogénicos<sup>10</sup>, claramente asociada con los factores medioambientales de esta región, y que contribuye a explicar la sobresaliente calidad del Café de Cauca.

l

 $10$ El ácido clorogénico está presente en casi todas las plantas superiores en las que juega el papel de responder al estrés medioambiental como por ejemplo, al desgarro de las hojas o de las flores o a los cortes que tengan lugar en la piel de la fruta

#### **1.4.6 Bioquímica del café del cauca.**

Por sus condiciones topográficas y climáticas, que difieren del resto de zonas cafeteras de Colombia, los suelos caucanos poseen uno de los más altos contenidos de materia orgánica, lo que produce en el grano de café diversidad de sensaciones gustativas dado su alto contenido de azufre. Los estudios de Almacafé y Cenicafé demuestran que los fuertes aromas y fragancias, florales y acaramelados, están asociados con los contenidos de azúcares generados por las menores temperaturas y por las características del suelo.

Complementan el panorama sensorial del café del Cauca, su contenido de cafeína y azucares, que transmiten sensaciones de suavidad y dulzura. Por otra parte, algunas de las características de la [Zona de Producción del Café de](http://cauca.cafedecolombia.com/es/cauca/el_departamento/la_zona_de_produccion_del_cafe_del_cauca/)  [Cauca](http://cauca.cafedecolombia.com/es/cauca/el_departamento/la_zona_de_produccion_del_cafe_del_cauca/) también están correlacionadas no con la menor presencia de ciertos compuestos. Es el caso de los ácidos clorogénicos, tradicionalmente asociados con ciertos defectos en la bebida en la literatura especializada.

Es así como en los estudios desarrollados para solicitar el reconocimiento de la Denominación de Origen Café de Cauca se realizaron nuevos análisis estadísticos entre la presencia de ácidos clorogénicos y atributos sensoriales. El cuadro 1 presenta las correlaciones entre presencia y de dichos ácidos y la calificación de la catación, que se realizó en todos los casos bajo los estándares ISO 17025.

Tabla 1. Correlación entre presencia de Ácidos Clorogénicos y Atributos Sensoriales.

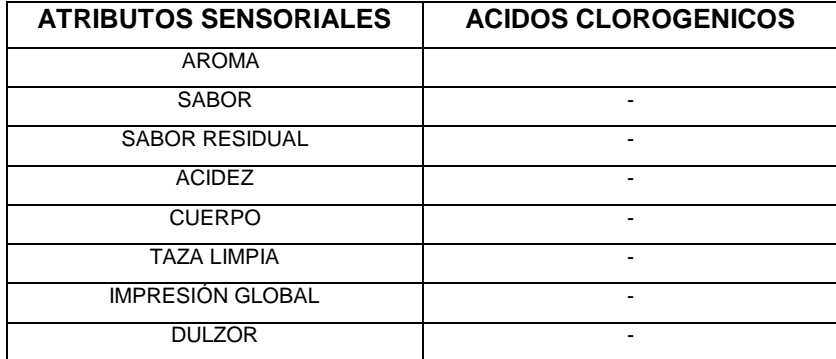

Fuente: Cenicafé, con base en datos propios y cataciones de Almacafé. Estudios de Cauca y Nariño.2009

Ahora bien, la presencia de ácidos clorogénicos en el grano de café depende de la especie de café (Robusta vs Arábico), de la variedad de arábico y de factores medioambientales. En el caso del Café de Cauca, la variabilidad genética de las variedades de arábico que se siembran en la zona es muy limitada y no demostró diferencias significativas. El Cuadro 2 ilustra la correlación obtenida entre la presencia de dichos ácidos y las variables medioambientales observadas de la [Zona de Producción del Café de Cauca](http://cauca.cafedecolombia.com/es/cauca/el_departamento/la_zona_de_produccion_del_cafe_del_cauca/) con resultados significativos.

Tabla 2. Correlación entre presencia de Ácidos Clorogénicos y variables medioambientales de Cauca.

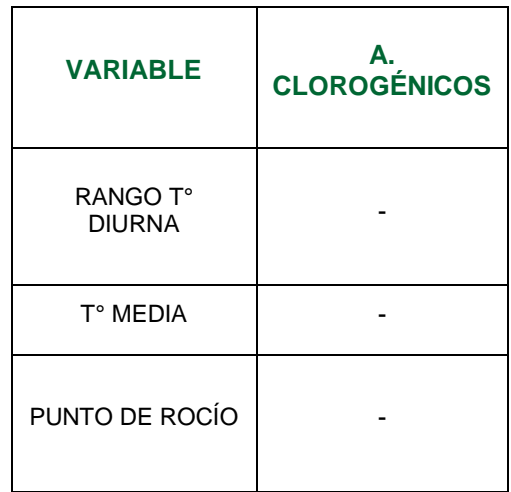

Fuente: Cenicafé. 2009

Como se puede observar, la temperatura es quizá el factor más importante que explica esta ausencia de ácidos, que le permite al Café de Cauca tener una serie de atributos que, sumados a su homogeneidad y consistencia, lo hacen preferido por los especialistas.

1.4.7 **Los productores de café del Cauca:** Las condiciones de la planta, su especie y variedad, así como las condiciones del entorno y el medio ambiente de Cauca son condiciones necesarias pero no suficientes para producir un Café de alta calidad. El factor humano, los procesos de cuidado, selección, cosecha y post cosecha son también fundamentales para producir el Café de Cauca.

Como se mencionó en la sección [Información General de Cauca,](http://cauca.cafedecolombia.com/es/cauca/el_departamento/informacion_general_de_cauca/) los pobladores de este departamento son indígenas que han conservado sus estructuras sociales y tradiciones, mestizos descendientes de los habitantes originales y los inmigrantes españoles y afrocolombianos.

El Cauca alberga al 26% de la población indígena del país y en su territorio se encuentran 86 de los 549 resguardos indígenas que hay en Colombia. Los indígenas, por su parte, también son diversos: provienen de las etnias Nasa o Páez, Guambiano o Misak, Coconuco, Yanacona, Inga, Embera, Eperara, Siapidara, Totoró, Guanaca, y de dos pueblos: Pubenenses y Ambalueños.

Esta diversidad étnica se refleja en los productores de café de la región y en la estructura de tenencia de la tierra. Por un lado las prácticas de producción se rigen en muchos casos por el trabajo colectivo de la tierra, donde los productores se apoyan entre sí.

En lo que se refiere a la tenencia de la tierra, en el Cauca la producción de café se lleva a cabo por cerca de 94,000 familias, vinculando a cerca de 376,000 personas. Se trata de predios cuyo tamaño promedio es inferior a 3 hectáreas, donde apenas 0,8 hectáreas están dedicadas al cultivo del café, es decir una estructura de propiedad claramente minifundista<sup>11</sup>

Así, los cafeteros del Cauca se caracterizan por su amor a la tierra, especial cuidado en el proceso de producción y el trabajo comunitario. Lo que hace del cultivo cafetero de la región un procedimiento casi artesanal realizado por el caficultor y su familia, sus compadres y demás miembros de la comunidad con los que comparte mano de obra constituyendo una tradición que ha influido notablemente en la calidad del producto, y por ende, en el reconocimiento y reputación alcanzados en el extranjero.

Los productores de la región son gente amable y afectuosa con el visitante. A pesar de su diversidad los cafeteros son convencidos de la necesidad de tener un sistema que respalde la calidad del producto que es la forma de sustento de tantas familias para que mejoren su calidad de vida. Es por ello que bajo el marco de sus Comités Municipales y Departamental de Cafeteros, y la [Federación Nacional de Cafeteros de Colombia,](http://www.federaciondecafeteros.org/) han construido instrumentos institucionales para llevar a cabo programas de [Sostenibilidad en Acción en](http://cauca.cafedecolombia.com/es/cauca/el_cafe_del_cauca/sostenibilidad_en_acccion_en_el_cauca/)  [Cauca](http://cauca.cafedecolombia.com/es/cauca/el_cafe_del_cauca/sostenibilidad_en_acccion_en_el_cauca/) que benefician a toda la comunidad.

 $\overline{a}$ 

<sup>11</sup>**Minifundio** es una terreno de extensión tan reducido que dificulta su explotación -o mejor dicho es un propietario con un pequeño terreno que lo utiliza para abastecer sus necesidades y o la de su familia

1.4.8 **Biodiversidad y medio ambiente en el Cauca:** Los cultivos de café en el Cauca, además de ser básicos en la economía de la región, son sumamente importantes en el proceso de conservación y sostenibilidad del medio ambiente. La mayoría de los cafetales cuentan con algún nivel de sombrío, para el que se utilizan hasta 33 especies de árboles, los cuales cumplen un papel muy importante en la optimización de la producción cafetera. Dentro de éstos sobresalen los Guamos (Inga Edulis e Inga espectabilis), Arrayán (MyrciapopayanensisHier.), el Yarumo (Cecropiasp.), el Mullo Pava (Oreopanaxincisus (Will ex Schull.) Decne.), el Cúcharo (Clusia multiflora H.B.K) y gulanday (jaracanda Caucana) Carbonero gigante (Albizia carbonaria), cascarillo (lafoensiapunicifolia) (Lafoensiapunicifolia) (Lafoensiapunicifolia)

La vegetación la zona andina caucana está constituida por árboles desde los 3 m de altura como la mandarina (Citrus limón Burman) hasta 20 m como el Higuerón (Ficus sp.). Así mismo, pueden encontrarse especies de entre 6 y 9 metros de altura, altamente en la producción de madera y frutos de consumo. Sobresalen tres especies de mayor densidad relativa aguacate (Persea americana Mill.) Eucalipto (EucalyptusglobulusLabel.) y guayaba acida (Psidiumguajava L

En la región también es posible encontrar cerca de 1.200 especies de aves, es decir, un 14% de la riqueza de aves a nivel mundial.

En cuanto a su diversidad biológica y cultural, la región de Cauca es un símil de Colombia, pues aquí se encuentran contenidos la mayoría de pisos bioclimáticos y ecosistemas del país, y en ellos sus gentes con sus costumbres y culturas representadas además de mestizos, por siete grupos indígenas, quienes conviven en un mosaico de ecosistemas, que contemplan desde los insulares en Gorgona y Gorgonilla, en el océano pacífico hasta los niveles en el volcán Nevado del Huila.

Entre estos extremos, se encuentran los ecosistemas marino costeros, con sus formaciones de manglares y guandales, que dan paso a las selvas cálidas de las colinas del pacifico, las selvas subandinas y el piedemonte del Choco Biogeográfico. Los valles interandinos del Cauca y del Patía se encuentran luego de ascender la cordillera occidental. El primero de ellos caracterizado por la copiosa presencia de humedales y el segundo por albergar uno de los ecosistemas muy particulares, como lo son los bosques secos y sub xerofíticos del Patía. Entre estos valles, se ubican los bosques subandinos (antiguas extensiones de robles) de la meseta de Popayán, limitados hacia el oriente por los flancos de la Cordillera Central que además de ampliar la representación de selvas subandinas, andinas y alto andinas, alberga la mayor extensión de

paramos de la región. Hacia el sur oriente de las cumbres de la cordillera Central, en el macizo colombiano, justo en la confluencia entre éste y el desprendimiento de la cordillera oriental, se encuentran las selvas andinas, subandina y cálidas del piedemonte amazónico en la denominada Bota Caucana.

 **Fauna**: Al igual que la flora, la fauna de la región aún no se ha explorado completamente. Los datos de inventario disponibles se concentran principalmente en el macizo y el corredor Munchique-Pinche

Recientemente trabajos de ornitólogos<sup>12</sup> han logrado generar una completa base de datos que permite contar con este grupo de vertebrados como indicador de la riqueza y diversidad. . Ayerbe et al, 2008, reportan 1,102 especies, que incluye 18 spp. Endémicas, 96 spp. Migratorias boreales y 41 spp. Consideradas en peligro de extinción a nivel nacional, lo que ubica a la zona como una de las de mayor diversidad de aves, sino de endemismos. Oros autores como Cortés confirman esta información y presentan un listado de 113 especies entre endémicas, casi endémicas o en alguna categoría de amenaza.

1.4.9 **Ciclos de cosecha de café en el Cauca:** La zona de producción de café del cauca está ubicada desde los 1º 41' hasta 3º 10' Latitud Norte y desde 75º 58' hasta 77º 14' Longitud Oeste; con altitudes promedio superiores a los 1,700 metros sobre el nivel del mar, y que alcanzan hasta los 2100 m.s.n.m.. Se trata de plantaciones de café arábico que están sujetas a temperaturas promedio inferiores y que, como consecuencia de este entorno, a la planta le toma más tiempo entre la floración y la cosecha, lo que genera cambios en su [composición bioquímica.](http://cauca.cafedecolombia.com/es/cauca/el_cafe_del_cauca/la_bioquimica_del_cafe_del_cauca/)

En la región de Cauca el 90% de la cosecha principal se recolecta entre Abril y Junio. Y en las zonas más altas la cosecha va hasta finales del mes de Julio; con un pico de cosecha aproximado en la primera quincena del mes de Mayo. La principal época de floración ocurre en un 90% entre los meses de Septiembre y Octubre y es la responsable de la cosecha de Abril a Julio. Las floraciones abundantes se presentan debido al estrés de la planta por el déficit hídrico que existe en la zona entre los meses de Junio y Septiembre, de forma tal que cuando inician las lluvias la planta expresa su potencial de producción, concentrándose en una buena floración.

l

 $12$ La ornitología es la rama de la [zoología](http://es.wikipedia.org/wiki/Zoolog%C3%ADa) que se dedica al estudio de las [aves.](http://es.wikipedia.org/wiki/Aves)

Existe una cosecha de mitaca que equivale aproximadamente al 10% de la producción total del Departamento la cual se recolecta entre los meses de Noviembre y Enero. (Ver gráfico 6)

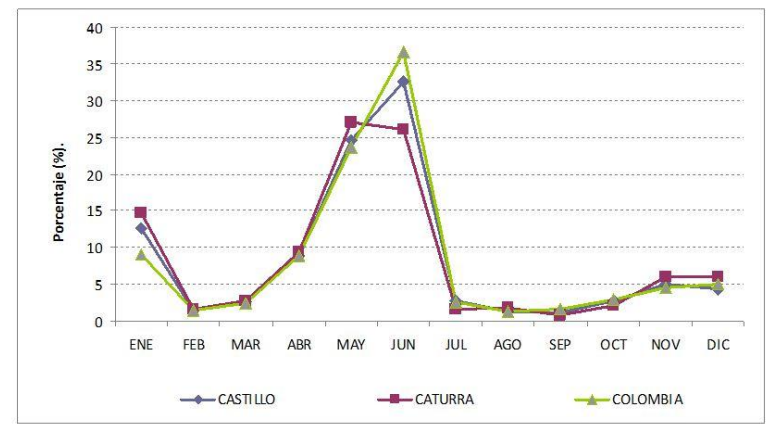

**Grafico 6.** Estacionalidad de la Cosecha en Cauca – Diferentes Variedades de Arábica

Fuente:Cenicafé, 2009

El potencial de producción de la planta varía de año en año y está determinado por la cantidad de ramas formadas sobre el tallo principal, por la cantidad de nudos formados en las ramas, por la cantidad de frutos que alcancen a llegar a maduración formados en los nudos y por el rendimiento en términos de la conversión de café cereza a café pergamino seco.

Después de la recolección y la pos cosecha, los productores venden su café pergamino seco a Cooperativas y puntos de compra en el mercado local. Cuando el grano no se comercializa tostado desde Colombia, normalmente se exporta en café verde. Para exportar y usar el café verde de Cauca, se realiza el proceso de trilla. Como se sabe, en este proceso se separa el pergamino o cáscara de la semilla (café verde), y se seleccionan los granos por su tamaño, densidad y color. Este proceso se lleva a cabo en ciertos [lugares de trilla del](http://cauca.cafedecolombia.com/es/cauca/solo_para_expertos/lugares_de_trilla/)  [Café de Cauca.](http://cauca.cafedecolombia.com/es/cauca/solo_para_expertos/lugares_de_trilla/)

Desde el momento en que los productores venden su café hasta la exportación de café verde puede pasar un período que va de un mínimo de dos semanas hasta de 6 a 8 semanas, dependiendo de las condiciones del mercado.

1.4.10 **Lugares de trilla del café del Cauca:** Por su localización geográfica, lo normal es que el Café de Cauca se exporte por el puerto colombiano de Buenaventura, en la costa pacífica colombiana. Es por ello que los exportadores y comercializadores activos de Café de Cauca normalmente operan trilladoras en la zona de origen.

La trilla del Café de Cauca se realiza en trilladoras debidamente autorizadas, localizadas prioritariamente en la zona de origen, donde se encuentran 11 trilladoras, localizadas principalmente en Popayán. Ocasionalmente, y por consideraciones logísticas especiales, el Café de Cauca se puede trillar en una zona diferente, aunque es siempre conveniente verificar su lugar de trilla como un elemento adicional de garantía de origen.

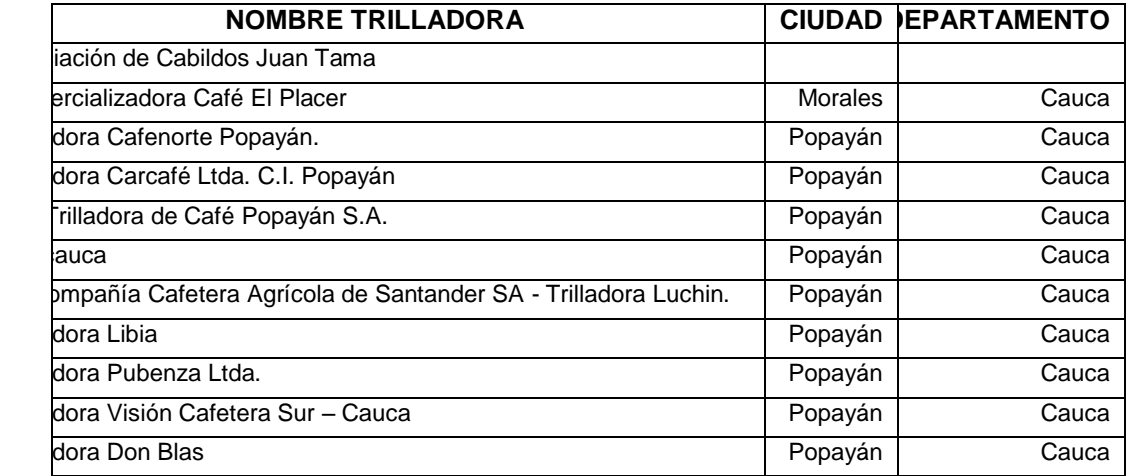

Tabla 3. Trilladoras localizadas en la región de Cauca

Fuente: FNC. Trilladores registradas ante FNC del Departamento del Cauca, 2009

1.4.11 **Marcas que venden café del Cauca:** Estas marcas son socias de los productores de esta región, y los apoyan comercializando un producto único y valorado por miles de consumidores conocedores y sofisticados.

Dentro de los productores de Café de Cauca existen grupos de Micro lotes, los cuales son pequeños lotes de café, apetecidos por clientes internacionales gracias a su altísima calidad, con perfiles de taza muy destacados, que se someten a condiciones especiales de selección, conservación y preparación, y que se ofrecen en volúmenes limitados.

Entre otras son**:** [Green Mountain,](http://www.greenmountaincoffee.com/Coffee/Colombian-Fair-Trade-Select)[JacquesVabre,](http://www.jacques-vabre.com/) [Sweet Maria´s,](http://www.sweetmarias.com/coffee.southamr.colombia.php) Nespresso, Rosabaya de Colombia [Grand Cru Café.](http://www.nespresso.com/#/fr/en/coffee_nespresso/grands_crus/rosabaya_de_colombia)

1.4.12 **Exportadores de Café de Cauca:** Los exportadores de café en el cauca son: la [Federación Nacional de Cafeteros de Colombia,](http://www.federaciondecafeteros.org/) Expocosurca S.A. C.I. localizada en Timbío Cauca, Central Cooperativa Indígena del Cauca localizada en Piendamó.

# **1.5 IMPACTO DEL ENTORNO GENERAL**

La mayoría de los autores en el área de formulación y evaluación de proyectos de inversión, o bien no proponen hacer análisis de entorno general, por considerar que ello es aplicable a empresas en marcha, o bien lo dejan para después de hacer el estudio de las áreas funcionales, o lo incorporan en el cuerpo de éste, (Sapag ,1989) posiciones de las cuales se apartan los autores, pues comparten la posición de teóricos y ejecutivos de la administración, en el sentido que las fuerzas del macro ambiente, ajenas al control de los administradores por lo que se las denomina externas, ciertamente inciden poderosamente en todas las organizaciones sometidas a su influencia, si bien en razón a su particular situación coyuntural, unas se ven más beneficiadas o perjudicadas que otras en un escenario dado.

Los administradores de empresas han reconocido ocho fuerzas en el macroambiente o entorno general, las cuales de una u otra forma afectan a las empresas, sean que estas estén operando o se prevean instalar. Por esa situación, con razón, aconsejan la necesidad o importancia de identificarlas en una perspectiva preventiva, en noción estratégica, para moverse o dejar quieta a las organizaciones según la dirección, ímpetu e influencia de esas fuerzas, las cuales son: económicas, sociales, culturales, geográficas y demográficas, políticas, legales, tecnológicas y por ultimo medioambientales.

Cada una de esas fuerzas es un entorno en la jerga de los administradores de empresas, y ellas se interrelacionan, y cada una genera oportunidades y amenazas a las empresas, quienes las aprovechan y las sufren, según sus fortalezas y debilidades internas.

Algunas de esas fuerzas son autónomas, por ejemplo, un ambiente seco o lluvioso se puede asumir como producto de la naturaleza (aunque sobre ello influencia el ser humano), pero la mayoría actúan en un proceso de influencia mutua, causa-efecto, entre las empresas y ellas, como ocurre en el entorno

cultural, donde las costumbres de las personas evitan el éxito de un producto, pero las empresas con sus ofertas también hacen mutar esas costumbres.

Esa influencia cruzada, múltiple y conjugable en todos los tiempos, que va y viene entre los entornos y entre estos y las empresas, bien podría ser representado como se expresa enseguida:

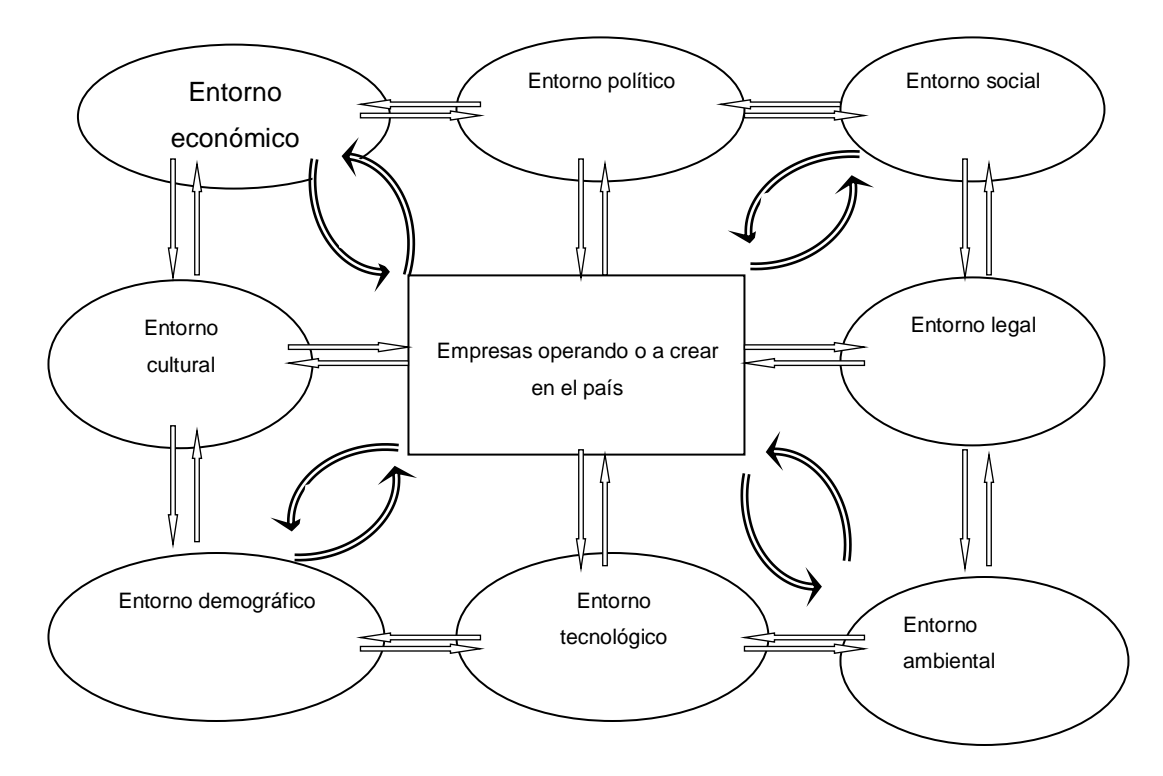

Grafico 7. Influencia múltiple y cruzada entre entornos y empresas

Seguidamente se indica como analizar la influencia de cada entorno sobre un proyecto emprendedor, descomponiéndolos en sus variables principales.

## **1.5.1 Análisis de la influencia del entorno económico:**

 **Producto Interno Bruto** (PIB) en los últimos diez años en el mercado interno (nivel nacional) y como podría influir su tendencia en el montaje y operación de la empresa. Analizar también de forma micro localizada para el proyecto.

Durante el año 2011 la economía Colombiana creció en 5.9 % con relación al año 2010, de igual forma, el PIB creció en 6.1 % en el cuarto trimestre de 2011 comparado con el mismo trimestre del año 2010.

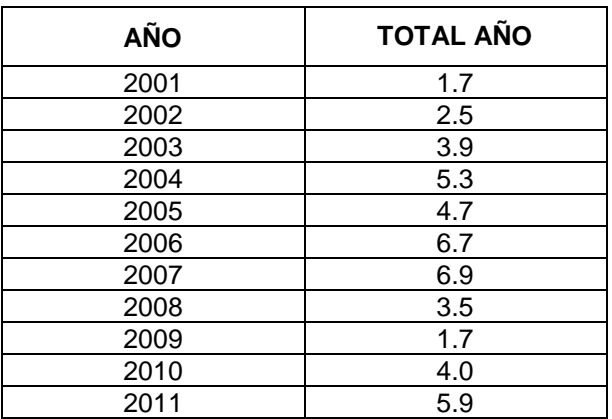

Tabla 4. Evolución de la Economía Colombiana 2001 - 2011

Fuente: Dane 2012

Para este tipo de proyecto, aunque de carácter regional, se necesita hacer un análisis global del comportamiento del PIB, es decir a nivel nacional ya que la empresa depende en gran parte del comportamiento de la económica de la nación y no específicamente del comportamiento del departamento del Cauca. Después de tener este contexto se puede empezar a analizar internamente el comportamiento del PIB zonal ya que puede estar por encima o por debajo del compilado nacional pero por lo general se debe tener una noción del comportamiento a un nivel más extenso.

1.5.2 **Comportamiento anual del PIB por sectores.** Al analizar los resultados del PIB de 2011 por grandes ramas de actividad comparado con los del año 2010, se observaron las siguientes variaciones: 14.3 % en explotación de minas y canteras; 6.9 % en transporte, almacenamiento y comunicaciones; 5.9% en comercio, servicios de reparación, restaurantes y hoteles; 5.8 % en establecimientos financieros, seguros, inmuebles y servicios a las empresas; 5.7 % en construcción; 3.9 % en industrias manufacturas; 3.1 % en servicios sociales, comunales y personales; 2.2 % en agropecuarios, silvicultura, caza y pesca; y 1.8 % en electricidad, gas de ciudad y agua. Los impuestos, derechos y subvenciones, en conjunto, crecieron 10.8 %.

Esto nos indica que a lo que respecta al proyecto, el crecimiento a asistencia a empresas está en el tercer reglón de crecimiento en el PIB nacional, la prestación de servicios asistíos y desarrollo de las telecomunicaciones se han fortalecido a lo largo de los últimos 5 años constituyéndose como un sector económico en auge y desarrollo, sin embargo, el sector agropecuario no ha tenido un crecimiento significativo; esto puede explicarse en gran parte por las condiciones climáticas que atravesó el país durante los últimos tres años, temporadas de calor y sequía y largos periodos de inundaciones.

Si unimos estos sectores que son de interés para el desarrollo del proyecto de producción de aplicaciones web para las empresas en el cauca que se dedican a la comercialización de la pepa de café, tenemos un panorama prometedor con mucho potencial por desarrollarse. Pues si bien el proyecto está enfocado en empresas dedicadas a la comercialización agraria, el proyecto es netamente enfocado a la creación y comercialización de un servicio.

Es decir el proyecto pertenece al tercer sector de la economía, sector como mencione antes, ha tenido un fuerte crecimiento sostenido a lo largo de los últimos diez años.

Empezando a entrar en detalle del análisis del PIB en la zona cabe resaltar que el aporte del departamento del Cauca al PIB nacional ha sido muy moderando años atrás encontrándose en la mitad de los departamentos de los treinta y dos existentes y que departamentos como Cundinamarca, Antioquia, Valle, Caldas y la ciudad de Bogotá D.C han jalonado a otros departamentos ocasionando esto una imagen distorsionada del PIB nacional con respecto al proyecto. A partir del año 2005 la situación ha cambiado y el Cauca empieza a posicionarse como departamento productivo, financiero e industrial.

La ciudad de Popayán es una ciudad Universitaria por excelencia, que acoge a muchos estudiantes de todo el país en donde se generan recursos por distintos campos, lo cual hace que también el sistema financiero sea muy activo en la región. Esto quiere decir que las tendencias que presenta el PIB suelen ser interesantes y presagian buen futuro para la región, aunque mucho de ese dinero se vea reflejado en los parques industriales del norte del Cauca y se gaste en otro lado, sin embargo se deben esperar leyes que garanticen la permanencia de estas empresas por que igual generan empleo, impuestos y obras que son importantes para agilizar la economía de esta parte del país.

Actualmente el departamento del Cauca sufre una transformación interesante que puede generar un incremento en la participación del PIB como lo dice el Doctor Julio Cesar Alonso: "La economía caucana ha presentado una transformación en su composición durante los últimos años de la década del 90. El sector agrícola participaba con un 65.96% del producto departamental bruto

(PDB) del Cauca para el año 1960; mientras que para el mismo año el sector industrial participaba con un 10.27%. Por otro lado, para 1980 la participación era de 40.16% y 8.02% para los sectores agrícolas e industrial, respectivamente. Finalmente para el 2002 la composición cambió a 22.40% y 19.25%, para el sector agrícola e industrial, respectivamente. Claramente, la economía caucana ha sufrido una transformación radical en su aparato productivo, hecho que se reafirma cuando se consideran las participaciones promedio para diferentes periodos de tiempo."<sup>13</sup>

Con afirmaciones como la anterior y con las tendencias alentadoras de crecimiento en la economía se podría decir, mirando los años anteriores, que el proyecto se construiría en bases de crecimiento y de ampliación de la industria y el comercio de bienes y servicios en la región, ya que además de los datos suministrados el Cauca es un departamento que despierta a los cambios y a las nuevas tendencias y deja atrás el paradigma de departamento pequeño, agrícola o campesino y empieza a crear nuevas empresas interesantes para el comercio con otros departamentos y con otras naciones.

Durante el año 2005, el crecimiento del PIB departamental caucano fue del 9.60%; porcentaje que superó las expectativas, en cuanto que se presenta como el más alto logrado en los últimos 10 años. Desde la óptica del conglomerado departamental este crecimiento solo fue superado por el Quindío (10.06%) y se presenta por encima del promedio nacional que fue del 4.72%. Por ramas de actividad económica el sector agropecuario constituyó el de mayor aporte al PIB regional, con el 23.51% del total. En segundo lugar se destaca la industria, actividad que presentó una participación del 18.72%. Otras actividades destacadas se definen por los servicios de administración pública y otros a la comunidad con el 9.59%, la enseñanza de no mercado con el 6.50%, la construcción con el 4.64% y el comercio con el 3.97%. Empresarialmente, según los datos del Registro Mercantil de la Cámara de Comercio del Cauca, durante el año 2006 se registró la creación de 169 empresas, 43 reformas de capital y 81 sociedades liquidadas. Cabe mencionar que las disoluciones realizadas durante este periodo con motivos de reorganización, presentan una relación directa con las sociedades que se constituyen, ya que dieron fin a una figura jurídica para dar inicio a otra, en la que ven mayores y mejores oportunidades operativas y de expansión. A su vez, otro grupo representativo de organizaciones disueltas pasaron a ser parte de otras empresas afines, algunas fueron absorbidas y otras realizaron fusiones, en donde las empresas a las que se unieron, asumen procesos administrativos y operativos inherentes a las labores que desempeñaban. Estos comportamientos si son comparados con los municipios en donde mayoritariamente se han centralizado las disoluciones,

 $\overline{a}$ 

<sup>&</sup>lt;sup>13</sup> Co-movimientos del PIB, valor agregado e industrial del Departamento del Cauca y de otros departamentos. Julio Cesar Alonso, Universidad ICESI. 2006. Página 3.

pueden estar relacionados con la finalización de privilegios para la zona, como la Ley Páez, situación ante la cual las empresas están tomando medidas.

Al retomar las cifras de comercio exterior se observa como las exportaciones no tradicionales realizadas desde el Departamento del Cauca durante el año 2006, alcanzaron un total de US\$ 160.0 millones (Valores FOB), lo cual significó un incremento del 53.19% con respecto al año 2.005, cuando totalizaron US\$ 104.4 millones.

Desde el punto de vista de la composición de las exportaciones con base en la clasificación industrial internacional uniforme CIIU, durante el año 2006, el sector industrial reportó la mayor participación con el 98.58%. A su vez, los subsectores más destacados fueron los productos alimenticios y bebidas con una participación del 46.48%, fabricación de maquinaria y equipo 17.15%, y el representado por el papel y cartón con el 11.88%.

Las exportaciones no tradicionales del Cauca representaron el 62.75% de las exportaciones totales realizadas durante el año 2006; porcentaje muy similar al reportado en el año 2005. Por diferencia, las exportaciones tradicionales representaron el 37.24% del total exportado. Analizando las exportaciones por países de destino, durante el año 2006, el Perú constituyó el principal mercado de los productos caucanos, con una participación del 16.21%. El mercado de Venezuela se constituyó en segundo lugar, con una participación del 11.65%. En renglones seguidos estuvieron el mercado del Ecuador con el 10.64%, Estados Unidos con el 9.63% y México con el 8.71%. Es de resaltar el importante repunte de Sudáfrica, mercado que logró una participación del 4.96% en el transcurso del 2006.

Desde el punto de vista de las importaciones se tiene que en el transcurso del año 2006, las compras realizadas por el departamento del Cauca ascendieron a US\$216 millones, lo cual representó una variación del 7.17% con respecto al 2005. Por sectores de actividad económica, los de mayor participación fueron los productos derivados de la fabricación de sustancias químicas y productos químicos con el 33.71%, seguidos de la fabricación de papel, cartón y productos de papel y cartón 23.10%, y maquinaria y equipo 12.64%.

Las compras se realizaron fundamentalmente a los siguientes mercados: Estados Unidos con una participación del 31.05%, Venezuela 9.30%, Chile 7.91%, Corea 6.86% y México 4.88%.

Entre tanto, el comportamiento de las importaciones a nivel nacional reflejo un crecimiento del 23.38% al pasar de US\$21.204 millones en el 2005 a US\$26.162 en el 2006. Atendiendo a la participación en el conglomerado departamental Nacional, las importaciones del Cauca representaron al termino del año 2006, el 0.83% del total transado.

Financieramente, el comportamiento de las principales colocaciones del sistema en el departamento del Cauca a diciembre de 2006 fue positivo, puesto que el saldo total alcanzó \$341.048 millones, cifra a su vez superior en 27.2% frente al 2005. Ahí, la cartera neta estuvo compuesta en su orden por los créditos comerciales (42%), los de consumo (32%), los microcréditos (16%) y los de vivienda (10%). El municipio de Popayán aportó el 78% al total de la cartera departamental con \$264.600 millones evidenciando un crecimiento del 24.2% si se compara con el año anterior; a su vez, esta cartera se compuso de los créditos comerciales, los de consumo, los de vivienda y los microcréditos con el 46%, 38%, 12% y 4% respectivamente.

Por su parte, las captaciones caucanas del 2006 sumaron \$787.639 millones, cifra que frente a diciembre del 2005 señaló un crecimiento del 18.4% donde principalmente los avances se dieron en los Depósitos de ahorro 26.4%, Certificados de depósito a término 11.4% y en los Depósitos en cuenta bancaria 9.8%. Paralelamente, en la capital caucana se totalizaron \$614.627 millones y se aprecia que dichas captaciones crecieron respecto al 2005 en un 18.2%, ya que pasaron de ser \$520.167 millones a \$614.627 millones al finalizar el 2006. Esta situación empieza a develar que la economía ha tenido un crecimiento interesante, incluso mejor que otros países de la zona como Ecuador o Bolivia pero que algo sucede con respecto a la moneda del país ya que la variación en pesos corrientes es muy superior a la variación porcentual en moneda constante. Una de las múltiples razones para que esto se vea así es la inflación que venía azotando al país durante el gobierno de Pastrana que dejo rezagos hasta el 2005 más o menos en donde empezó de nuevo a estabilizarse. Otra razón puede ser el gran impacto que genero la entrada de divisas extranjeras en el PIB nacional, rubro que antes no era tan importante, pero que cogió fuerza y empezó a notarse en la economía nacional.

La situación fiscal del gobierno central departamental en la vigencia 2006 obtuvo unos ingresos de \$333.111 millones, los cuales significaron una expansión del 10.6% respecto al año anterior. Los ingresos tributarios, no tributarios y los ingresos por transferencias registraron \$51.233 millones, \$9.077 millones y \$245.041 millones con expansiones de -2.2%, 46.8% y 7.2% respectivamente. En los egresos, la administración comprometió en gastos corrientes un monto de \$289.439 millones, lo cual significó el 6.7%; dicho monto estuvo compuesto por los gastos de funcionamiento con \$276.031 millones

(8.2%), los intereses y comisiones de deuda pública con \$4.927 (-22.1%) y los gastos por transferencias con \$8.482 (-12.1%).

De acuerdo al informe de gestión departamental y en atención a las disposiciones del acuerdo de reestructuración de pasivos suscrito el 28 de diciembre de 2000 en los términos de la ley 550 de 1999 y su primera modificación efectuada el 27 de junio de 2005, se reprogramó el pago del servicio de la deuda pública de tal manera que se prorrogó por un semestre en el año 2006 el pago de amortización de la deuda reestructurada con el propósito de darle cabida al pago de pasivos laborales reestructurados en la modificación mencionada. Es de anotar que en este mismo año de estudio, se efectuaron amortizaciones por \$7.378 millones y el saldo total de dicha deuda a 31 de diciembre era de \$36.837 millones; el valor proyectado para el pago de los intereses corrientes era de \$6.134 millones y el menor valor pagado se debe a la disminución del capital por efecto de los prepagos efectuados en vigencias anteriores y al menor valor del DTF en comparación con la inicialmente calculada.

En el Municipio de Popayán, los ingresos ascendieron al orden de \$111.944 millones presentando un crecimiento nominal de 17.7% con respecto al año anterior. Este comportamiento favorable se debe al jalonamiento de los recaudos del impuesto predial unificado e industria y comercio llegando a percibir crecimientos nominales del 19.1% y 9.3%. Los ingresos no tributarios aumentaron 5.3% y las transferencias tuvieron un buen alcance, 21.9%, en parte gracias a los avances en materia de inversión social y a los logros en cuanto a afiliados al régimen subsidiado.

De otro lado, los gastos corrientes, nominalmente crecieron un 7.3% puesto que pasaron de \$91.436 millones en 2005 a \$98.153 millones en 2006. Se destacaron los gastos de funcionamiento con 9.1%, los intereses y comisiones de deuda y los gastos por transferencias con -23.8% y -1.3%respectivamente.

Las políticas adoptadas, según el informe de gestión, han incidido favorablemente en el desempeño financiero del municipio, pues los términos y condiciones del acuerdo cumplen con lo definido para la reestructuración de pasivos en la Ley 550 de 1999, incluso, como sucedió en la gobernación, se pagaron algunas obligaciones de carácter financiero antes de los tiempos establecidos.

Observando el comportamiento de los principales cultivos durante el 2006 en el departamento del Cauca, los cultivos permanentes y semipermanentes cubren

el 82.2% y los anuales y semestrales el 17.8% del total del área cosechada (hectáreas). En ese mismo orden, la participación en la producción (toneladas) de los primeros llega al 68.2%, donde son significativos el café, la caña panelera y el plátano con 17.7%, 18.5 y 29.8% respectivamente. Para los segundos, dicha participación es del 31.8% donde los más representativos son los cultivos de papa (17.4%) y yuca (6.5%).

Respecto al sacrificio de ganado, se tiene que en el municipio de Popayán, durante el año 2006 se sacrificaron un total de 22.227 cabezas de ganado vacuno; lo cual significó un decrecimiento del 0.27% con respecto al año 2005, cuando el sacrificio fue de 22.287 reses. Sin embargo, en términos de kilos pesados, se presentó un crecimiento del 0.61% entre los años 2005 y 2006. Del degüello total, el 64.21% corresponde a bovinos machos (14.271 cabezas) y el 35.79% a hembras (7.956 cabezas).

En términos del sacrificio de ganado porcino y a diferencia del vacuno, durante el año 2006, se presentó un incremento del 41.42% con respecto al 2005. Derivado de lo anterior, el número de kilos pesados de ganado porcino presenta también un crecimiento del 43.96% (de 233.331 kilos en el 2005 se pasó a 335.908 en el 2006). No obstante, la participación con respecto al total nacional se presenta relativamente baja: 0.27%. El sacrificio de ganado porcino durante el año 2006, estuvo en una proporción del 64,67% respecto a machos y del 35.33% a hembras. Al término del año 2006, el stock de vivienda en el departamento del Cauca reporto 291.947 viviendas, 1.79% más que las existentes al final del 2005.

En el sector rural del Departamento se localizaban 184.547 viviendas, el 63.22% del total, en tanto que a nivel urbano se contaban 107.400, el 36.78%.

Del total de vivienda en el departamento, 230.720 (el 79.02%) tenían el carácter de vivienda propia, mientras que 50.065 (el 17.14%) se presentaban en condición de arrendamiento. 11.162 viviendas (el 3.82%) se encontraban bajo otra modalidad de ocupación.

La condición de vivienda arrendada en la zona urbana estaba determinada por 32.349 viviendas (el 30.12% del total existente en la parte urbana). En la parte rural del departamento, se tiene que 17.716 viviendas (el 9.60%) se encuentran en condición de arriendo.

En lo concerniente al registro de licencias de construcción de vivienda, se tiene que durante el año 2006, se aprobaron 461 licencias en la ciudad de Popayán, lo cual significó un crecimiento del 17.30% con respecto al 2005. El área total aprobada por construir, presentó un crecimiento del 175.38% al pasar de 140.790 metros cuadrados durante el 2005 a 387.711 metros cuadrados en el 2006.

Es importante señalar, como dentro del rubro de licencias aprobadas para construcción, el principal componente está relacionado con la vivienda, el cual para el año 2006 representó el 92.20% del total licenciado. De igual manera sobresale el licenciamiento para el tipo de vivienda NO VIS, la cual representó en el 2006 el 87.42% del total; en tanto que el tipo de vivienda VIS representó el 12.58%.

Respecto al índice de costos de la construcción de vivienda (ICCV) para la ciudad de Popayán, se registró una variación de 4.48% en lo corrido del año 2006. Dicha cifra fue superior en 0.33 puntos porcentuales frente a la registrada en el 2005 cuando fue del 4.15%.

La variación del índice de costos de la construcción para Popayán evidenció la menor variación de quince ciudades, además de ubicarse por debajo del total nacional (6.64%).

En términos del transporte urbano de pasajeros, el promedio diario de vehículos en servicio, contados buses, busetas y microbuses colectivos, presenta un crecimiento del 14.23% durante el 2006, en comparación con el año 2005. El factor de peso en dicho incremento lo determinó la mayor cantidad de busetas y microbuses que para el 2006 entraron a circular (61 busetas y 49 microbuses). En contraste, se presenta una menor cantidad de buses en circulación (62 en promedio diario durante el 2006 contra 107 del 2005).

No obstante la renovación del parque automotor que se refleja, el movimiento de pasajeros durante el 2006 presentó una disminución del 9.86% con respecto a los movilizados en el 2005. Esta situación puede tener su justificación en la utilización, cada día mayor, de motos y bicicletas que a diario se observan en la ciudad.

En cuanto a la industria se refiere y de acuerdo con los resultados de la Encuesta Anual Manufacturera, que en el año 2005 investigó 105 establecimientos en el departamento del Cauca, el sector industrial alcanzó una

producción bruta de 2.6 miles de millones de pesos (El 2.42% del total nacional), ocupo un total de 9.710 personas y generó un valor agregado de 998.4 millones de pesos (el 2.14% del total nacional). La producción industrial desarrollada en el Cauca durante el 2005 registro un incremento del 9.35% con respecto a la desarrollada en el año 2004. Entre tanto, la producción industrial del país presentó un crecimiento del 8.19%.

En materia de servicios públicos, según las Centrales Eléctricas del Cauca, CEDELCA S.A. E.S.P., en el Departamento del Cauca el número de suscriptores totales ha aumentado casi en ocho mil, para el segundo semestre de 2006 frente a su similar del año 2005, es decir, un 3,8 por ciento más. A su vez, el valor facturado muestra una amplia expansión cercana al 8%; lo que traducido en dinero habla de 2,955 millones de pesos más que el año anterior en similar periodo. Los casos de los sectores Industrial, Alumbrado Público y Comercial son de destacar ya que el primero evidencia un ajuste positivo de alrededor de 8.6 puntos porcentuales (311 millones de pesos más), el segundo del 9.9% (226 millones) y el ultimo de 20.4 (949 millones de pesos). Los sectores que experimentaron alzas menores en sus diferenciales relativos fueron los usos Residencial, y el Oficial, que incluso es negativo. En términos monetarios los valores excedentarios para el uso residencial alcanzaron los 1488 millones (el mayor de todos en términos absolutos), mientras que para el sector Oficial fueron 27 millones los que se dejaron de percibir. Para la ciudad de Popayán, en el segundo semestre se observaron crecimientos positivos a nivel general por sectores muy marcados. Tal es el caso del sector de Alumbrado Público, en donde decisiones de la empresa para el traslado y/u ordenamiento de las cuentas matrices, generaron tasas expansivas muy marcadas, pues superan el 3,000 %. En efecto, en términos absolutos pasó de 71 mil Kw/h a más de 2.3 millones. Por este mismo camino pero muy distanciado en términos relativos hallamos al sector Comercial quien con un diferencial absoluto de 1,312 millones, arroja una tasa de crecimiento de más del 17%. Otros tales como el Industrial mostraron tasas cercanas al 4%, mientras que los restantes no pudieron igualar los resultados del año anterior, y por eso sus tasas diferenciales relativas negativas (-1.33%; -6.03%; -24%). Según la empresa de Acueducto y Alcantarillado de la ciudad de Popayán, el número de suscriptores del acueducto municipal para el segundo semestre del año 2006 alcanzó los 56.357 usuarios, es decir, 1611 suscriptores más que en meses similares al año 2005. Esta diferencia equivale a un incremento del 1,4% (la cual es igual al diferencial anual, ya que el número de suscriptores es un valor acumulativo). Frente a los metros cúbicos de agua vendidos en la ciudad, su variación anual fue positiva pues evidenció una expansión de 525 mil metros cúbicos, por lo que su alza se expresa en aproximadamente 8.7%. El valor facturado, siguió una evolución similar a los otros rubros dado que supero el valor por 994 millones de pesos, es decir, una tasa positiva de 16,6%. En el alcantarillado, su número de suscriptores bajo el periodo de análisis ascendió a 1.486 usuarios, es decir, un poco más de un punto porcentual por encima de su similar en el año anterior. En cuanto al valor facturado el valor absoluto creció en 560 millones, para una gran alza cercana a los 20 puntos porcentuales. Finalmente, las telecomunicaciones registraron diferenciales negativos, ya que según lo relacionado por EMTEL, CAUCATEL y TELECOM, el número de abonados cayó en 2412 abonados, y por tanto su tasa expansiva registró un decrecimiento cercano al 2%.

 ¿Según esa proyección del PIB la economía del país se expandirá, mantendrá una dinámica estable de crecimiento moderado o se podría haber recesión?

El país está encaminado hacia una dinámica de crecimiento moderado. No se mantiene constante porque la mayoría de los departamentos han demostrado un aporte significativo al PIB nacional en forma de crecimiento y especialmente en el departamento del cauca se ve un crecimiento. Obviamente no se generara un crecimiento notable por que las circunstancias nacionales y mundiales demuestran que ha habido crisis y que poco a poco se saldrá de ella aunque no haya habido una recesión. Debido a lo anteriormente mencionado no se espera una expansión en el corto plazo sino más bien un crecimiento moderado en el país que se verá especialmente impulsado por la transformación de materias primas del primer sector de la economía en manufacturas y en prestaciones de servicios más personalizadas.

1.5.3 **Influencia del PIB per cápita sobre la capacidad de compra en los últimos cinco años:** El PIB Percapita suele ser engañoso y más en países como Colombia donde suele haber una brecha muy grande entre ricos y pobres y entre quienes devengan ciertos salarios altos contra la gran mayoría que devenga el mínimo o menos. Mirando la tabla se podría pensar que los habitantes del país tienen cierto poder adquisitivo pero ese poder adquisitivo no está repartido uniformemente lo que quiere decir que a una gran mayoría de Colombianos, es decir más de la mitad, según datos del DANE respecto a desempleo, niveles de ingreso y niveles de pobreza en el país, que dicen que entre el 60 y el 65 por ciento de los Colombianos son pobres y de ese porcentaje casi el 50 por ciento está en niveles de indigencia, es decir que sobreviven con 2 dos dólares diarios o menos, le toca sobrevivir y no le quedan excedentes como para comprar bienes o servicios suntuosos sino que por el contrario paga los bienes y servicios más básicos, lo que le permite al individuo y su familia comer y vivir bajo techo, pero descuidar su salud, su educación, su vestido y su recreación. De igual manera se debe también ver que se espera una recuperación mundial y que Colombia con buenas políticas y buenas legislaciones puede atraer capital e inversión extranjera y así estimular la producción y por ende estimular las exportaciones. Si esto sucede podrían subir los sueldos de las personas sin que suba la inflación, sino que se inviertan esos excedentes en producción, bien raíz o programas de emprendimiento y se genere una mayor circulación de los capitales y no una concentración de la fortuna.

 Salario básico o mínimo legal mensual en el país, en moneda nacional y en una moneda de referencia como el dólar

**Tabla 5.** Salario básico mensual legal vigente en Colombia

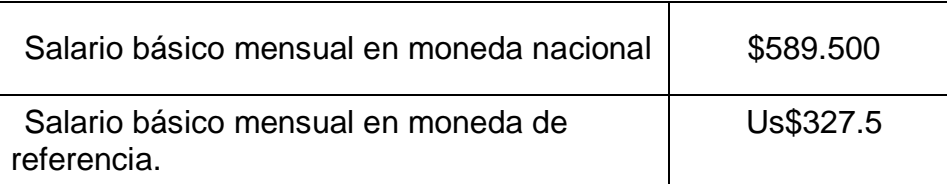

Fuente: Revista dinero,2013

El salario mínimo mensual legal vigente en moneda de referencia se saca con respecto al dólar con un valor de \$1.800 pesos por dólar ya que es un promedio fiable valorado según las fluctuaciones de la divisa en los últimos cinco meses.

 ¿A qué tasa de interés es factible conseguir créditos dentro del país para financiar proyectos de inversión y consumo de las personas? ¿Esas tasas dinamizan o frenan la economía?

Tabla 6. Tasas de interés en Colombia

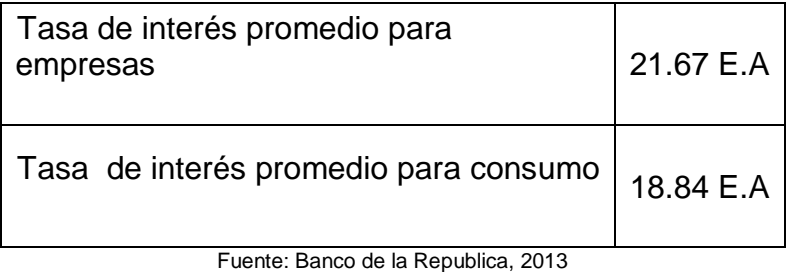

1.5.4 **Influencia de las tasas de interés en la dinámica del mercado:**  Aunque la tasa de usura para créditos de consumo este alrededor de 30.32 E.A y tasa de usura para microcréditos y créditos empresariales este en el 33.39 E.A las empresas financieras al competir entre ellas bajan las tasas de interés (menos las de las tarjetas de crédito) para captar clientes y financiar sus proyectos o satisfacer sus necesidades de consumo. Estas tasas están supeditadas a las decisiones del banco de la república, que es la banca central del país, y se pactan de acuerdo a las necesidades del país y de sus habitantes. Esto quiere decir que no frenan ni dinamizan la economía sino que se pactan de acuerdo a la necesidad del momento. En Colombia los servicios financieros son muy elevados y la explicación de los banqueros del país es que los costos administrativos son muy altos pero estudios extranjero realizados en la India y en Estados Unidos en Harvard han determinado que no es una explicación valida y que esos costos son muy altos para la dinámica del país. Es por esta razón que el sistema financiero siempre está por encima de los demás sectores a la hora de explicar el PIB mientras que en países como Brasil, Estados Unidos o Canadá ocupan el cuarto o el quinto lugar. En estos momentos muchas tasas han disminuido gracias al ingreso de bancas de inversión o bancas del segundo piso que están facilitando la adquisición de créditos para emprendimientos a una tasa menor y por la intermediación de la banca del primer piso. Estos capitales vienen, en su gran mayoría, de Europa y específicamente de países como España, Holanda y Francia ya que la rentabilidad de esos capitales en Colombia suele ser buena para ellos inclusive a esas tasas de interés.

 ¿Cuál fue el porcentaje de variación de la tasa de cambio, tomando como referencia el dólar, en los cinco últimos años?

|                                           | <b>VALOR NOMINAL</b>    | <b>VARIACIÓN</b><br><b>PORCENTUAL</b> |
|-------------------------------------------|-------------------------|---------------------------------------|
| Tasa de cambio cinco años atrás<br>(2008) | \$2.243.59              |                                       |
| Tasa de cambio cuatro años<br>atrás(2009) | \$2.044.23              | $-8.88%$                              |
| Tasa de cambio tres años<br>atrás(2010)   | \$1.913,98              | $-6.37%$                              |
| Tasa de cambio dos años atrás<br>(2011)   | \$1.942,70<br>$-1.50\%$ |                                       |
| Tasa de cambio un año atrás<br>(2012)     | \$1.768,23              | $-8.98%$                              |

Tabla 7. Comportamiento histórico de la tasa de cambio

Fuente: Banco de la Republica, 2013

Las variaciones que se han venido presentando tienen tendencia a la revaluación del peso frente al dólar. Esta situación beneficia a los importadores de bienes y servicios pero perjudica a los exportadores porque recibirán menos pesos por cada dólar que reciban por concepto de dicha exportación. En principio para la empresa que desea generar una línea de servicio que genere una plataforma para los empresarios del comercio cafetero, sería beneficioso, dado que las contrataciones de hosting<sup>14</sup> y adquisición de licencias para las plataformas y motores que sustentan la programación se hacen en dólares; igual mente los equipos y maquinas requeridos; pero una vez el proyecto esté en funcionamiento, la revaluación del peso frente al dólar ocasiona grandes riesgo a los exportadores de café que son nuestros clientes directos; por esta razón no es conveniente para el proyecto una revaluación tan marcada como se ha presentado a lo largo de los últimos 5 años del peso colombiano frente al dólar. En estos momentos es difícil para el país que se presente un fenómeno de reevaluación de la moneda porque no hay una industria sólida que fundamente dicha reevaluación y por el contrario se busca es exportar productos del primer y del segundo nivel de la economía y que las personas tengan una buena retribución por ello y dicha actividad no perjudique a la industria nacional sino que por el contrario la ayude.

 $\overline{a}$ 

<sup>14</sup> El alojamiento web (en [inglés](http://es.wikipedia.org/wiki/Idioma_ingl%C3%A9s) *web hosting*) es el servicio que provee a los [usuarios](http://es.wikipedia.org/wiki/Usuario_(inform%C3%A1tica)) de [Internet](http://es.wikipedia.org/wiki/Internet) un sistema para poder almacenar información, imágenes, vídeo, o cualquier contenido accesible vía web.

La carga de impuestos en el país, objeto de inversión, es: Impuesto a la renta, impuesto al patrimonio, impuesto al consumo (IVA) aplicable al producto en estudio, impuestos regionales y/o locales

Se debe aclarar que la tarifa es el porcentaje o valor que se aplica sobre la base gravable o renta líquida gravable para determinar el impuesto a cargo.

En Colombia existen varias tarifas según el tipo de contribuyente.

 **Impuesto sobre la renta gravable:** la *alícuota del impuesto es del 35%*. La base sometida al mismo es la renta gravable, que se obtiene de sumar todos los ingresos ordinarios y [extraordinarios](http://plandecuentas.com.co/impuesto-sobre-renta.html) susceptibles de producir un incremento neto del patrimonio y que no estén expresamente exceptuados en la ley. De esta suma se restan las devoluciones, rebajas y descuentos, así como los costos y deducciones imputables a tales ingresos. Las sociedades pueden compensar las pérdidas fiscales con las rentas que se obtengan dentro de los cinco períodos gravables siguientes. En el año en el que se compensen las pérdidas fiscales, éstas se tomarán ajustadas a la inflación anual correspondiente. Son deducibles de la renta aquellos costos y gastos que tengan relación de causalidad con la actividad [productora](http://plandecuentas.com.co/impuesto-sobre-renta.html) de renta.

 **Impuesto sobre ganancias ocasionales**: *la tarifa del impuesto es del 35%*; se aplica con la misma tarifa sobre las ganancias ocasionales de sociedades extranjeras de cualquier naturaleza. Se consideran como ingresos de [ganancia ocasional](http://plandecuentas.com.co/rentabilidad.html) los causados por las ganancias no operacionales obtenidas por la [venta de activos,](http://plandecuentas.com.co/que-es-activo.html) las [utilidades originadas en la liquidación de](http://plandecuentas.com.co/utilidad-del-ejercicio.html)  [sociedades,](http://plandecuentas.com.co/utilidad-del-ejercicio.html) las ganancias provenientes de herencias, legados y donaciones y las ganancias por loterías, rifas, apuestas y similares.

 **Impuesto de [remesas:](http://cambiodolar.com.co/remesas-colombia.html)** se causa por la transferencia al exterior de rentas y ganancias ocasionales percibidas en Colombia por compañías con inversión extranjera, así como por la obtención de utilidades por parte de sucursales de entidades extranjeras, las cuales se entienden remesadas al exterior. La tarifa del impuesto es del 7%.

- Presento el esquema tarifario del Impuesto sobre la Renta:
- Rango de UVT de 0 a 1090 : Tarifa cero (o%)

 Rango de UVT de 1090 a 1700: Tarifa:19%. Cálculo: Renta gravable o ganancia ocasional gravable expresada en UVT menos 1090 UVT (multiplicado por 19%).

 Rango de UVT de 1700 a 4100: Tarifa: 28%. Cálculo: Renta gravable o ganancia ocasional gravable expresada en UVT menos 1700 UVT (multiplicado por 28% mas 116 UVT).

 Rango de UVT de 4100 en adelante: Tarifa: 33%. Cálculo: Renta gravable o ganancia ocasional gravable expresada en UVT menos 4100 UVT (multiplicado por 33% más 788 UVT).

1.5.5 **Impuesto al patrimonio.** El impuesto al patrimonio deberá ser liquidado y pagado por parte de los contribuyentes que a primero de enero de 2011 haya poseído un patrimonio líquido superior a \$1.000.000.000. La base gravable corresponde a la establecida en el artículo 295 del Estatuto Tributario y la tarifa del impuesto corresponde a los porcentajes que se señalan a continuación, establecidos en la Ley 1370 de 2009 y Decreto 4825 de 2010.

Tabla 8. Tarifas del Impuesto al Patrimonio

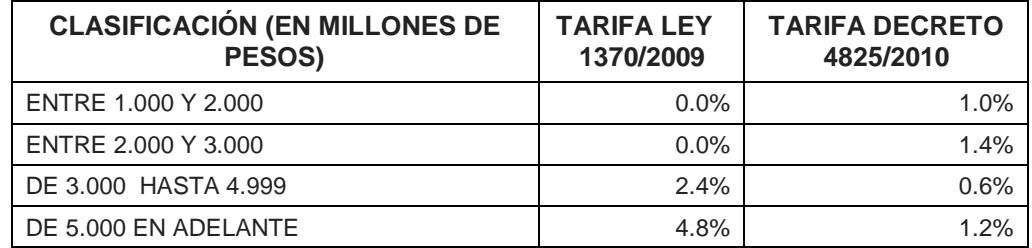

Fuente: GESTIONFINANCIERGP.COM

 Considerando el tamaño del mercado nacional (ingreso per cápita multiplicado por el número de habitantes en el país), el nivel de desempleo y el salario básico o mínimo legal mensual vigente, se puede considerar que el mercado actual es: Dinámico, medianamente dinámico o poco dinámico, indicando la razón por la cual se lo califica.

Si podría considerarse que el mercado es dinámico ya que aunque salarios como el mínimo en Colombia suelen ser muy bajos y el desempleo está en un ato numero con respecto a la población activa del país, se espera un despegue en las exportaciones del país y una transformación de los productos del primer sector de la economía en productos manufacturados que tengan un valor mayor. La población del país también es muy interesante ya que hay más de 45 millones de habitantes, lo que la hace muy atractiva para los inversionistas extranjeros. En el caso de que se logre mantener la inflación proyectada y los

capitales nacionales y extranjeros generen industria y por ende empleo la economía podría dinamizarse aún más porque empezara a circular más dinero pero manteniendo constante la inflación lo que generaría mayor riqueza o mayor acceso a los bienes y servicios antes no disponibles.

 **Valoración de la idea emprendedora por frente estudiado:** La generalidad de los textos en formulación y evaluación de proyectos de inversión, explican cómo la decisión final sobre implementar o no una propuesta, se toma según el valor presente neto y la tasa interna de retorno le sean o no favorables. Teniendo ello sentido, resulta enriquecedor reconocer la solidez de la idea emprendedora, frente a cada área o sección, a través de la cual se filtra, para calificarla en su propio contexto y medir su viabilidad al interior de sus particulares variables.

Por eso en éste aplicativo se relaciona las variables esenciales al final de cada sección, para cualificar el proyecto emprendedor, mediante una valoración, donde se califica cada elemento con un número entre 1 (lo peor) a 10 (lo mejor), y si la suma total de las calificaciones dadas en la sección alcanza el 60% o más del puntaje máximo posible, desde la perspectiva del tópico analizado (entorno general y sus ocho frentes, entorno sectorial y áreas funcionales internas), el negocio será viable, en caso contrario, deberá revisarse la consistencia de las respuestas surgidas del estudio, y de persistir la baja calificación, se entenderá que el proyecto desde el área en medición no es viable, por lo que se podría rechazar, aplazar o tratar con especial cuidado la propuesta en el frente donde se la encontró débil.

 **Valoración de la factibilidad del proyecto por influencia del Entorno Económico:** El análisis valorativo para reconocer la viabilidad del proyecto, en términos del entorno económico, se hace mediante la calificación de 1 a 10 prevista de los factores claves observados a través de las preguntas.

#### Tabla 9. Valoración del entorno económico

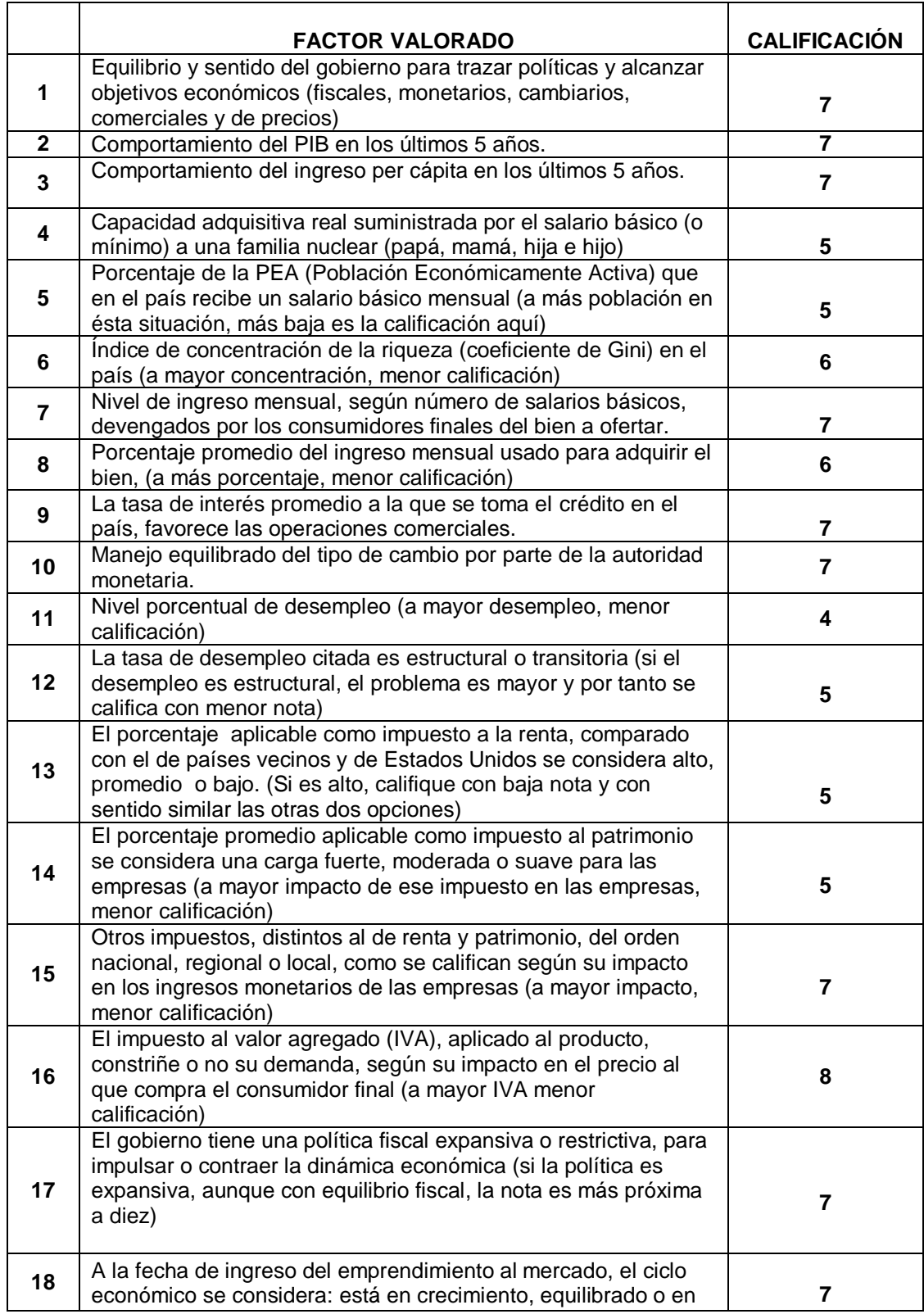

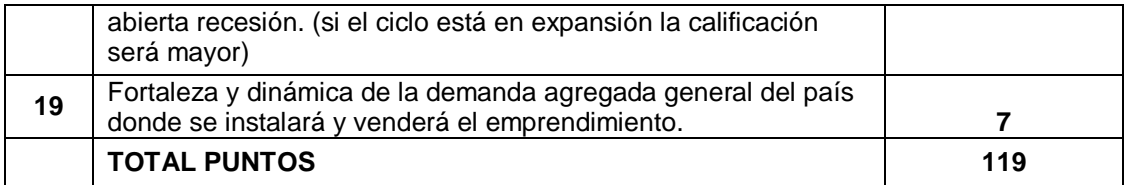

Si en ésta sección se obtienen 114 puntos [viene de (19\*10)\*0.6] o más, se encuentra que el proyecto es viable desde la perspectiva del entorno económico.

El proyecto es viable: Si No

# **1.5.6 Análisis de la influencia de los entornos político y legal**

 ¿Cuál es el régimen político que gobierna el país (mercado) y cómo puede beneficiar o perjudicar el montaje y operación del negocio?

Tabla 10. Régimen político Colombiano; beneficios y perjuicios

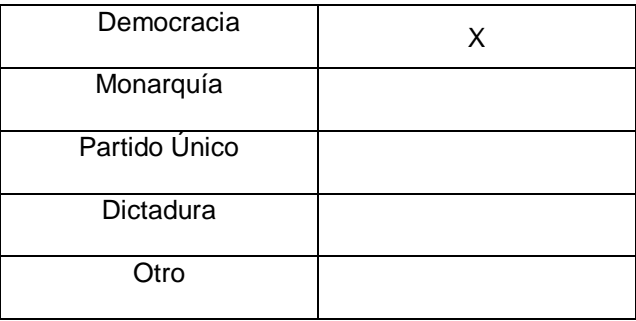

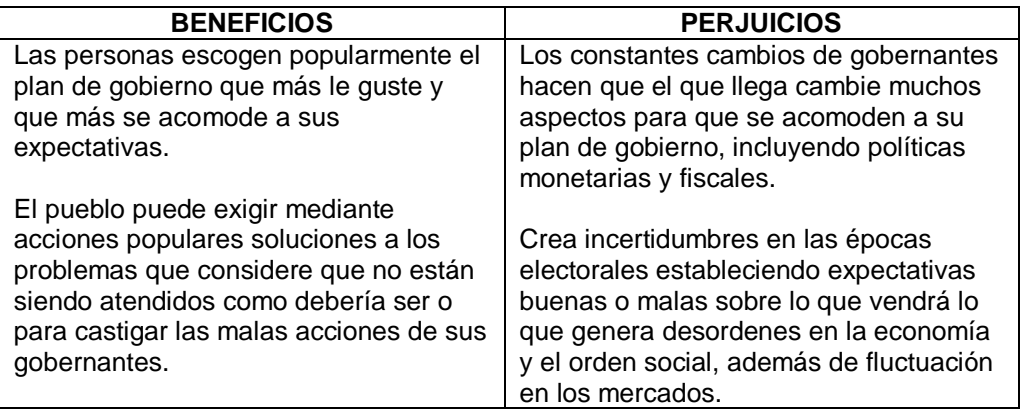

Fuente: elaboración propia

¿Cuál es el tipo de oposición enfrentada por el gobierno y cómo puede impactar en el desempeño de los negocios y en particular en el analizado?

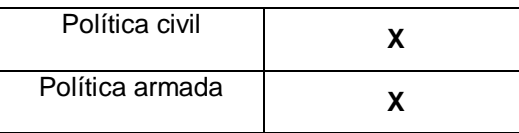

1.5.7 **Impacto en el desempeño de los negocios:** El país de Colombia al ser una democracia respeta la oposición, es decir que permite que exista y que sea escuchada por los Colombianos, estén o no de acuerdo con ella o con el plan del estado. La política civil se ve representada por los partidos que se declaran en oposición a las directrices del gobierno y manifiestan las inquietudes o inconformidades de la porción de habitantes que apoye esas manifestaciones. Por otro lado existe desde hace muchos años una política armada ejercida por grupos al margen de la ley que tratan de ejercer presión por medio de la intimidación pero que en realidad no están en contra de un plan de gobierno o una ideología específica sino que se revelan es contra el poder ejecutivo gobernante de turno. Este tipo de oposición es más peligrosa y más dañina para cualquier nación porque asustan y espantan la inversión extranjera ya que restringen las garantías de seguridad, atentan contra los activos generadores de renta y capital, atentan contra la población y contra cualquier organización que ellos crean que no acompañan sus ideales de patria. En cuanto a la oposición civil hay que decir que en las democracias cumple un papel muy importante ya que suele manifestarse fuertemente cuando algo preocupa o molesta a la gran mayoría.

 ¿Ha sido tradición de los gobernantes nacionales a través del tiempo, respetar los acuerdos o tratados internacionales, por lo cual se puede confiar en el respeto a las leyes internas vinculadas a esos tratados?

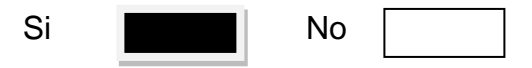

 **Análisis:** En este sentido se puede tener confianza en Colombia ya que respeta los tratados firmados y constantemente está buscando nuevos tratados como la reciente firma, junto a Perú, del TLC con la Unión Europea y el TLC con Estados Unidos. También ha sido respetuoso con la legislación interna para los negocios y coherente con la mayoría de las reformas respecto a las anteriores para estimular la inversión. Esto se ha visto reflejado, junto a la seguridad brindada, en un aumento de la inversión extranjera, aunque sigue preocupando la no aplicación de una reforma tributaria o legislativa que estimule verdaderamente a las empresas (nacionales o multinacionales) para crear nuevos empleos.

 ¿Ha sido tradición en el país el respeto por el período de los gobernantes como para esperar la estabilidad política que evite colapsos económicos y sociales?

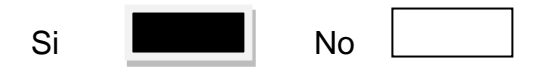

 **Análisis:** En Colombia si se ha respetado históricamente el periodo de los gobernantes. Desde la época de las dictaduras en América Latina y particularmente la de Rojas Pinilla en el país no se ven golpes de estado ni desmanes significativos. Sin embargo por el lado del gobierno si se vio en el periodo del presidente Álvaro Uribe Vélez una modificación a la constitución con el fin de que fuera aceptada la reelección basándose en un pedido popular y aceptado por el congreso y la corte. Sin embargo este proceso no desestabilizo al país ni genero colapsos económicos diferentes al de la ruptura de mercados con países vecinos, los cuales se fueron mejorando como con Ecuador y otros mercados, como el Venezolano, se fueron reemplazando paulatinamente.

¿Cómo es el marco legal directamente concerniente a las empresas?

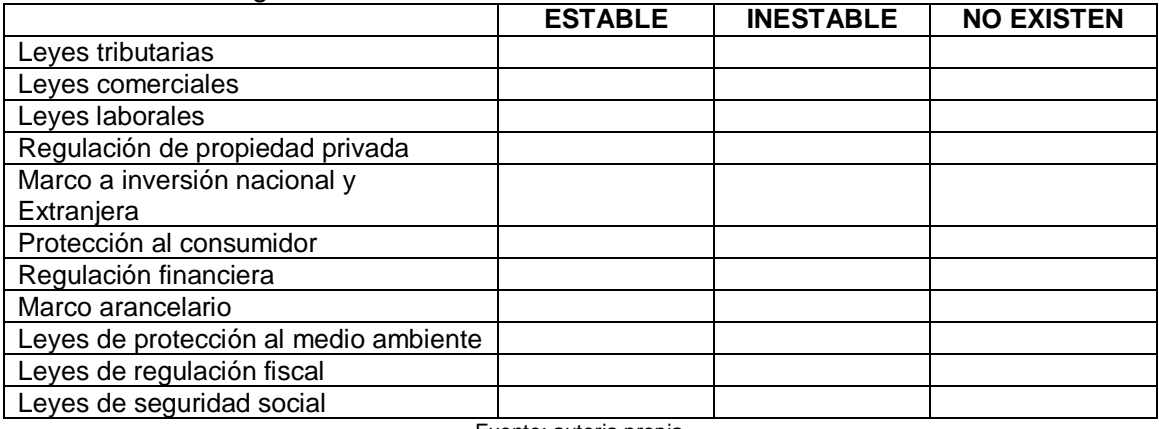

#### Tabla 11. Marco legal Colombiano

Fuente: autoria propia

En general las leyes en Colombia suelen ser estables y los gobernantes tratan de ceñirse a la constitución, además de que la corte constitucional está constantemente velando por los intereses generales pero no dejan de haber irregularidades como los marcos arancelarios para ciertos productos que

terminan afectando la producción nacional cuándo son demasiado bajos o cuando son muy altos y afectan necesidades básicas como en el caso de los medicamentos, en donde podrían imponer menos restricciones para importar y venderlos a menor precio en el mercado nacional. Muchas leyes como las ambientales existen pero se vuelven ineficientes o se hacen frente a la percepción general inestables cuando algunas empresas las aplican y otras no o no son severas para todo el mundo. Las leyes tributarias, comerciales y fiscales suelen ser estables lo cual no afecta directamente a las organizaciones. Algo que se presume por parte de las empresas que afecta su funcionamiento y su incapacidad para contratar más empleados son los altos costos que generan los parafiscales y las prestaciones de los empleados que para instituciones como el ICBF o el SENA se hace necesario y para los empleados sirve para mejorar su calidad de vida.

 ¿Los propios gobernantes y la ciudadanía respetan y acogen el marco legal vigente generando estabilidad al comercio?

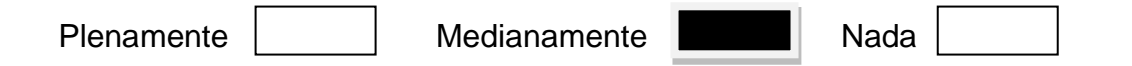

 **Análisis:** Lo acogen medianamente porque existe mucha informalidad, contrabando y formas para pasarse la ley sin cumplirla al pie de la letra. Como se explicó anteriormente muchas empresas contratan por debajo de la ley sin brindarles a los empleados seguridad social y no aportan los parafiscales. Muchas empresas importadoras no declaran todo lo que entra al país por los elevados aranceles y después venden a un menor precio perjudicando a las organizaciones que si cumplan con todas las medidas impositivas. Muchas leyes comerciales hacen que los negocios sigan inmersos en la informalidad y muchas empresas no protegen el medio ambiente porque creen que incurren en gastos que no les corresponden. Sin embargo hay un cambio paulatino en la percepción de la formalidad a medida que salen nuevos profesionales y nuevos programas de emprendimiento y la estabilidad de dichas leyes hace que la gente cada vez se convenza más de que hay que cumplirlas y que ello le retribuirá alguna clase de beneficio a la postre.

 ¿Cuál ha sido el nivel de intervención en la economía por parte del gobierno en estos aspectos?

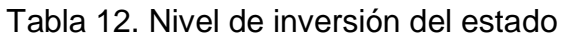

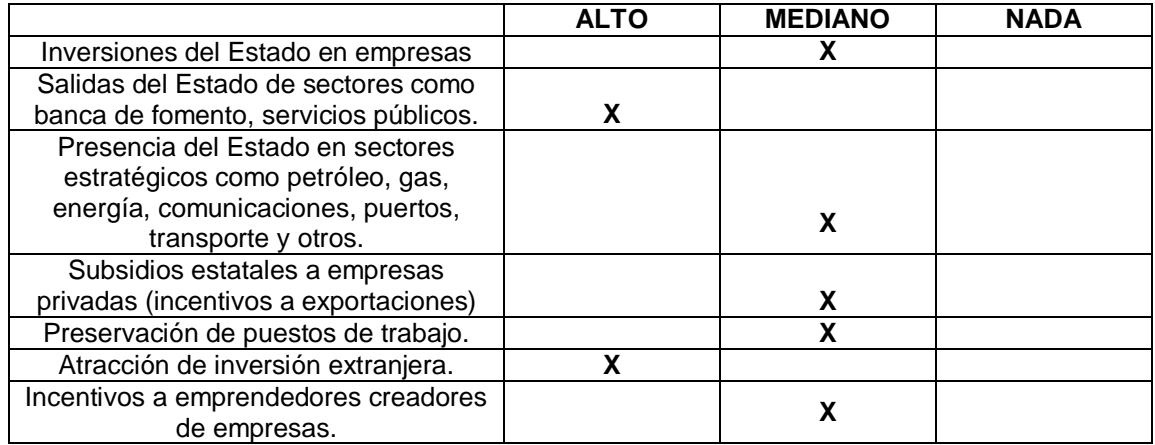

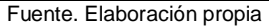

 **Otras variables a observar:** En los últimos años se ha visto un espaldarazo por parte del gobierno a los nuevos proyectos, al emprendimiento y a las nuevas ideas que antes no se presentaba como el fondo emprender, los créditos de fomento, los créditos de fomento agrario, los incentivos a las exportaciones y los incentivos a la generación de empleo.

# **1.5.8 Valoración de La Factibilidad del Proyecto por Influencia de Los Entornos Político y Legal.**

El análisis valorativo para reconocer la viabilidad del proyecto, en términos de los entornos político y legal, se hace mediante la calificación de 1 a 10 prevista, de los factores claves observados a través de las preguntas.

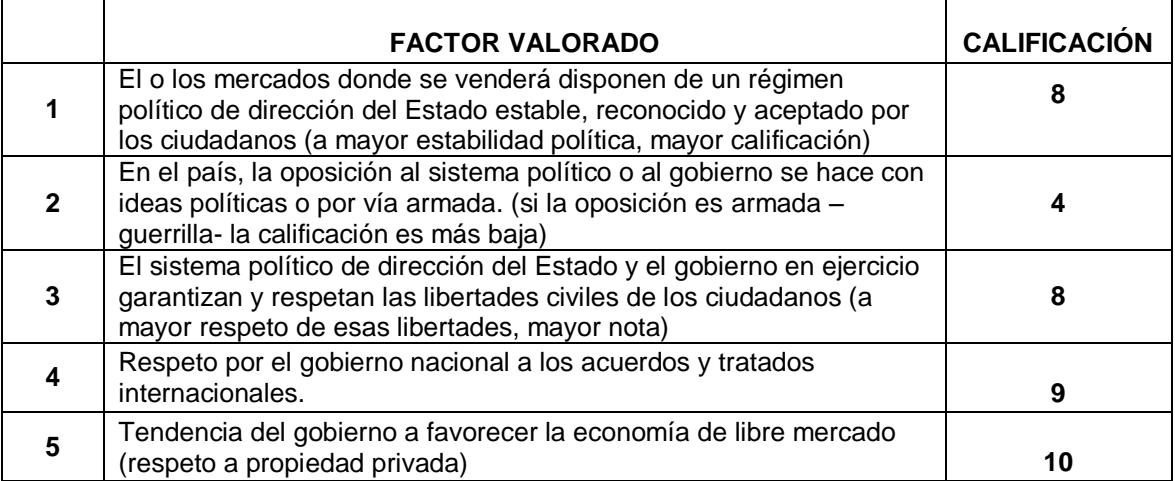

Tabla 13. Valoración de los entornos Político - legal

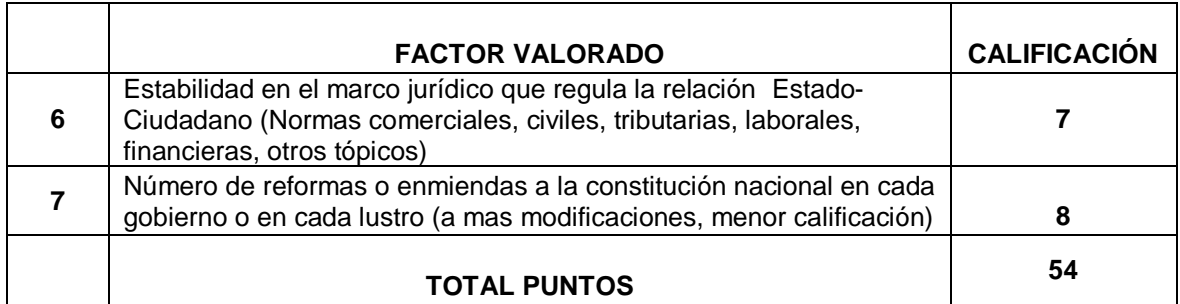

Si en ésta sección se obtienen 42 puntos o más, se encuentra que el proyecto tiene a su favor los entornos político y jurídico.

El proyecto es viable: Si Si No

## **1.5.9 Influencia de los entornos social, cultural y demográfico**

 ¿Cuál es el número de habitantes del país o la región donde se venderá y cuántos constituyen el mercado potencial para el producto?

Grafico 8. Número de Empresas en el departamento del cauca.Por actividad económica.

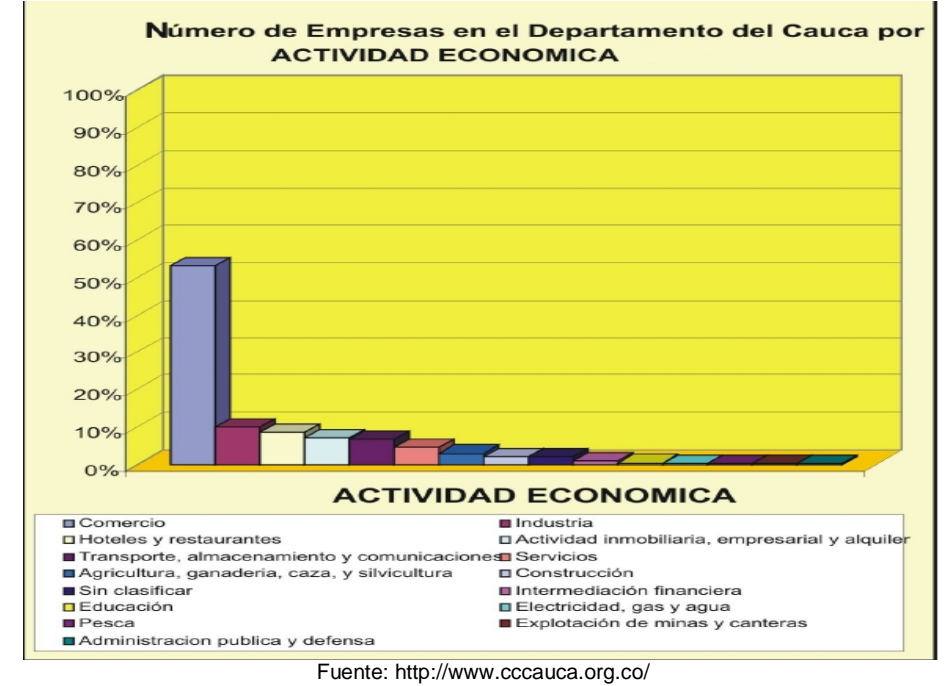

Tomando como base el censo general 2005 DANE, se establece que la población en el departamento del cauca se distribuye mayormente en la zona no urbana (ruralidad) en proporción de 1.6 habitantes rurales por un habitante de zona urbana. Así tenemos que del total departamental de 1.268.937 habitantes, 482.421 (38.02%) se encuentra en zona urbana, y 786.516 (61.98%) está ubicado en zonas rurales.

A pesar de ello, la mayor concentración de empresas se encuentra entre los municipios de Popayán, Santander de Quilichao, Puerto Tejada, Patía y Piendamó que concentran el 33.55% de la población departamental y 76.30% del número total de empresas registradas en cámara de comercio del Cauca.

Estos municipios tienen en conjunto distribuida su población en un 73.29% en sectores urbanos, y 26.71% en zona rural. A pesar de no ser estrictamente proporcional este comportamiento en los municipios referidos, quiero hacer notar, como parte de análisis, que en estos territorios de alta densidad urbana, tanto geográficos como poblacionales se concentran los mayores esfuerzos empresariales.

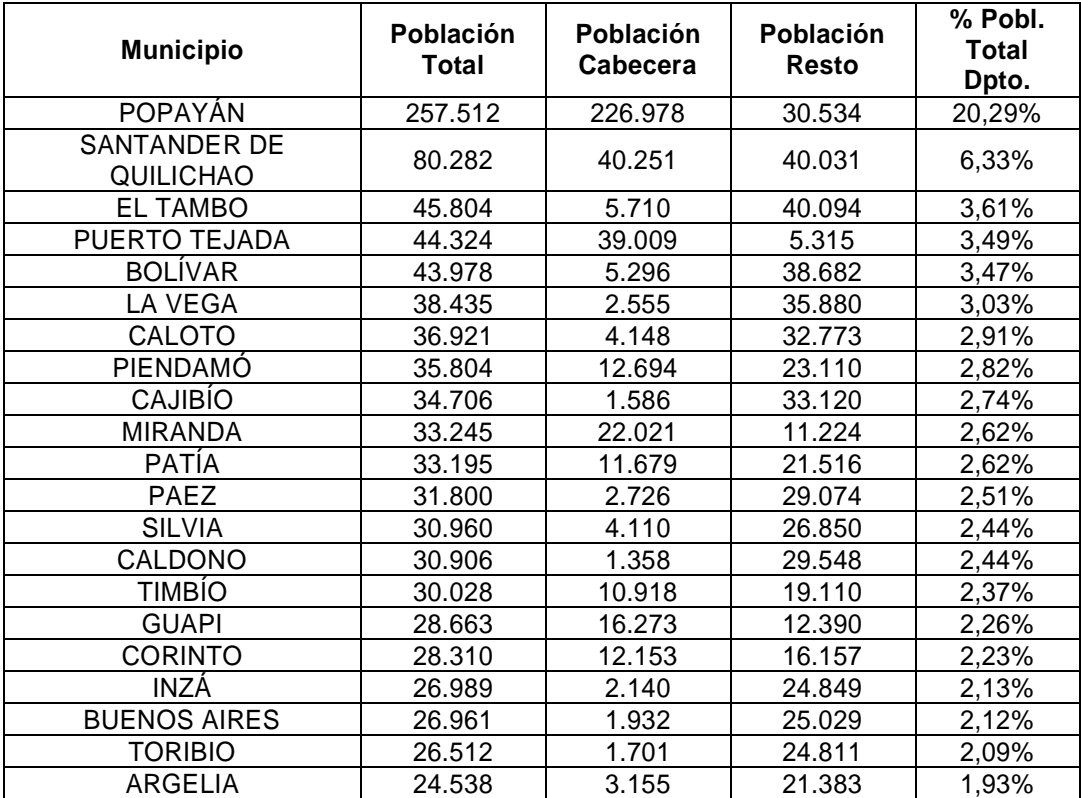

Cuadro 13. Concentración empresas cauca

| <b>Municipio</b>  | <b>Población</b><br>Total | Población<br>Cabecera | Población<br>Resto | % Pobl.<br>Total<br>Dpto. |
|-------------------|---------------------------|-----------------------|--------------------|---------------------------|
| <b>MORALES</b>    | 24.391                    | 1.605                 | 22.786             | 1,92%                     |
| <b>BALBOA</b>     | 23.602                    | 6.115                 | 17.487             | 1,86%                     |
| <b>TIMBIQUÍ</b>   | 20.885                    | 3.505                 | 17.380             | 1,65%                     |
| <b>ALMAGUER</b>   | 20.463                    | 1.651                 | 18.812             | 1,61%                     |
| LÓPEZ             | 19.326                    | 4.317                 | 15.009             | 1,52%                     |
| <b>SUÁREZ</b>     | 19.244                    | 4.648                 | 14.596             | 1,52%                     |
| <b>MERCADERES</b> | 17.702                    | 4.534                 | 13.168             | 1,40%                     |
| TOTORÓ            | 17.430                    | 1.352                 | 16.078             | 1,37%                     |
| <b>SOTARA</b>     | 15.696                    | 391                   | 15.305             | 1,24%                     |
| <b>PURACÉ</b>     | 14.970                    | 1.810                 | 13.160             | 1,18%                     |
| JAMBALÓ           | 14.625                    | 1.044                 | 13.581             | 1,15%                     |
| VILLA RICA        | 14.326                    | 10.350                | 3.976              | 1,13%                     |
| SAN SEBASTIÁN     | 12.820                    | 1.015                 | 11.805             | 1,01%                     |
| <b>ROSAS</b>      | 12.666                    | 1.445                 | 11.221             | 1,00%                     |
| LA SIERRA         | 10.937                    | 1.425                 | 9.512              | 0,86%                     |
| <b>SANTA ROSA</b> | 9.579                     | 1.626                 | 7.953              | 0,75%                     |
| <b>SUCRE</b>      | 8.955                     | 1.420                 | 7.535              | 0,71%                     |
| <b>PADILLA</b>    | 8.336                     | 3.919                 | 4.417              | 0,66%                     |
| <b>PIAMONTE</b>   | 7.083                     | 543                   | 6.540              | 0,56%                     |
| <b>FLORENCIA</b>  | 6.028                     | 1.313                 | 4.715              | 0,48%                     |

Fuente: Censo DANE 2005 – Población Ajustada y Consolidada – [www.dane.gov.co/Población/Censo 2005](http://www.dane.gov.co/Población/Censo%202005)

Entre las características del departamento del Cauca, se destacan dos aspectos de tipo económico imprescindibles para el análisis, como la diversidad subregional que determina una incidencia diferenciada del impacto de las distintas actividades empresariales, y el impacto de la "ley Paez" en los municipios preferentemente del norte del Cauca.

Para abordar una aproximación que permita tener una mirada especial, se ha ensayado crear un cuadro que diferencie y localice la incidencia de las principales actividades económicas por municipio tomando como base el estado más actualizado de las empresas activas sumadas persona natural y sociedades, por ubicación geográfica y actividad económica como lo muestra el cuadro 11.

Realizando la lectura del cuadro 10 se puede determinar.

 Que comercio tiene el mayor número de empresas registradas con el 53.34% del total y en Popayán se ha registrado el 50.98% de los establecimientos de comercio del cauca.

 Que el segundo reglón con mayor número de registros en industria con 10.07% de los registros y que de ellos el 48.98 % se encuentra en Popayán.

 Igualmente, los 1.913 establecimientos Hoteles y restaurantes, que ocupan el tercer nivel de registros en el departamento del cauca, con el 8.52 % de los mismos, de ellos el 58.70 % está radicado en la ciudad de Popayán.

 Por las condiciones de ser el centro administrativo, poblacional y comercial del Cauca, Popayán concentra el 67.07% de los establecimientos de intermediación financiera.

El sector agricultura, ganadería y otros, con solamente el 2.98% del número total de las empresas del Cauca, en Popayán se registra el 29.10 % de los mismos.

**Valoración de la influencia de los entornos social, cultural y demográfico en el proyecto:** El análisis valorativo para reconocer la viabilidad del proyecto, en términos de los entornos social, cultural y demográfico, se hace mediante la calificación de 1 a 10 prevista de los factores claves observados a través de las preguntas.

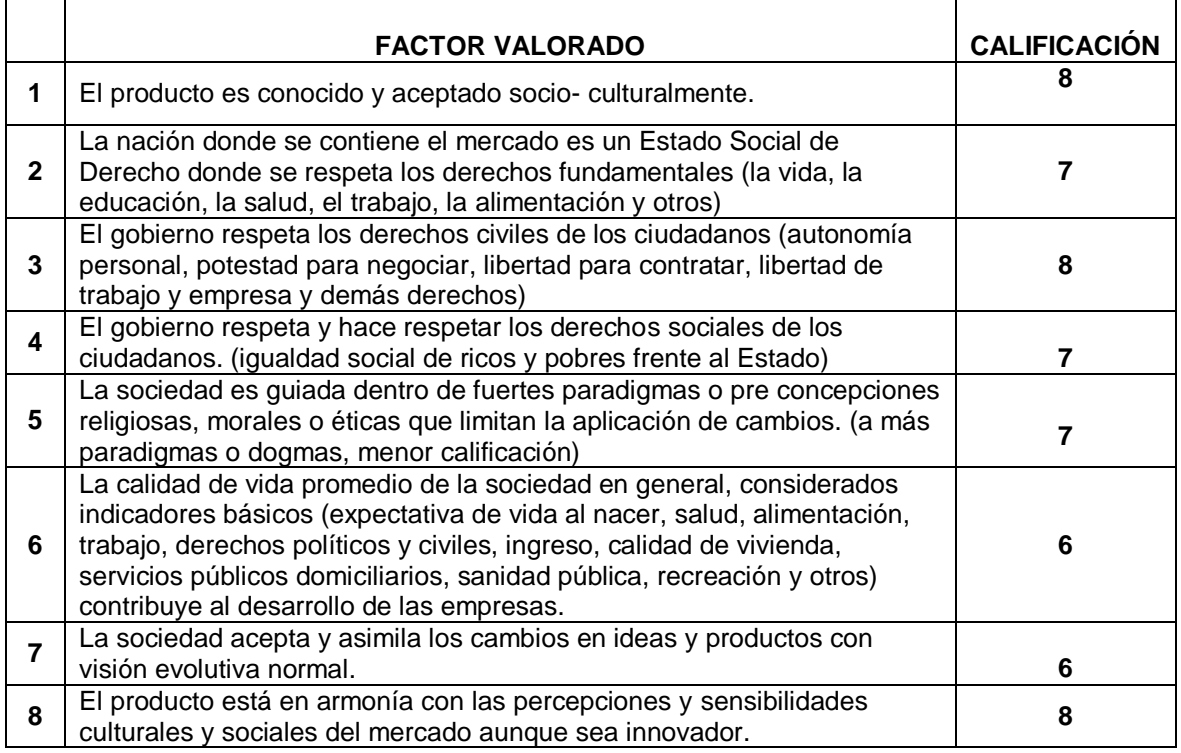

Tabla 14. Valoración del entorno social, cultural y demográfico del proyecto
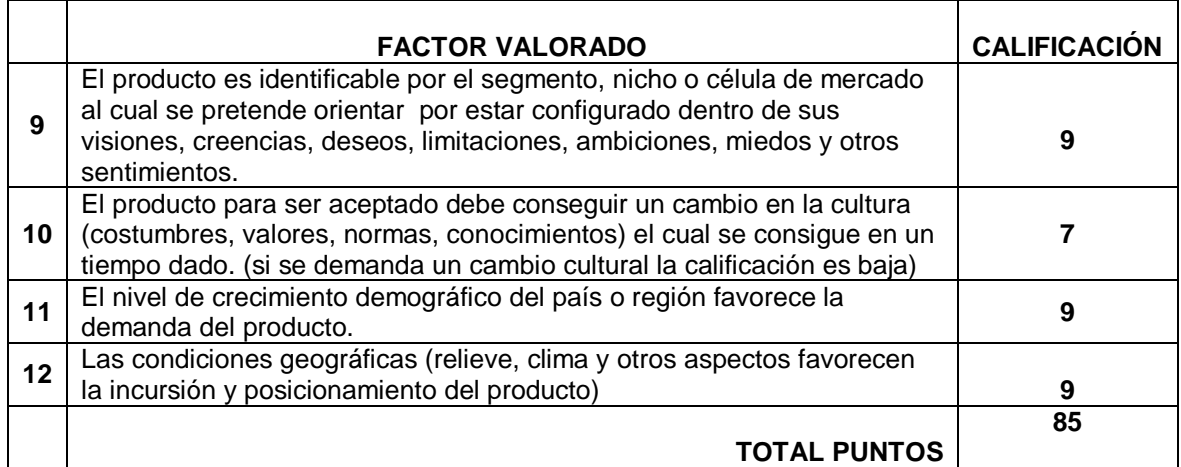

Fuente: elaboración propia

Si en ésta sección se obtienen 72 puntos o más se evidencia el acoplamiento del proyecto a los entornos social, cultural y demográfico

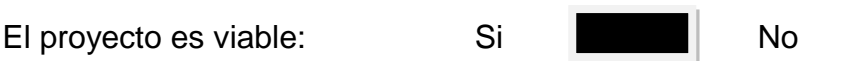

1.5.10 **Influencia del entorno ambiental**: En Colombia, desde 1974 se ha expedido cada cuatro años una política nacional ambiental. La política ambiental, contenida en el Plan Nacional de Desarrollo 1990-1994 ordenó, entre otros, la creación del Ministerio del Medio Ambiente y la contratación de créditos con la banca multilateral con el fin de fortalecer la gestión ambiental.

El Plan Nacional de Desarrollo 1994-1998, aprobado por el Congreso de la República en el ámbito del nuevo orden constitucional, estableció la política ambiental denominada "Hacia el desarrollo humano sostenible". Plantea cinco objetivos básicos: promover una nueva cultura del desarrollo, mejorar la calidad de vida, promover una producción limpia, desarrollar una gestión ambiental sostenible y orientar comportamientos poblacionales. Formuló siete programas y acciones para el mejoramiento ambiental: protección de ecosistemas estratégicos, mejor agua, mares limpios y costas limpias, más bosques, mejores ciudades y poblaciones, política poblacional, y producción limpia. Y prevé siete acciones instrumentales para el desarrollo de los objetivos y programas: educación y concientización ambiental, fortalecimiento institucional, producción y democratización de la información, planificación y ordenamiento ambiental, y cooperación global.

El Plan Nacional de Desarrollo 1998-2002 incorpora "El proyecto colectivo ambiental para construir la paz" y define al agua como tema prioritario y eje articulador de la política ambiental. Se señalan siete programas prioritarios: agua, biodiversidad, bosques, calidad de vida urbana, producción más limpia, mercados verdes y sostenibilidad de los procesos productivos endógenos. Registra una continuidad en relación con la política ambiental de los dos periodos anteriores, así como continuidades con las políticas nacionales de los años setenta y ochenta como se tipifica en el caso de los bosques.

En los tres planes nacionales de desarrollo expedidos en la década de los noventa se advierte continuidad y la paulatina incorporación de la dimensión ambiental en algunas políticas sectoriales, un hecho que se relaciona con las competencias que tiene el Ministerio de Ambiente en materia de su definición, conjuntamente con otros ministerios.

En la nueva era de juventud más consiente y legislación para la naturaleza es muy importante tener en cuenta el impacto ambiental que la empresa pueda provocar, cada vez es más sentida la presión pública para que las empresas y en si toda organización sea "amigable" ambientalmente.

Esta tendencia está enmarcada en gran parte a la producción; pero de igual forma al manejo que las organizaciones le dan a los desperdicios que producen y su modelo de reciclaje.

Para las empresas que desarrollan aplicaciones web; las cuales dependen 98% de ordenadores y plataformas informáticas virtuales, tienen la ventaja ambiental que no generan desperdicios sólidos o basuras directamente contaminantes.

La generación de facturas, cobros, publicidad, se hace mediante líneas virtuales que reducen al mínimo la necesidad de utilizar medios impresos, y demanda de papel; y su vinculación a programas de reciclaje son factibles desde el punto de vista administrativo.

1.5.11 **Valoración de la Influencia del Entorno Ambiental:** El análisis valorativo para reconocer la viabilidad del proyecto, en términos del entorno ambiental se hace mediante la calificación de 1 a 10 prevista de los factores claves observados a través de las preguntas.

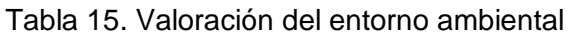

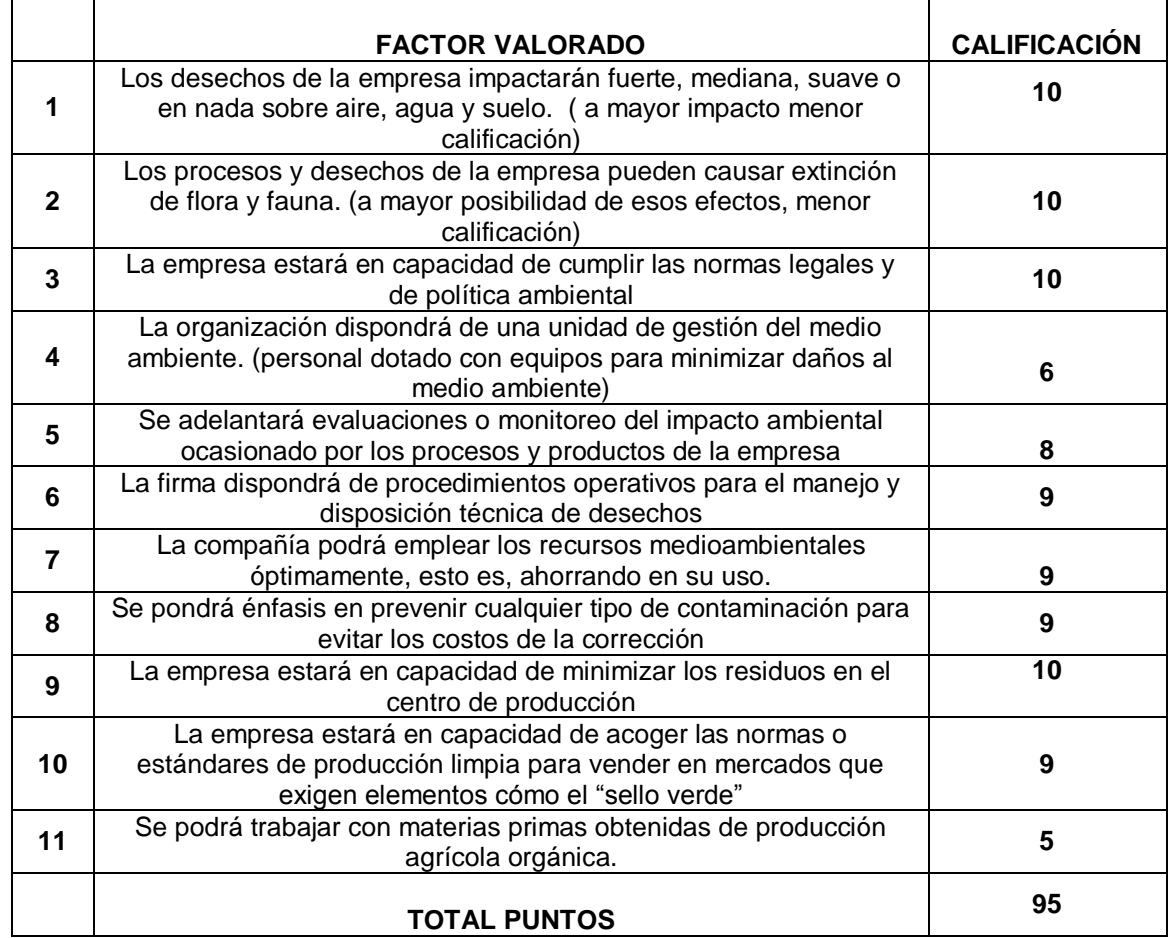

Si la calificación obtenida es de 66 puntos o más, el proyecto es ambientalmente favorable.

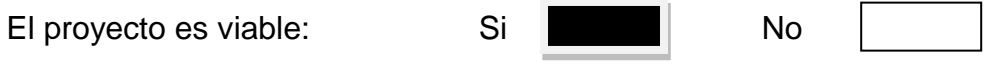

# **1.5.12 Influencia del entorno tecnológico\_**

 ¿La naturaleza o tipo de producto o servicio a elaborar y comercializar, indican la necesidad de contar con una posición tecnológica material? (Considere máquinas, equipos, herramientas y edificios de todo tipo)

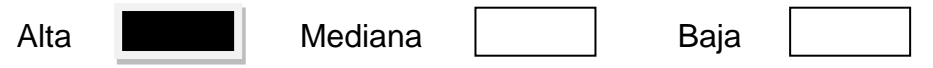

**Por qué?** El mundo tecnológico es un entorno muy cambiante y dinámico, de contaste evolución y mejoramiento continuo, en el mundo del desarrollo de software, siempre se debe de tener las maquinas que soporten la información que se desea procesar y de una manera más rápida y eficiente; los equipos y herramientas que se utilizan, podrán en gran parte asegurar el éxito o fracaso del procesamiento de la información, insumo primordial y crítico para el proyecto.

Cada paquete o plataforma que se desarrolla debe estar en la vanguardia e innovar siempre, gran parte de este proceso debe ser acompañado y pensado, para la aplicabilidad en los nuevos dispositivos de almacenamiento y procesamiento móviles, es por ello la adquisición de equipos debe ser integrador pero coherente con la línea del negocio.

 ¿La naturaleza o tipo de producto o servicio a elaborar y comercializar, indica la necesidad de contar con una posición tecnológica inmaterial? (considere equipo humano formado, entrenado, capacidad de software o información, entre otras variables)

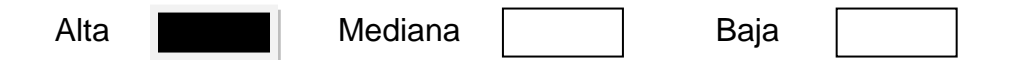

 **Por qué?**La calidad del servicio que se prestara depende directamente de estas variables, la calidad del equipo humano que desarrolla nuestro servicio y la forma como se comercializa, la línea directa y servicio pos venta con el cliente; todo depende de la calidad de software con el que se desarrolle la plataforma, la capacidad de soportar datos y transmitirlos será indispensable para un producto innovador y sobre todo percibido como necesario para el cliente.

La parte del equipo humano que forma parte de la organización será crucial en el desarrollo empresarial de la misma; es esta considerada una empresa del conocimiento que genera el mismo por medio de investigación y aplicación de conocimiento; y contaste retroalimentación con el entorno, de este equipo profesional dependerá todo el sistema organizacional del proyecto y su viabilidad.

 ¿La consecución y valor de los elementos necesarios para operar constituyen una barrera de entrada, dada su alta posición tecnológica?

NO, si bien los elementos y herramientas que se deben contar para desarrollar el proyecto pueden ser costosos, la consecución de ellas es muy fácil, están dispuestas a mercado libre por internet y cualquier individuo con conocimiento técnico puede acceder a ellas.

Igual los equipos para desarrollo y programación de software están predispuestos para soportar en gran medida las herramientas necesarias para cumplir la función operativa, sin embargo la oferta de múltiples herramientas con un mismo fin, pueden ser un engaño tecnológico, si no se tiene la claridad del objeto fin del programa que se debe desarrollar, y pueden constituirse en gastos innecesarios o incluso contraproducentes para el desarrollo de la plataforma web, es por esto que es indispensable el conocimiento administrativo que se desea implementar en un software y la simpleza que se le puede imprimir desde la perspectiva de ingeniería de software para reducir cualquier contra elemento en el desarrollo del proyecto.

Nuevamente el capital humano seria el determinante más valioso para determinar una barrera de entrada al negocio.

 ¿Los competidores más antiguos y sólidos qué nivel tecnológico poseen? ¿La posición tecnológica a imprimir al proyecto que nivel competitivo le otorga a la empresa?

Uno de los competidores más bien posicionados respecto a diseño e implementación de tecnología en Popayán en la empresa DOBLE CLICK, que posee un fuerte desarrollo tecnológico y de elaboración e innovación propia

Generan valor agregado en su composición al ofrecer a los clientes la adquisición de hardware que soporte sus requerimientos, sin embargo no son fuertes en la implementación de soluciones integradores desde la perspectiva administrativa, dado que su fuerte esta direccionado por ingenieros, si bien pueden generar operaciones interdisciplinarias, esto les genera más costos de capacitación y demanda tiempo y recursos en especialización de la línea específica en que este proyecto está determinado.

1.5.13 **Valoración de la influencia del Entorno Tecnológico:** El análisis valorativo para reconocer la viabilidad del proyecto, en términos del entorno tecnológico, se hace mediante la calificación de 1 a 10 prevista de los factores claves observados a través de las preguntas.

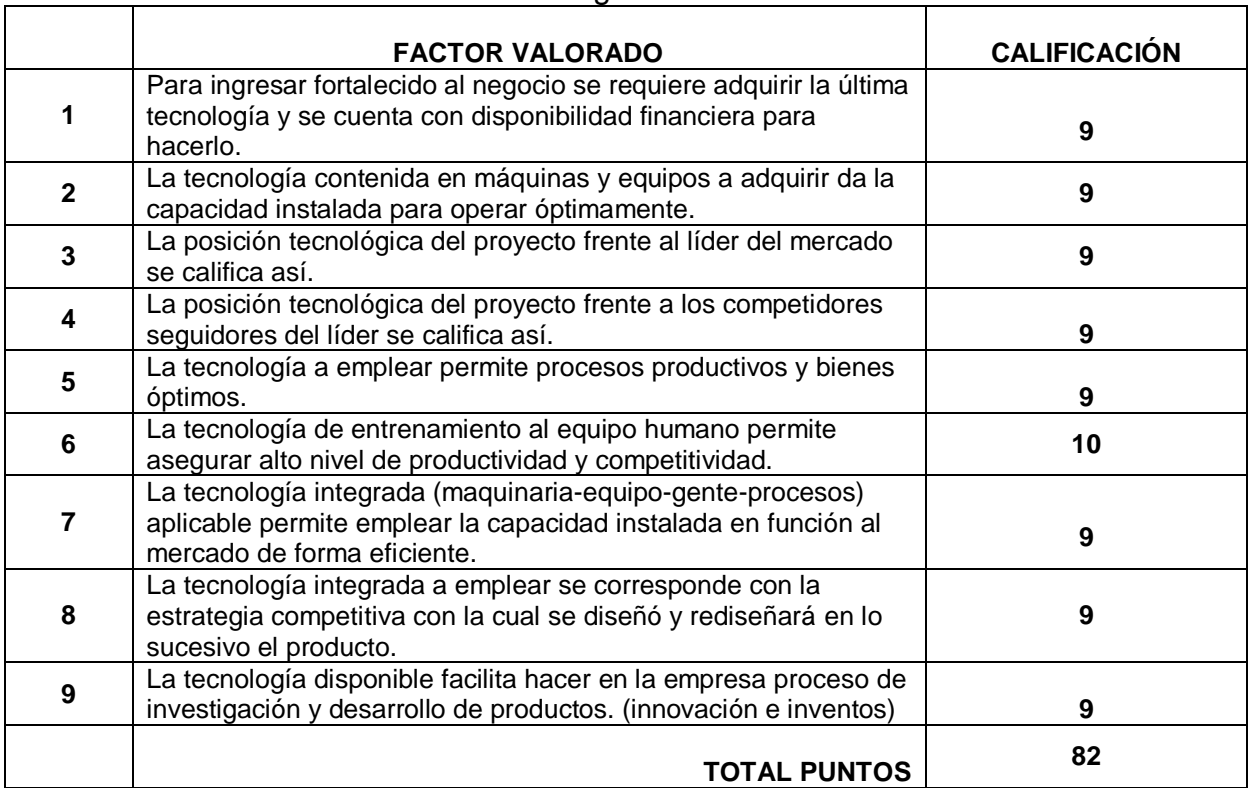

Tabla 16. Valoración del entorno tecnológico

Fuente: elaboración propia

Si la calificación alcanzada es de 54 puntos o más, el proyecto es tecnológicamente posible.

El proyecto es viable: Si No

# **2 ESTUDIO DE MERCADO**

A través del Estudio de Mercado se tiene como propósito determinar desde el punto de vista de mercado la factibilidad de la iniciativa para lo cual partiendo del producto a ofrecer y el público objetivo se aborda lo concerniente a la mezcla de marketing aplicada al proyecto fundamentada además, en la realización de un estudio de mercado y otros elementos propios del mercadeo.

"La tarea de la **investigación de mercados** Consiste en ayudar a especificar y a proporcionar la información exacta para reducir la incertidumbre en la toma de decisiones. Ayuda a dejar a quienes toman las decisiones la obtención de información intuitiva a una investigación sistemática y objetiva"<sup>15</sup> .

Para el desarrollo de esta investigación en pro de conseguir la información necesaria que ayude a enfocarse en el objeto del estudio, se utilizó un método de investigación Cualitativo, el cual se refiere en su sentido más amplio, a la investigación que produce datos descriptivos: las propias palabras de las personas, habladas o escritas y las conductas observables, este tipo de investigación es útil para identificar y describir la población.

Es decir nos ayuda a comprender quien compra nuestro servicio, el tamaño del mercado y a identificar las características de la competencia, este proceso nos asiste en crear la conciencia del problema. ¿Qué tipo de gente consume nuestro servicio?, ¿Qué características en el servicio prefiere el consumidor? También para el desarrollo de la investigación es necesario realizar una investigación cualitativa de corte exploratorio, que utilizamos como una investigación inicial con el fin de proporcionar información sobre los antecedentes, es decir con el fin de aclarar y definir la naturaleza del problema. Dentro de esta categoría de metodología de investigación utilizamos el análisis de datos secundarios y un estudio de caso.

#### **-Fuentes primarias.**

Encuestas.

 $\overline{a}$ 

#### **-Fuentes secundarias.**

- Artículos en internet.
- Estudios de investigación
- Fuentes bibliográficas.

<sup>15</sup> "investigación de mercados". William G Zikmund. WG Zikmund, BJ Babin, GM Staines… - 1998 politecnicovillarrica.cl

# **2.1 DISEÑO CUESTIONARIO.**

Este cuestionario es el instrumento más adecuado para la recolección de datos estructurado y directo, pues se presta para una fácil aplicación y nos proporciona la información suficiente para lograr los objetivos específicos de la investigación. Se desarrolla de una manera tal que nos permite identificar desde un principio las personas que están "comprometidas" y no pueden adquirir nuestro servicio de implementación de una plataforma web para el manejo administrativo, mediante la pregunta filtro. De igual forma las preguntas están desarrolladas con el fin de enfocar las respuestas del encuestado en nuestro objetivo principal de estudio.

Los tipos de preguntas utilizadas son:

- Pregunta filtro: mediante una pregunta directa descarta un encuestado, partiendo de una incapacidad real, para acceder al servicio ofrecido.
- Preguntas de selección múltiple: El encuestado puede contestar una o varias opciones dentro de una lista de posibilidades esto nos ayuda a conocer la percepción de la persona sobre el tema.
- Preguntas abiertas: estas preguntas no están delimitadas por unas opciones de respuesta.

Las preguntas cerradas se diseñaron bajo una escala no comparativa, pues cada objeto de estímulo se evalúa de manera independiente, y se utiliza en otras preguntas una escala de Likert<sup>16</sup>

# **2.2 DESCRIPCIÓN DEL SERVICIO**

 $\overline{a}$ 

El servicio a prestar por parte de la empresa de desarrollo de aplicaciones administrativas en plataformas web para Mypimes del sector comercial del grano de café en la ciudad de Popayán y municipios del cauca es satisfacer la necesidad de fortalecer el nivel de efectividad en las operaciones normales y ampliar las posibilidades empresariales, direccionando específicamente todos los esfuerzos para potencializar las empresas del sector cafetero con una herramienta especialmente diseñada.

<sup>&</sup>lt;sup>16</sup> Escala de Likert: escala de medición de 5 categorías que van desde "completo acuerdo" hasta "completo desacuerdo", es una escala de medición de descripción.

En informática, una plataforma es un sistema que sirve como base para hacer funcionar determinados módulos de hardware o de software con los que es compatible. Dicho sistema está definido por un estándar alrededor del cual se determina una arquitectura de hardware y una plataforma de software (incluyendo entornos de aplicaciones). Al definir plataformas se establecen los tipos de arquitectura, sistema operativo, lenguaje de programación o interfaz de usuario compatible.

La página de UNISOAD; unidad de soluciones administrativas cargara una plataforma en la que se podrá acceder únicamente por vía internet; en la que el usuario empresa podrá crear un perfil.

Este perfil le permitirá acceder a módulos básicos en los que se cargara la información directamente desde el punto de compra del café, y posteri|or acopio.

### **2.2.1 MODULO COMPRA**

El primer módulo está diseñado para cargar automáticamente el inventario de café de la empresa desde el punto de pesaje.

El sistema está diseñado para cargar la información directamente desde la báscula electrónica; la báscula arrastra la información a la plataforma web en unidad de pesaje por kilogramos brutos, el interfaz muestra en la pantalla el kilaje y da la opción de calcular el destare o si bien lo prefiere colocar este manualmente, el destare es el peso correspondiente a los sacos de fique u otro empaque en el que se contenga las pepas de café, que debe ser restado al pesaje bruto, así podremos facturar el kilaje neto correspondiente a la compra de café que está efectuando la empresa para ese cliente.

El interfaz pedirá al usuario seleccionar el tipo de café que se está comprando y la calidad del mismo; para este fin se predeterminara la siguiente información.

 **Café seco o pergamino:** se define como café seco el café que ya tiene solo el 11 o 12 % de humedad en su pepa y está cubierto por una cascara protectora conocida como cascarilla, está listo para el proceso de tostado y es la pepa que normalmente se comercializa.

 **Café verde o almendra:** se conoce como café verde el café que sale después del lavado y derivado del café cereza es decir el fruto obtenido directamente de la planta; si el café tiene más del 12% de humedad en su pepa, se entiende que este esta húmedo o "flojo" y que requiere más calor para llegar a su punto, este secado puede ser directamente desde el sol, o puede ser efectuado en hornos o silos diseñados específicamente para tal fin, pues el secado debe ser uniforme y preciso para no resecar y deshidratar mucho la pepa.

 **Café pasilla:**los granos defectuosos por su color o con alteraciones en su superficie, de buen tamaño y peso que definitivamente no pueden ser separados mecánicamente, es necesario retirarlo manualmente o con la ayuda de máquinas electrónicas que "observan" las diferencias de color de un grano defectuoso (granos negros, vinagre, etc.), se retiran manualmente o son eyectados por chorros de aire de la máquina electrónica. A estos granos, separados de esta operación se les llaman *pasilla de manos*.

Para todos los caso se manejaran tres calidades que le denominaremos "pila", y se le asignara un valor de 1 a 0 dependiendo su cantidad donde uno es la mejor calidad y cero la calidad más baja.

Así tendremos 9 posibles variaciones para la compra de café predeterminadas en la plataforma web de la siguiente forma:

**café seco.**

- **Café seco pila uno**
- **Café seco pila dos**
- **Café seco pila tres.**

**Café verde.**

- **Café verde pila uno**
- **Café verde pila dos**
- **Café verde pila tres**

**Café pasilla.**

- **Café pasilla pila uno**
- **Café pasilla pila dos**
- **Café pasilla pila tres**

Por defecto el programa tendrá un valor de compra que deberá ser asignado cada día por el usuario para cada pila de café, esto agilizara el proceso de compra en la organización, reduciendo tiempo, y estandarizando el promedio de

compra por obtención determinando la calidad, de igual forma el sistema dejara modificar el precio de compra si el usuario desea asignar un nuevo valor a una compra determinada.

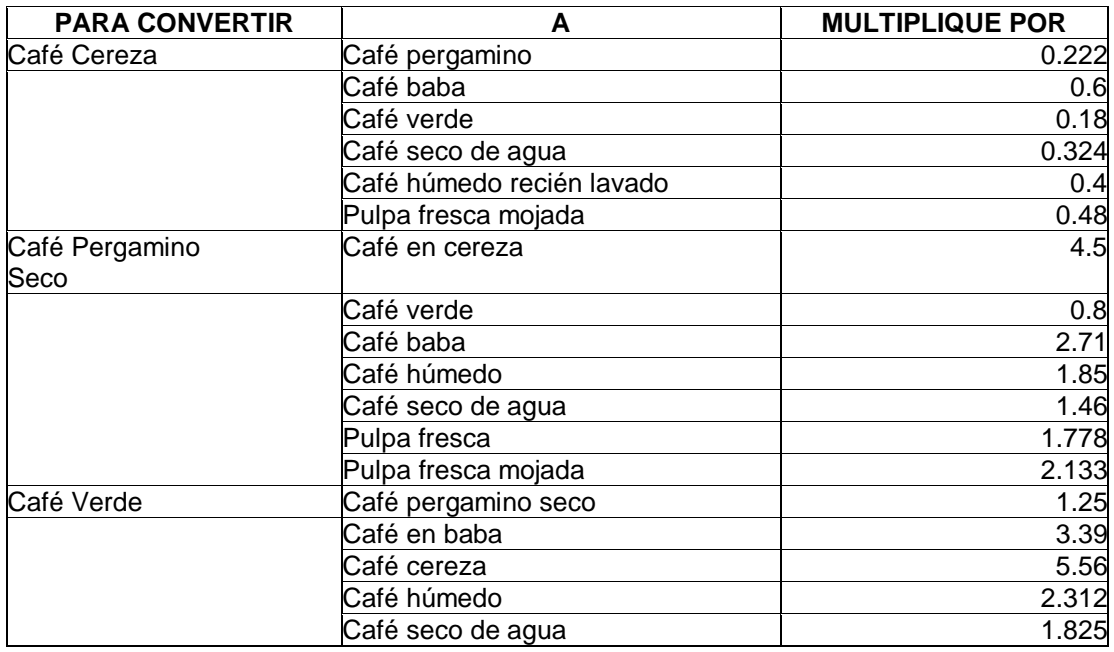

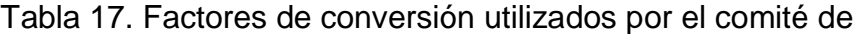

Fuente federación nacional de cafeteros, 2011

La plataforma web, estará enlazada con páginas de información en línea que se actualizan cada 10segundos, estas páginas contienen información respecto al precio del mercado internacional del café, y la TRM del dólar, datos de suma importancia para poder determinar el precio de compra del café.

Y la plataforma web está en la capacidad de alertar si el precio de compra está muy por encima del precio de compra internacional, lo cual podría ocasionar perdidas económicas a la organización, o por si el contrario el precio de compra está muy por debajo y el precio con el que se está demandando el café en el mercado está sacando de competencia la empresa.

Toda esta información de compra estará amarrada a un ID, es decir se le asignara la información de la compra que comprende a :

 **Tipo de café:** la especificación de qué tipo de café se pondrá en la báscula este puede ser solo de tres clases (seco, verde o pasilla)

 **Calidad o pila del tipo de café:** una vez especificado que tipo de café se tiene en la báscula por método de muestreo se determina que calidad de café se tiene; dependiendo su calidad se consigna en una de las tres opciones establecidas (pila 1, pila 2 o pila 3).

 **cantidad de kilos brutos:** masa total puesta en bascula de café (de cualquiera de los tres tipos y calidades), es importante denotar que el personal humano que opera en bascula debe cerciorarse que en bascula este solo un tipo de café, es decir por pesada solo debe ir un total de café verde o café seco o café pasilla, y nunca debe ser pesado dos o más tipos de café distintos.

 **Kilos de destare:** corresponde al peso total de los empaques que contenían las pepas de café.

 **Kilos netos:** es el resultado de la diferencia en el kilaje total de los kilos brutos menos el total de kilos por destare.

 **Precio de compra por kilo:** es el valor en pesos Colombianos que se pagara por cada kilo de café; el precio esta predeterminado por el usuario al inicio del dia y dependerá del tipo de café y la calidad del mismo.

 **Precio total de compra:** es el valor obtenido de multiplicar la cantidad de kilos netos por el precio de compra por kilo.

A un tercero, este tercero puede ser una persona natural o persona jurídica. La información que corresponde a este tercero asignado a un ID, lo que

asegura no tener más de una vez registrado el mismo tercero, comprende la siguiente información.

 **NIT o Cedula:** Número de identificación único que registrara en el sistema.

 **Razón social o nombre:** nombre completo que tiene el caficultor o empresa caficultura que está asociado al NIT o cedula.

 **Dirección:** domicilio principal de la persona natural o jurídica que vende el café.

- **Teléfono:** número telefónico del contacto.
- **E-mail:** dirección electrónica del contacto.

El tercero debe ser creado en la plataforma web directamente por el usuario, una vez el tercero sea creado, quedara registrado en la base de datos del perfil de la empresa que está efectuando la compra, y no deberá ser registrado nuevamente por cada compra que se efectué, este sistema garantiza una reducción del tiempo en espera por cada proveedor de café que se acerca a la empresa, y del mismo modo garantiza que se está cargando la compra al usuario especificado.

Con esta información que se genera en este primer módulo el sistema está en la capacidad de pasar al segundo módulo

**2.2.2 Modulo facturación:** La plataforma web ofrece el servicio a sus usuarios de generar una factura de compra desde la página de internet, la factura contiene la información generada desde el modulo uno.

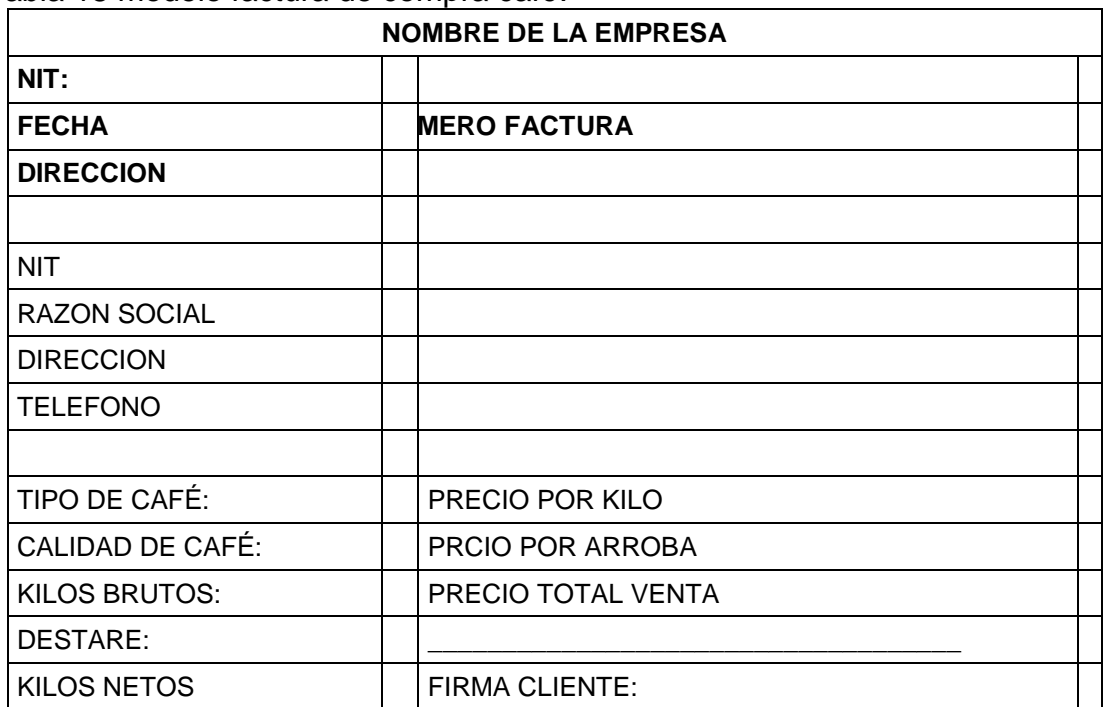

Tabla 18 modelo factura de compra café.

FUENTE: elaboración propia.

El módulo de facturación se consignara en la base de datos del perfil creado en la plataforma web de UNISOAD, la cual se podrá recuperar en el momento que el usuario lo decida.

Podrá ser recuperada como un reporte con múltiples posibilidades, desde buscar por el número de factura o por el número de identificación del tercero o su nombre.

Esta información será cargada al tercer módulo que ofrece la plataforma web.

2.2.3 **Modulo inventario**: El modulo inventario es el servicio que más debe impactar al usuario de la plataforma, pues esta es una herramienta que más generara reportes, el inventario es un sistema contable que permite controlar eficaz mente todo proceso dentro de la empresa que concierne a la cantidad de compras, (entradas) y ventas (salidas) de la pepa de café.

Pero también está en la capacidad de consignar toda transformación interna de la pepa de café que afecta directamente las cantidades en el stock del inventario.

Como explicamos antes el café es un producto orgánico que tiene una serie de transformaciones físicas dependiendo de su manejo. Y de estas transformaciones determinan su tipo y su calidad; una vez comprado o adquirida la pepa es posible que estas transformaciones se den internamente, que de la compra de un café verde, se genere el secado interno desde café de patio (puesto al sol) o por café ciliado, (café que completa su ciclo de secado mediante la utilización de silos).

Estas transformaciones internas suponen un cambio en un tipo de café y su calidad ya sea por disminución y por otro lado el aumento en el stock de otro tipo de café o de otra calidad.

Las transformaciones que son posibles dentro del acopio de la organización son los siguientes:

| <b>ORIGEN</b>                      | <b>DESTINO</b>                   |  |
|------------------------------------|----------------------------------|--|
|                                    | CAFÉ SECO PILA DOS               |  |
|                                    | CAFÉ SECO PILA TRES              |  |
|                                    | PAILLA(MEDIANTE CATADORA)        |  |
| <b>CAFÉ SECO PILA UNO</b>          | <b>BASURA(MEDIANTE CATADORA)</b> |  |
|                                    | CAFÉ SECO PILA TRES              |  |
|                                    | PASILLA (MEDIANTE CATADORA)      |  |
| <b>CAFÉ SECO PILA DOS</b>          | <b>BASURA(MEDIANTE CATADORA)</b> |  |
|                                    | PASILLA (MEDIANTE CATADORA)      |  |
| <b>CAFÉ SECO PILA TRES</b>         | <b>BASURA(MEDIANTE CATADORA)</b> |  |
|                                    | CAFÉ SECO PILA UNO               |  |
|                                    | CAFÉ SECO PILA DOS               |  |
|                                    | CAFÉ SECO PILA TRES              |  |
|                                    | PASILLA (MEDIANTE CATADORA)      |  |
| CAFÉ VERDE PILA UNO                | <b>BASURA(MEDIANTE CATADORA)</b> |  |
|                                    | <b>CAFÉ SECO PILA DOS</b>        |  |
|                                    | CAFÉ SECO PILA TRES              |  |
|                                    | PASILLA (MEDIANTE CATADORA)      |  |
| <b>CAFÉ VERDE PILA DOS</b>         | <b>BASURA(MEDIANTE CATADORA)</b> |  |
|                                    | CAFÉ SECO PILA TRES              |  |
|                                    | PASILLA(MEDIANTE CATADORA)       |  |
| <b>CAFÉ VERDE PILA TRES</b>        | <b>BASURA(MEDIANTE CATADORA)</b> |  |
| <b>CAFÉ PASILLA</b>                | CAFÉ SECO PILA UNO               |  |
| esta conversión no se hace por     | CAFÉ SECO PILA DOS               |  |
| cuestión natural sino que puede    | CAFÉ SECO PILA TRES              |  |
| ser revuelta para bajar la calidad | PASILLA (MEDIANTE CATADORA)      |  |
| de un café determinado             | <b>BASURA(MEDIANTE CATADORA)</b> |  |

**Tabla 19. Posibles cambios en los estados de inventarios internos**

FUENTE: PROPIA

Estos cambios son importantes por que como se explicó, cada tipo de café tiene un costo distinto al igual que su calidad; pero al momento de hacer estos traslados físicos dentro de los acopios de café, deben también reflejarse en los estados de inventario de la empresa, y reflejar su costo y su rendimiento.

Esto quiere decir que es importante para el sistema de costeo de la empresa determinar qué cantidad de café que se está trasladando y su equivalencia en precio.

El inventario será cargado manualmente por el usuario cada vez que realice una compra, el sistema automáticamente subirá el stock del tipo y calidad del café generado por la factura y lo sumara paralelamente en un reporte general, es decir total de la empresa y también generara un reporte de la cantidad tipo y calidad comprado a un cliente determinado, su nivel y volumen de ventas tanto en kilos como en pesos totales.

Por otro lado el inventario de café se verá afectado negativamente por cada venta o entrega que el usuario haga a su casa matriz o a su comprador directo.

Al igual que en la compra el sistema estará en la capacidad de generar una venta o cata porte de entrega donde se generara el siguiente documento:

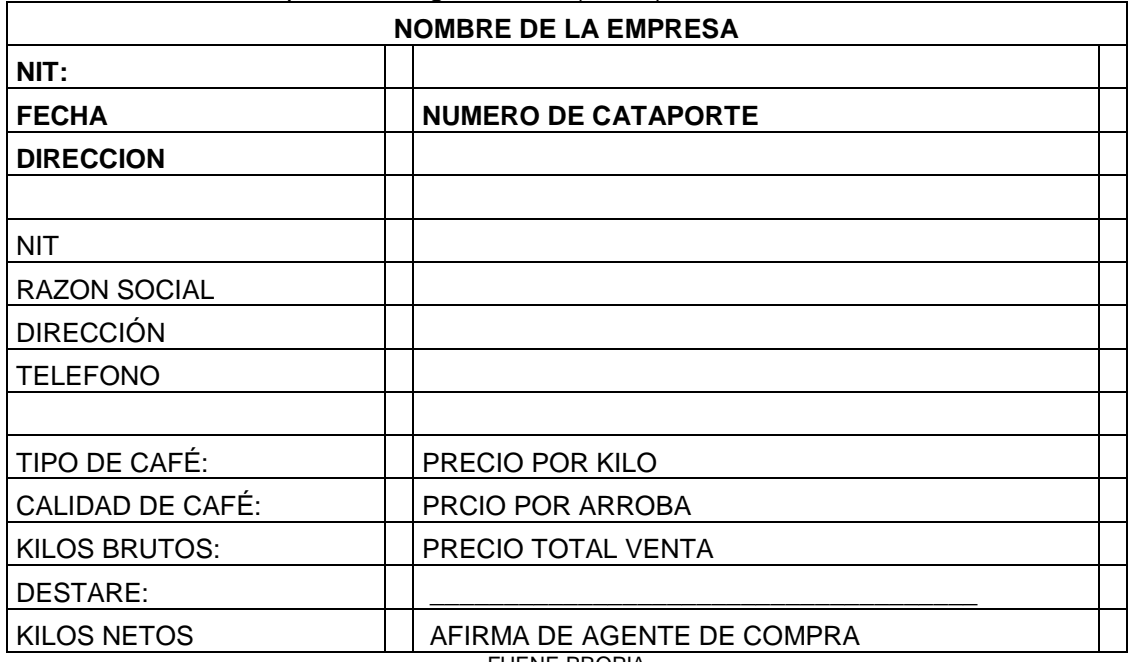

Tabla 20.Modelo cata porte entrega de café (venta)

FUENE PROPIA

De la misma forma el reporte de salida de café se registrara independientemente del tipo de café y su calidad, disminuirá generalmente el inventario total, y generara reportes individuales de a qué empresa se entregó el café. O de ser el caso de que transformación interna se generó la disminución del mismo.

2.2.4 **Modulo contable:** En el módulo contable es una herramienta que la plataforma ofrece al usuario para tener control de todos los registros contables que son pertinentes al negocio de comercialización de la pepa café.

Este módulo contara con un plan único de cuentas (PUC), manejado para la empresa agrícola dedicada a este negocio en particular, donde por el interfaz de la plataforma el usuario podrá cargar información financiera.

La plataforma cargara automáticamente por medio de las facturas de compra y los cataportes de venta estados de resultados que determinaran las utilidades o pérdidas generadas por cada viaje de café (cada venta), o por cada ciclo especificado por un rango de fechas deseado por el usuario.

2.2.5 **Servicio de reportes:** Los reportes son todos aquellos informes generados por el sistema que proporcionan una información específica de interés para el usuario.

Esta información es crucial para la toma de decisiones y registros contables que determinaran la generación de utilidad y creación o decrecíon de patrimonio en el quehacer diario de la organización. Es decir el resultado de la comercialización y transformación de la pepa de café.

Los reportes que genera la plataforma de café UNISOAD son los siguientes.

- Cantidad total de compras por volumen neto.
- Costo total de compras neto
- Cantidad de compras por cliente especifico.
- Cantidad de ventas por volumen total neto.
- Cantidad de ventas por casa matriz
- Cantidad de ventas por comprador especifico.
- Inventario
- Costo de compras por rango de fechas
- Rendimiento por traslado entre inventarios.
- Utilidad bruta por viaje de café.
- Utilidad neta por viaje de café.
- Reporte de costos por viaje de café
- Reporte de costos totales
- Reporte de costos por rango de fechas
- Café facturado total
- Café facturado por cliente
- Facturación por rango de fecha
- Estado de resultados.
- Balance general de la empresa.
- Cantidad de café por anunciar
- Cantidad de café faltante para cubrir un viaje.
- Informe detallado de proveedores de café
- Variación porcentual entre precios de compra de café.
- Informe de costo promedio ponderado de compra de café por tipo y calidad.
- Reporte variación precio en el mercado internacional
- Variación TRM
- TRM día
- Precio bolsa de valores de cafe (más representativas)
- Cambio financiero entre balances generales
- Cambios financieros entre estados de resultados.
- Variaciones entre volúmenes de compra.
- Variaciones entre volúmenes de venta.
- Estados de cuentas determinados por el PUC

Entre otros informes; que el cliente usuario determine necesario para su empresa.

### **2.3 GENERALIDADES DE LA DEMANDA**

**2.3.1 Características Generales:** Los clientes de la futura empresa: las Microempresas están ubicadas principalmente en el municipio de Popayán; y las Pequeñas Empresas en los diferentes municipios del departamento del Cauca, pertenecientes únicamente al sector comercial de la pepa de café.

### **2.3.2 Diseño de la Muestra y Recolección de datos:**

 **Población:** El presente proyecto está enfocado única y exclusivamente para las empresas que comercializan la pepa de café en los veintiocho (28) municipios productores de café de los cuarenta (40) municipios del departamento del cauca que tienen su casa matriz en la ciudad de Popayán.

Para el municipio del Cauca tenemos las siguientes cifras monográficas de interés para el desarrollo del proyecto.

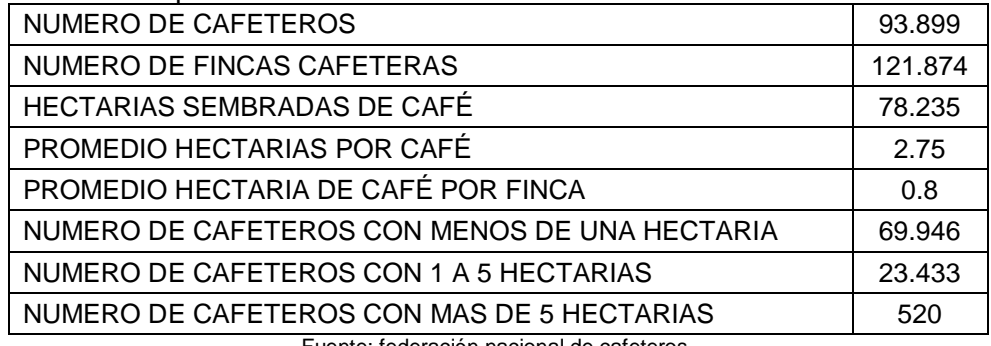

#### Tabla 21. Cifras departamento del cauca 2011

Fuente: federación nacional de cafeteros.

Actualmente el departamento del Cauca tiene un volumen de producción de café superior a los veinte millones de kilos de café por año equivalentes a un poco más de un millón quinientas veinte mil arrobas de café, este volumen está dividido entre los diferentes programas cafeteros dependiendo de la calidad del café y su procedencia; Café Nespresso AAA, Rainfores Alliance y Cafes de orígenes cauca.

Este café es comprado y comercializado por empresas avaladas por la federación de cafeteros para tal fin, estas empresas compiten entre sí para acopiar la mayor cantidad posible; las empresas pueden ser de acopio es decir que compran y entregan a sus casas matrices o comprador final el café pergamino o también pueden ser las empresas encargadas de la trilla directamente en la ciudad o región de origen, la diferencia radica que estas empresas adhieren en su cadena de valor un proceso de trilla denominado así al procedimiento de descascarar el café pergamino.

Las empresas que se encargan de la comercialización de café se detallan en el siguiente cuadro:

| <b>CASA MATRIZ</b>                               | <b>DEPARTAMENTO</b> | <b>NUMERO</b><br><b>AGENTES</b> |
|--------------------------------------------------|---------------------|---------------------------------|
| <b>CAFICAUCA</b>                                 | <b>CAUCA</b>        | 29                              |
| <b>CAFINORTE</b>                                 | <b>CAUCA</b>        | 10                              |
| <b>COSURCA</b>                                   | <b>CAUCA</b>        | 15                              |
| <b>CARCAFE</b>                                   | <b>CAUCA</b>        | 20                              |
| <b>COOAGROACTIVA</b>                             | <b>CAUCA</b>        | 8                               |
| <b>MULTIACTIVA</b>                               | <b>CAUCA</b>        | 18                              |
| CAFEAGRARIA                                      | <b>CAUCA</b>        | 25                              |
| CANTRAL COOPERATIVA INDIGENA DEL<br><b>CAUCA</b> | <b>CAUCA</b>        | 10                              |
| <b>COMPRAS INDEPENDIENTES</b>                    | <b>CAUCA</b>        | 50                              |
| TOTAL                                            |                     | 185                             |

**Tabla 22. Listado empresas comercializadoras de café**

Fuente: Elaboración propia

De igual forma nuestro target group está determinado por las empresas que comprar la pepa de café para el proceso de trilla, pues las condiciones del negocio son similares a las empresas de comercialización y la base estructural de la plataforma web seria la misma, estas empresas que cumplen con dichos requisitos en la ciudad de Popayán son las siguientes:

#### Tabla 23. Listado trilladoras de café

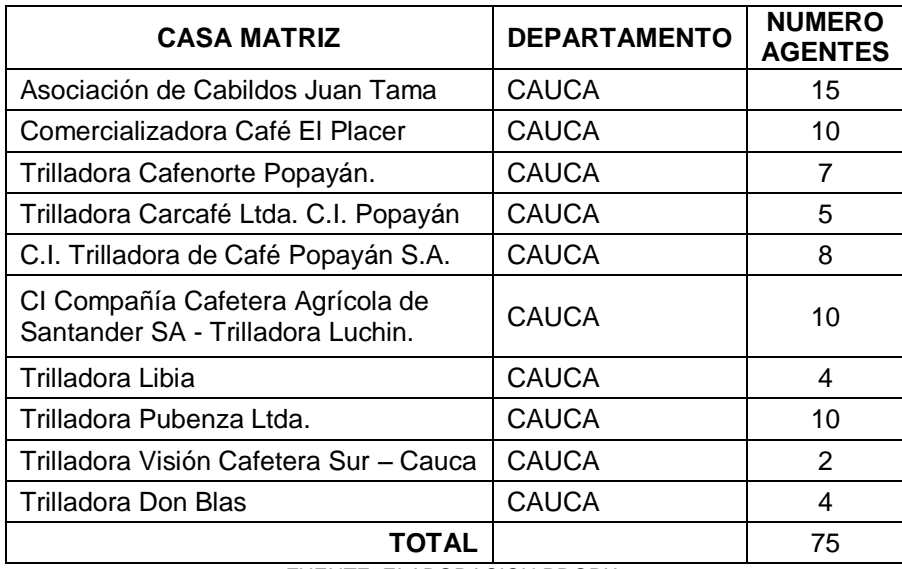

FUENTE: ELABORACION PROPIA

Así determinamos que el universo del proyecto está determinado por **260** empresas que comercializan el grano de café, compuesto por 185 comercializadoras y 75 trilladoras ubicadas en el departamento del Cauca.

#### **Muestreo**

Tal como se explicó anteriormente la población del proyecto está determinada de la siguiente forma:

Tabla 24. Población del proyecto

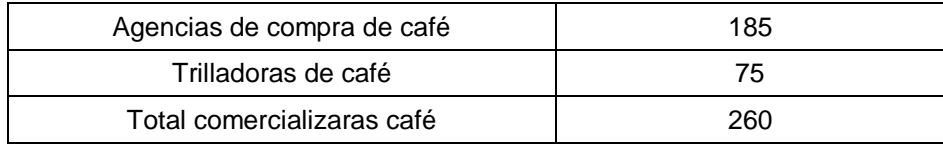

Una vez determinado el número total de comercializadoras de café a considerar por la futura empresa, se pasó a realizar el cálculo del número de empresas a encuestar, utilizando la siguiente formula:

$$
n = \frac{Z^2 \times P \times Q \times N}{E^2 (N-1) + Z^2 \times P \times Q}
$$

En donde:

n: número de encuestas.

N: número de comercializadoras de café en el Cauca: 260

- z: nivel de confianza del 95% = 1.96
- e: margen de error del 5% = 0.05

p: porcentaje de veces que se supone que ocurre el fenómeno en la población:  $50\% = 0.5$ 

q: (1-p) es el porcentaje de la no ocurrencia del fenómeno: 50% = 0.5

n = 
$$
\frac{z^2 * p * q * N}{e^2 (N - 1) + z^2 * p * q}
$$
  
n = 
$$
\frac{3.8416 * 0.25 * 260}{(0.05)^2 (259) + 3.8416 * 0.25}
$$
  
n = 
$$
\frac{249.704}{0.6475 + 0.9604}
$$
  
n = 
$$
\frac{249.704}{1.6079}
$$
  
n = 155.2982

El número de empresas a encuestar es de 156 comercializadoras de café.

Teniendo en cuenta la cantidad de encuestas a realizar y la representatividad especificada en el cuadro 24 y grafico número 9, se procede a aplicar la encuesta a los agentes de compra seleccionados aleatoriamente.

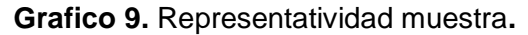

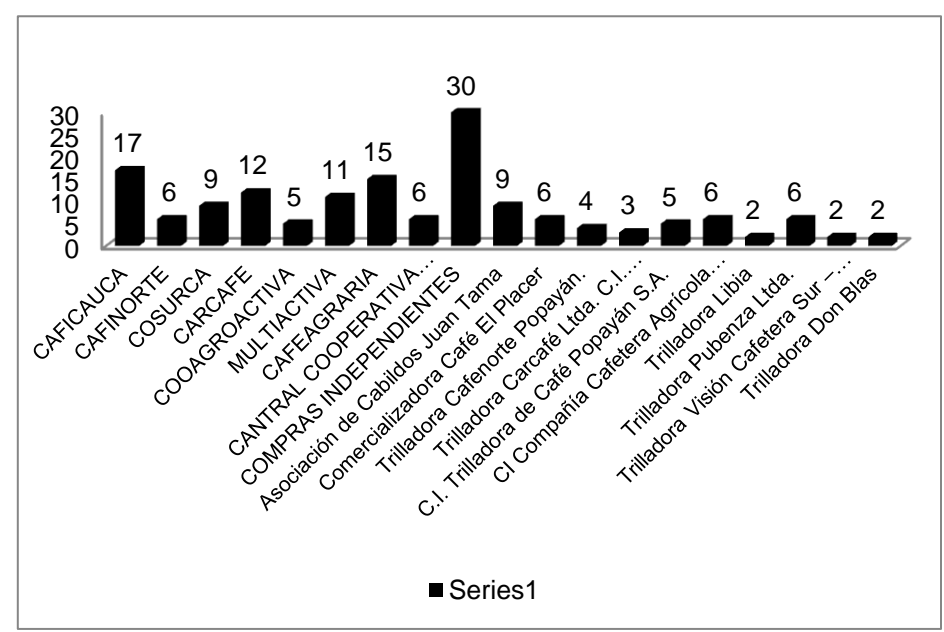

FUENTE: ELABORACION PROPIA

 **Instrumento de Medición:** El instrumento de medición utilizado para la realización de la investigación de mercados fue una encuesta personal en el establecimiento comercial o en algunos casos en la casa matriz en la ciudad de Popayán, utilizando un cuestionario estructurado (ver anexo 1) que consta de once preguntas diseñado de tal manera que permitió extraer la información requerida como es:

Antecedentes de utilización del servicio, clase y forma de adquisición del servicio, costo histórico por la adquisición del servicio, nivel de satisfacción con el servicio utilizado, utilización de herramientas complementarias necesarias para el servicio que ofrece el presente proyecto, intención de uso del servicio ofrecido por el presente proyecto, valor percibido por el cliente potencial del servicio ofrecido por el presente proyecto, condiciones de uso esperadas; elementos que están contemplados como objetivos específicos de una investigación de mercados, que fueron debidamente contestados.

El instrumento de medición se diseñó para ser aplicado independientemente a cualquiera de las empresas seleccionadas para el proyecto cuya ejecución práctica se describe en los ítems siguientes referente al trabajo de campo. Instrumento: ANEXO 1. Encuesta

# **2.4 TRABAJO DE CAMPO**

Luego de seleccionar los agentes de compras que iban a participar en la encuesta prevista, se contactó con ellos para dar a conocer el propósito de la investigación de mercados y su disposición y disponibilidad.

La encuesta fue diligenciada por cada uno de ellos en presencia del encuestador para que este, en caso de necesitarlo, resolviera las dudas que pudieran surgirle al encuestado y para de esta misma forma recolectar datos extras que fueron de gran utilidad para el desarrollo exitoso del estudio.

El instrumento utilizado en el estudio tuvo un tiempo promedio de solución de 20 minutos por encuestado, por debajo de los treinta minutos que se tenía estimado para tal fin, teniendo en cuenta la introducción o protocolo antes de continuar con la presentación física del instrumento y una información anexada a manera de portafolio de servicio que orientara al encuestado sobre el nuevo servicio que se desea desarrollar.

# **2.5 PRESENTACIÓN DE DATOS.**

### **¿Actualmente cuenta usted con una herramienta sistematizada para asistir su empresa?**

Tabla 25. Frecuencia herramientas sistematizadas

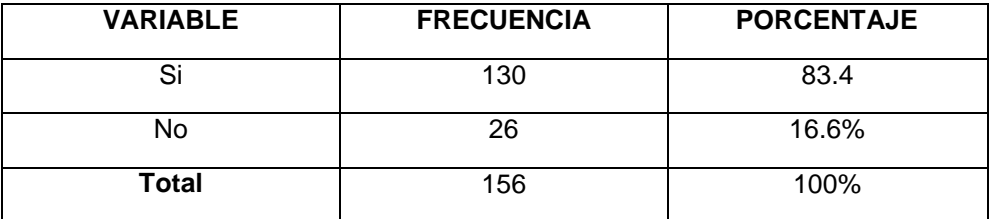

Grafico 10.Uso herramientas sistematizadas

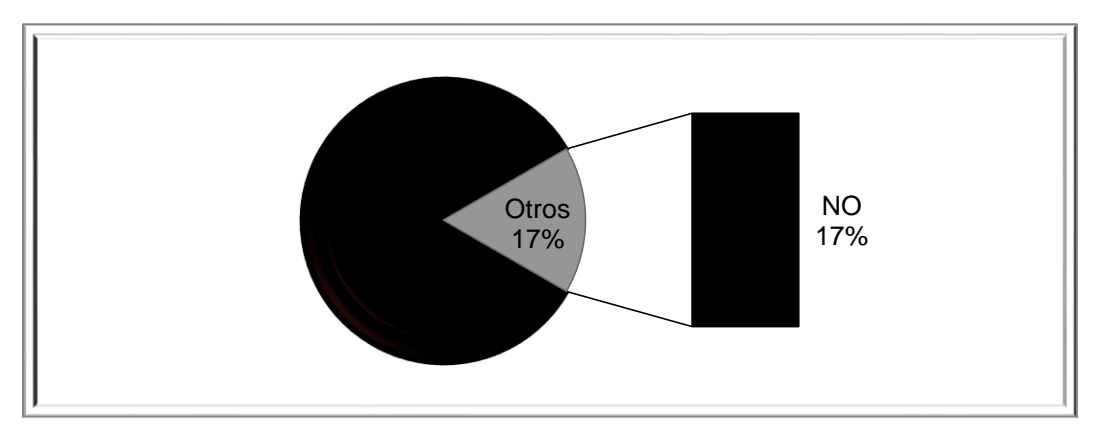

Esta pregunta se realiza con la intención de medir un antecedente histórico entre las empresas comercializadoras de café, sobre el uso de herramientas sistematizadas para complementar su estructura organizativa. Esta pregunta nos puede dar una amplia perspectiva, sobre la percepción que tienen los empresarios dedicados a la compra y venta de la pepa de café sobre la importancia de contar con herramientas computacionales para el ordenamiento y compilación de información crucial para su negocio. Pues en algún momento de su curva de aprendizaje decidieron implementarlas en su proceso administrativo, como se denota en el gráfico 10, el 83 % de los agentes que representan las comercializadoras encuestadas cuenta con una herramienta sistematizada y tan solo el 17 % de estos empresarios no cuenta en este momento con dicha herramienta.

De ese 17 % que manifestó no contar con una herramienta sistematizado lo justifico de la siguiente manera:

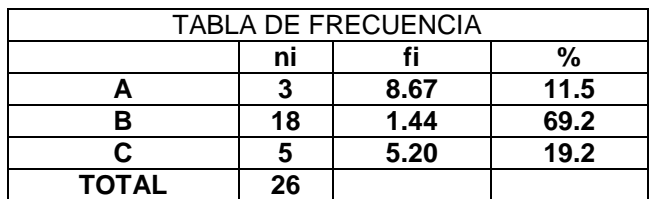

Tabla 26. Frecuencia no uso herramienta sistematizada

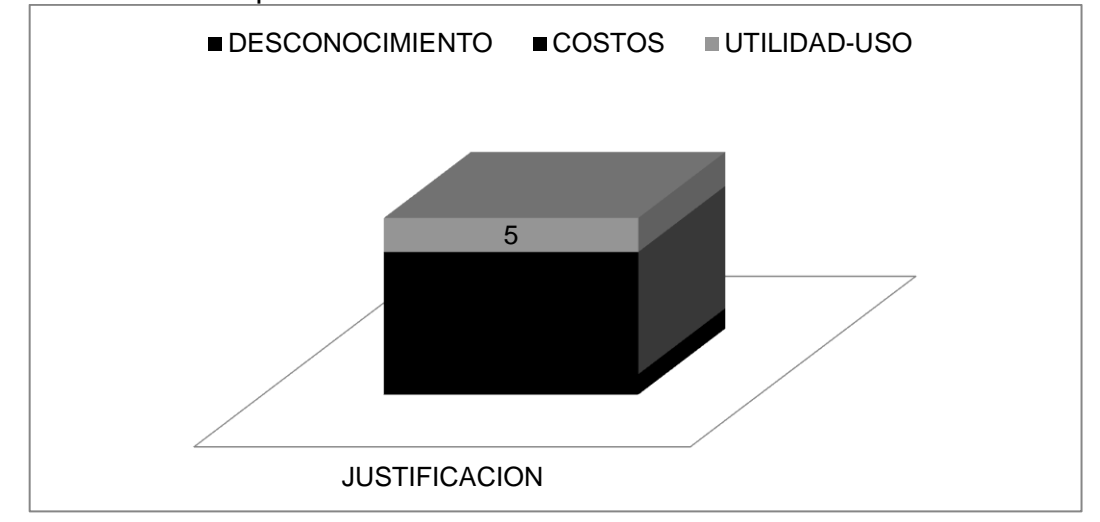

Grafico 11. Motivo por el cual no usa una herramienta sistematizada

El 17 % que manifestó no contar con una herramienta que equivale a 26 empresarios en el sector comercial del café justifico su falta de utilización de este servicio en su mayoría por el costo; esto da la idea que el 69 % de ese 17 % tiene una percepción de costo alto de estas herramientas mientras que el 19 %, argumenta una falta de valor- uso de estas herramientas. Solo el 11.5% de estos empresarios asegura desconocer las ventajas de sistematizar los procesos administrativos en un ordenador, aunque por observación directa se determinó que dichos empresarios si cuentan con un sistema de ordenamiento (computador personal).

#### **¿Qué tipo de herramienta utiliza usted en la empresa? ¿Cómo fue adquirida y cuál fue el costo de esa adquisición?**

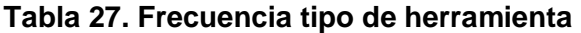

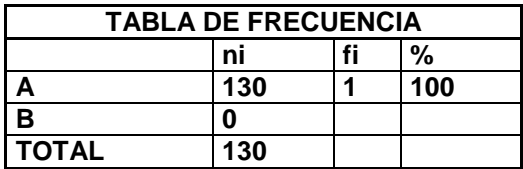

Tabla 28. Frecuencia herramienta utilizada

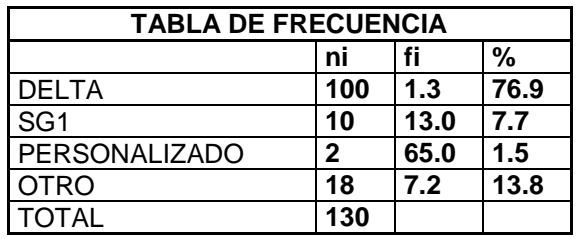

El estudio de mercados mediante la segunda pregunta del cuestionario me permitió establecer que de los 130 empresarios que usaban herramientas informáticas para el desarrollo de sus actividades administrativas en la comercialización de la pepa de café, ninguno manejaba herramientas montadas en plataformas web, y desconocían las ventajas que tienen estas sobre las aplicaciones planas o de escritorio.

Dado que el estudio demostró que el 100 % de los empresarios utilizaban en sus empresas aplicaciones de escritorio, indagamos sobre cómo se habían adquirido estas y el pago que había hecho por las mismas.

De las 130 empresas comercializadoras de café encuestadas el 84.6 % había adquirido la herramienta administrativa de escritorio pagando legalmente por su licencia, es decir que su adquisición fue hecha bajo contrato directamente con el proveedor e instalado el software físicamente. Este 84.6 % representado por 110 empresas pagaron en su mayoría (72.7 %) un valor superior a los dos millones de pesos (2.000.000mc) por la licencia y el restante 27.3 % de los empresarios que pagaron por la licencia invirtieron entre \$ 500.000 (quinientos mil pesos M/C) y \$2.000.000 (dos millones de pesos M/C); por la licencia.

Por otro lado el 15.4 % que cuenta con herramientas informáticas y software administrativo lo ha hecho por medio de internet o demos instalados gratuitamente o en algunos casos, con licencias ilegales.

### **NIVEL DE SATISFACCIÓN DE LOS AGENTES CON LA HERRAMIENTA INFORMÁTICA ACTUAL.**

Mediante el instrumento de medición, también se enfocó mi interés en determinar el nivel de satisfacción que tienen los agentes de compra de la pepa de café, con el software que actualmente implementan en sus empresas, de

esta forma determinar el nivel de fidelidad que podrían llegar a tener con su actual proveedor de software, y la utilidad que representan para los empresarios tener estas herramientas en su empresa.

Mediante la quinta pregunta del instrumento se determinó la siguiente información.

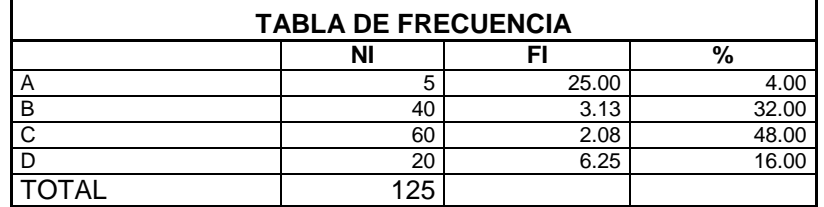

Tabla 29. Frecuencia satisfacción

Fuente: Diseño Propio

Grafico 12. Satisfacción con software actual

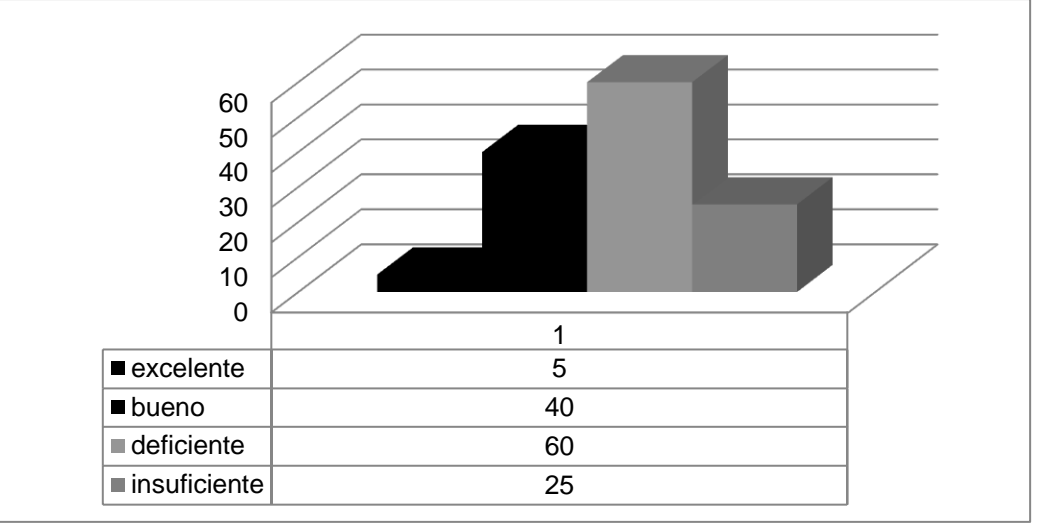

De las 130 empresas que cuentan con algún software administrativo solo el 34.6% de ellas está satisfecho (contando entre excelente y bueno), con su herramienta informática, mientras la mayoría con un 65.3 % está insatisfecho.

Mediante esta pregunta se esclarece por qué la deficiencia de estas aplicaciones en dar respuestas eficaces a las necesidades informáticas que demandan los agentes cafeteros del departamento del Cauca.

### **Acceso a internet como complemento esencial para la implementación del servicio**

Dentro del proyecto es de suma importancia conocer la cercanía que tienen las empresas objeto, con el internet; pues esta es la vía de acceso al servicio centro de este estudio. Debemos conocer que viabilidad tiene el proyecto teniendo en cuenta que su canal de distribución y plataforma y motor de base de datos depende 90% de la conectividad a internet. Y por otro lado se mide la relación que tiene el agente de compra y su equipo de trabajo con esta herramienta, su frecuencia de uso y manejo del mismo.

A la pregunta sobre la accesibilidad a internet el 96 % de los encuestados respondieron positivamente y tan solo el 4% de los 156 agentes encuestados respondió que su empresa no contaba con acceso a internet.

El 4 % que aseguro no contar con acceso a internet, argumento que no contaba con internet por las siguientes razones.

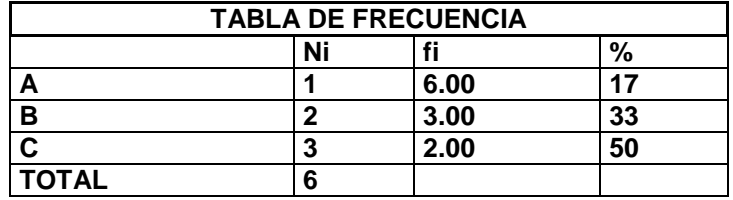

Tabla 30. Frecuencia acceso internet

Grafico 13.No accesibilidad a Internet

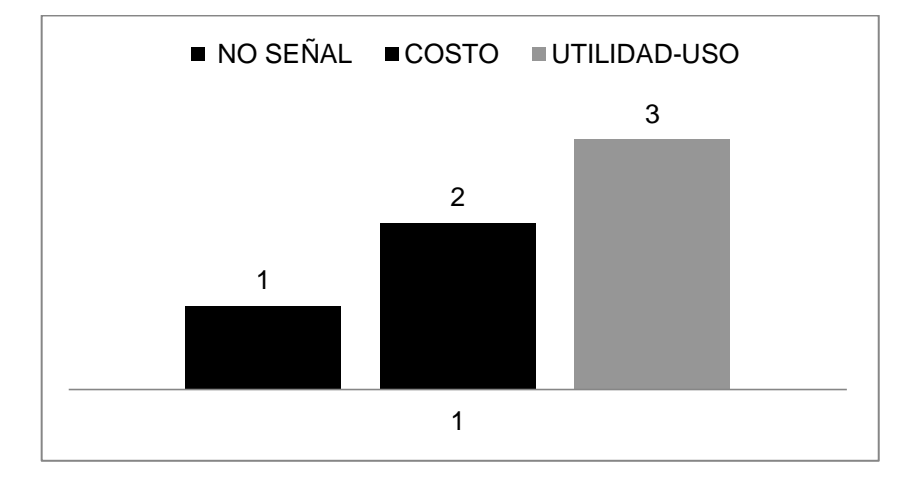

De las 6 empresas que representan el 4 % de los agentes que no tienen acceso actual a internet, se dice que su mayor frecuencia está representada en la carencia de una utilidad o uso, lo cual es corregible dentro de las aspiraciones al proyecto, es decir, si el agente encuentra pertinente la implementación de la plataforma web para controlar administrativamente su empresa, probablemente instale un acceso a internet, por otra parte solo un agente de los 156 encuestados aseguro que por su posición geográfica la conectividad a internet era muy difícil o incluso nula.

Una vez indagado sobre los antecedentes de las empresas en cuestión de usos de las plataformas informáticas el cuestionario está diseñado para medir la intención de uso y otra información pertinente a la implementación del proyecto como: la calidad de la adquisición y dependiendo de este la cantidad de dinero que él cree que representa el uso de este servicio.

 **Intención de uso:** Mediante la séptima pregunta se pretende determinar la intención de uso de una plataforma web, que ayudara el proceso administrativo de las empresas mediante un sistema informático diseñado exclusivamente para esta línea de negocio comprendido por los agentes comerciantes de la pepa de café.

De los 156 encuestados se determinó que:

**TOTAL 156**

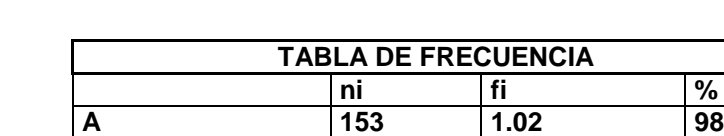

**B 3 52.00 2**

Tabla 31. Frecuencia intensión de uso

Grafico 14. Disposición a adquirir una plataforma web

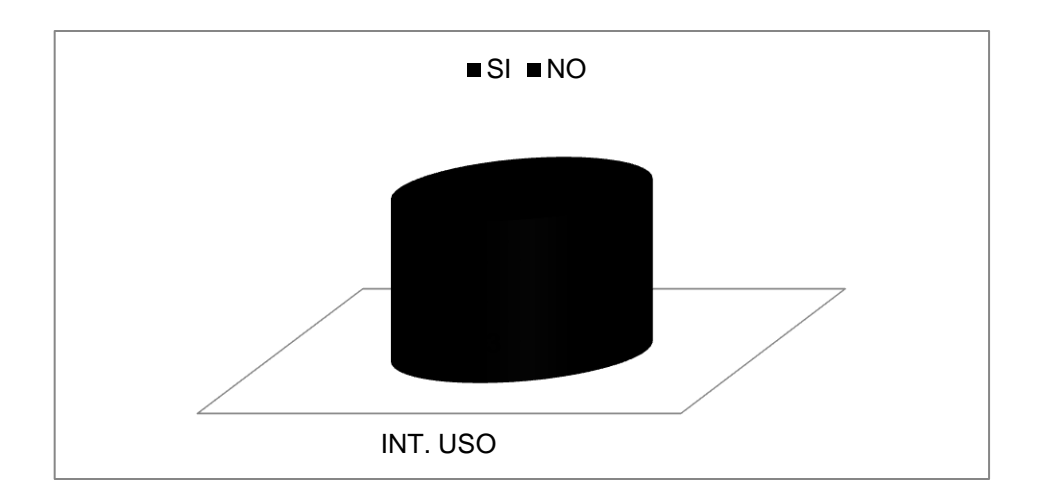

La intención de uso de una plataforma web que estuviera diseñada exclusivamente para manejar la línea de comercio de café representaría el 98 % del total de las 156 empresas encuestadas.

Desde el punto de vista de la intención de uso preliminar sería absolutamente viable la implementación de la empresa y el desarrollo del presente proyecto.

Era necesario que este estudio de mercado diera la respuesta a la pregunta de ¿cómo le gustaría por preferencia a nuestro público objetivo adquirir el servicio? Pues los empresarios estaban adquiriendo las licencias como permanentes pero toda actualización que el proveedor quisiera implementar en su software, el cliente debería pagar un costo adicional por ella y esperar que un funcionario del proveedor de software tuviera la disposición de ir hasta el punto donde se encuentra la empresa para poder implementar la actualización.

Se puede determinar con este estudio de mercado que los agentes adquirían las licencias directamente con el proveedor de software, este les instalaba aplicación de escritorio en un equipo de la empresa o máximo hasta dos equipos, pero cada vez que se hacía un cambio de hardware o este debía ser formateado en los controles de mantenimiento, debía ser nuevamente instalado por el proveedor, esto ocasionaba demoras y falta de eficiencia y por otra parte el precio que ellos pagaban por adquirir todo el paquete no representaba un costo utilidad percibido por el agente.

Por esta razón se planteó la posibilidad de distribuir nuestro servicio con un formato de prepago, es decir el usuario al ingresar la plataforma web, hace el registro y debe consignar una mensualidad, como lo hace con su factura de internet de telefonía móvil, energía etc.

El pago por el consumo será una tarifa fija, pero da la posibilidad que en el momento que el agente desee de dejar de utilizar el servicio, hace el reporte por internet, y el servicio asociado a su clave de ingreso será bloqueada, asi no se facturara más a su nombre, o por el contrario si el usuario no reporta su pago en los 4 primeros días del mes, el sistema automáticamente será suspendido.

Para medir el grado de aceptación de esta innovación en el servicio de plataformas web para estas empresas se diseñó la pregunta número 8, para la cual se obtuvo el siguiente resultado:

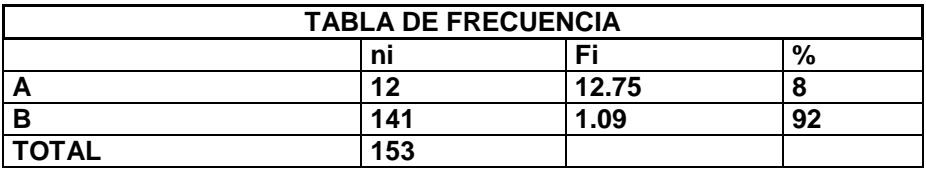

Tabla 32. Frecuencia nivel de aceptación innovación servicio

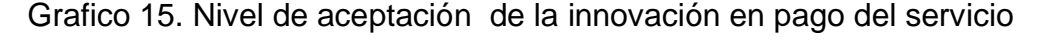

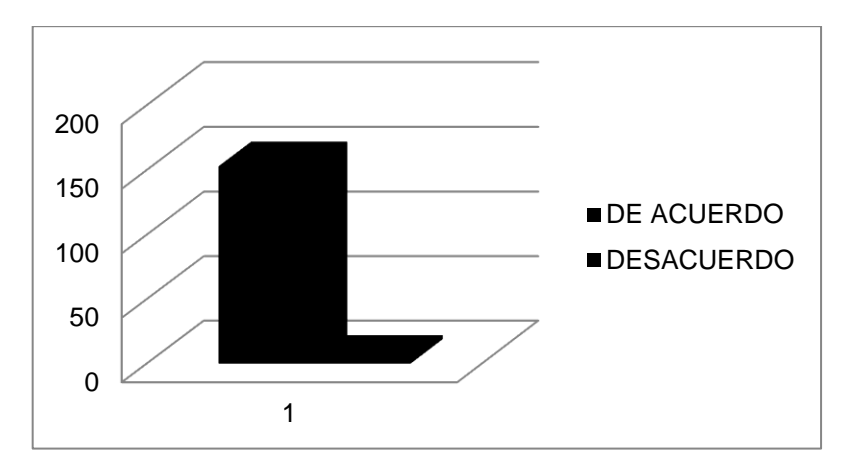

El estudio de mercados arroja una sorprendente aceptación del 98% de la innovación propuesta por **UNISOAD**, para la facturación o pago mensual de la plataforma web, pues se había establecido en el estudio la barrera mental de los agentes a adquirir nuevas tecnologías y herramientas sistematizadas.

El 98 % de aceptación correspondiente a 153 agentes que afirmaron en la pregunta número ocho del cuestionario preferir hacer un pago prepago mensual por el servicio certifico que estaría dispuesto a pagar por ese servicio en un 8% correspondiente a 12 agentes un valor entre los diez mil pesos (\$10.000 m/c) y noventa mil pesos (\$90.000m/c), y 141 agentes que forman el 92% del total de los 153 agentes que afirmaron contar con el servicio, afirman tener un costobeneficio que oscila entre los noventa mil pesos (\$ 90.000 m/c) y los ciento cincuenta mil pesos (\$ 150.000 m/c).

Este nivel de aceptación tan alto y la percepción costo beneficio que se alcanza en los agentes encuestados que representan nuestro nicho de mercado.

Tan solo el 8% del total de los 153 agentes que afirmaron querer el servicio, afirman que prefieren una plataforma de escritorio. Por la cual estarían dispuestos a pagar en su mayoría con un 50% correspondiente a 6 agentes del total de 12 agentes que prefieren plataformas de escritorio un valor que fluctué entre los quinientos mil pesos (\$500.000m/c) y los dos millones de pesos (\$2.000.000m/c), muy seguido del 41.6% correspondiente a 5 agentes del total de 12 que prefieren las plataformas planas o de escritorio que estarían dispuestos a pagar por este servicio entre cien mil pesos (\$100.000m/c) hasta quinientos mil pesos (\$500.000m/c)por la plataforma.

# **2.6 ANÁLISIS DE LA DEMANDA**

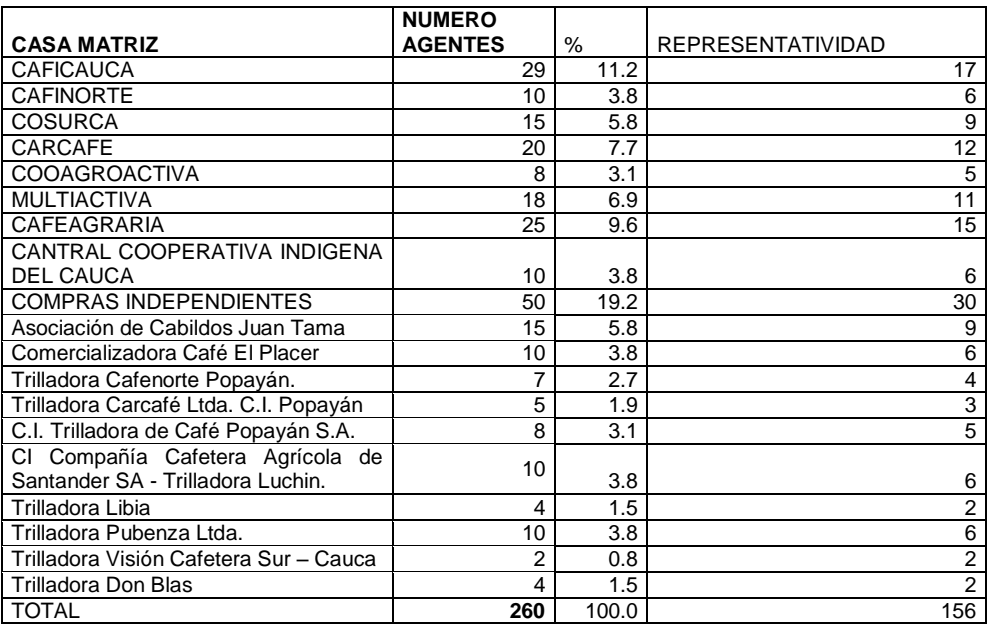

Tabla 33. Distribución del mercado de consumo.

Actualmente se cuenta con una cantidad de 260 empresas que comercializan la pepa de café en el departamento del cauca, estas empresas serán el mercado objetivo del presente proyecto, pues estas demandan una plataforma informática para suplir sus necesidades de contar con una herramienta administrativa que este apuntando a la eficiencia y eficacia de los procesos. Mediante el estudio de mercado obtuvimos una intención de uso demarcada en

el 98.07 % si la tendencia se mantiene aplicada a los 260 agentes de café en el departamento tendríamos la siguiente información.

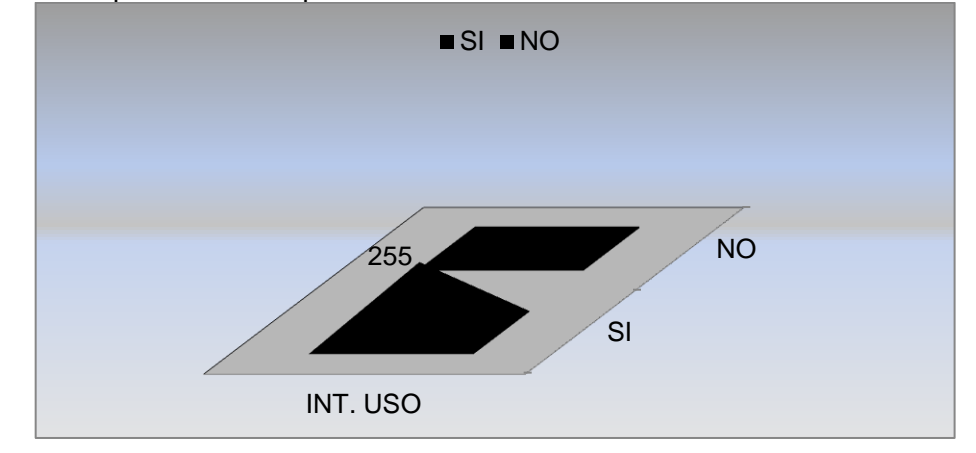

Grafico 16.Disposición A Adquirir Una Plataforma Web

En el grafico 16 se ilustro la intención de uso de las empresas cafeteras del Cauca para adquirir un servicio implementado como plataforma web, para controlar los aspectos administrativos descritos en la descripción del servicio del presente proyecto en los cuales los agentes tendrían una capacidad de pago para esta plataforma entre los noventa mil pesos y los ciento cincuenta mil pesos utilizando los datos con mayor frecuencia obtenido en el estudio de mercado desagregado del instrumento de medición utilizado.

El grafico ilustra que el 98 % de las empresas corresponde a 255 empresas con interés en adquirir el producto, mientras tan solo el 2 % del total de 260 empresas no estarían dispuesta a utilizar el servicio; ese 2 % corresponde a un total de 5 empresas.

# **2.7 .ANÁLISIS DE LA OFERTA.**

La programación y desarrollo de software es una disciplina que ha tomado mucha fuerza en la última década con las nuevas arquitecturas de software y las Tecnologías De Información y Comunicación (TIC´s).

Actualmente la ciudad de Popayán cuenta con empresas desarrolladoras de software que podrían incursionar en el segmento que le apunta UNISOAD; las empresas más destacadas se relacionan en el siguiente cuadro:

Tabla 34.Empresas proveedoras de software.

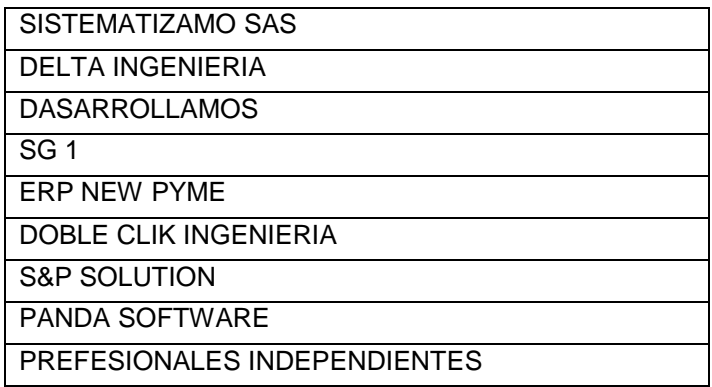

Fuente: propia.

Sin embargo gracias al estudio de mercados desarrollado se pudo determinar que ninguna de estas empresas que desarrollan software provee en este momento una plataforma diseñada exclusivamente para el segmento de mercado enfocado en las empresas comercializadoras de la pepa de café.

Y en este momento ninguna ofrece plataformas informáticas vía internet. Es decir que **UNISOAD**, estaría innovando el mercado de este campo, pues mediante las preguntas del instrumento de medición se obtuvo que de las empresas que utilizaban un sistema para asistir los procesos administrativos, fueran plataformas genéricas y únicamente desarrolladas para escritorio.

Y en la mayoría de los casos estas plataformas solo lograban asistir en gran parte los procesos contables y financieros, pero el manejo eficaz de inventarios, comunicación con la casa matriz, conectividad e interacción con procesos administrativos para toma de decisiones era casi nula.

El estudio de mercado arrojo que los agentes de compra utilizaban paquetes contables genéricos de diferentes desarrolladores, muy pocos agentes habían pagado para que les fuera desarrollado plataformas informáticas personalizadas, de los 156 entrevistados solo 2 de ellos habían pagado por ese servicio, y aun así no suplía las necesidades de la empresa, pues en un entorno cambiante muchas de las nuevas necesidades no estaban contempladas en el sistema y una actualización o renovación era muy costosa para ser implementada.

La empresa proveedora que más cuenta con clientes en el sector de comercialización en el departamento del Cauca es **DELTA INGENIERÍA**, indagamos sobre este proveedor determinando que era una plataforma contable dividida en tres módulos separados y vendidos independientemente: CONTABILIDAD, INVENTARIO Y CARTERA.; por general los agentes compraban los tres módulos con un costo alrededor de tres millones de pesos (\$3.000.000m/c) cada módulo es decir alrededor de nueve millones de pesos (\$9.000.000m/c); pero en la práctica estos agentes solo utilizaban el módulo de contabilidad dado que el módulo de inventario, si bien podía ser configurado para ser útil en el proceso de las empresas, dado que era un módulo genérico, contaba con muchos comandos innecesarios para el negocio y carecía de funciones primordiales para la comercialización de café.

La frecuencia de utilización de los proveedores más representativos en el mercado son los siguientes:

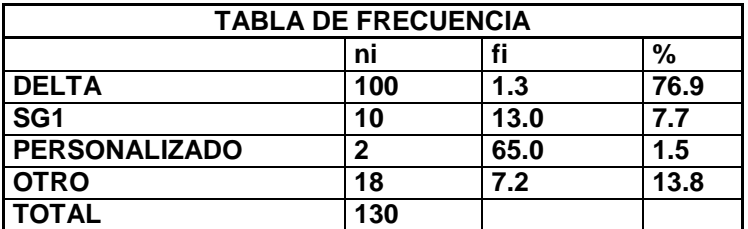

Tabla 35. Frecuencia empresas proveedoras de software

Grafico 17. Proveedores software

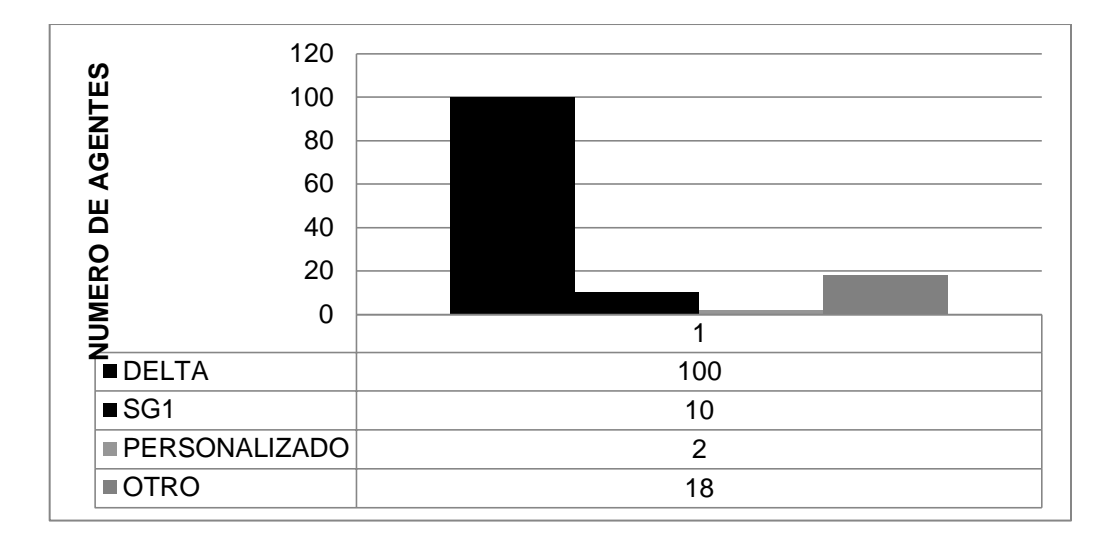

Los resultados del estudio de mercado revela que el 77 % de los agentes utilizan el programa delta mientras que el 7.6% utiliza el programa SG1, programas comerciales netamente contables es decir que puedo inferir gracias al estudio que el 84% de los agentes comerciales utilizan solo paquetes financieros para la gestión administrativa de sus negocios.

Solo el 1.5% de la muestra afirmo contar con un programa personalizado, al indagar sobre este ítems, los agentes afirmaron que si habían cotizado en varias ocasiones un programa que se ajustara a sus necesidades, con ingenieros independientes, pero por la falta de conocimiento del programador sobre el negocio comercial del café, los Ing. desistían de la programación, o determinaban precios de estructuración muy altos por programas planos de escritorio. Puntualmente en el caso de la CAFICAUCA, que el programa estipulado fue cotizado en cuatrocientos millones de pesos (\$400.000.000m/c).

# **2.8 ANÁLISIS DEL PRECIO.**

Para el presente estudio dado que es innovador en el mercado para este tipo de empresas, se realizó la medición del precio con una pregunta en la cual se trataba de determinar el valor percibido por el cliente. Se extrapolara con el precio de los servicios que pagan los agentes de cafeteros como factura Internet y pago de factura telefónica.

Por otra parte se establecerá el precio promedio de la competencia para determinar el precio viable para nuestro servicio.

Pago de plataformas planas, aplicaciones de escritorio:

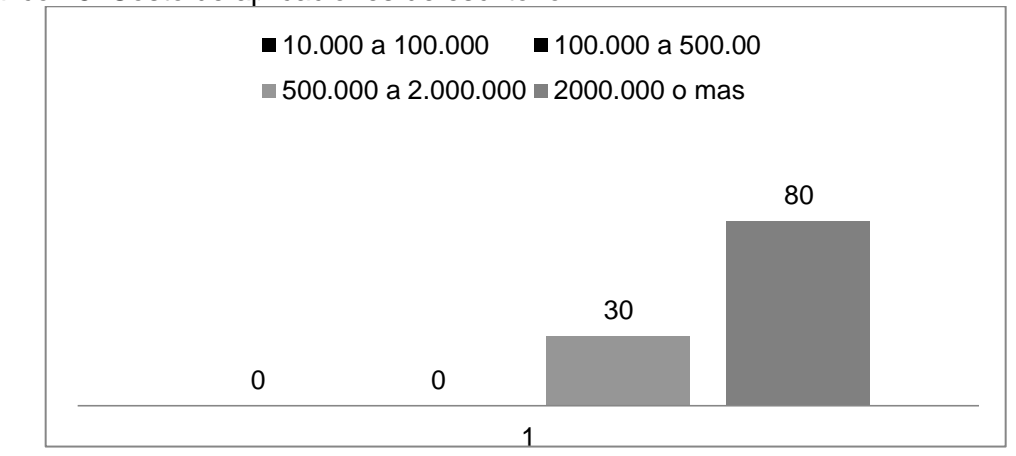

Grafico 18. Costo de aplicaciones de escritorio
Se logró establecer mediante el estudio de mercados que el precio de referencia por adquisición de plataformas web esta en los cuatro millones de pesos (4.000.000m/c), pero para el objeto de nuestro proyecto es necesario indagar sobre los precios que generalmente pagan los agentes por otros servicios dentro de los costos de funcionamiento del negocio.

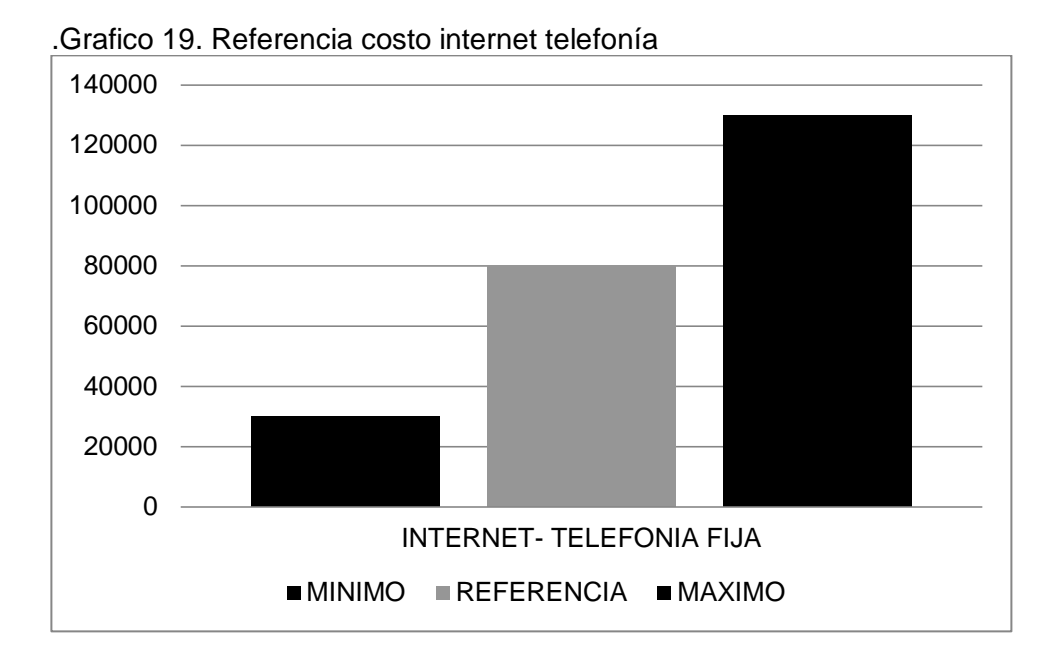

El pago mínimo que se efectuaba por el servicio de internet fue de treinta mil pesos al mes (\$30.000m/c), mientras que el pago máximo registrado por internet y telefonía fija que generalmente bien en "combos" tienen un costo de ciento treinta mil pesos (\$130.000m/c) y un punto de referencia de precio por estos combos ofrecidos por las diferentes compañías de telefonía e internet que funcionan en la ciudad de Popayán de ochenta mil pesos (80.000m/c).

Por otra parte otro servicio que demandan en gran cantidad los comerciantes de café en el departamento del cauca es la telefonía móvil, que actualmente es ofertada por tres empresas (Claro, Tigo y Movistar); se aclara que el precio que se estableció en el precio mínimo y precio máximo y referencia fueron tomados de las empresas prestadoras de servicio teniendo en cuenta planes pos pagos que ofrecen planes de datos (internet) y plan de voz (minutos por llamadas).

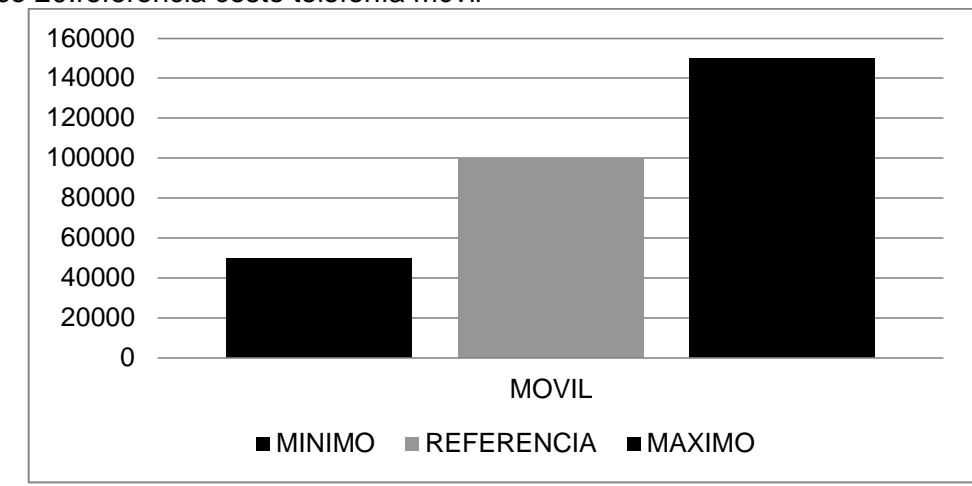

Grafico 20.referencia costo telefonía móvil

El punto de referencia para pago de facturas de telefonía móvil con plan de datos mas plan de voz esta entre un mínimo de cincuenta mil pesos y un máximo de ciento cincuenta mil pesos.

Los caficultores están en promedio pagando una telefonía móvil cerca de los ochenta mil pesos.

Gracias al estudio de mercado se pudo determinar que los caficultores estaban dispuestos a pagar por el servicio de plataforma cafetera vía internet un valor entre un mínimo de noventa mil pesos y un máximo de ciento cincuenta mil pesos. Tomando como promedio por el número de encuestados un valor de ciento diez mil pesos como se muestra en el grafico 21.

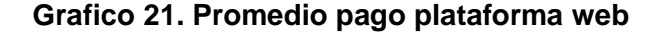

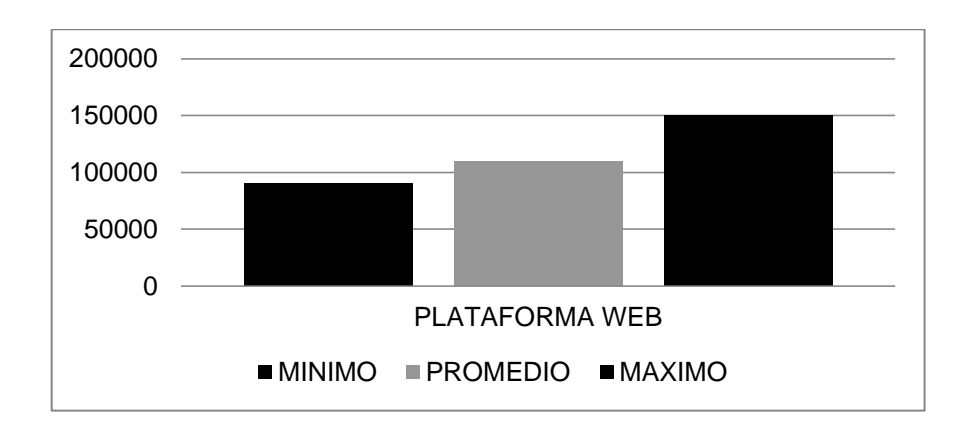

Estudiando el pago que hacen los comerciantes cafeteros por los servicios en las tecnologías de información y comunicación esta entre los ochenta mil pesos (\$80.000m/c) por internet y telefonía, un precio referencia de cien mil pesos por pago de servicio de telefonía móvil (\$100.000m/c) y una disposición a pago del servicio de plataforma web promedio de ciento diez mil pesos (\$110.000m/c)

Los agentes de compra mediante el acompañamiento durante el diligenciamiento de la encuesta aclararon que dentro de la opción marcada para el pago que definía un rango entre noventa mil pesos y ciento cincuenta mil pesos, lo hacían Promediando los dos polos es decir (\$ 90.000 y \$150.000); para un valor promedio de (\$120.000m/c) ciento veinte mil pesos

Se establece por tanto que el precio óptimo para ofrecer el servicio de plataforma web es ciento diez mil pesos como cargo fijo, pues esta entre lo estipulado por los resultados obtenidos en el estudio de mercado; siendo superior en cuarenta mil pesos (\$40.000m/c), al pago de referencia por el internet y muy por debajo al pago por la telefonía móvil, y por debajo del precio promedio establecido en el estudio de mercado.

Esto nos da una ventaja respecto a la percepción del cliente objetivo, pues al avistar una utilidad igual a un pecio menor al primer momento planteado, tendera a la utilización del mismo.

Se aclara que el precio está sujeto a la verificación del capitulo pertinente en el análisis financiero.

# **2.9 CONCLUSIONES DE LA INVESTIGACIÓN DE MERCADOS.**

 El 96% de los agentes cafeteros cuentan con acceso a internet como servicio complementario necesario para la implementación del actual proyecto objeto de estudio.

 El 98% de los agentes cafeteros está completamente dispuesto a utilizar el servicio de plataformas web, como herramienta de apoyo para los procesos administrativos de la empresa.

El mercado de las aplicaciones web, para este nicho específico es virgen.

 El precio ideal del nuevo servicio web para el público objetivo del presente estudio es de ciento veinte mil pesos (\$ 110.000m/C)

# **2.10 COMERCIALIZACIÓN**

l

 **Tipo de canal de distribución:** Para la empresa Unisoad que desarrolla plataformas web, su canal de distribución del servicio es exclusivamente por INTERNET, pues es un servicio que está diseñado para ser únicamente accedido por este medio, tendrá un módulo de contingencia que será instalado como aplicación de escritorio en el servidor del agente, pero que igualmente se descargara vía internet una vez el agente tenga registrado el pago, este módulo solo podrá soportar una cantidad determinada de 500kb, y la utilidad de este es solo para guardar información que luego será retransmitía en caso de que el proveedor de internet presente problemas de accesibilidad.

Este tipo de canal de distribución reduce totalmente el nivel de intermediación es decir el servicio se presta desde la empresa Unisoad como "productor" al cliente o consumidor final directamente.

 **Marca:** La marca es un nombre, termino, símbolo o diseño o una combinación de ellos, utilizado por una empresa para diferenciar e identificar sus productos de la competencia.

La marca de esta organización estará compuesta por: Nombre, Eslogan y Logotipo; éstos se puntualizan a continuación.

 **Nombre:** UNISOAD. Siglas de su nombre completo Unidad de Soluciones Administrativas, es un nombre corto de fácil recordación que impacta por contener en el la declaración de lo que nuestra empresa se dedica, y está implícito en él lo que la empresa ofrece.

El nombre no radica en la cámara de comercio y tampoco hay un dominio $17$  en internet bajo este mismo nombre lo cual es importante para crear fidelidad y confianza al cliente por lo siguiente se cumple con las especificaciones para el nombre.

<sup>17</sup> Un **dominio de Internet** es una red de identificación asociada a un grupo de dispositivos o equipos conectados a la red [Internet.](http://es.wikipedia.org/wiki/Internet)

El propósito principal de los nombres de dominio en Internet y del [sistema de nombres de dominio](http://es.wikipedia.org/wiki/Domain_Name_System) (DNS), es traducir las [direcciones IPd](http://es.wikipedia.org/wiki/Direcci%C3%B3n_IP)e cada nodo activo en la red, a términos memorizables y fáciles de encontrar. Esta abstracción hace posible que cualquier servicio (de red) pueda moverse de un lugar geográfico a otro en la red Internet, aún cuando el cambio implique que tendrá una dirección IP diferente.

### **Eslogan**

El eslogan escogido para la empresa es:

### **"***entendemos tu empresa"*

La razón de ser del eslogan es persuadir a los clientes potenciales a utilizar nuestros servicios debe ser claro y conciso, generador de confianza, que represente en una frase lo que deseamos ser para la empresa – un aliado- para el desarrollo exitoso de sus negocios.

### **Logotipo**

El logotipo para la empresa se muestra en el grafico 22

Grafico 22 logo UNISOAD

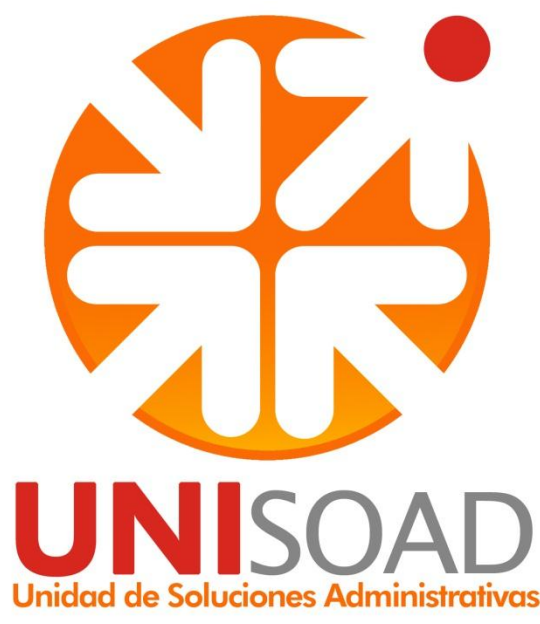

 **Descripción del identificador:** Como observan, el identificador está formado por un circulo naranja, otro círculo más pequeño, dentro del primer círculo, en degrade de naranja a amarillo quemado, 4 flechas blancas, 3 indicando hacia adentro y una hacia afuera apuntando hacia un punto rojo.

Dado que la empresa, esta está formada por un equipo de profesionales de diversos campos del conocimiento que interactúan entre sí (que vendrían siendo las tres flechas blancas entrantes), y así crear lo necesario para formar una unidad de desarrollo y de conocimiento aplicable (a la cual haría énfasis el punto rojo y la flecha que lo señala). Así, las flechas indican el ejercicio que se

realiza al impulsar desde afuera de la empresa, el desarrollo y mejora continua de la misma, para proyectarlo a la Unidad de Soluciones Administrativas.

# **Significados Del Color:**

 **Naranja:** (Accesible, Creatividad, Entusiasmo, Diversión, Jovial, Enérgico, Juvenil)El color naranja está compuesto de rojo y amarillo, y puede representar atributos de cada uno de estos colores. El naranja es menos intenso que el rojo, pero aún así contiene mucha fuerza. Es más juguetón y juvenil que el rojo. Se utiliza para representar diversión o estimular emociones.

 **Rojo:** *(*Acción, Aventura, Agresividad, Sangre, Peligro, Energía, Emoción y Amor,) El rojo es un color intenso, transmite fuerza y energía. Puede evocar emociones conflictivas que van desde la sangre y la guerra hasta el amor y la pasión. Usualmente es utilizado como una manera para llamar la atención y estimular la mente del observador y se conoce que puede llegar a incrementar la presión sanguínea.

 **Amarillo:** (Precaución, Alegría, Cobardía, Curiosidad, Felicidad, Gozo,Broma,) El color amarillo, similar al rojo, puede llegar a generar mensajes conflictivos. Representa la luz del sol y la felicidad, pero también precaución y cobardía. El amarillo es luminoso y muy visible, razón por la cual puede ser encontrado generalmente en avisos de precaución y otras señales de tránsito. Es utilizado para captar atención, crear felicidad y calidez.

 **Gris:** (Autoridad, Mentalidad Corporativa, Humilde, Caprichoso, Practicidad, Respeto, Sombrío, Estabilidad*)*El color gris se ubica en algún punto entre el blanco y el negro. Desde un punto de vista moral, se encuentra en un área entre el bien y el mal. Es también visto como neutral y frío. Es comúnmente utilizado en la tipografía dentro de los logos debido a su carácter neutro, que funciona bien con la mayoría de los otros colores.

 **Publicidad:** La publicidad es cualquier forma pagada de presentación y promoción impersonal de ideas, bienes o servicios por un patrocinador identificado.

 **Objetivo de la publicidad:** Estimular la mente del cliente objetivo para que compre, utilice nuestro servicio, aparte de crear reconocimiento en la mente del consumidor del servicio; es una forma de persuadir psicológicamente al cliente para que se incline en la toma de decisión por nuestra empresa.

 **Estrategia del Mensaje:** El mensaje que desea transmitir UNISOAD es de solides, generador de confianza, que estimule al cliente potencial, mediante la exaltación de los beneficios que trae para la empresa comercializadora de café la tenencia de esta plataforma y la solides que brinda esta mediante la asistencia administrativa asistía mediante las tecnologías de información y comunicación.

 **Publicidad Electrónica:** Mediante la estrategia de medios a utilizar se determinó que la publicidad más viable para la empresa es vía internet, puesto el crecimiento de esta y su costo, teniendo en cuenta que es masivo y va dirigido específicamente el público objetivo que nos interesa y la falta de restricción de tiempo se puede hacer ampliamente.

Se determinaron páginas de enlace directo para; la página de la federación nacional cafeteros, para la página data Fx, dado que son paginas habitualmente utilizadas por nuestro target group.

Dado que es una empresa dedicada a la arquitectura de software web, está en la capacidad de diseñar links en estas páginas, se tendría que pagar el espacio por permiso publicitario así:

Federación de cafeteros: \$450.000 por 5.000 clicks Data fx: \$250.000 por 5.000 clicks

Esto quiere decir que la publicidad estará montada a tiempo indeterminado pero que la pagina huésped garantiza el anuncio publicitario, hasta que se haga 5.000 veces click sobre él, es una forma de publicidad en internet que garantiza anuncios vistos y efectivos.

Se estima que esos 10.000 cliks en total por un valor de \$700.000 son suficientes para un periodo de tiempo de 3 meses es decir que por cada año, la empresa estaría pagando por publicidad electrónica la suma de dos millones ochocientos mil pesos (\$2.800.000m/c).

Es preciso denotar que se descarta otro tipo de publicidad dado que otros medios masivos de comunicación serian ineficaces y muy amplios, como radio o televisión, al igual que el único medio de imprenta diaria (periódico extra) en Popayán dado que no es leído por nuestro grupo objetivo.

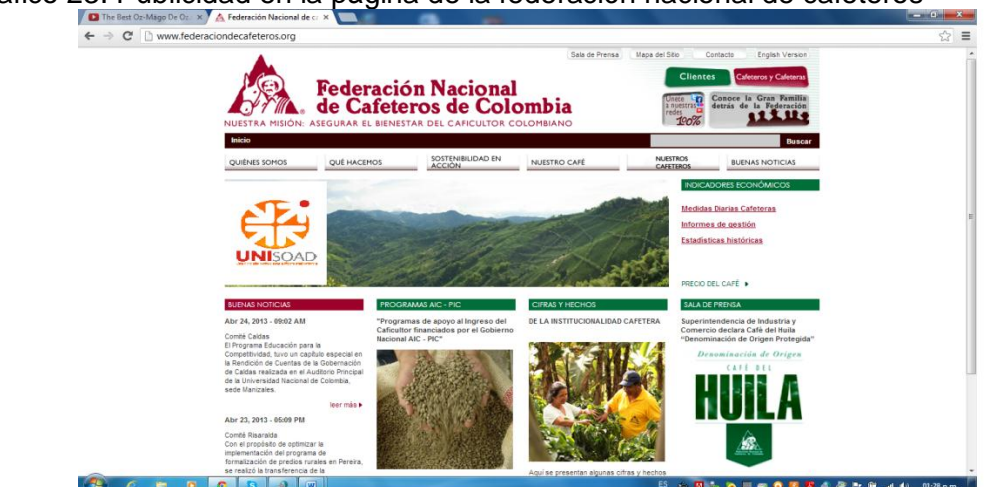

Grafico 23. Publicidad en la página de la federación nacional de cafeteros

Grafico 24. Publicidad en página data ifx

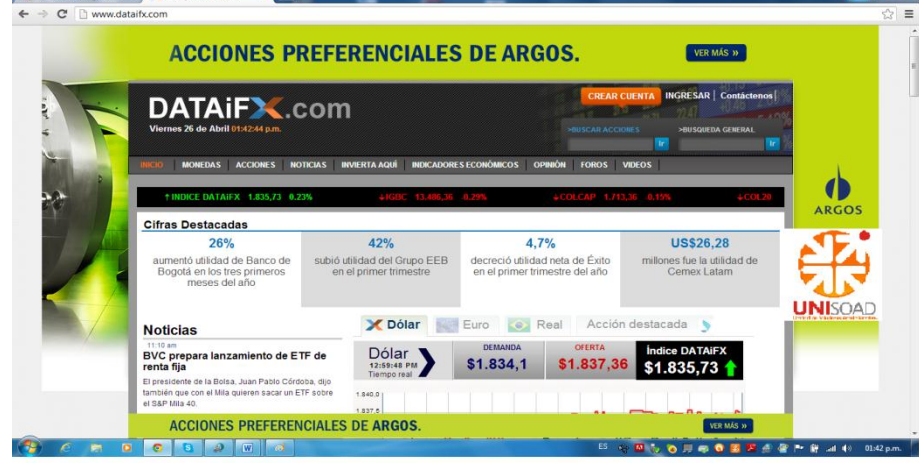

 **Venta Personal:** La venta personal es la estrategia de venta determinada para la empresa UNISOAD, dado que es la mejor forma de proporcionar información directamente con los empresarios de café, interesados en contar con nuestro servicio.

Para este tipo de estrategia es supremamente importante contar con un personal idóneo que maneje la información, en caso de poder solucionar todas las dudas que puedan surgir en el proceso a nuestros clientes potenciales.

Dado que este es un servicio ofrecido a un público objetivo muy bien determinado se debe conocer sus intereses, y entender sus preocupaciones, conocer sus inquietudes y poder ofrecer soluciones a estas, que se sienta el cliente acompañado y entendido; la venta personal da la ventaja de tener un contacto cara a cara con este cliente, y dar una primera impresión crucial para determinar la relación comercial a largo plazo.

Para esto es necesario proveer a el personal de una adecuada preparación y capacitación sobre el producto y los materiales publicitarios contemplados en el merchandising.

El costo de preparación para los empleados se estima en \$900.000, y se viaticarían cada uno de los dos empleados con \$ 30.000 diarios en los momentos de visita; cada uno deberá visitar 130 empresas cafeteras estimado de un tiempo de un mes para realizar todas las visitas. Esto nos daría que cada empleado visitador presupuesta \$900.000, para un total por ventas personales de un millón ochocientos mil pesos (\$1.800.000) Más servicios posventa estimado un millón de pesos (\$1.000.000) para el primer año.

 **Merchandising:** El marchandising debe ser eficaz y sugestivo, con capacidad de crear impacto y confianza dado que se trata de una herramienta administrativa aplicada a las nuevas tecnologías de la comunicación y desarrollo. Se hara directamente en los puntos de nuestros clientes y en las instalaciones de nuestra oficina, para ello se empleara materiales como catálogos, portafolios de servicios en folletos y pendones.

La ambientación y decoración del establecimiento será acorde a la imagen corporativa, siguiendo la misma línea de colores, forma y demás, buscando siempre reforzar la imagen cuyo objetivo es lograr que el cliente la perciba y la asocie con flexibilidad, seriedad y efectividad; lo cual a su vez estará representado en la Misión y Visión corporativa plasmadas en videos digitales proyectados en televisores plasma ubicados estratégicamente como parte de la ambientación de las instalaciones de la empresa.

El presupuesto por concepto de merchandising para el primer año de operación está cubierto en su mayoría con los gastos pre operativos correspondiente a la comercialización previa a la producción, que para el caso representa específicamente el diseño y elaboración de material publicitario; lábaros, plegables, afiche, tarjetas de presentación, portafolio, videos flash etc., por lo tanto para el primer año solo se considera de manera adicional a lo ya establecido asignar un monto de \$ 2.000.000 destinados para labores de

merchandising a partir del segundo año de operación por valor de \$1.500.000 que cubre el costo de material publicitario requerido anualmente ( folletos, afiches, tarjetas de presentación, etc)

A continuación en las figuras 6 al 9 se ilustra de manera preliminar la forma y contenido que tendrán algunos elementos que harán parte del Merchandising como son los lavaros y la tarjeta de presentación.

**Portafolio de servicio:** 

**Grafico 25. Portafolio de servicio empresa UNISOAD**

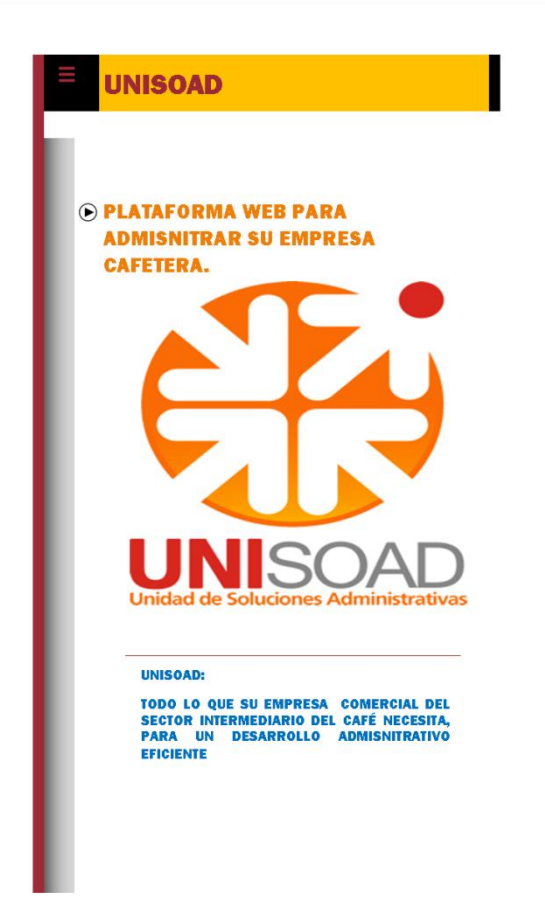

### VISITENOS EN : www. Unisoad.tics.co

### **UNISOAD**

#### **MISION**

es una empresa Caucana que ofrece servicios profesionales multidisciplinarios contenidos en las nuevas tecnologías de información y comunicación a las empresas comercializadoras de café, para contribuir al mejoramiento continuo de la gestión administrativa potencializando su desarrollo.

### **VISION**

Ser los líderes del mercado, proveyendo a las empresas comercializadoras de café de tecnología a la vanguardia vía internet, con soluciones administrativas eficientes ligados con el desarrollo empresarial cafetero a nivel nacional; reconocidos como una empresa dirigente, comprometida y con gran responsabilidad social.

VISITENOS EN : www. Unisoad.tics.co

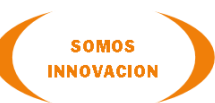

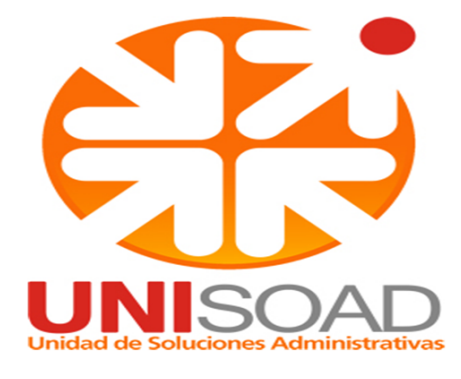

### ACCEDEA EL INVENTARIO Y SITUACION FINANCIERA DE TU EMPRESA A TIEMPO REAL DESDE CUAL QUIER LUGAR; ANUNCIA Y VENDE TU CAFÉ VIA INTERNET.

#### **REPORTES ADMINSITRATIVOS Y FINANCIEROS ¡YA !**

Mediante tu usuario de red, podrás acceder desde cualquier lugar, vía internet, a diversos reportes administrativos y financieros de tu empresa; compararlos con el mercado local y el mercado mundial. Mide tu competitividad y toma decisiones correctas.

Página 2

#### Página 3

### VISITENOS EN : www. Unisoad.tics.co

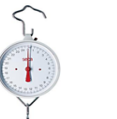

**MODULO DE COMPRA:** 

está diseñado para cargar

automáticamente el inventario de café

de la empresa desde el punto de pesaje.

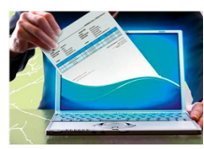

#### **MODULO DE FACTURACION**

La plataforma web ofrece el servicio a sus usuarios de generar una factura de compra desde la página de internet

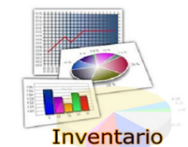

#### MODULO DE INVENTARIO

es un sistema contable que permite controlar eficaz mente todo proceso dentro de la empresa que concierne a la cantidad de compras, (entradas) y ventas (salidas) de la pepa de café.

Pero también está en la capacidad de consignar toda transformación interna de la pepa de café que afecta<br>directamente las cantidades en el stock del inventario.

#### **MODULO CONTABLE.**

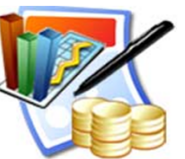

comercialización de la pepa café. Este módulo contara con un plan único de cuentas (PUC), manejado para la empresa agrícola dedicada a este

En el módulo contable es una herramienta que la

plataforma ofrece al usuario para tener control de todos los registros contables que son pertinentes al negocio de

negocio en particular, donde por el interfaz de la plataforma el usuario podrá cargar información financiera.

### **VISITENOS EN : www. Unisoad.tics.co**

#### **SERVICIO DE REPORTES**

Los reportes son todos aquellos informes generados por el sistema que proporcionan una información específica de interés para el usuario.

Esta información es crucial para la toma de decisiones y registros contables que determinaran la generación de utilidad y creación o decrecían de patrimonio en el quehacer diario de la organización. Es decir el resultado de la comercialización y transformación de la pepa de café.

Algunos de Los reportes que genera la plataforma de café UNISOAD son los siguientes.

- Costo total de compras neto ۰
- Cantidad de compras por cliente especifico. ٠
- Cantidad de ventas por volumen total neto. ٠
- Inventario
- Costo de compras por rango de fechas
- Rendimiento por traslado entre inventarios. ٠
- $\bullet$ Utilidad neta por viaje de café.
- $\bullet$ Reporte de costos por viaje de café
- ٠ Estado de resultados.
- Balance general de la empresa. ٠
- Cantidad de café por anunciar ٠
- Variación porcentual entre precios de compra de café. ٠
- Informe de tosto promedio ponderado de tompra de café por tipo y talidad. ٠
- Reporte variación precio en el mercado internacional
- Variación TRM
- $\bullet$ TRM día
- ٠ Precio bolsa de valores de café (más representativas)

Página 5

Página 4

**Tarjeta de presentación**.

**Grafico 26. Tarjeta presentación**

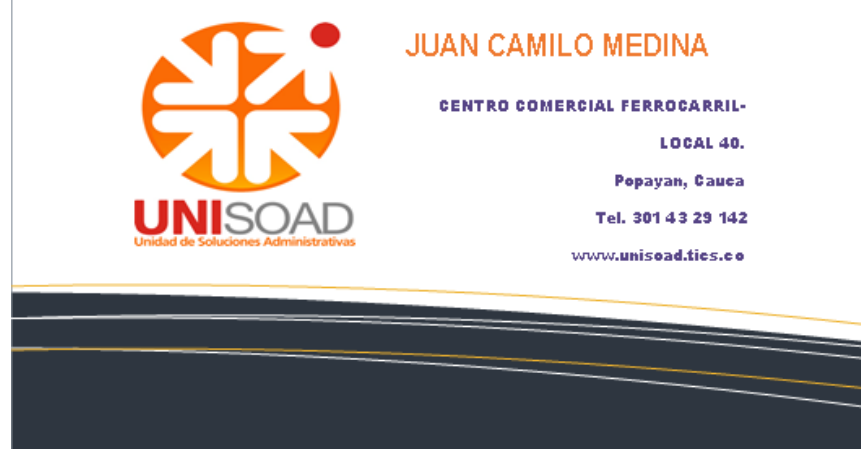

### **Presupuesto de Mercadeo**

El presupuesto asignado al mercadeo de la empresa se resume en la tabla siguiente:

### **PRESUPUESTO DE MERCADEO 1 AÑO**

Tabla 36. Presupuesto mercadeo año

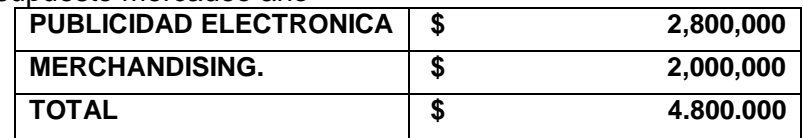

Para cada uno de los siguiente años de operación de la empresas se ha estimado reducir el presupuesto del año uno (1) a 50%, es decir pasa de \$ 4.800000a \$ **2.400.000** valor que se mantendrá constante durante los cuatro años consecutivos restantes, esto en razón a políticas internas de la empresa, sin que ello signifique que durante el transcurso del tiempo no se pueda modificar esta asignación presupuestal.

# **2.11 CONCLUSIONES ESTUDIO DE MERCADO**

 La futura empresa estableció como público objetivo las microempresa de Popayán y las pequeñas empresas del Cauca, que estén en el negocio de la intermediación de la pepa de café.

 Según el estudio de mercado la intención de uso del servicio es muy elevado, sin embargo es preciso denotar que los valores cuantitativos deben ser nuevamente considerados desde una óptica cualitativa y reajustar el porcentaje de error según esta percepción, pues las empresas de comercialización están sujetas a cambios rápidos del entorno que pueden cambiar considerablemente la percepción del cliente sobre la utilidad del sistema.

 La futura empresa prestara un servicio vía internet, para llevar inventarios, procesos operativos y asistir reportes financieros desde la parte contable únicamente a empresas de intermediación comercial del café en el departamento del Cauca.

 Para el cálculo de la proyección de la demanda se consideró la intención de uso del servicio con "si adquiriría el servicio" con un 98 % de las empresas corresponde a 255 empresas con interés en adquirir el producto, mientras tan solo el 2 % del total de 260 empresas no estarían dispuesta a utilizar el servicio; ese 2 % corresponde a un total de 5 empresas.

 La comercialización de los servicios por su naturaleza se realizaran de forma directa sin emplear intermediarios, además la prestación de estos se hará en las instalaciones de la empresas, o según los requerimientos de los clientes se desplazara el profesional competente a donde lo indique el cliente.

 El estudio de mercado revela que no existe en la ciudad de Popayán una empresa que preste el servicio de plataformas web, para las empresas comercializadoras de café en el departamento del Cauca.

 El precio que se estableció para la prestación del servicio y la forma de adquisición será por pago mensual, con un valor de \$110.000 pesos.

 La marca de la futura empresa será las siglas UNISOAD, que denotan Unidad De Soluciones Administrativas; con el eslogan de "entendemos tu empresa".

# **3 ESTUDIO TÉCNICO**

## **3.1 TAMAÑO DEL PROYECTO**

El tamaño del proyecto se determina teniendo en cuenta la capacidad de incluir la innovación en el mercado iniciando con el 60 % del total de las empresas que se encuentran en el mercado objetivo de UNISOAD, en el departamento del Cauca.

 **Variables determinantes del proyecto:** Para establecer el tamaño del proyecto, a continuación se analizan cada una de las variables que inciden en su determinación.

 **Dimensión y características del mercado:** La Tabla 38 y la gráfica 27 indican el número de servicio por meses mínimos de que las microempresas de Popayán y las Pequeñas empresas del Cauca dedicadas a la intermediación comercial del café, demandan de la empresa para los primeros cinco años de operación de esta, así como la participación de un 95% de la futura empresa, dado a que esta no reconoce la existencia de otras empresas compitiendo en el mercado con igual condiciones pero entiende que hay profesionales independientes que ofrecen servicios similares.

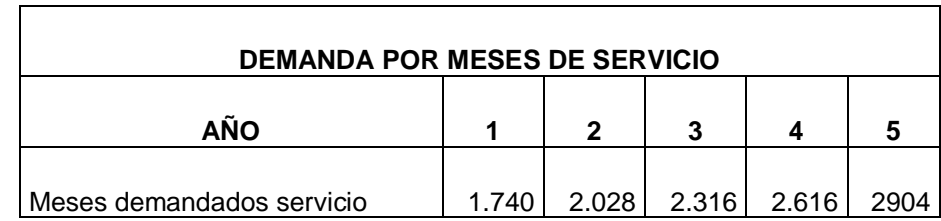

Tabla 37. Demanda por meses de servicio en plataforma web

Fuente: Propia de la Investigación

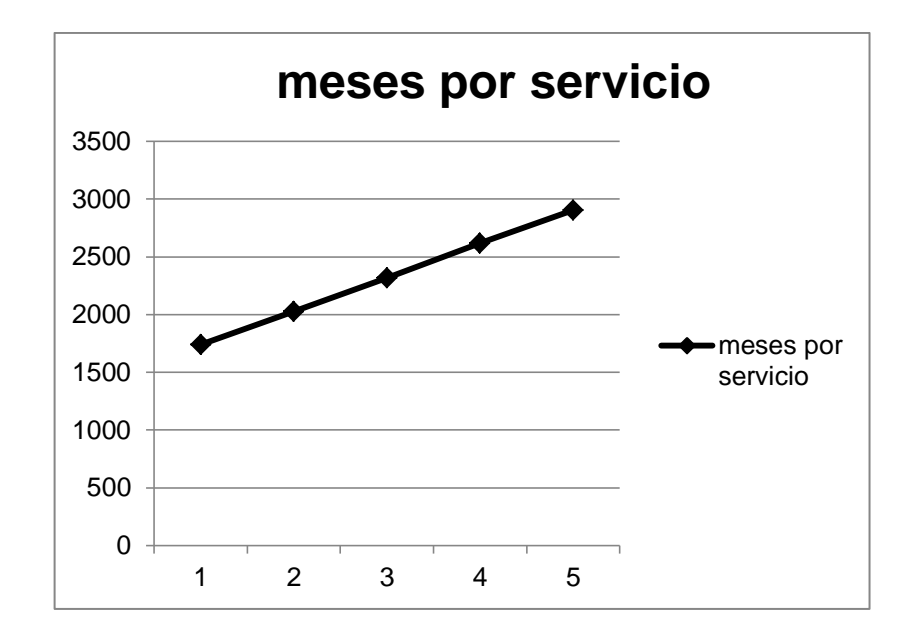

Grafico 27.Demanda del servicio durante los primeros cinco años

De acuerdo a lo anterior se puede determinar que la capacidad de producción de la empresa debe estar dada para cubrir el 95 % del total de la demanda de potencial en la penetración del nuevo mercado. Atendiendo desde el primer año el 60% del total de la demanda planteada en la investigación. E ira creciendo paulatinamente en un 10% cada año durante los primeros cinco años de funcionamiento de la nueva empresa hasta cubrir con el 100% de las empresas comercializadoras intermediarias de café, representadas en 242 empresa, cabe aclarar que según las tasas de crecimiento registradas en la cámara de comercio del Cauca, el incremento de las empresas comercializadoras de café, ha crecido en un 5% en los últimos 3 años. Lo que puede alterar las proyecciones de la empresa en pro de un crecimiento sostenido.

 **Estándares y Tecnología del Proceso Productivo:**La tecnología en el proceso productivo de nuestro servicio es un factor de suma importancia, pues es al tratarse de elaboración de páginas web, estas deben estar a la vanguardia, utilizando siempre tecnología de punta que pueda satisfacer de la mejor manera a los usuarios de nuestro servicio, ser adaptables, sin restricciones y de fácil uso con interfaces amigables y dinámicas.

La tecnología utilizada es:

 JQUERY: jQuery es una biblioteca de JavaScript rápida y concisa que simplifica el recorrido documento HTML, manejo de eventos, animación, y las interacciones Ajax para el desarrollo web rápido<sup>18</sup>. jQuery está diseñado para cambiar la forma en que escribes JavaScript.[4]

 AJAX: Una aplicación AJAX auténtica usa el objeto XMLHttpRequest para evitar el explorador y establecer comunicación directa con el servidor web y cualquier extremo HTTP hospedado. La aplicación puede recuperar asincrónicamente los datos necesarios y actualizar independientemente bloques de la interfaz de usuario. A partir de este comportamiento clave, se ha diseñado una serie de marcos AJAX con distintas dosis de azúcar sintáctico, conjuntos de características de mayor o menor tamaño, y familias más enriquecidas o más simples de widgets de interfaz. ASP.NET AJAX es uno de estos marcos.

 Active Service Page: es una tecnología de Microsoft del tipo "lado del servidor" para páginas web generadas dinámicamente, que ha sido comercializada como un anexo a *Internet InformationServices* (IIS).

JavaScript ObjectNotation - Notación de Objetos de JavaScript<sup>19</sup>: es un formato ligero de intercambio de datos. Está basado en un subconjunto del Lenguaje de Programación JavaScript, Standard ECMA-262 3rd Edition - Diciembre 1999<sup>20</sup>. JSON es un formato de texto que es completamente independiente del lenguaje pero utiliza convenciones que son ampliamente conocidos por los programadores de la familia de lenguajes C, incluyendo C, C++, C#, Java, JavaScript, Perl, Python, y muchos otros. Estas propiedades hacen que JSON sea un lenguaje ideal para el intercambio de datos.

JSON permite generar mayor dinámica a los procesos puesto que es un intermediario entre la lógica de negocio y al presentación brindando beneficios en el uso a los clientes finales.

 Tecnología de la información y la comunicación: Las Tecnologías de la Información y las Comunicaciones, son el conjunto de recursos, herramientas, equipos, programas informáticos, aplicaciones, redes y medios, que permiten la compilación, procesamiento, almacenamiento, transmisión de información como: voz, datos, texto, vídeo e imágenes.[6] Entre las TIC encontramos el Comercio Electrónico, Entornos colaborativos

l

<sup>18</sup>http://jquery.com/

<sup>&</sup>lt;sup>19</sup> http://json.org/json-es.html

<sup>&</sup>lt;sup>20</sup> http://www.ecma-international.org/publications/files/ECMA-ST/Ecma-262.pdf

### **Definición de Términos Básicos**

AJAX: JavaScript Asíncrono y XML - *Asynchronous JavaScript And XML*

ASP: Página de Servicio Activo - Active Service Page

GUI: Interfaz gráfica de usuario – *GraphicalUser Interface*

JSON: Notación de Objetos de JavaScript - *JavaScript ObjectNotation*

PYMES: Pequeñas y Medianas Empresas

SOA: Arquitectura Orientada a Servicios - *ServiceOrientedArchitecture*

TIC: Tecnología de la información y la comunicación

UML: Lenguaje Unificado de Modelado - Unified Modeling Language

UP: Proceso Unificado – *UnifiedProcess*

XML: Lenguaje de Marcas Extensible - *eXtensibleMarkupLanguage*

 Acoplamiento: Es el modo de diseñar servicios más flexibles y menos dependientes unos de otros. Esto facilita el ensamblaje de los servicios y su recombinación en nuevos contextos.

 Casos de Uso: Secuencia de transacciones que son desarrolladas por un sistema en respuesta a un evento que inicia un actor sobre el propio sistema. Los diagramas de casos de uso sirven para especificar la funcionalidad y el comportamiento de un sistema mediante su interacción con los usuarios y otros sistemas. Los diagramas de casos de uso se utilizan para ilustrar los requerimientos del sistema al mostrar cómo reacciona una respuesta a eventos que se producen en el mismo.

 Clase: Descripción de un conjunto de objetos que comparten propiedades y métodos.

Componente: Representa el empaquetamiento "Físico" de diferentes elementos lógicos como clases, interfaces y colaboraciones.

 Contratos de servicio: Definen las obligaciones entre el proveedor y el consumidor del servicio. Pueden contemplar expectativas sobre el servicio tales como disponibilidad, fiabilidad, indicadores clave de rendimiento, costes y asistencia.

 Diagrama Entidad Relación (DER): Es un gráfico que representa toda la estructura lógica de la base de datos, a través de un conjunto de entidades.

 Entidad: Objeto del mundo real al que se hace referencia por un sustantivo y del cual se puede decir algo (persona, lugar, cosa o idea).

 Función: Conjunto de instrucciones que opera con una única unidad lógica, puede ser invocado por un nombre, acepta parámetros de entrada y devuelve información.

 Granularidad: Describe el tamaño de los componentes que constituyen un sistema. SOA prefiere los componentes de mayor tamaño (de grano grueso) conocidos como servicios de negocio. Generalmente estos son construidos a partir de otros servicios técnicos más pequeños (de grano fino) que ya existen. Instancia: Creación de un objeto a partir de una clase y determinar el estado del mismo objeto.

 Integración de servicios: Facilitar el intercambio de datos entre elementos de la capa aplicativa orientada a procesos empresariales internos o en colaboración.

Interfaz: Describe el comportamiento externo de una clase o componente.

 Orquestación: Secuenciar los servicios y proveer la lógica adicional para procesar datos. No incluye la presentación de los datos. Coordinación.

Requisitos: Descripción de las necesidades o deseos de un producto.

 Servicio: Una función sin estado, auto-contenida, que acepta una(s) llamada(s) y devuelve una(s) respuesta(s) mediante una interfaz bien definida. Los servicios pueden también ejecutar unidades discretas de trabajo como serían editar y procesar una transacción. Los servicios no dependen del estado de otras funciones o procesos. La tecnología concreta utilizada para prestar el servicio no es parte de esta definición. Existen servicios asíncronos en los que una solicitud a un servicio crea, por ejemplo, un archivo, y en una segunda solicitud se obtiene ese archivo

### **3.3 LOCALIZACION.**

**3.3.1 Macro localización:** La empresa UNISOAD se ubicara en la ciudad de Popayán, capital del departamento del Cauca.

### **3.3.1.1 Factores Determinantes de la Macro localización:**

 **Localización del mercado:** Se tiene en cuenta que una gran proporción de los clientes de la futura empresa se concentran en la ciudad de Popayán, y quienes tienen su centro de operación en otras zonas del departamento visitan esta ciudad con frecuencia, que por su ubicación y siendo la capital del departamento del Cauca encuentran en esta ciudad un punto estratégico además necesario para realizar negocios, tramites, transacciones bancarias, contactos y demás que hacen parte de la labor y gestión administrativa.

 **Vías de comunicación y acceso**: Los clientes tanto internos como externos deben tener la posibilidad de acceder fácilmente a las instalaciones de UNISOAD, y a otras que sirven como proveedoras de servicios de apoyo, para lo cual la localización debe contar con vías de acceso en calidad

 **Servicios de apoyo:** Es importante para la empresa UNISOAD, tener en cuenta factores de interacción macro ambiental de vital importancia para el éxito de su funcionamiento y que pueda proyectar a largo plazo su normal funcionamiento como son los Servicios públicos, la disponibilidad del talento humano para desarrollar sus actividades y especialización del mismo, la garantía en la seguridad pública y demás servicios de apoyo.

En la ciudad de Popayán, se cuenta con todos estos aspectos cumpliendo con las especificaciones técnicas que UNISOAD, requiere dado que como capital del departamento del cauca, podemos proyectar de manera sistematizada el desarrollo social y económico en la ciudad.

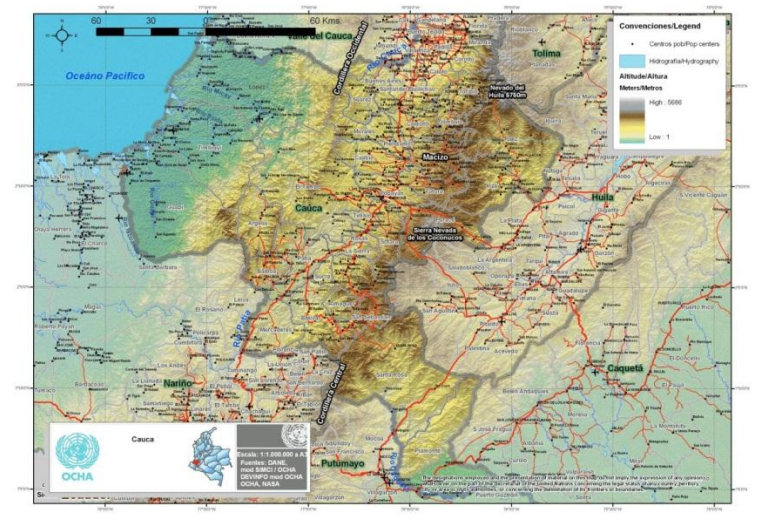

Grafico 28. Macro localización: Mapa ubicación del Departamento del Cauca

Fuente: cauca.gov.co, 2011

Grafico 29. Macro localización: Ubicación de Popayán.

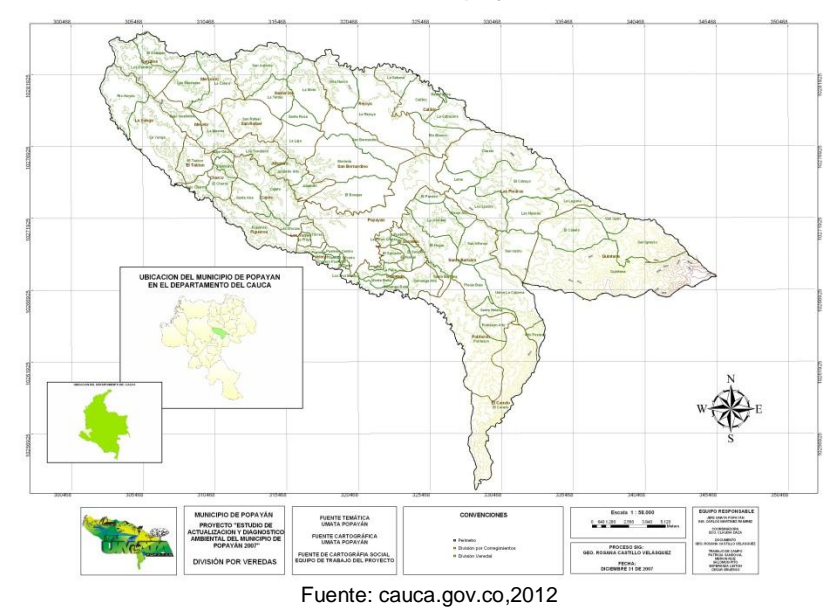

**3.3.2 Micro localización:** La ubicación especifica de una empresa debe de escogerse de manera estratégica, sin embargo, en este caso por tratarse de una empresa proveedora de un servicio web, los clientes generalmente no visitan las instalaciones de la misma, por el contrario los profesionales de la empresa se desplazan hasta los clientes objetivo para ofrecer el servicio o garantizar el funcionamiento como un proceso pos venta, por otra parte los pagos se aran directamente a una cuenta bancaria, por tanto no es necesario que los clientes deban buscar un punto de pago de la empresa y la facturación se descargara directamente de la página web.

Sin embargo como punto de funcionamiento y como generación de valor como referente, la instalación de la empresa debe estar ubicada en un barrio que garantice la seguridad y facilidad de acceso de los clientes internos y externos, también se debe garantizar que sea un punto de auge comercial, cercano a los puntos importantes donde se desarrolla las actividades económicas de la ciudad de Popayán.

Es importante que el punto escogido se acople económicamente al proyecto sin que esto afecte la percepción del cliente por el sitio de ubicación y que tenga un como punto de acceso, que garantice parqueo y seguridad vehicular.

Pues nuestra imagen corporativa es la carta de presentación, por otra parte garantizar a nuestros clientes internos seguridad y fácil transporte a su lugar de trabajo.

Siguiendo estos puntos clave para la ubicación estrategia para la empresa UISOAD, determino que la mejor localización seria CARRERA 6A No. 5N-35 centro comercial ferrocarril - bolívar Popayán**;** dado que cuenta con amplias oficinas, en un lugar central de la ciudad que cumple a cabalidad con todas las especificaciones y características que busca la empresa UNISOAD.

## Grafico 30. Localización

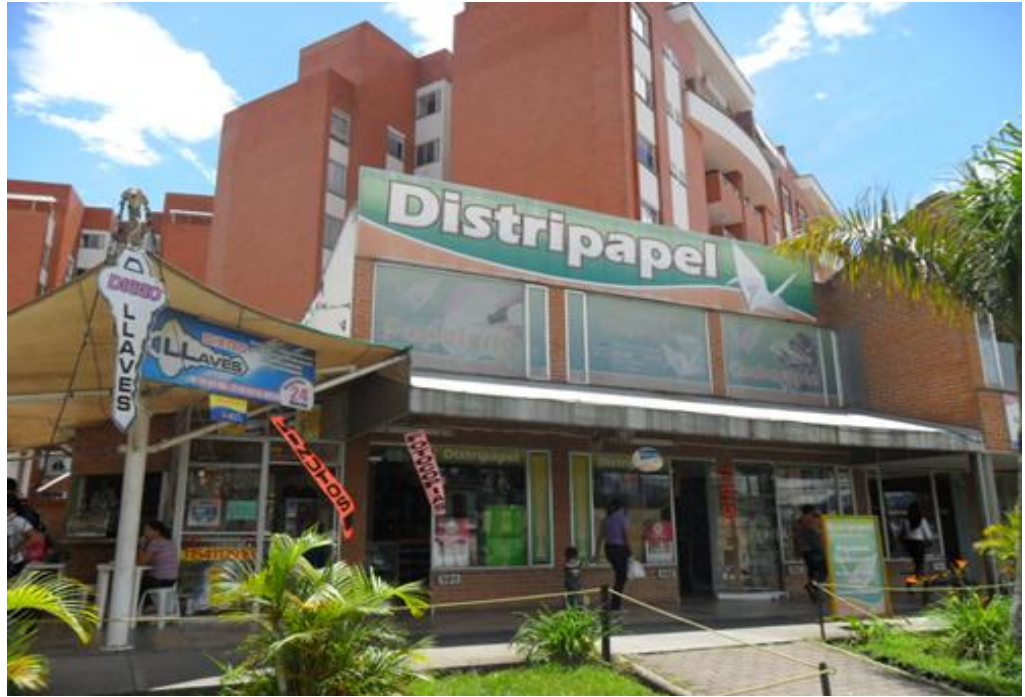

Grafico 31. Ubicación:

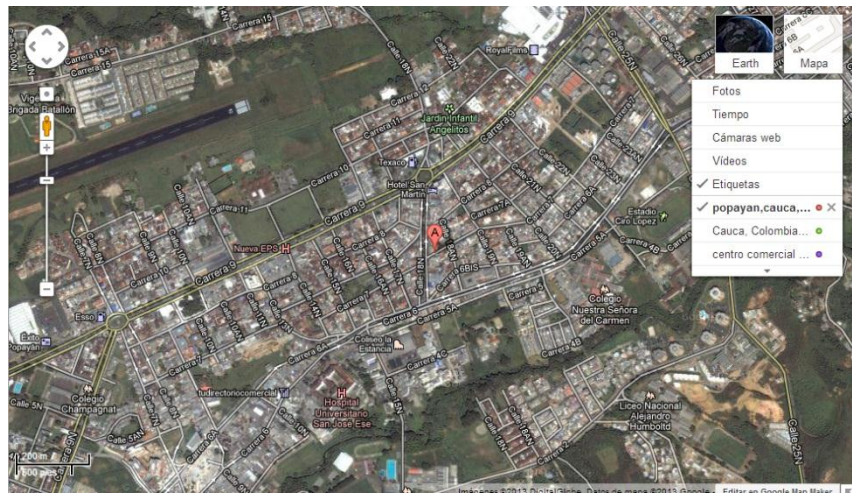

Fuente: google maps,2012

# **3.4 INGENIERÍA DEL PROYECTO**

En la construcción de aplicaciones software, en ingeniería, se han desarrollado una serie de metodologías, denominadas también procesos de desarrollo, las cuales se componen de un conjunto de actividades, métodos y prácticas utilizadas por un grupo humano en el desarrollo y mantenimiento del software.

En el presente documento se utilizó, como metodología de desarrollo, el proceso unificado (UP) que consta de cuatro fases: Inicio, elaboración, construcción y transición las cuales, por abstracción, se plasmaron las actividades más relevantes de dicho proceso en el presente documento: captura de requerimientos, análisis de la aplicación, diseño de la aplicación e implementación. Durante el desarrollo de cada fase se explicara en detalle el objetivo y el procedimiento a seguir.

Presentación del Proyecto

 **Nombre del Proyecto:** Implementación de una Plataforma de Servicios Web para las PYMES en el sector comercial cafetero del Departamento del Cauca

**Cliente del Proyecto:** Unidad de Soluciones Administrativas UNISOAD

 **Metas del Proyecto:** El proyecto desarrollado tuvo los siguientes objetivos: Permitir el registro pago a la plataforma de servicios Web a diferentes usuarios y clientes para UNISOAD Incluir servicios chat y correo electrónico de manera *freeware* (gratuito) que faciliten la comunicación e intercambio de información entre los usuarios vinculados a la Plataforma. Construir un motor de búsqueda que facilite el encuentro del producto o servicio que desea adquirir el usuario de una manera ágil y sencilla. Construir un directorio virtual para las empresas que se registren a la plataforma con el fin de promover el ingreso a la misma.

Diseñar e implementar un recurso que permita dar seguimiento a las peticiones del usuario con un único número de *ticket* (boleto), servicio gratuito para cada usuario registrado como empresa, brindándole la posibilidad de encontrar, analizar y eliminar problemas comunes.

Crear un sistema de Calificación de Oportunidades con el fin de contribuir a la toma de decisiones tanto para las empresas registradas en la plataforma como para la empresa UNISOAD.

Aplicar la metodología de desarrollo de software UP (*UnifiedProcess*, Proceso Unificado) para el desarrollo e implementación de dicho prototipo software.

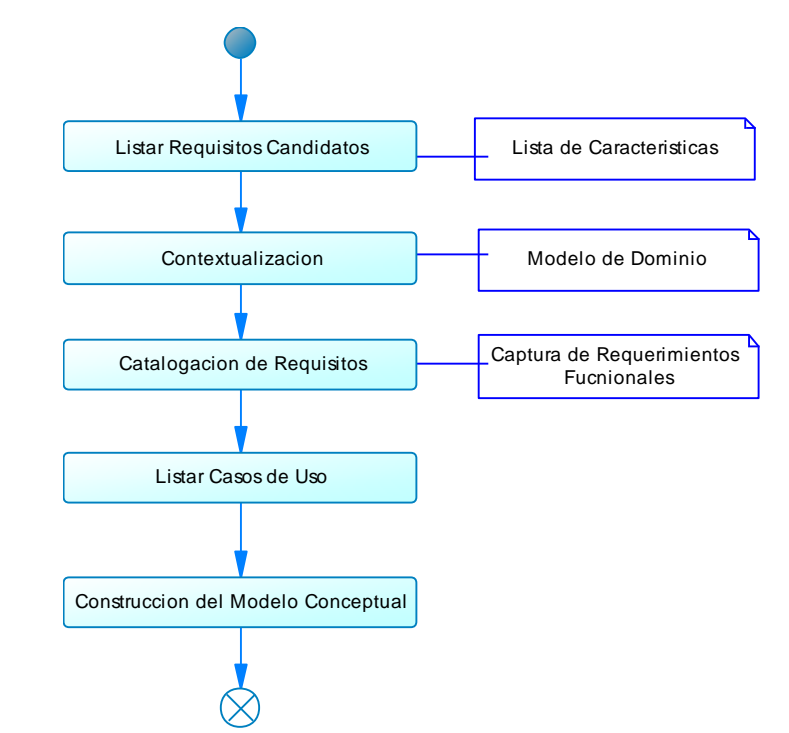

Grafico 32. Flujo de Trabajo 1: Modelamiento de Negocio

Fuente: ING.CAMILO GOMEZ, Figura Flujo de Trabajo: Captura de Requerimientos Nivel (0),2011

"El propósito fundamental del flujo de trabajo de los requisitos es guiar al desarrollo hacia el sistema correcto. Esto se consigue mediante una descripción de los requisitos del sistema (es decir, las condiciones o capacidades que el sistema debe cumplir) suficientemente buena como para que pueda llegarse a un acuerdo ante el cliente (incluyendo a los usuarios) y los de desarrolladores sobre que debe y qué no debe hacer el sistema"

Los resultados del flujo de trabajo de los requisitos ayudan al jefe del proyecto a planificar las iteraciones y las versiones del cliente.

Para determinar con mejor precisión este flujo de trabajo se tuvieron en cuenta los siguientes pasos:

### **3.4.1 Características del Sistema**

Se listan las funciones no formales con las cuales cumple el software.

 Realizar registro de usuarios a partir de datos suministrados por los mismos (Datos personales).

- Elaborar módulo empresarial para las diferentes Pymes que harán parte de la plataforma de servicios.
- Elaborar módulo de servicios para los diferentes usuarios que se vinculen a la plataforma, tales como:
- Directorio virtual
- Buscador
- Atención al usuario
- Chat y correo electrónico
- Calificación de Oportunidades
- Construir interfaces de usuario simples, que proporcionen un buen manejo de la aplicación y la completa explotación de las funcionalidades del software.

 Desarrollar la aplicación en un ambiente de interoperabilidad que haga uso de recursos hardware bajo características normales.

**3.4.2 Contexto del Sistema:** En esta etapa se concibe el ámbito de trabajo o el ambiente sobre el cual se va a trabajar el desarrollo de la aplicación. Es importante para el analista del proyecto entender el contexto y el dominio donde trabaja para que de esta forma se haga un buen levantamiento de requerimientos así como una óptima ejecución del sistema en un ambiente real. A continuación se describen el Modelo del Negocio y el Modelo del Domino del problema.

**3.4.3 Modelo de Negocio:** De acuerdo con el análisis realizado posterior al levantamiento de requerimientos se definieron los siguientes actores de estudio para el proyecto:

 **Actores del sistema:** Consumidor: Hace referencia a la persona que se vincula a la plataforma de servicios web con el fin de obtener beneficios como cliente.

 **Proveedor:** Pequeña o mediana empresa que se vincula a la plataforma con el fin de obtener beneficios comerciales gracias a los servicios web que la misma provee.

 **Trabajadores de sistema:** Administrador: Persona especializada o capacitada en el manejo de sistemas computarizados que interactúa directamente con los servicios de la plataforma.

**3.4.4 Modelo de Casos de Uso de Negocio:** El Modelo del Negocio está soportado por dos tipos de modelos de UML: Modelos de casos de uso y modelos de objetos. Ambos se definen en la extensión de UML relativa al negocio.

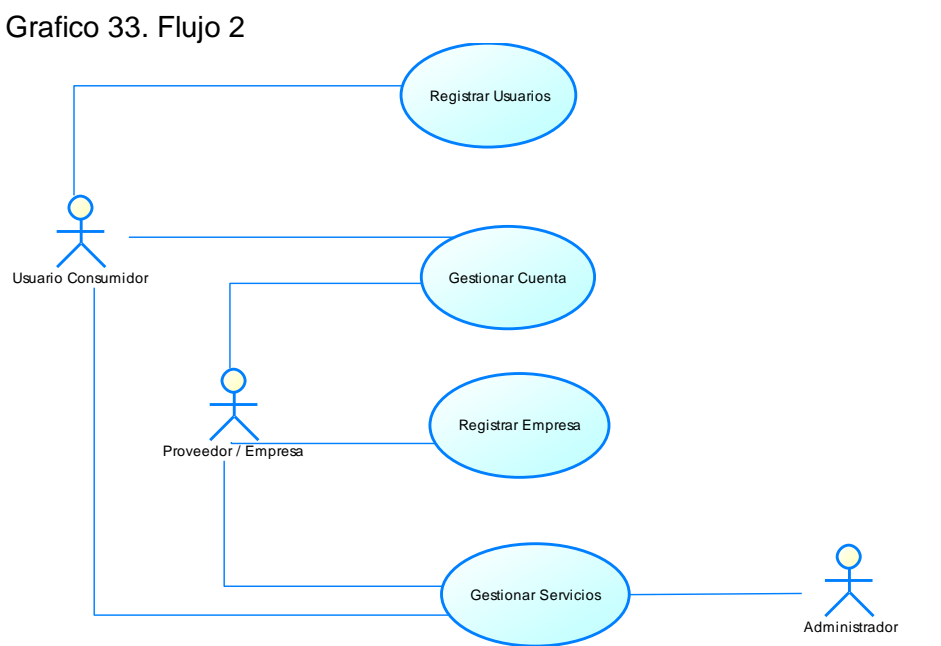

Fuente: ING.CAMILO GOMEZ. Figura Casos de Uso y Actores de Negocio, 2012

### **3.4.5 Casos de uso de Negocio**

 **Caso de Uso Gestionar Cuentas:** Este caso de uso se inicia cuando el usuario se vincula a la plataforma de servicios web suministrando solo datos básicos exigidos para el registro de la cuenta en el sistema.

 **Caso de Uso Registrar Usuarios:** Este caso de uso da inicio cuando se ingresa por primera vez a la plataforma de servicios web de tal manera que el usuario registrado proporciona los datos personales con el fin de obtener identidad en la plataforma.

 **Caso de Uso Registrar Empresas:** El registro empresarial hace referencia a la pequeña o mediana empresa que desea vincularse a la plataforma de servicios web; solo un usuario registrado puede hacer uso de estos servicios puesto que se requiere de una cuenta donde se verifiquen los datos de usuario para la creación de un perfil empresarial. Los datos del perfil empresarial hacen parte a la identidad que va a tomar la empresa dentro de la plataforma, según los parámetros solicitados por la plataforma de manera obligatoria para la confiabilidad de la empresa vinculada.

 **Caso de Uso Gestionar Servicios:** Este caso de uso se presenta en la interacción que tiene un usuario registrado con la plataforma de servicios web, de tal manera, que se facilite el uso de la misma para satisfacer las necesidades que se tengan al momento de hacer uso de la misma.

**3.4.6 Realización de casos de uso (Diagramas de Secuencia):** A continuación se hace la realización de los casos de uso del negocio, definiendo la interacción de cada objeto del proyecto:

Realización de caso de uso Gestionar Cuentas

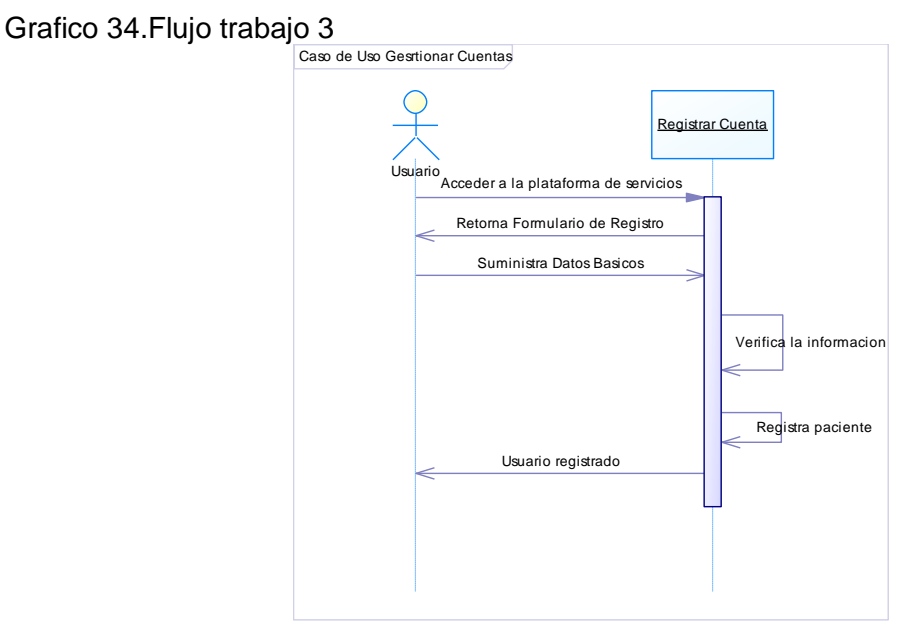

Fuente: ING. CAMILO GOMEZ, Figura Realización del Caso de Uso Registrar Cuenta, Descripción del Caso de Uso de Negocio Gestionar Cuenta, 2012

El usuario ingresa a través de internet a la dirección Url de la plataforma de servicios Web de UNISOAD, se despliega la página de bienvenida para el usuario, en ella encontrará un formulario de registro en caso de no estar vinculado a la misma, el usuario suministra los datos básicos exigidos por la empresa UNISOAD para el registro inicial de la cuenta de usuario.

El usuario registrado tiene los privilegios de acceder los servicios de la plataforma Web e interactuar con demás usuarios dentro de la misma, con el fin de, construir círculos de proveedores o consumidores con los que más tenga relación.

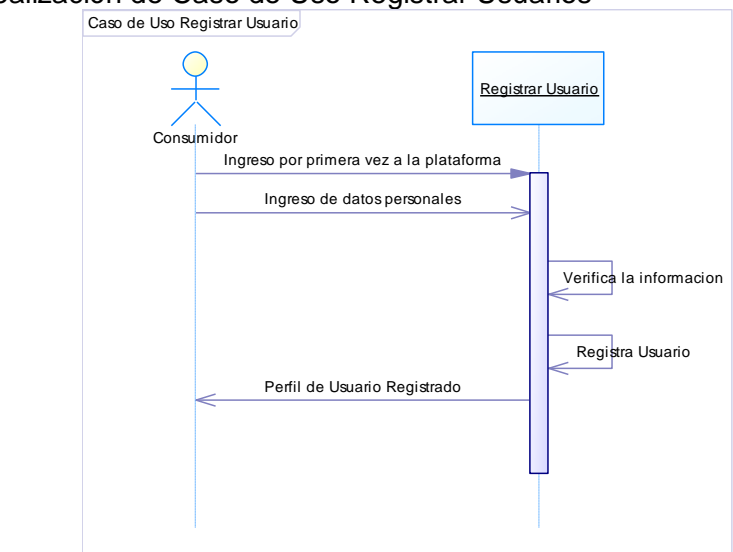

Grafico 35. Realización de Caso de Uso Registrar Usuarios

Fuente: ING CAMILO GOMEZ, Figura Realización de Caso de Uso Registrar Usuario, 2012.

**3.4.7 Descripción de Caso de Uso de Negocio Registrar Usuarios:** El usuario registrado cuenta con la posibilidad de agregar sus datos personales para identificarse dentro de la plataforma de servicios Web, mediante el suministro de información de su perfil inmediatamente ingresa a dicha plataforma y con la posibilidad de actualizar la información cuando desee hacerlo.

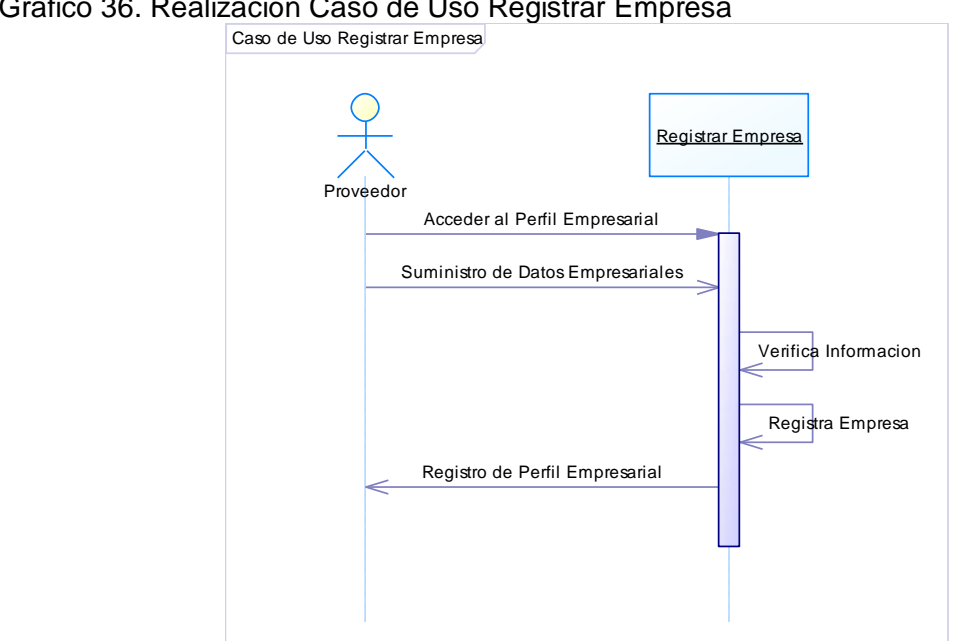

Grafico 36. Realización Caso de Uso Registrar Empresa

Fuente: ING Camilo Gómez, Figura Realización del Caso de Uso Registrar Empresa, 2012

**3.4.8 Descripción del Caso de Uso de Negocio Registrar Empresa:** El proveedor suministra la información de la empresa que se desea vincular a la plataforma de servicios Web con los datos empresariales, creando así, un perfil empresarial donde se ingresará la información del representante de la empresa y se creará un catálogo de productos o servicios que ofrece dicha empresa para los usuarios que forman parte de la plataforma y se llegue a un acuerdo en caso de adquirir un bien o servicio.

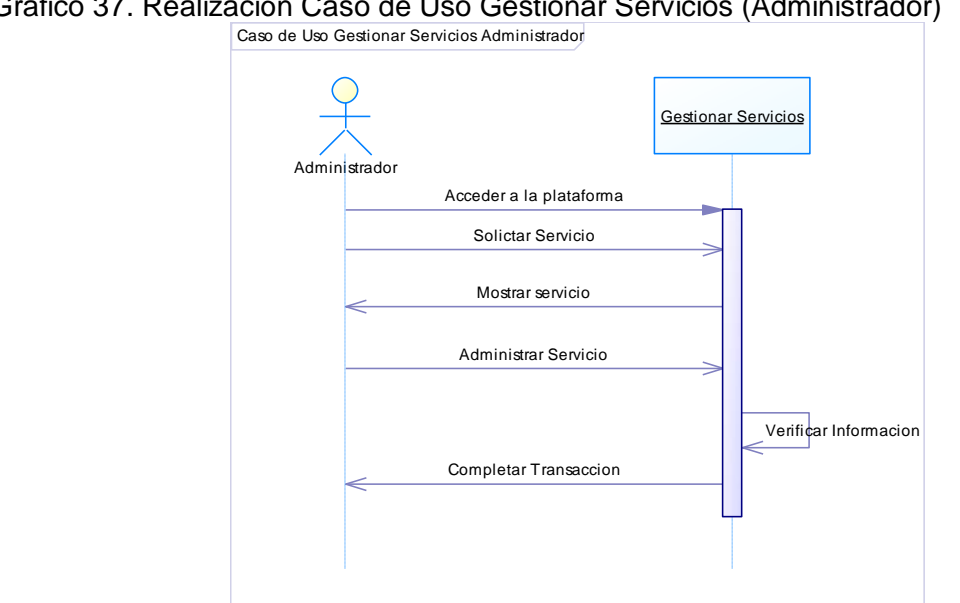

Grafico 37. Realización Caso de Uso Gestionar Servicios (Administrador)

Fuente: ING. Camilo Gomez Figura Realización del Caso de Uso Gestionar Servicios (Administrador),2012

**3.4.9 Descripción de Caso de Uso de Negocio Gestionar Servicios:** El administrador de servicios accede a la plataforma Web para configurar las funcionalidades de los mismos. Para llevar un control del manejo de los servicios dentro de la plataforma y fomentar el uso de los mismos a través de, estrategias de mercadeo implementadas por la empresa UNISOAD.

Grafico 38. Realización Caso de Uso Gestionar Servicios (Usuario)

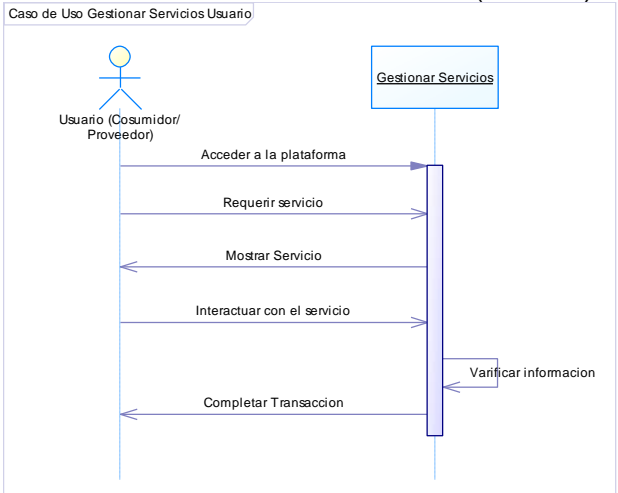

Fuente: ING. Camilo Gomez, Figura Realización del Caso de Uso Gestionar Servicios (Usuario),2012

**3.4.10 Descripción del Caso de Uso de Negocio Gestionar Servicios (Usuario):**Cada usuario registrado tiene los privilegios de acceder a los servicios que brinda la plataforma de servicios Web de UNISOAD, entre ellos se encuentra, el directorio virtual para facilitar la búsqueda de empresas, servicio de chat y correo electrónico para mejorar la comunicación entre los usuarios vinculados, buscador con el fin de satisfacer las necesidades presentadas dentro de la plataforma, atención al usuario para resolver inquietudes entre las partes interesadas en llegar a un acuerdo de un bien o servicio, calificación de oportunidades con el fin de, evaluar la satisfacción de cliente al momento de realizar un acuerdo dentro de la plataforma de servicios Web.

### Grafico 39 MODELO CONCEPTUAL

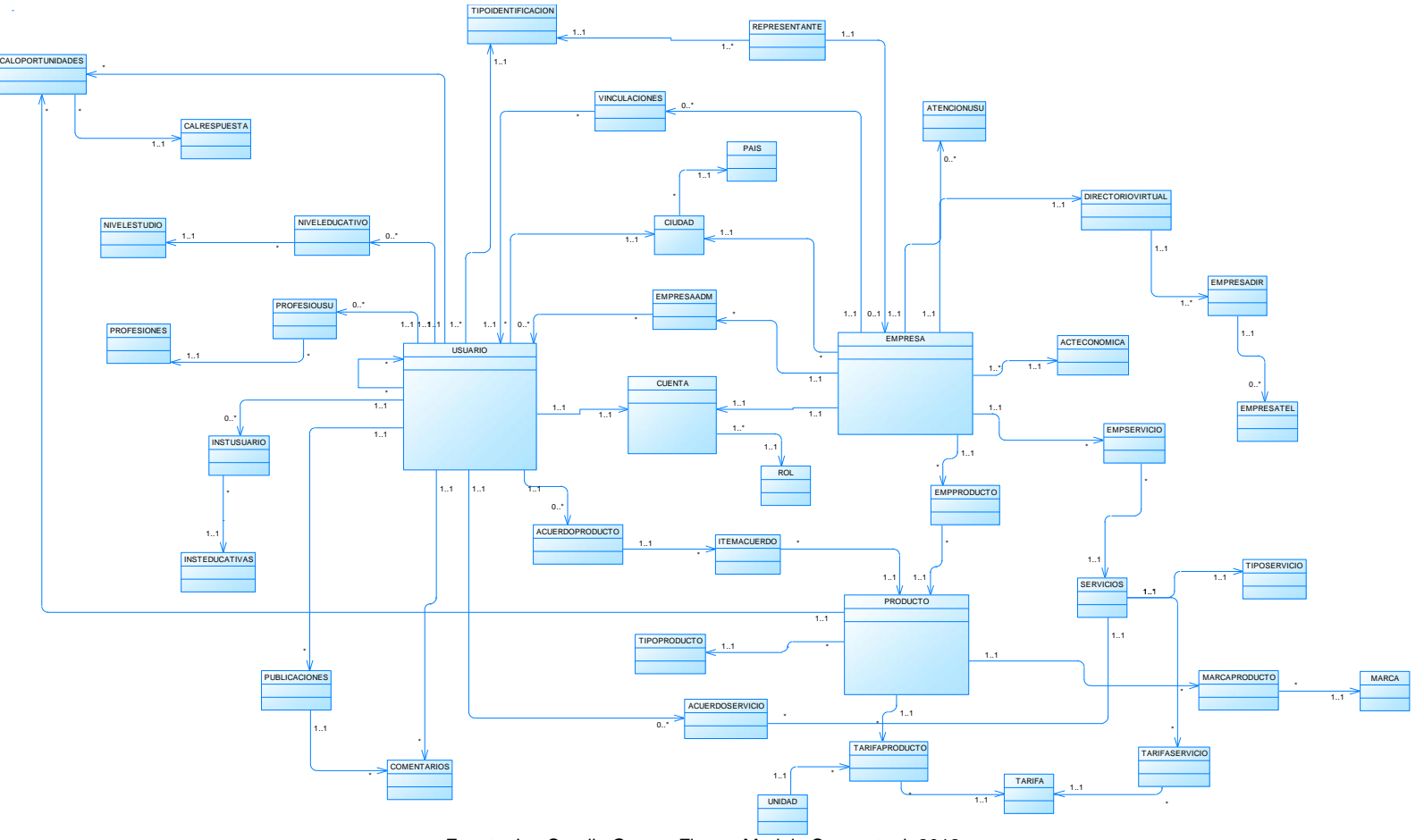

Fuente: Ing Camilo Gomez,Figura Modelo Conceptual, 2012

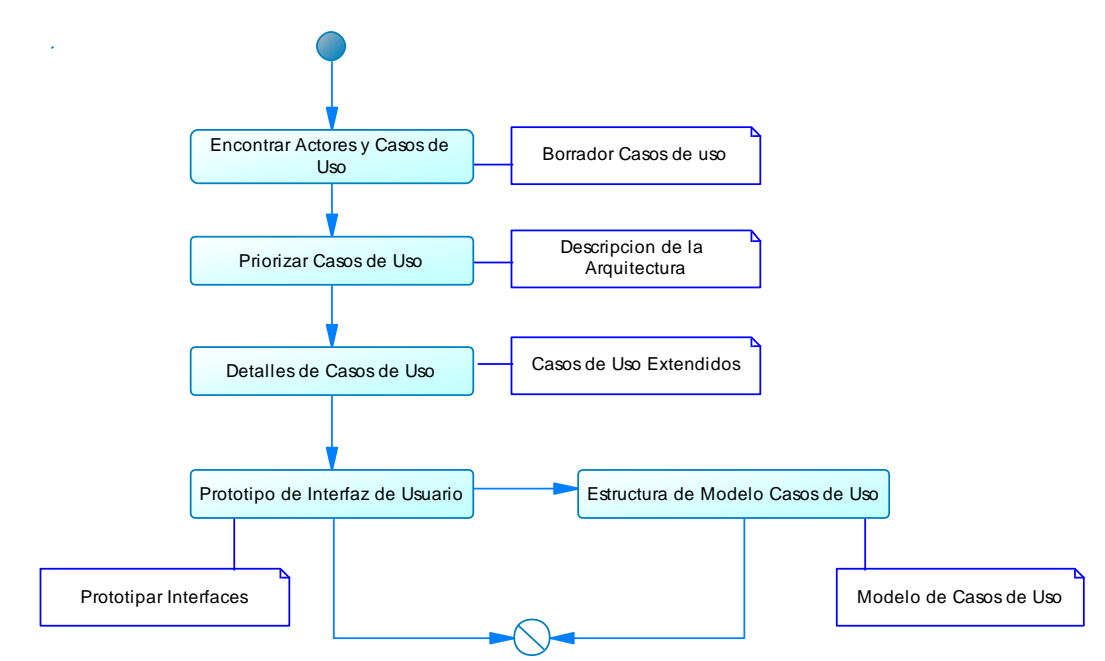

### Grafico 40. Flujo de Trabajo 2: Captura de Requerimientos

Fuente: Ing Camilo Gomez, Figura Captura de Requerimientos (N) Basada en Casos de Uso,2012

El esfuerzo principal de la fase de requisitos es desarrollar un modelo del sistema que se va a construir y la utilización de los casos de uso, es una forma adecuada de crear ese modelo. Esto es debido a que los requisitos funcionales se encuentran de forma natural mediante casos de uso y a que la mayoría de los otros requisitos no funcionales son específicos de un solo caso de uso, y pueden tratarse en el contexto de ese caso de uso.

A continuación se describen las funcionalidades, trabajadores y sus roles, para el desarrollo del proyecto Implementación de una plataforma de servicios Web para la PYMES del Departamento del Cauca.

**3.4.11 Listado de Funcionalidades del Sistema – Árbol de Funciones:** A continuación se muestra un listado de funciones de la aplicación, una vez entendido el contexto del sistema.

Tabla 38. Funciones

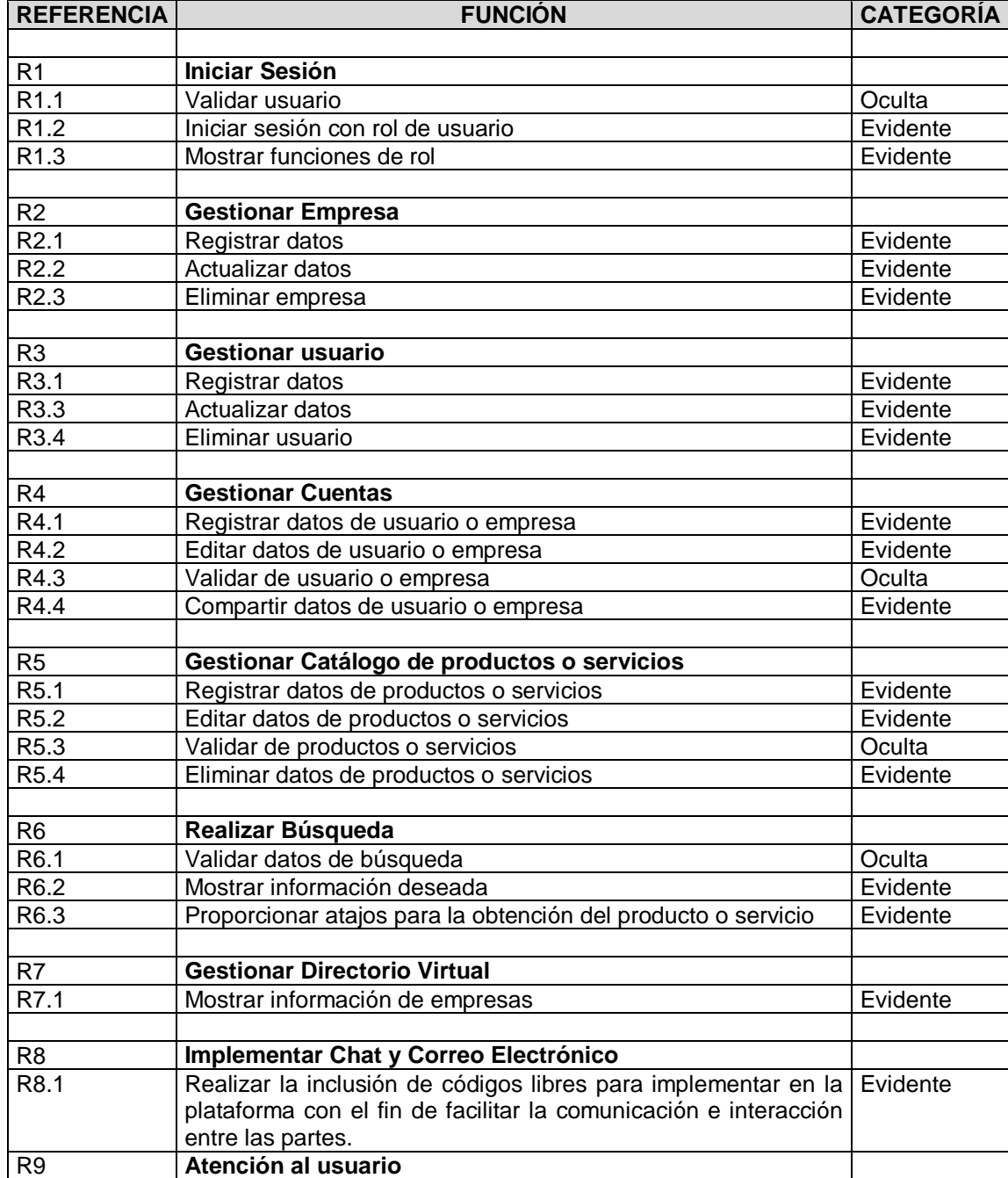
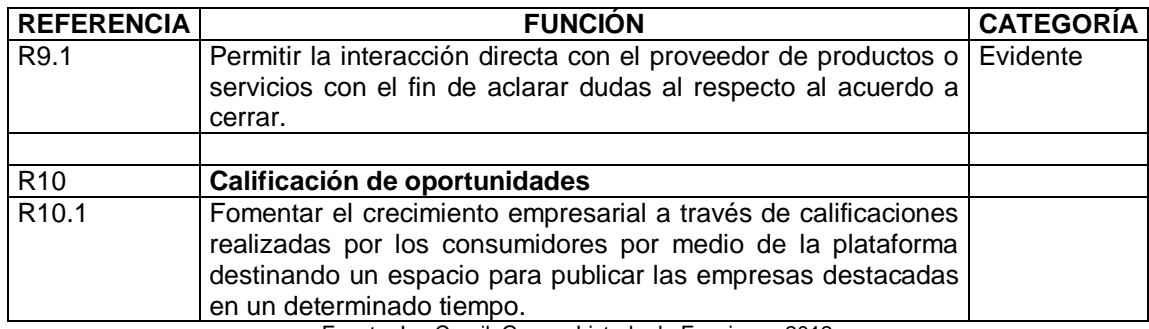

Fuente: Ing.CamiloGomez,Listado de Funciones,2012

### **3.4.12 Requerimientos no Funcionales**

"Los requisitos no funcionales especifican propiedades del sistema, como restricciones del entorno o de la implementación, rendimiento, dependencias de plataformas, facilidad de mantenimiento, extensibilidad, y fiabilidad"<sup>21</sup>

En la siguiente tabla se muestran las propiedades de la aplicación, las restricciones, la plataforma, características, tolerancia a fallos, flexibilidad, rendimientos, extensibilidad y confiabilidad.

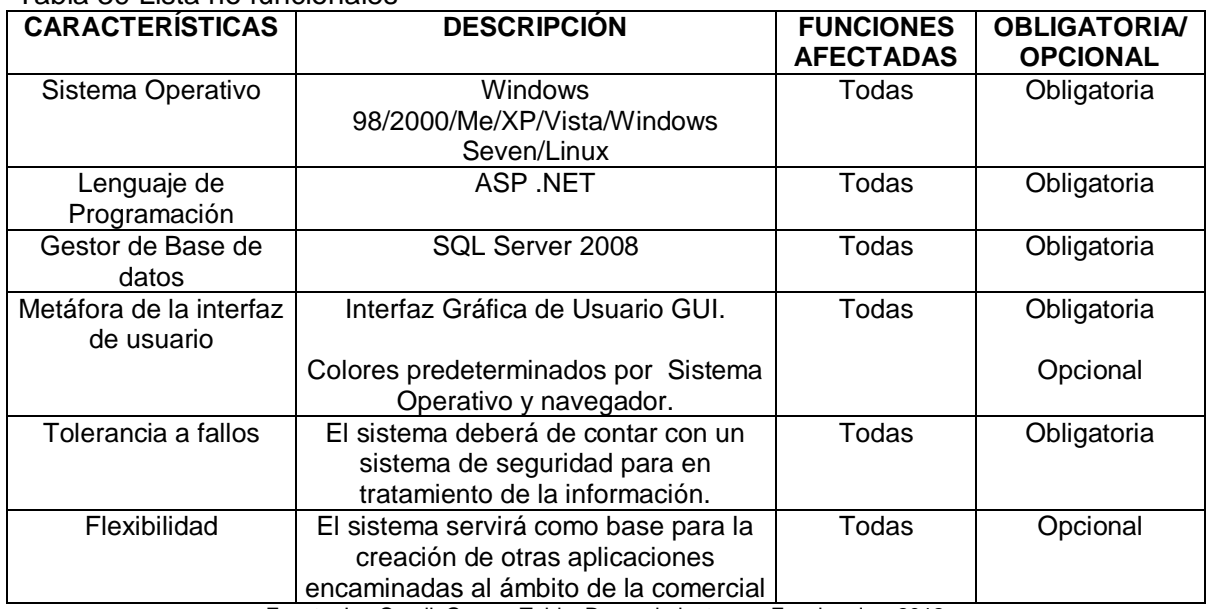

#### Tabla 39 Lista no funcionales

 $\overline{a}$ 

Fuente: Ing.CamiloGomez,Tabla Requerimientos no Funcionales, 2012

<sup>21</sup>B. Chilton and L. W. Hurtado, *El proceso unificado de Desarrollo de Software*

**3.4.13 Modelo de casos de uso Esbozo:** El modelo de casos de uso permite a los desarrolladores del proyecto y los usuarios reales o clientes, tengan en claro las funciones que deberá cumplir el producto software. De igual forma proporciona ayudas para el análisis, diseño y las pruebas del producto. El conjunto de casos de uso constituye el modelo de casos de uso.

El modelo de casos de uso contiene casos de uso, actores y las interacciones entre ellos. A continuación se muestra el modelo de casos de uso inicial.

**3.4.14 Actores del Sistema:** "El modelo de casos uso describe lo que hace el sistema para cada tipo de usuario. Cada uno de éstos se representa mediante uno o más actores. También se representan mediante uno o más actores cada sistema externo con el que interactúa el sistema. Por tanto, los actores representan terceros fuera del sistema que colaboran con el sistema"<sup>22</sup> Una vez se han identificado todos los actores del sistema, se tiene identificado el entorno externo del sistema.

"Los actores suelen corresponder con trabajadores (o actores del negocio) en un negocio. Cada rol (de un trabajador) define lo que hace el trabajador en un proceso de negocio concreto. Los roles que desempeña un trabajador pueden emplearse para obtener los roles que cumple cada actor del sistema correspondiente. A cada trabajador se dota con un caso de uso del sistema para cada uno de sus roles. Este caso de uso proporciona un valor al actor cuando representa el papel del trabajador"

En el proyecto Implementación de una plataforma de servicios Web para las Pymes del Departamento del Cauca los actores son:

 **Administrador:** Persona especializada o capacitada en el manejo de sistemas de cómputo, encargado de la gestión de servicios para la plataforma en beneficio de los usuarios vinculados a la misma.

 **Consumidor:** Persona u organización que demanda bienes o servicios proporcionados por el productor o el proveedor de bienes o servicios. Es decir, es

 $\overline{a}$ 

<sup>22</sup>B. Chilton and L. W. Hurtado, *El proceso unificado de Desarrollo de Software*

un agente económico con una serie de necesidades y deseos que cuenta con una renta disponible con la que puede satisfacer esas necesidades.

 **Proveedor:** Persona o empresa que abastece a otras empresas con existencias (artículos), los cuales serán transformados para venderlos posteriormente o directamente se compran para su venta.

Grafico 41. Casos de Uso

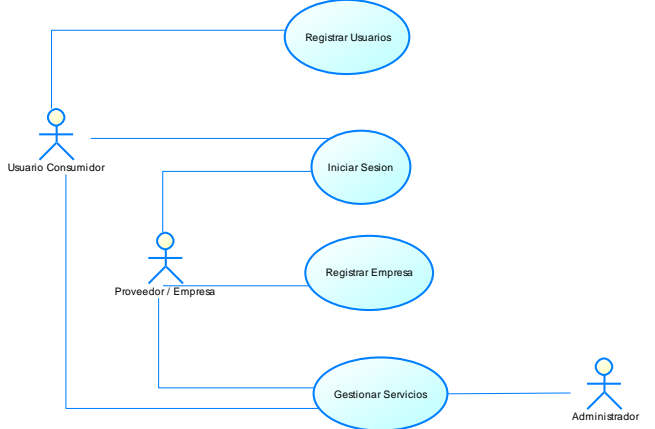

Fuente: Ing. Camilo Gómez, Figura 1 Modelo de Casos de Uso Inicial,2012

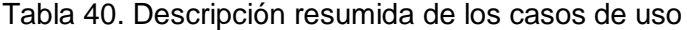

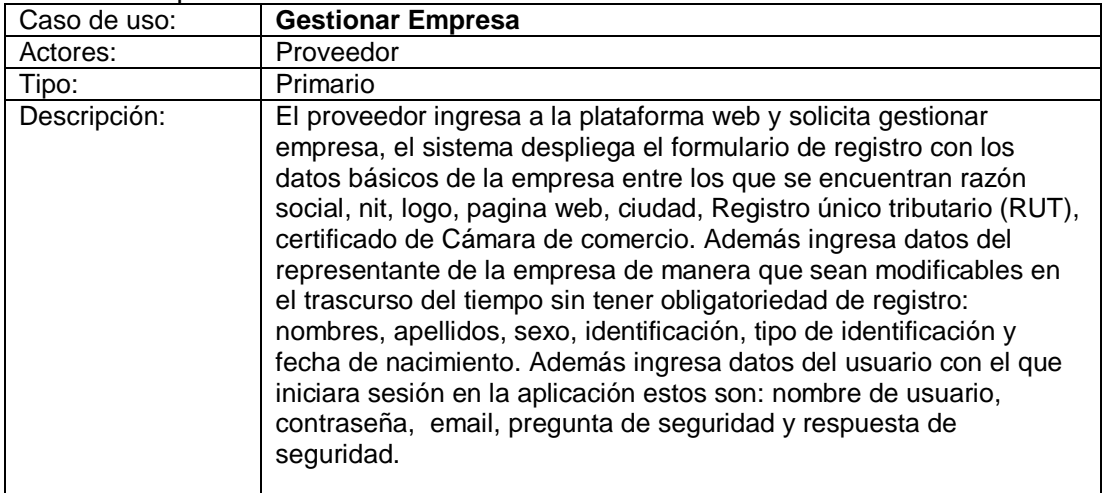

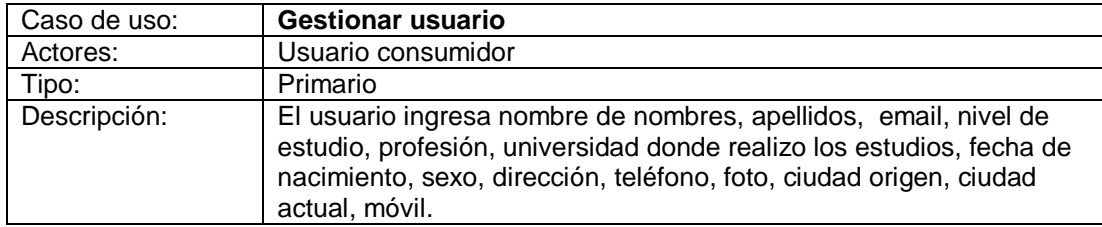

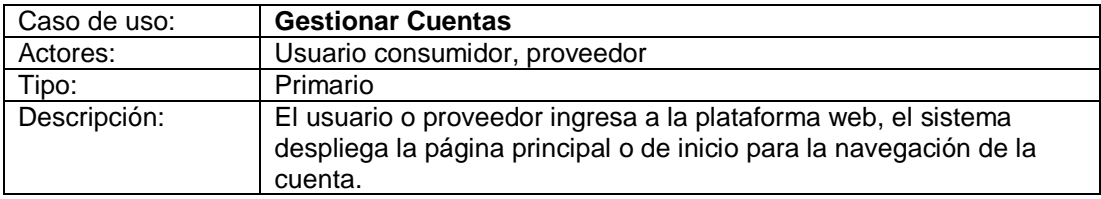

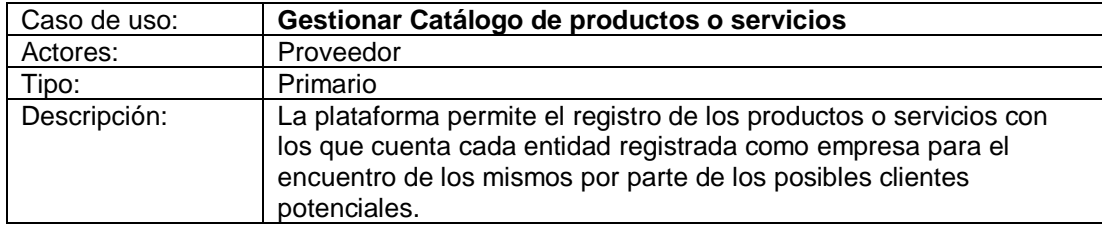

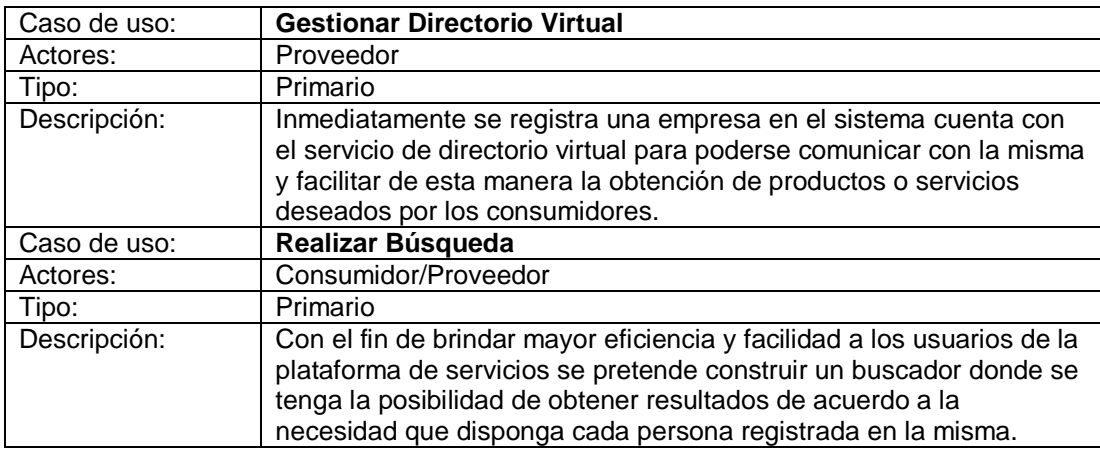

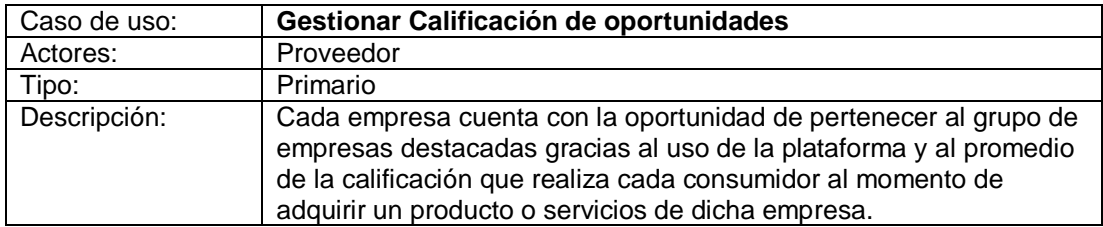

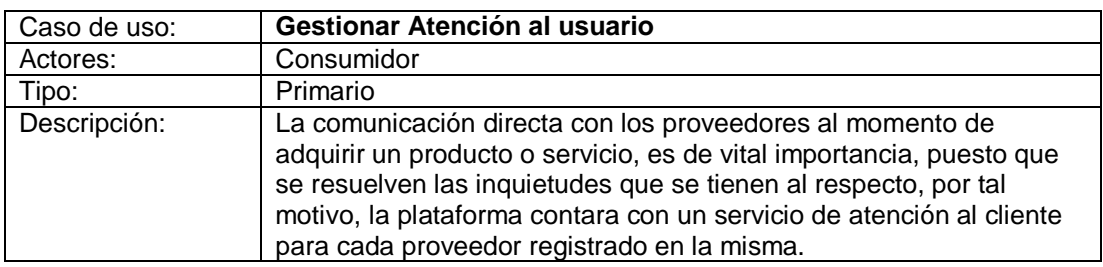

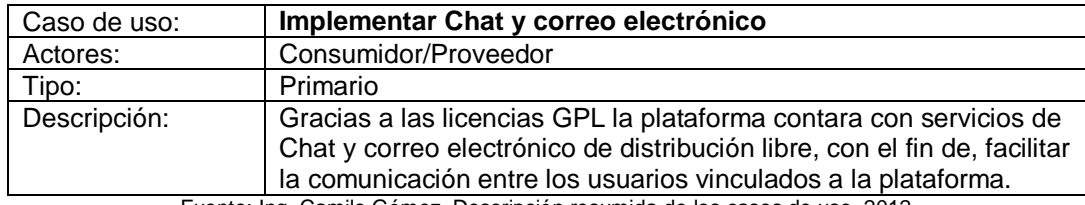

Fuente: Ing. Camilo Gómez, Descripción resumida de los casos de uso ,2012

**3.4.15 Modelo de casos de uso completo:** "El modelo de casos de uso permite que los desarrolladores de software y los clientes lleguen a un acuerdo sobre los requisitos, es decir, las condiciones y posibilidades que debe cumplir el sistema."<sup>23</sup>

 **Descripción General**: Para hacer uso de las diferentes funciones de la plataforma de servicios, se deberá llenar un formulario de registro (caso de uso Gestionar Cuenta), indicando entre otra información su pasaporte de ingreso y autenticación (*Login y Password*).

Este nombre de usuario y contraseña serán dados a los usuarios vinculados a la misma para que sean ellos quienes naveguen por los servicios ofrecidos e inicien sesión a nombre de la empresa o usuario. Así que cada usuario registrado debe iniciar sesión en el sistema para hacer uso de los servicios del mismo, caso de uso Iniciar Sesión. Una vez Iniciada la sesión del usuario, el sistema debe de autenticar su ingreso, si los datos de autenticación son correctos el usuario habrá iniciado sesión, el sistema identificará su rol y permitirá que realice todas las funciones de la aplicación.

 $\overline{a}$ 

<sup>23</sup>I. Jacobson, G. Booch, and J. Rumbaugh, *El Proceso Unificado de Desarrollo de Software*

Para identificar a cada usuario por tipo de rol, se brinda el servicio de perfil y perfil empresarial a través de los casos de uso Gestionar Usuario y Gestionar Empresa, permitiendo a los usuarios el registro de los datos según el criterio de los mismos para manejar los servicios e interactuar con los consumidores o proveedores. Cada proveedor cuenta con el registro de productos o servicios (Gestionar Catálogo de Productos o Servicios) que brinda para ofrecer a los consumidores que hacen parte de la plataforma de servicios.

Los servicios brindados por la plataforma pueden ser utilizados por cualquier usuario registrado con cualquiera que sea su rol, puesto que se desea que los mismos sean homogéneos y al alcance de todos a la hora de adquirir un bien o servicio.

Se cuenta con el servicio de búsquedas que facilita a los usuarios vinculados satisfacer las necesidades a través de obtener lo que desean mediante la obtención de resultados según los parámetros suministrados y las coincidencias encontradas. Además, se brinda el servicio de atención al cliente para solucionar interrogantes a la hora de adquirir un bien o servicio. Chat y correo electrónico para mejorar la comunicación de los mismos, para comunicarse por otro medio diferente a la plataforma se genera un directorio virtual inmediatamente los proveedores registran su empresa y se suministran los datos del perfil empresarial.

Finalmente se realiza un promedio de satisfacción del usuario para calificar a las empresas con las cuales han llegado a algún acuerdo, con el fin de, fomentar el uso de la plataforma viéndose beneficiada la empresa puesto que se reconocerá dentro de la plataforma y se reflejara en el prestigio por su buen servicio y atención a sus consumidores.

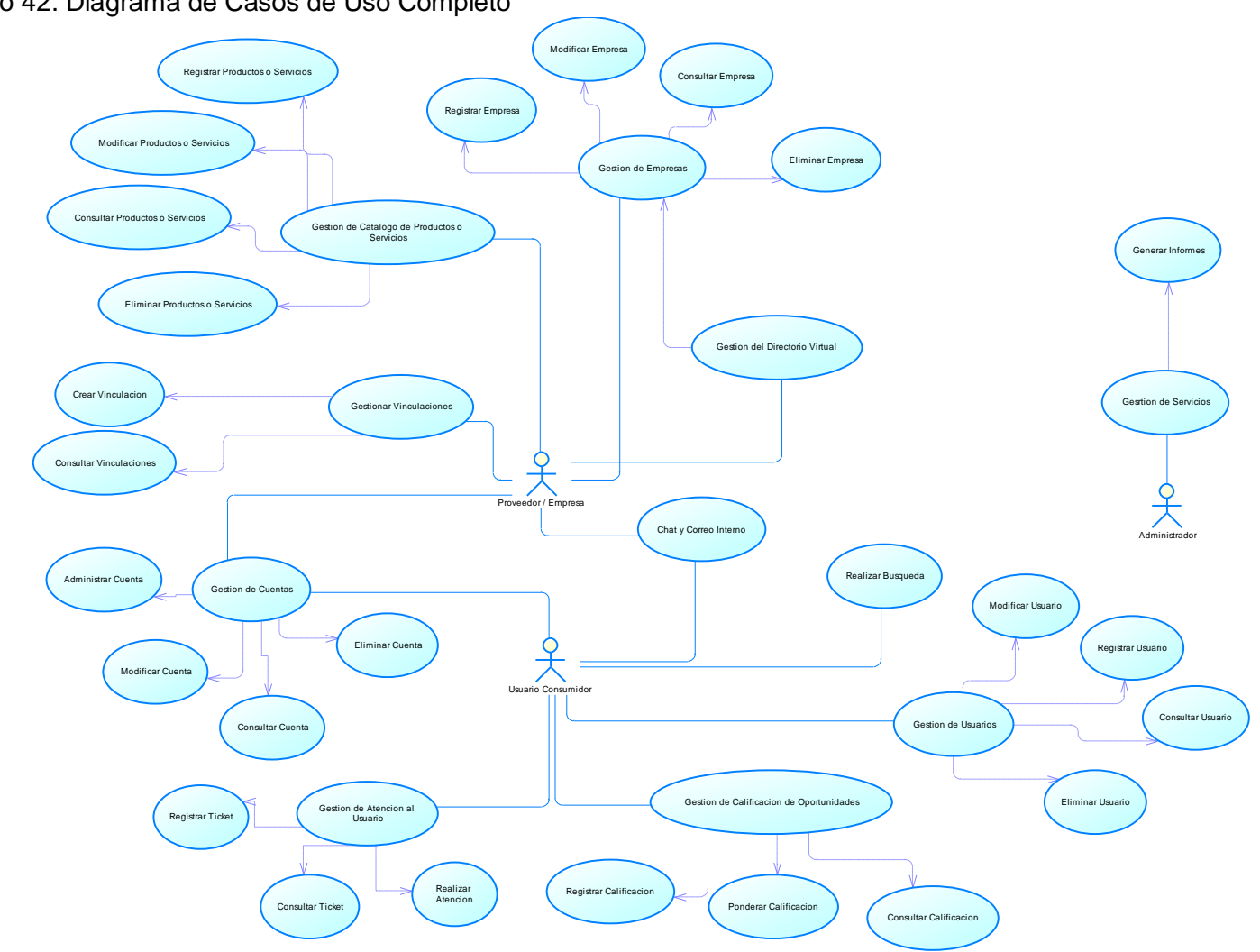

Grafico 42. Diagrama de Casos de Uso Completo

Fuente: Ing. Camilo Gómez,Figura Diagrama de Casos de Uso Completo, 2012

Tabla 41. Descripción Resumida de casos de uso extendido

| Caso de uso: | <b>Iniciar Sesión</b>                                                                                                    |
|--------------|----------------------------------------------------------------------------------------------------|
| Actores:     | Usuario                                                                                                    |
| Prioridad:   | Alta                                                                                                    |
| Referencias  | R <sub>1</sub>                                                                                                    |
| cruzadas:    |                                                                                                    |
| Descripción: | Este caso de uso se presenta cuando el usuario ingresa el Login y<br>Password para acceder a la plataforma de servicios, de esta forma el<br>sistema determina su rol permitiendo navegar por la aplicación. Es de<br>resaltar que para iniciar sesión es necesario que el usuario se haya<br>registrado, cuyo pasaporte para navegar por la aplicación es su Login y<br>Password. |

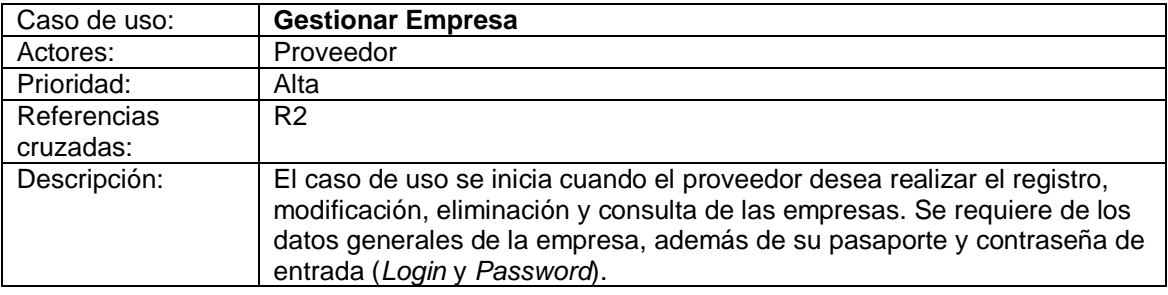

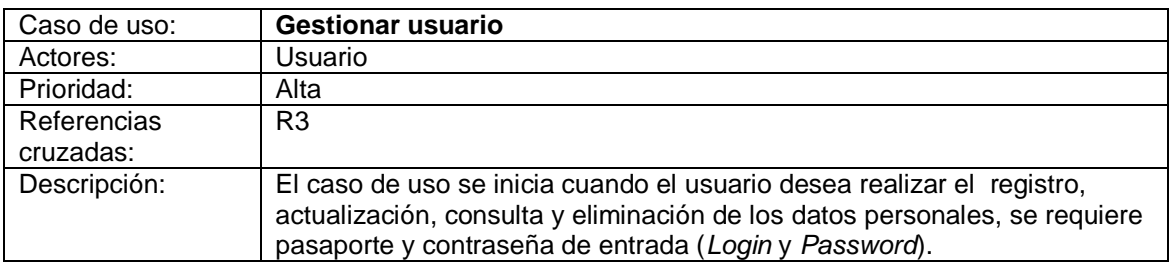

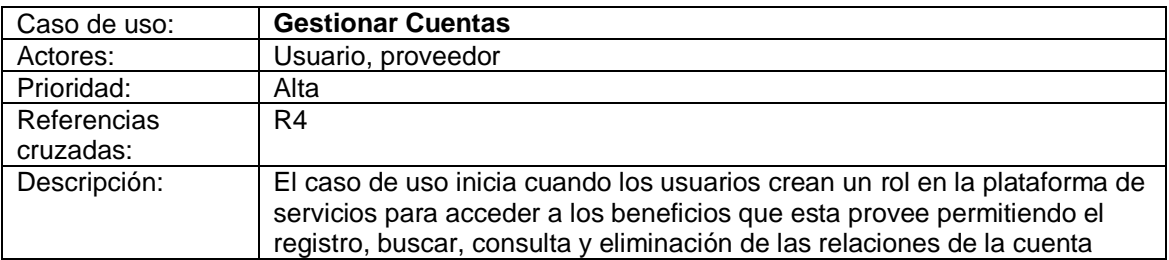

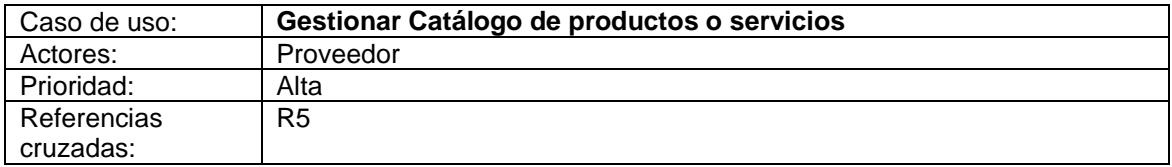

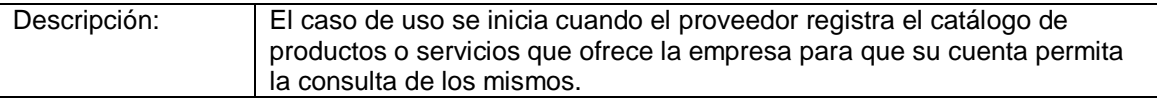

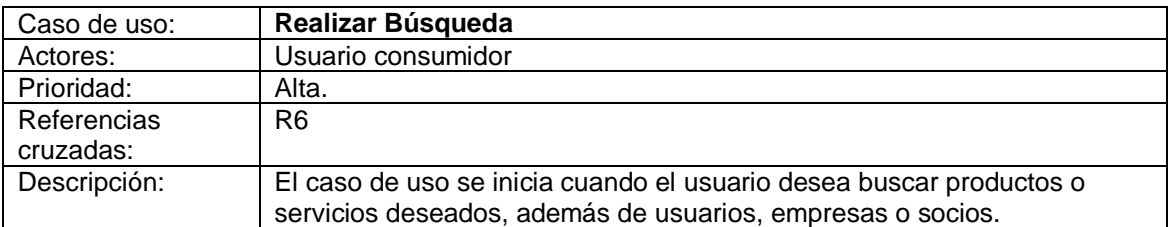

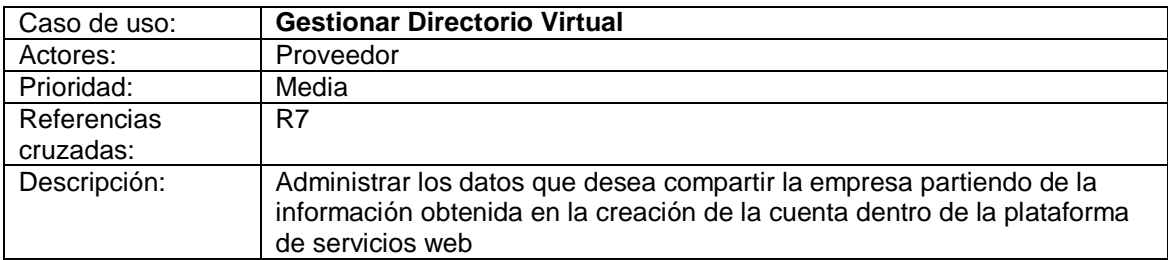

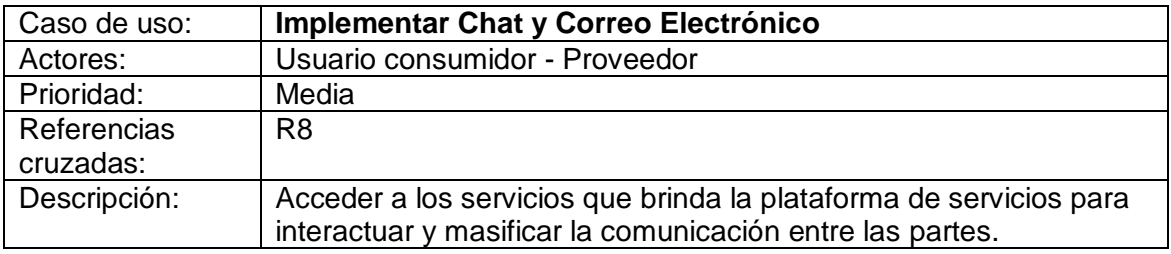

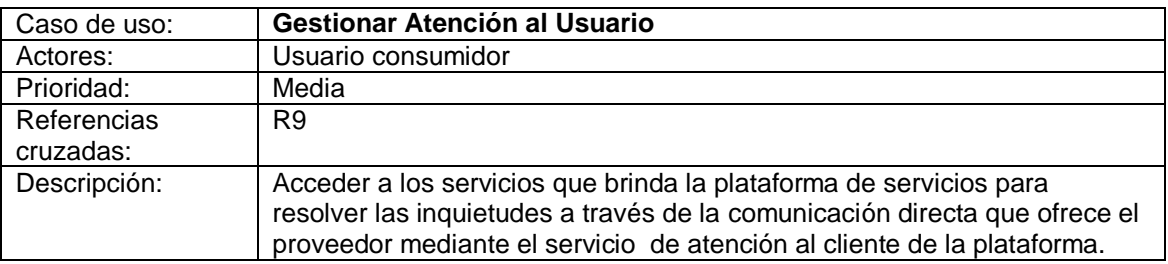

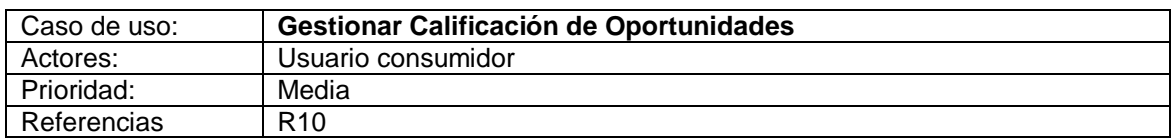

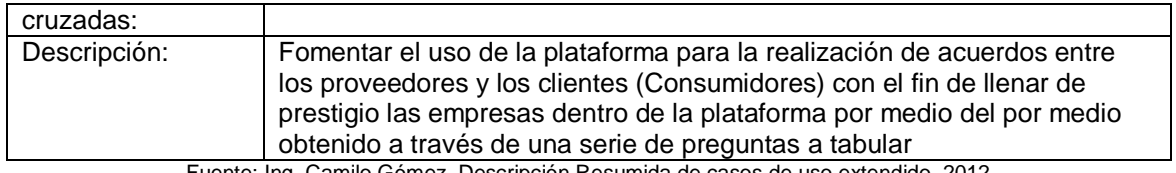

Fuente: Ing. Camilo Gómez, Descripción Resumida de casos de uso extendido, 2012

**3.4.15.1 Especificación de los Casos de uso (Formato extendido**): El objetivo principal de detallar cada caso de uso es describir su flujo de sucesos en detalle, incluyendo cómo comienza, termina e interactúa con los actores.

Con el modelo de casos de uso y los diagramas de casos de uso asociados como punto de comienzo, el especificador de un caso de uso individual puede describir cada caso de uso en detalle. El especificador de casos de uso detalla paso a paso la descripción de cada caso de uso en una especialización precisa de la secuencia de acciones.

Con la especificación de los casos de uso formato extendido se pretende dar a conocer los flujos de eventos de una forma detallada, esto hace referencia a todo el proceso desde que se inicia, hasta su finalización y los actores que interactúan con el sistema.

Casos de uso formato extendido para el proyecto implementación de una plataforma de servicios web para las pymes del sector intermediario cafetero del departamento del cauca.

**3.4.16 Diseño de la Arquitectura**: El objetivo del diseño de la arquitectura es esbozar los modelos de diseño y despliegue y su arquitectura mediante la identificación de los siguientes elementos:

- Nodos y su configuración de red
- Subsistemas y sus interfaces.
- Clases de diseño significativas para la arquitectura, como las clases activas

 Mecanismos de diseño genéricos que tratan requisitos comunes, como los requisitos especiales sobre persistencia, distribución, rendimiento y demás, tal y como se capturaron durante el análisis sobre las clases y las realizaciones de caso de uso–análisis

A lo largo de esta actividad los arquitectos consideran distintas posibilidades de reutilización, como la reutilización de sistemas parecidos, o de productos software generales. Los subsistemas, interfaces u otros elementos del diseño resultantes se añadirán posteriormente al modelo de diseño. El arquitecto también mantiene, refina y actualiza la descripción de la arquitectura y sus vistas arquitectónicas de los modelos de diseño y despliegue.

**3.4.16.1 Identificación de Red:** "Las configuraciones físicas de red suelen tener una gran influencia sobre la arquitectura del software, incluyendo las clases activas que se necesitan y la distribución de la funcionalidad entre los nodos de la red. Las configuraciones de red habituales utilizan un patrón de tres capas en el cual los clientes (las interacciones de los usuarios) se dejan en una capa, la funcionalidad de base de datos en otra, y la lógica del negocio o de la aplicación en una tercera. El patrón cliente/servidor simple en un caso especial de este patrón de tres capas en el cual la lógica del negocio o de la aplicación se ubica en una de las otras capas (en la capa del cliente o en la capa de base de datos)

- Lógica de presentación
- Lógica de aplicación o del negocio
- Lógica de datos o manipulación de datos
- *Web Service*(Servicio Web)

### **Grafico 43 Arquitectura de la red**

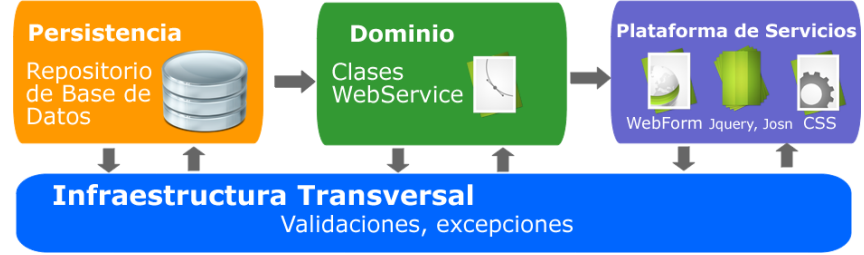

Fuente: Ing. Camilo Gómez, Figura Arquitectura, 2012

Entre los aspectos de configuración de red se puede resaltar:

 ¿Qué nodos se necesitan, y cuál debe ser su capacidad en términos de potencia de proceso y tamaño de memoria?

 ¿Qué tipo de conexiones debe de haber entre los nodos, y que protocolos de comunicación se debe de utilizar sobre ellas?

 ¿Qué características deben tener las conexiones y los protocolos de comunicaciones, en aspectos tales como ancho de banda, disponibilidad y calidad?

 ¿Es necesario tener alguna capacidad de proceso redundante, modos de fallo, migración de procesos, mantenimiento de copias de seguridad de los datos, o aspectos similares?"<sup>24</sup>

# **3.5 RECURSOS HUMANOS**

**3.5.1 Calculo del Personal Requerido para la Operación del Servicio:**Los profesionales a contratar por UNISOAD, para desarrollar la plataforma web se agrupan de dos categorías, los profesionales de planta y los profesionales ocasionales.

 **Profesionales de planta:** son aquellos que son contratados a término fijo, y deben cumplir con un horario de trabajo equivalente a: 8 horas diarias, es decir 48 semanales, dado a que el horario de atención de la empresa será de lunes a sábado en horario de oficina. Por lo tanto el profesional debe cumplir con 192 horas mensuales, lo cual indica que estos deben cumplir con 2304 horas anuales, tal como se presenta en la tabla 64 El cumplimiento de este horario no implica que estos deban permanecer en las instalaciones de la empresa, pues estas horas deben ser representado en el cumplimiento de unos objetivos claros determinados en el proyecto; serán medidos es por los resultados obtenidos en desarrollo de la plataforma y luego su posterior mantenimiento y constante actualización.

 $\overline{a}$ 

<sup>24</sup>I. Jacobson, G. Booch, and J. Rumbaugh, *El Proceso Unificado de Desarrollo de Software*

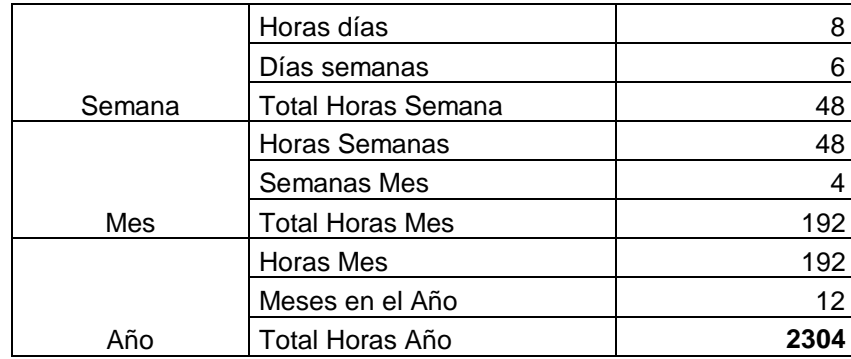

Tabla 42. Cálculo de Horas Laborales anuales para los Profesionales de Planta

Fuente: Propia de la Investigación,2012

 **Profesionales ocasionales:** estas personas son contratadas por la empresa para que cumplan con tareas específicas, o sub proyectos dentro del proyecto de la página web, como son diseños de interfaces, plantillas, técnicos en la adecuación de la planta necesaria y demás tareas que solo requieren pocas horas específicas de trabajo o un cumplimiento claro de la tarea designada.

Para términos contables se estima que se deberá utilizar el primer año 768 horas correspondientes a 4 meses. En este periodo de tiempo es que se requiere asistencia técnica y en programación pues el año critico de implementación del servicio, luego no será necesario contar con profesionales ocasionales proyectados, sino en tan solo un 20% de lo necesario en el año uno es decir (153horas en el año) solo en caso de una eventualidad para el aspecto de desarrollo del servicio

Se requiere un profesional ocasional para la parte contable que se utilizara solo 24 horas al mes; para el proceso tributario y financiero de la empresa.

Mientras que se requiere también para el primer año dos ocasional para cubrir las ventas personalizadas por dos meses trabajando cada uno 384 horas, para un total de 768 horas.

| Años                                      |      | 2    | 3    |      | 5    |
|-------------------------------------------|------|------|------|------|------|
| Profesional 1 planta                      | 2304 | 2304 | 2304 | 2304 | 2304 |
| Profesional 2 planta                      | 2304 | 2304 | 2304 | 2304 | 2304 |
| Profesional 3 planta                      | 2304 | 2304 | 2304 | 2304 | 2304 |
| Profesional 4 ocasional                   | 768  |      | 0    | 0    | O    |
| Profesional 5 ocasional<br>contador       | 288  | 288  | 288  | 288  | 288  |
| Ocasional 6 ocasional<br>vendedor 4 meses | 768  |      |      |      |      |
|                                           |      |      |      |      |      |
| total                                     | 8736 | 7353 | 7353 | 7353 | 7353 |

Tabla 43. Calculo del Número de Profesionales a Contratar

**3.5.1.1 Costo Anual del Personal:** Para establecer el costo total del personal profesional, primero se definirán en las prestaciones sociales y aportes parafiscales que individualmente les corresponden.

Tabla 44. Provisión mensual de nomina

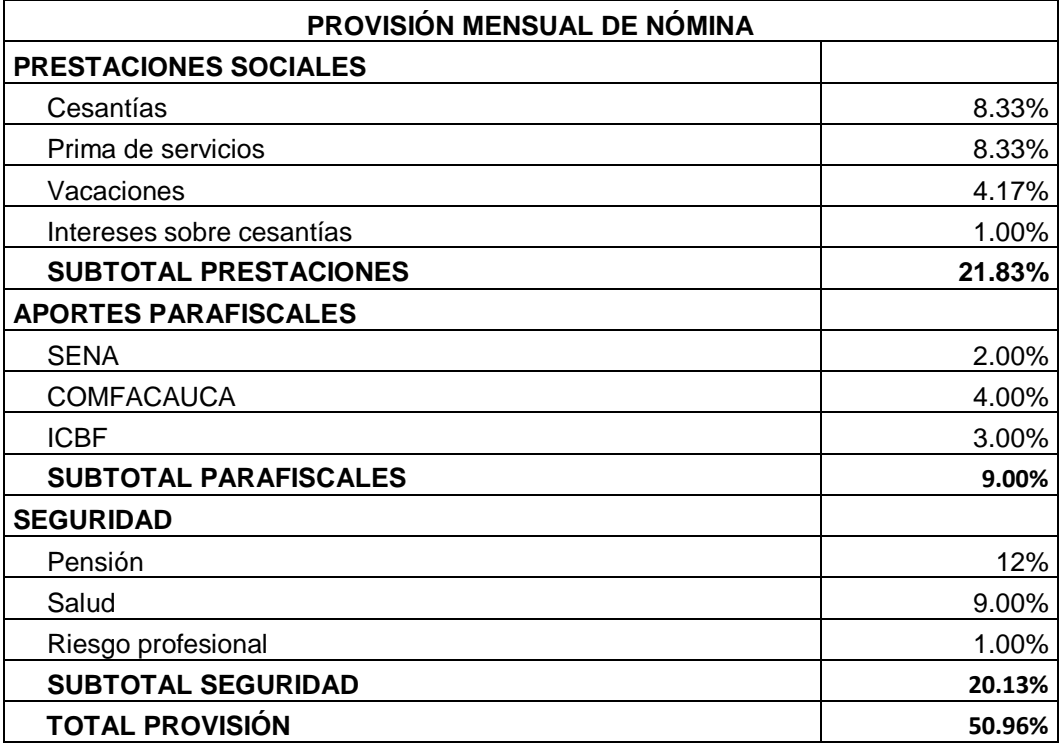

#### Tabla 45 Nomina de producción

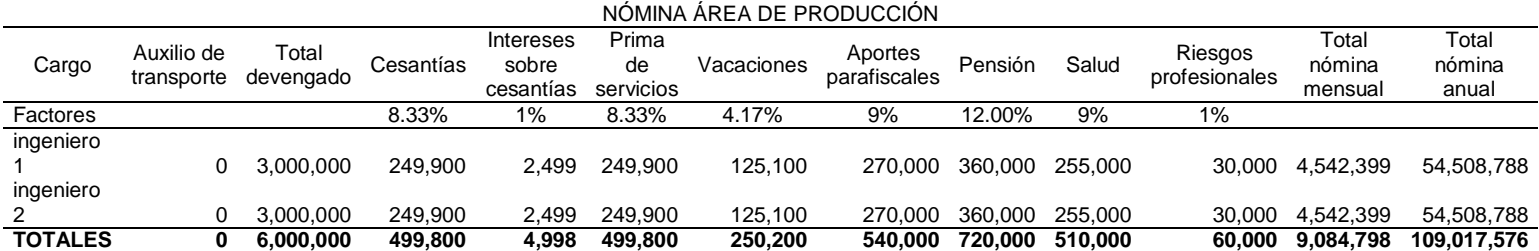

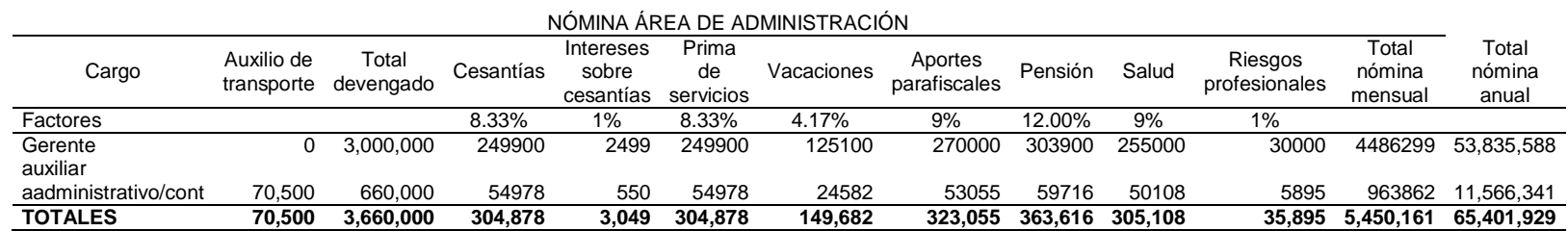

### 159

Es decir que el costo total de cada uno de los profesionales mensualmente asciende a los \$4.542.399.

Por tanto el costo anual de cada empleado es de cincuenta y dos millones ciento cuarenta y siete mil novecientos veinte pesos (\$ 54.508.788m/C).

Tabla 46. Nomina área de venta

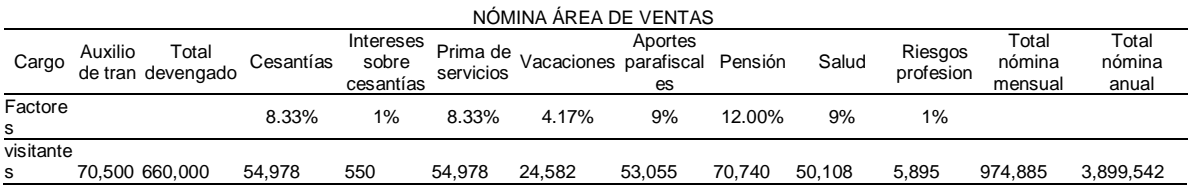

El costo total mensual del visitador (venta personal) asciende a novecientos cuarenta y dos mil setecientos setenta y dos pesos (\$974.885m/c), dado que estos servicios será contratados por 4 meses el total seria de tres millones setecientos setenta y un mil ochenta y ocho pesos (\$3.899.542m/C).

### Cuadro 37. Honorarios

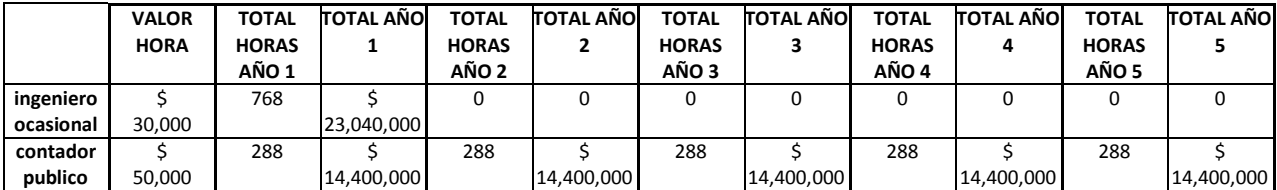

Se tomara como base un incremento salarial promedio histórico del 6% anual para el cálculo de la nómina de los años siguientes**.**

# **3.6 TECNOLOGIA DEL PROCESO PRODUCTIVO**

**3.6.1 Naturaleza de la Tecnología**: La tecnología a utilizar por parte de UNISOAD para la prestación del servicio es principalmente el conocimiento y el saber hacer en la temática administrativa, aplicada a las nuevas tecnologías de comunicación y desarrollo, lo cual es el resultado de un proceso continuo generado por diferentes fuentes y relaciones interdisciplinarias.

 **Costo De La Tecnología Utilizada:** El mayor costo en la tecnología utilizada en el desarrollo de la empresa recae sobre la adquisición de las licencias necesarias para poder llevar a cabo el proyecto; estas licencias son adquiridas por internet, dado que generalmente las empresas proveedoras de las licencias de los programas soportes de la ingeniería de software son de origen Norte Americano, y debe efectuarse el pago con tarjeta de crédito y en dólares.

En el siguiente cuadro se describe el costo de cada una de las licencias necesarias y su precio.

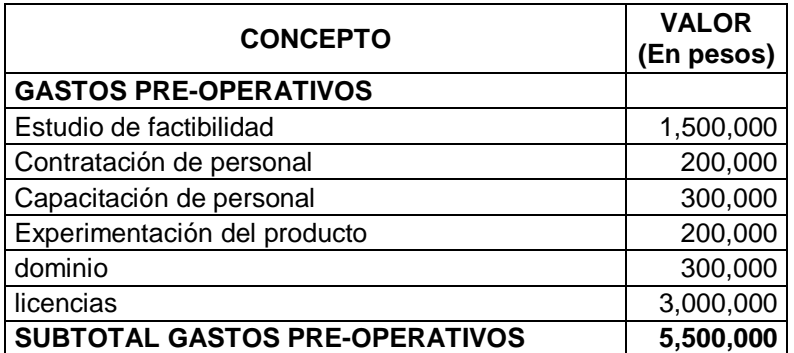

#### Tabla 47. COSTO TECNOLOGIA

 $\overline{a}$ 

La tecnología que se utiliza en el desarrollo de software debe estar actualizándose constante mente, pero la mayoría de la programación en lenguaje htl. Utilizada en las páginas web es open source<sup>25</sup>, por lo cual no tiene ningún costo, sin embargo

<sup>25</sup>Código abierto (o *fuente abierta*) es el término con el que se conoce al [software](https://es.wikipedia.org/wiki/Software) distribuido y desarrollado libremente. El código abierto tiene un punto de vista más orientado a los beneficios prácticos de poder acceder al código, que a las cuestiones éticas y morales las cuales se destacan en [elsoftware libre.](https://es.wikipedia.org/wiki/Software_libre)

hay librerías y programas de soporte que deben ser adquiridos con un costo para la empresa.

Los ingenieros determinan también en la tabla en que año es importante actualizar la licencia.

**3.6.2 Selección Del Equipo:** El equipo necesario para la prestación del servicio se puede clasificar en dos grupos; una primera categoría corresponde al denominado equipo básico que es aquel utilizado directamente en el proceso productivo de los servicios a prestar y dentro de este grupo hacen parte el equipo de cómputo, y equipo de oficina. El segundo grupo corresponde al equipo de apoyo representado por el equipo de oficina y el equipo de cómputo del personal administrativo, el equipo de seguridad, equipo de servicios médicos, equipo para cafetería, equipo de limpieza y equipo de herramientas; estas dos categorías se especifican a continuación con sus respectivos costos.

- **Equipo Básico:** El equipo básico o del proceso es aquel que se involucra directamente al proceso de prestación del servicio por parte de los profesionales competentes.
- **Equipo de cómputo**

En la Tabla 49, se encuentra la descripción y el costo de los equipos de cómputo.

| <b>EQUIPO</b> |                                                                                                    | <b>DESCRIPCIÓN</b>                                                                                                    | <b>CANTIDAD</b> | <b>COSTO</b><br><b>UNITARIO</b> | <b>COSTO</b><br><b>TOTAL</b> |
|---------------|----------------------------------------------------------------------------------------------------|----------------------------------------------------------------------------------------------------|-----------------|---------------------------------|------------------------------|
| Computador    | Processor<br><b>Operating System</b><br>Memory<br>Display<br>Graphics<br>Video Output<br><b>Hard Disk Drive</b><br><b>Optical Disk Drive</b><br>nterfaces<br>Sound<br>Communication<br>Webcam<br>Battery<br>Dimension (WxDxH)<br>Weight<br>Other Features  | AMD E-350 Processor with AMD Radeon™ HD 6310 Discrete Class Graphics<br>Genuine Windows 7 Home Premium<br>DDR <sub>3</sub><br>15.6" HD (1366x768) LED backlight<br><b>AMI</b><br>1x HDMI, 1x VGA<br>250/320/500GB<br>DVD Super Multi<br>3x USB 2.0, 4-in-1 card reader<br>Stereo Speakers with HD Audio<br>802.11 b/g/n WLAN, 1x Gigabit LAN<br>HD (30fps@720p)<br>6-Cell Li-lon<br>383 x 249.3 x 38mm<br>-2.3kg(w/Battery)<br>Turbo Battery+, Premium Sound by SRS PC Sound, HD display & webcam,<br>Cinema Pro | З               | \$1.500.000 \$4.500.000         |                              |
| Portátil      | Processor<br><b>Operating System</b><br>Memory<br>Display<br>Graphics<br>Video Output<br>Hard Disk Drive<br><b>Optical Disk Drive</b><br><b>Interfaces</b><br>Sound<br>Communication<br>Webcam<br>Battery<br>Dimension (WxDxH)<br>Weight<br>Other Features | AMD E-350 Processor with AMD Radeon <sup>TM</sup> HD 6310 Discrete Class Graphics<br>Genuine Windows 7 Home Premium<br>DDR3<br>15.6" HD (1366x768) LED backlight<br><b>BAA</b><br>1x HDML 1x VGA<br>250/320/500GB<br>DVD Super Multi<br>3x USB 2.0, 4-in-1 card reader<br>Stereo Speakers with HD Audio<br>802.11 b/g/n WLAN, 1x Gigabit LAN<br>HD (30fps@720p)<br>6-Cell Li-lon<br>383 x 249.3 x 38mm<br>-2.3kg(w/Battery)<br>Turbo Battery+, Premium Sound by SRS PC Sound, HD display & webcam,<br>Cinema Pro |                 |                                 | $$2.000.000 \ $2.000.000$    |
| <b>UPS</b>    |                                                                                                    | Batería Interna de 30 a 120 minutos                                                                                                    |                 | \$160.000                       | \$160.000                    |
| <b>TOTAL</b>  |                                                                                                    |                                                                                                    |                 |                                 | \$6.660.000                  |

Tabla 48. Descripción y Costo de Equipos de Computo

Para el primer año de operación la empresa adquirirá 3 computadores con las respectivas licencias para el acorde funcionamiento, destinados para los profesionales que se contratan en este mismo año, un portátil, que será utilizado cuando se requiera en las visitas de venta.

 **Equipos de oficina:** En la [Tabla 49](#page-162-0)se encuentra la descripción y el costo de los equipos de oficina, que fueron determinados de acuerdo a las necesidades que tendrían los profesionales contratados.

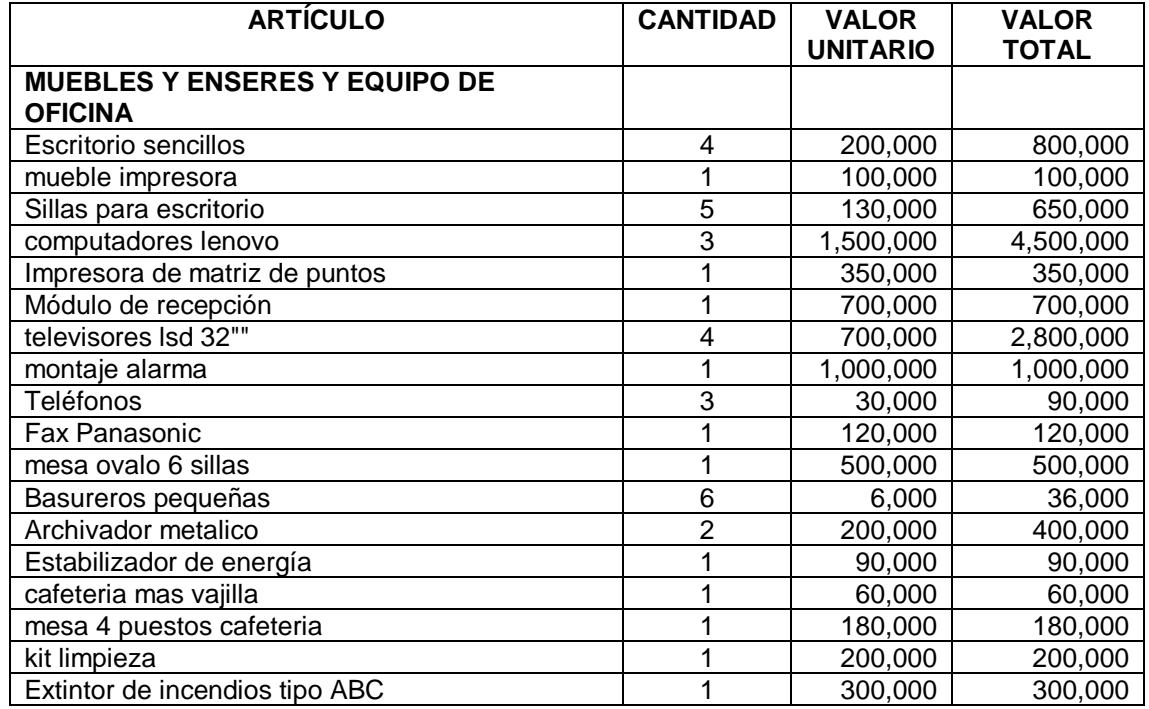

<span id="page-162-0"></span>Tabla 49. Descripción y Costo de Equipos de Oficina (muebles y equipos)

Fuente: Propia de la Investigación

 **Equipos de Apoyo:** Los equipos de apoyo son aquellos que son utilizados por el área administrativa, los cuales sirven de apoyo al proceso de prestación de los servicios de asesoría y consultoría administrativa. A demás de los anteriores existen otros equipos que son necesarios para el bienestar del personal de la empresa.

 **Equipo para cafetería:** La empresa para atender bien a los clientes y al talento humano interno adquirirá un equipo de cafetería. La [Tabla 50](#page-163-0)describe de forma detallada el equipo necesario para el cafetín de la empresa y el costo del mismo.

<span id="page-163-0"></span>Tabla 50. Descripción del equipo para cafetería

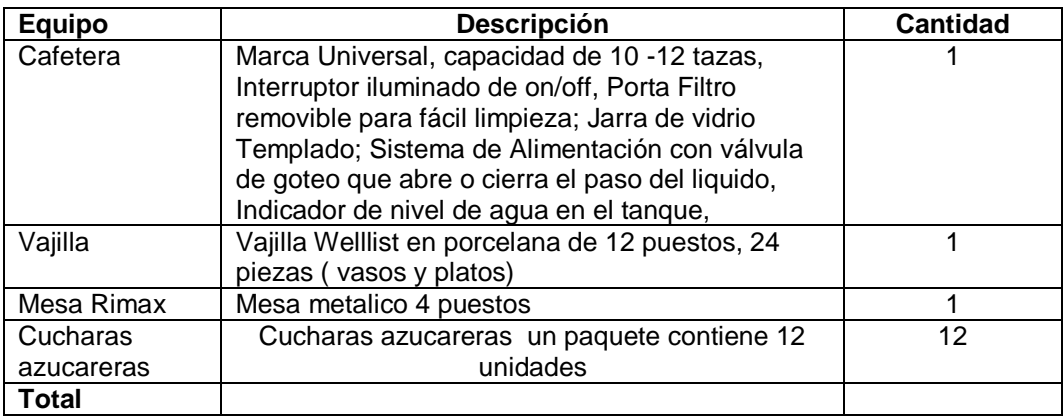

Fuente: Propia de la Investigación

- **Equipo de servicios médicos:** La empresa para contrarrestar cualquier evento en caso de emergencia contara como equipo médico: un botiquín, dotado de medicamentos y elementos para primeros auxilios.
- $\bullet$

# Cuadro 43. Descripción y costo del equipo de servicios médicos

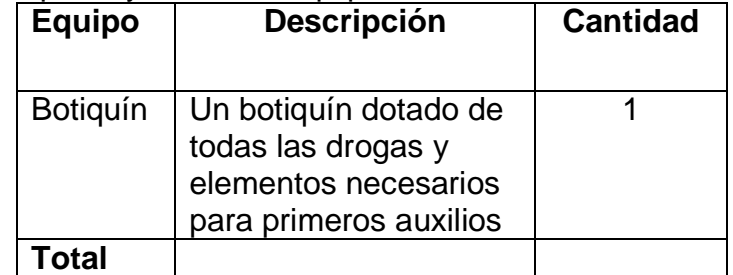

\* Fuente: Propia de la Investigación

 **Equipo de seguridad:** UNISOAD, adquirirá un equipo de seguridad monitoreado, aparte del servicio de seguridad ofrecido por la administración del centro comercial donde quedara ubicada la oficina.

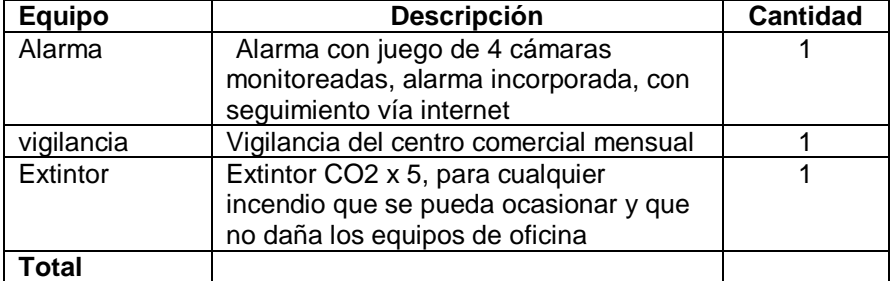

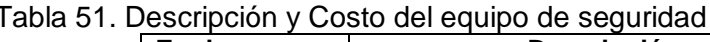

\* Fuente: Propia de la Investigación

 **Equipo de limpieza:** UNISOAD, para mantener las instalaciones completamente limpias y aseadas contara con el siguiente equipó de limpieza y contratara con una empresa externa 4 horas diarias el personal que se encarga de esta tarea.

Tabla 52. Descripción y costo del equipo de limpieza.

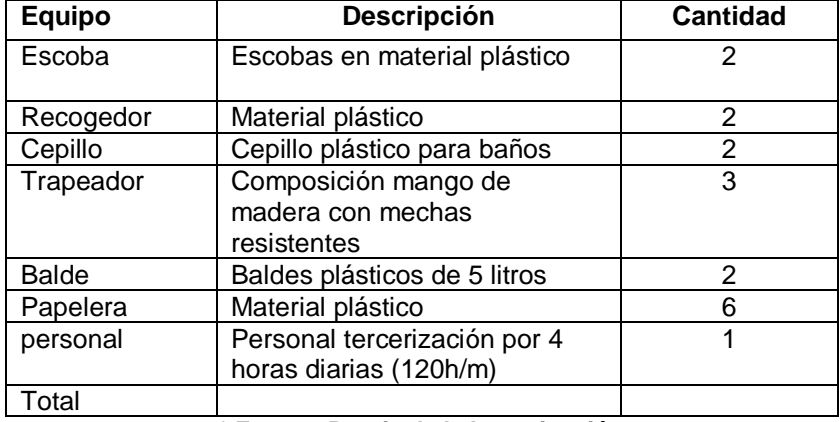

**\* Fuente: Propia de la Investigación**

**Resumen costos:** En la siguiente tabla se resume el total de costos:

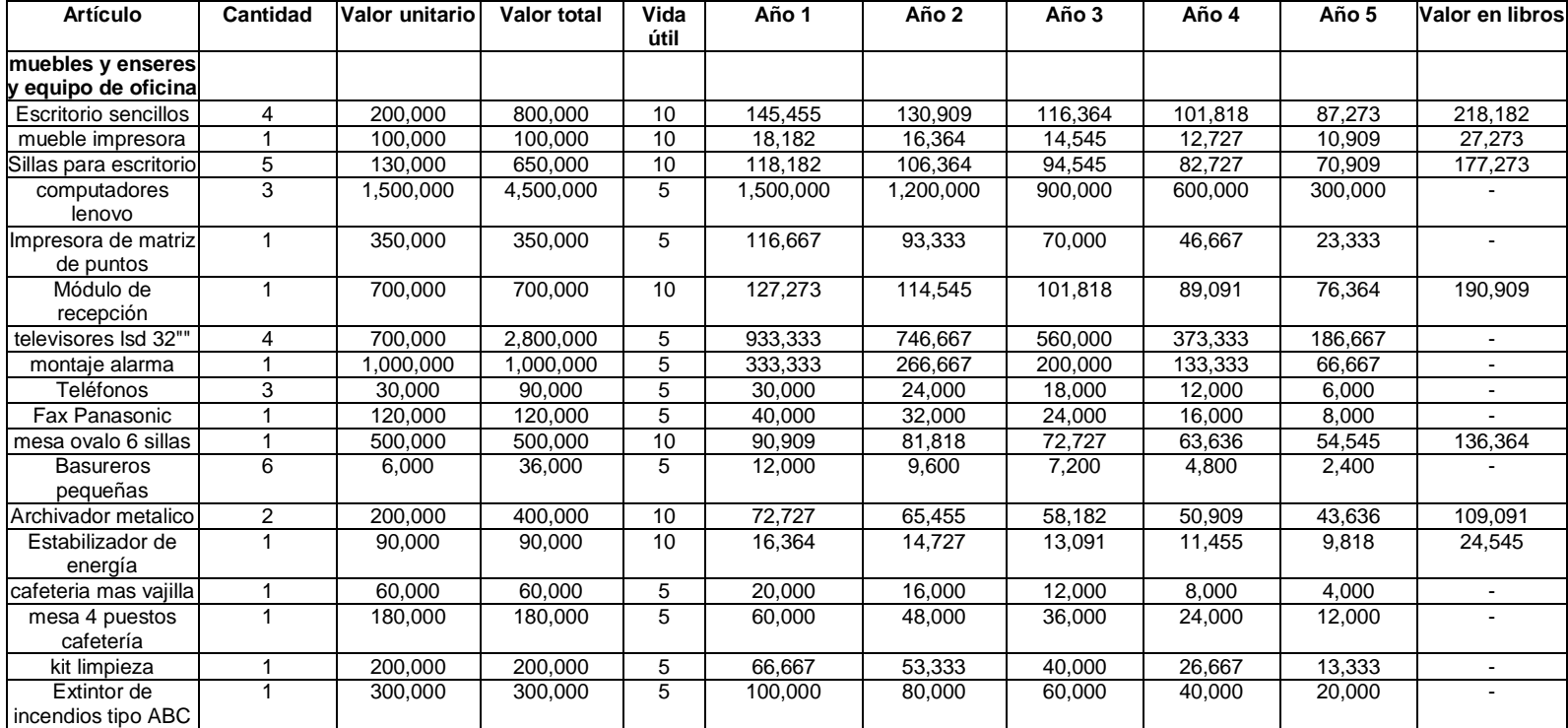

# Tabla 53. Costo Total de Equipos a Utilizar por la UNISOAD

# **3.7 EDIFICIOS**

UNISOAD, una empresa que ofrece servicios distribuidos por web, es decir vía internet, este espacio debe ser agradable para los desarrolladores, propicio para la creatividad y la concentración, además de ser confortable para los clientes que se acerquen a la oficina por asesoría o adquisición de información de primera mano de nuestro servicio es así que la empresa dispondrá de un espacio físico atractivo, dotado de una oficina de trabajo (sala de desarrollo), sala de espera, sala de juntas, baños y cafetín para que el talento humano interno pueda desenvolver de forma óptima sus funciones laborales y prestar servicios de calidad.

 **Costo**: El costo del arriendo del local para el establecimiento Empresarial en el centro comercial el ferrocarril es de un millón de pesos (\$1.000.000m/c)

 **Espacio Físico**: UNISOAD, para su funcionamiento debe contar con una distribución de planta acorde con los requerimientos técnicos logísticos y de imagen corporativa.

La distribución de planta de la empresa debe ser flexible, posibilitando cambios determinados por cambio de imagen corporativa, adecuación de nuevas tecnologías o adición de nuevo personal por desarrollo de proyectos alternos.

La empresa debe contar con los siguientes espacios:

 **Recepción y atención del cliente**: este espacio es propicio para generar una imagen corporativa positiva, catalogada como un momento de la verdad con el cliente, que genera un alto impacto en la percepción frente a la calidad en la prestación del servicio.

 **Sala de espera:** este lugar está diseñado para que la espera necesaria que deben realizar los clientes y demás visitantes sea amena; y aprovechar para cargar de publicidad mediante videos y animaciones proyectadas en un televisor ubicado estratégicamente; y demás material publicitario que impacte al cliente mientras espera.

 **Oficina del Gerente:** la oficina gerencial será un espacio abierto al público para dar la sensación de cercanía con el cliente, será el mismo quien decepcione directamente a los clientes es decir no se contara con un recepcionista.

 **Oficinas de los Ingenieros programadores:** esta área es la más importante de la empresa, pues es nuestra área de producción, es aquí donde el producto final se genera al cliente y se mantiene todo el soporte técnico. Generalmente esta área no es accedida por el cliente directo, sin embargo estará separada de la sala de espera por un vidrio para que el cliente pueda observar la generación de valor que imprimen los ingenieros al servicio, y si es necesario puedan interactuar con ellos.También esta área jugara el papel como

 **Sala de Juntas:** con varios propósitos, entre los cuales esta; las reuniones mensuales y extraordinarias necesarias con el personal de la empresa, por otro lado este espacio será utilizado para negociaciones comerciales con cliente externo y así mismo para brindar los servicios de asesoría, consultoría y capacitaciones requeridas.

 **Cafetín:** este lugar es destinado para la preparación de bebidas para el talento humano de la empresa, contando para ello con los implementos necesarios ya descritos en la sección de equipos de apoyo correspondientes a cafetería; además este sitio será utilizado para ubicar en él, los implementos de aseo.

## **3.7.1 Distribución de Planta**

Grafico 44. Lobby de la oficina

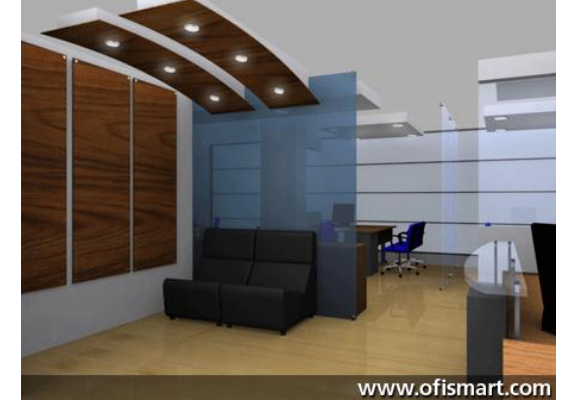

Grafico 45. Área de trabajo vista lateral

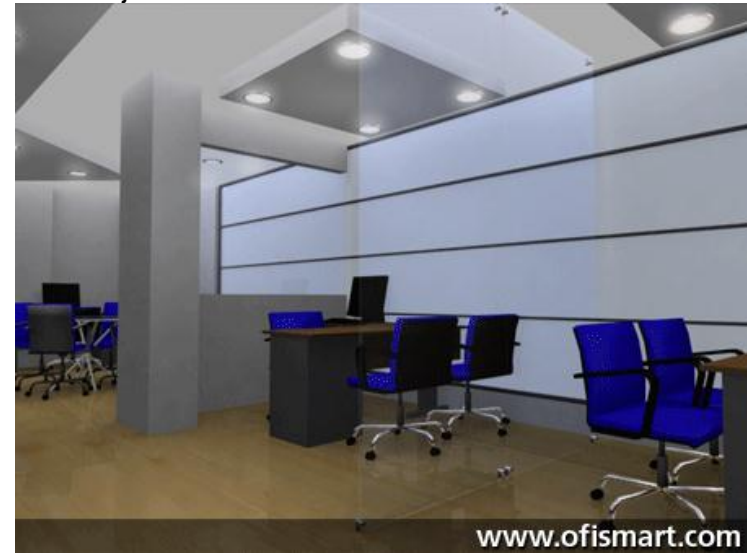

Grafico 46. Gerencia

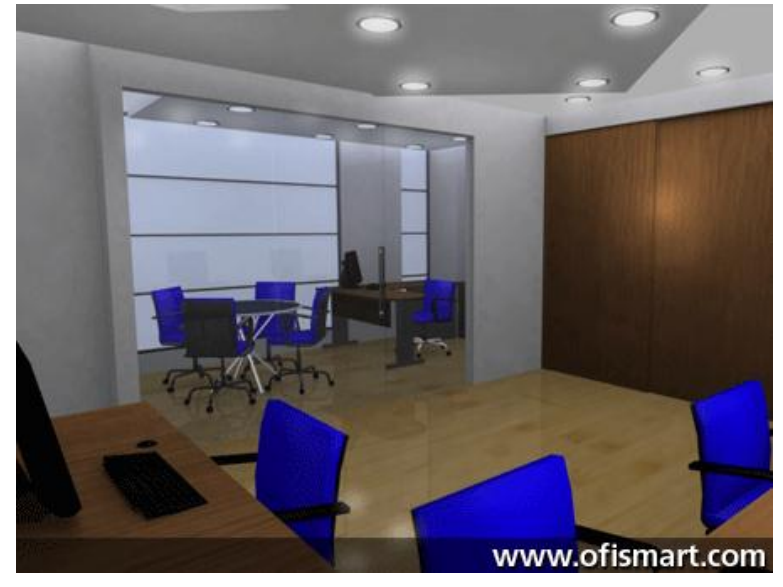

Grafico 47.Sala de juntas

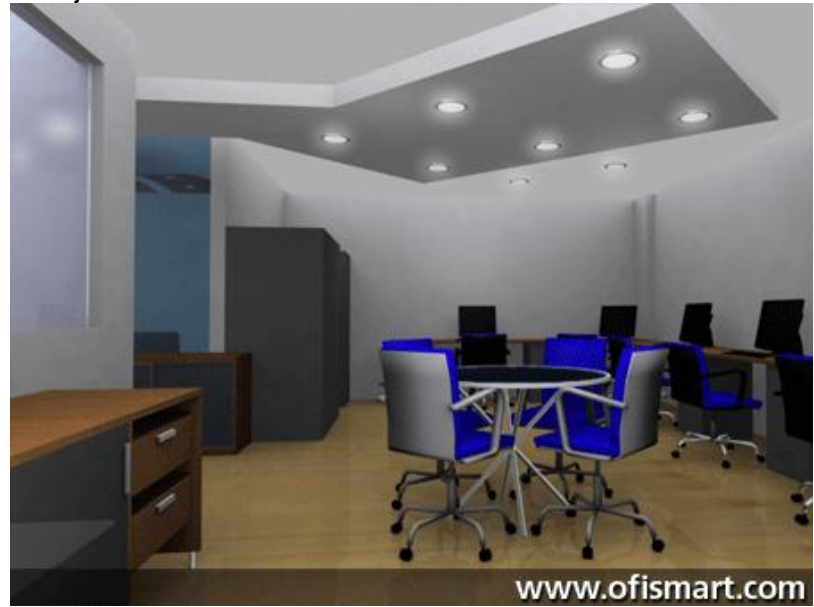

# **4. ESTUDIO ADMINISTRATIVO**

# **4.1CONSTITUCIÓN DE LA EMPRESA Y DISPOSICIONES LEGALES**

 **TIPO DE EMPRESA**: Hasta antes de la aparición de la ley 1258 /2008, la normatividad existente en Colombia en materia de derecho societario era anacrónica y obsoleta. No correspondía con la realidad ni con las tendencias internacionales actuales en materia de regulación de formas asociativas. El código de comercio, aún vigente, fue expedido hace muchos años (1971), en tiempos muy diferentes a nuestro mundo actual, globalizado y donde se requiere ser muy competitivo.

Se necesitaba con urgencia hacer menos rígidas las leyes mercantiles. Y, aunque lentamente se habían venido introduciendo cambios en la regulación comercial, faltaba una legislación moderna que de una vez por todas se constituyera en una opción atractiva para quienes pretenden crear empresa o transformase en un nuevo tipo de sociedad.

| <b>TEMA</b>                                    | <b>LO QUE LA LEY SAS ESTABLECE</b>                                                             |
|------------------------------------------------|------------------------------------------------------------------------------------------------|
| <b>RÉGIMEN</b><br><b>DE PLURIDADES</b>         | Mínimo un accionista                                                                           |
|                                                | Máximo: infinito                                                                               |
| <b>PROCESO</b><br><b>DE CONSTITUCIÓN</b>       | Por el simple registro en la cámara de comercio, excepto<br>cuando se aportan bienes inmuebles |
| <b>DURACION DE</b><br><b>LA SOCIEDAD</b>       | lPuede ser indeterminado                                                                       |
| <b>RESPONSABILIDAD DE LOS</b><br><b>SOCIOS</b> | Limitación plena.<br>Solo responden por el monto de sus aportes.                               |
|                                                |                                                                                                |
| PLAZO PARA EL PAGO DE LOS<br><b>APORTES</b>    | Se puede otorgar un plazo hasta por dos años                                                   |

Grafico 48. Características de las SAS

# **4.1.1.1 Ventajas:**

 **No se requiere de escritura pública.** La constitución y legalización de una sociedad SAS es muy sencillo. Según el artículo 5 de la ley 1258. "la sociedad por acciones simplificadas creara mediante contrato o acto unilateral que conste en un documento privado, inscrito el registro mercantil de la cámara de comercio"

Es decir, basta con registrar el documento privado ante la cámara de comercio para que la nueva sociedad adquiera personalidad jurídica. No siendo necesario de escritura pública ante notaría, a menos que se hagan aportes en especie que sean bienes inmuebles, o si por expresa voluntad de los asociados, se desee elevar el contrato social a categoría de escritura pública, en cuyo caso sí se requiere cumplir con dicha formalidad ante un notario. Se observa de entrada una gran ventaja al disminuirse los costos y trámites de constitución o transformación. Inclusive se permite que se haga dicha formalidad por medio de un apoderado. De modo que si uno de los accionistas está ausente en el momento de hacer el registro mercantil, se puede superar fácilmente ese inconveniente pues no se requiere de la presencia física de todos los socios para legalizar la nueva empresa.

**Unipersonalidad o pluralidad:** Una de las novedades más relevantes a tener en cuenta en la ley SAS, es que se puede crear sociedades de un solo socio, ya sea natural o jurídico, tal como se expresa en el artículo primero de la ley 1258.

Este aspecto es muy importante, en el caso de alguien que individualmente decida crear empresa, pues acudiendo a esta figura jurídica, no pone en riesgo su patrimonio, pues una cosa es la sociedad y otra cosa sus bienes personales. Hay que añadir que en las SAS, no existe límite en cuento al númeromínimo o número máximo de accionistas, por consiguiente puede ser uno o muchos socios que formen parte de la compañía.

 **La responsabilidad es limitada:** Esta figura jurídica se denomina limitación plena de la responsabilidad. Por ejemplo, en el caso de las sociedades limitadas, dicha limitación de la responsabilidad, no es total, ya que los socios deberán responder con su patrimonio personal por deudas de tipo laboral o tributario cuando la sociedad no está en capacidad de asumirlas.

En el caso de la SAS, el patrimonio personal de los accionistas nunca se puede tocar, a menos que se utilice la sociedad para cometer fraude a la ley, en cuyo caso se aplicará lo contemplado en el artículo 42 de la ley 1258:Destinación de la personalidad jurídica.

 **En cuanto al termino de duración y al objeto social**: Mientras que en los otros tipos de sociedad, es obligatorio especificar el tiempo de duración y el objeto social, y para modificarlos se requiere reformar los estatutos mediante escritura pública, en las sociedades por acciones simplificadas no se requiere precisar el número de años que durara la sociedad, ni tampoco determinar la actividad económica, a menos que así lo quieran los accionistas.

Una de las ventajas de lo anteriormente comentado, es que no existirá causal de disolución por vencimiento del término de duración, y cuando la compañía pretenda dedicarse a otra actividad distinta alas contempladas inicialmente, no se requerirá reformas estatutarias.

 **En cuanto al capital autorizado, suscrito y pagado:** Según la superintendencia de sociedades, estos conceptos se definen de la siguiente manera:

El capital autorizado: Se refiere a la cuantía fija que determina el tope máximo de capitalización de la sociedad. Dicho monto es fijado por los asociados libremente, con fundamento en las necesidades económicas de la empresa que se propongan desarrollar.

Capital suscrito: Se ha definido tradicionalmente como la parte del capital autorizado que los socios se comprometen a pagar. Este rubro corresponde a los aportes que los socios entregan a la compañía y que pueden ser pagados a contado o a plazos.

Capital pagado: Como su denominación lo sugiere, está constituido por la parte del capital suscrito que ha ingresado al haber social, esto es, la suma que ha sido Efectivamente cancelada por los asociados.

En este aspecto la ley es muy flexible con la SAS. Mientras en la sociedad limitada, el capital social debe ser pagado íntegramente al constituirse la compañía, y en la sociedad anónima, el plazo máximo para el pago del capital suscrito es de un año, en la sociedad por acciones simplificada, el plazo máximo para el pago del capital suscrito es de dos años.

Además si se requiere de capitalizar la empresa, basta con una simple emisión y colocación de acciones y la respectiva inscripción en el registro mercantil de los aumentos del capital suscrito, sin necesidad de reformar los estatutos. .

En cuanto a la estructura administrativa de la Sociedad por acciones simplificada hay que decir que los únicos órganos obligatorios son la asamblea de accionistas y el representante legal.

Si la sociedad está compuesta por un solo socio, este podrá desempeñar ambos cargos.

Sin embargo, La ley otorga plena libertad a los asociados para crear los órganos que consideren conveniente para el buen funcionamiento de la compañía. El artículo 17 de la ley 1258, establece que "en los estatutos de la sociedad por acciones simplificada se determinará libremente la estructura orgánica de la sociedad y demás órganos que rijan su funcionamiento. A falta de estipulación estatutaria, se entenderá que todas las funciones previstas en el artículo 420 del código de comercio serán ejercidas por la asamblea o el accionista único y que las De administración estarán a cargo del representante legal.

 **La asamblea:** Es el máximo órgano en la sociedad y está compuesta por todos los accionistas. En la siguiente página se explicara cómo es su funcionamiento. Si los accionistas no deciden algo distinto, le corresponderá ejercer las mismas funciones que cumple la asamblea en una sociedad anónima, las cuales están definidas taxativamente en el artículo 420 del código de comercio. Y son:

a) Disponer qué reservas deben hacerse además de las legales.

b) Fijar el monto del dividendo, así como la forma y plazos en que se pagará.

c) Ordenar las acciones que correspondan contra los administradores, funcionarios directivos o el revisor fiscal.

d) Elegir y remover libremente a los funcionarios cuya designación le corresponda.

e) Disponer que determinada emisión de acciones ordinarias sea colocada sin sujeción al derecho de preferencia, para lo cual se requerirá el voto favorable de no menos del setenta por ciento de las acciones presentes en la reunión.

f) Adoptar las medidas que exigiere el interés de la sociedad.

g) Las demás que le señalen la ley o los estatutos, y las que no correspondan a otro órgano.

 **EL REPRESENTANTE LEGAL:** En cuanto al representante legal se refiere, puede ser un accionista o designarse una persona particular. La norma general dice que debe elegirlo la asamblea de socios, pero estatutariamente se puede establecer algo distinto. Por ejemplo que lo elija la junta directiva.

Es conveniente que en el contrato social se establezca sus funciones. De lo contrario se aplicará lo indicado en el artículo 26 de la ley 1258: "A falta de estipulación se entenderá que el representante legal podrá celebrar o ejecutar todos los actos y contratos comprendidos en el objeto social o que se relacionen directamente con la existencia y funcionamiento de la sociedad. A falta de previsión estatutaria frente a la designación del representante legal, su elección le corresponderá a la asamblea o accionista único".

Tal como la misma ley 1258 lo establece, la representación legal puede estar a cargo de una o varias personas. De todos modos en este sentido la norma también es muy flexible, permitiéndole la posibilidad a los accionistas que definan estatutariamente todo lo relacionado con quién nombra al representante legal, sus funciones, periodo, remuneración, causales de remoción etc.

 **JUNTA DIRECTIVA:** Según el artículo 25 de la ley SAS, la creación de este órgano no es obligatorio. Pero si los accionistas deciden contar con él, la normatividad lo permite, y además es mucho más laxa que para el caso de la sociedad anónima, al no exigir tanto requisito para su creación y funcionamiento. En el caso de la SAS, no se exigen tantas formalidades: No es obligatorio elegir suplencias y los socios son autónomos al decidir cuantos miembros la componen, su forma de elección, sus funciones etc.

Inclusive se acepta junta directiva de una sola persona. Este podría ser alguien con altas calidades personales y profesionales, con una gran visión de los negocios y que bajo la modalidad de honorarios, aporte todo su conocimiento y experiencia a la empresa.

La existencia de la junta directiva se justificaría en el caso que la administración de la compañía se quiera compartir con el representante legal, y cuando los accionistas quieran establecer un mecanismo de control sobre los administradores. En las sociedades con pocos accionistas su existencia no es muy frecuente.

Si se decide crear una junta directiva, esta debe ser dinámica, de modo que juegue un papel relevante al interior de la sociedad. Que sea la que dicte las directrices generales para que el representante legal las ejecute. Así mismo se deben definir mecanismos para evaluar su desempeño. No se debe por lo tanto crear un órgano inoperante que sea una carga burocrática para la empresa, sino todo lo contrario, el motor que junto al gerente lleve a la sociedad a alcanzar las metas propuestas.

 **REVISORIA FISCAL:** La existencia de revisor fiscal en la SAS, aunque es una sociedad por acciones, no es obligatoria. Solo lo es (según el decreto reglamentario 2020 /2009), cuando sus activos brutos a 31 de diciembre del año inmediatamente anterior excedan los cinco mil salarios mínimos mensuales, o cuyos ingresos brutos durante el año inmediatamente anterior excedan el equivalente a tres mil salarios mínimos mensuales.

La mayoría de expertos están de acuerdo en que es un órgano inútil, que encarece los costos de funcionamiento, pues el revisor fiscal en la mayoría de los casos carece de independencia para adelantar una labor de fiscalización imparcial. De modo que si no es obligatorio, no es aconsejable crear esta figura dentro de la sociedad, pues sería aumentar innecesariamente la burocracia

 **OTROS ÓRGANOS:** Los órganos mencionados anteriormente, son los más comunes. Sin embargo, dependiendo del tamaño del negocio y de las circunstancias, se pueden crear otros, si así lo consideran conveniente los socios. Como contralor, auditor, comité de contratación etc.

## **4.1.2 ASPECTOS LEGALES:**

Para exponer los requisitos de tipo legal se elaboró el cuadro 47 en la que se consigna cada uno de los requisitos exigidos legalmente para la constitución y puesta en marcha de una empresa.

Tabla 54. Aspectos Legales

| <b>SITIO DE TRAMITE</b>                                                                        | <b>ACTIVIDAD</b>                                               | <b>DESCRIPCIÓN</b>                                                                                                    |
|------------------------------------------------------------------------------------------------|----------------------------------------------------------------|----------------------------------------------------------------------------------------------------|
|                                                                                                | Asignación de nombre<br>a la sociedad comercial                | Se solicita una constancia que verifica la no existencia de homonimia en el<br>nombre escogido.<br>Se tramita el formulario de informe sobre el nombre de sociedades y<br>establecimientos comerciales.                                                                           |
| <b>CÁMARA DE COMERCIO.</b>                                                                     | Realizar el registro mercantil                                 | Mediante presentación de escritura pública se realiza el registro mercantil<br>obteniéndose un numero de matrícula que autoriza la realización de<br>operaciones mercantiles de la empresa.                                                                                       |
|                                                                                                | de solicitud de certificado de<br>existencia y representación  | Diligenciamiento de formulario El diligenciamiento del formulario mencionado será utilizado para las<br>solicitudes de los certificados de constitución y gerencia.                                                                                                    |
|                                                                                                | Inscripción de libros de<br>contabilidad                       | los libros que se deben registra corresponden a: libro mayor, libro de<br>balance, libro diario, inventarios, y el libro de actas de la Junta de Socios                                                                                                    |
| <b>OFICINA DE</b><br><b>PLANEACIÓN MUNICIPAL Suelos</b><br>(Alcaldía)                          | Solicitud permiso de uso de                                    | Se debe efectuar un pago por un valor determinado dependiendo de la<br>inversión con la que cuente la empresa, se diligencia un formulario, y se<br>queda a la espera de la visita respectiva a la localización de la empresa<br>para la correspondiente emisión del certificado. |
| <b>OFICINA DE INDUSTRIA Y</b> Diligenciar el formulario de<br><b>COMERCIO</b>                  | Declaración de industria y<br>comercio                         | Comparar y llenar el formulario de declaración de Industria y Comercio en<br>la Tesorería Municipal y presentarlo en la oficina de Industria y Comercio,<br>pagando el valor correspondiente.                                                                                     |
| <b>SALUD PUBLICA,</b><br><b>BOMBEROS, SAYCO</b>                                                | Obtener autorización                                           | Obtener autorización y pagar los derechos en Salud Publica, Bomberos,<br><b>SAYCO</b>                                                                                                    |
| <b>DIRECCION DE</b><br><b>IMPUESTOS Y ADUANAS</b> tributario (RUT)<br><b>NACIONALES (DIAN)</b> | Obtención de registro único                                    | Se realiza la respectiva inscripción de solicitud anexando copia de escritura<br>pública de constitución para la posterior obtención del Nit respectivo.<br>Con este trámite la empresa se hace responsable ante el estado del 35%<br>de pago de impuestos.                       |
| SUPERINTENDENCIA DE Solicita de permiso de<br><b>SOCIEDADES</b>                                | funcionamiento ante la<br>Superintendencia de<br>Sociedades el | La solicitud respectiva va acompañada de copia de escritura pública o<br>minuta de constitución.                                                                                                    |

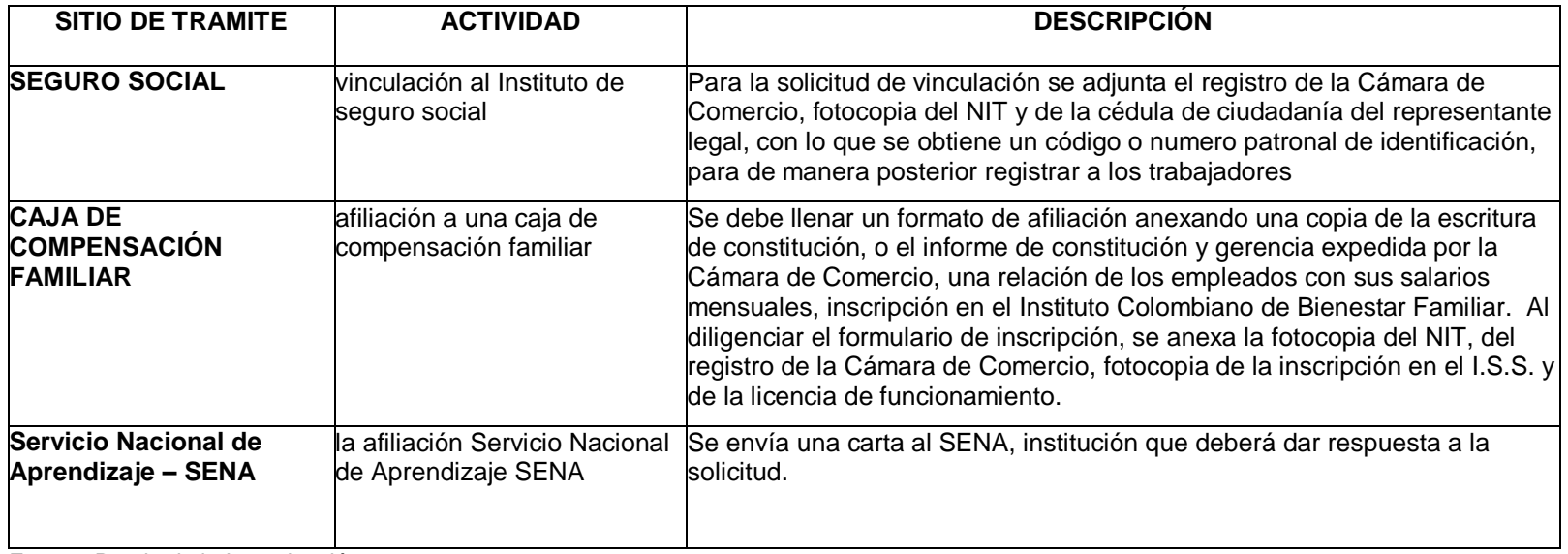

Fuente: Propia de la Investigación

### **4.1.2.1 Acto constitutivo estatutario de la empresa**

#### UNISOAD SAS **ACTO CONSTITUTIVO**

JUAN CAMILO MEDINA SIERRA, de nacionalidad Colombiano, identificado con Cedula de Ciudadanía número 1.061.700.485, domiciliado en la ciudad de Popayán, Cauca, declara previamente al establecimiento y a la firma de los presentes estatutos-, haber decidido constituir una sociedad por acciones simplificada denominada UNISOAD, para realizar cualquier actividad civil o comercial lícita, por término indefinido de duración, con un capital suscrito de \$60.000.000, dividido en 60.000 acciones ordinarias de valor nominal de \$1.000 cada una, que han sido liberadas en su totalidad, previa entrega del monto correspondiente a la suscripción al representante legal designado y que cuenta con un único órgano de administración y representación, que será el representante legal designado mediante este documento.

Una vez formulada la declaración que antecede, el suscrito ha establecido, así mismo, los estatutos de la sociedad por acciones simplificada que por el presente acto se crea.

### **Estatutos Capítulo I Disposiciones generales**

**Artículo 1º. Forma.-** La compañía que por este documento se constituye es una sociedad por acciones simplificada, de naturaleza comercial, que se denominará UNISOAD SAS, regida por las cláusulas contenidas en estos estatutos, en la Ley 1258de 2008 y en las demás disposiciones legales relevantes**.** 

En todos los actos y documentos que emanen de la sociedad, destinados a terceros, la denominación estará siempre seguida de las palabras: "sociedad por acciones simplificada" o de las iniciales "SAS".

**Artículo 2º. Objeto social.-** La sociedad tendrá como objeto principal desarrollar aplicaciones web y asesoría administrativa. Así mismo, podrá realizar cualquier otra actividad económica lícita tanto en Colombia como en el extranjero.
La sociedad podrá llevar a cabo, en general, todas las operaciones, de cualquier naturaleza que ellas fueren, relacionadas con el objeto mencionado, así como cualesquiera actividades similares, conexas o complementarias o que permitan facilitar o desarrollar el comercio o la industria de la sociedad.

**Artículo 3º. Domicilio.-** El domicilio principal de la sociedad será la ciudad de Popayán, Cauca. Y su dirección para notificaciones judiciales será la CARRERA 6A No. 5N-35 CENTRO COMERCIAL FERROCARRIL - BOLIVAR. La sociedad podrá crear sucursales, agencias o dependencias en otros lugares del país o del exterior, por disposición de la asamblea general de accionistas.

**Artículo 4º. Término de duración.-** El término de duración será indefinido.

#### **Capítulo II Reglas sobre capital y acciones**

**Artículo 5º. Capital Autorizado.-** El capital autorizado de la sociedad es de \$200.000.000, dividido en cien acciones de valor nominal de \$1.000 cada una.

**Artículo 6º. Capital Suscrito.-** El capital suscrito inicial de la sociedad es de \$60.000.000, dividido en 60.000 acciones ordinarias de valor nominal de \$1.000 cada una.

**Artículo 7º. Capital Pagado.-** El capital pagado de la sociedad es de \$60.000.000, dividido en 60.000 acciones ordinarias de valor nominal de \$1 000 cada una.

**Parágrafo. Forma y Términos en que se pagará el capital.-** El monto de capital suscrito se pagará, en dinero efectivo, dentro de los 24 meses siguientes a la fecha de la inscripción en el registro mercantil del presente documento.

**Artículo 8º. Derechos que confieren las acciones.-** En el momento de la constitución de la sociedad, todos los títulos de capital emitidos pertenecen a la misma clase de acciones ordinarias. A cada acción le corresponde un voto en las decisiones de la asamblea general de accionistas.

Los derechos y obligaciones que le confiere cada acción a su titular les serán transferidos a quien las adquiriere, luego de efectuarse su cesión a cualquier título. La propiedad de una acción implica la adhesión a los estatutos y a las decisiones colectivas de los accionistas.

**Artículo 9º. Naturaleza de las acciones.-** Las acciones serán nominativas y deberán ser inscritas en el libro que la sociedad lleve conforme a la ley. Mientras que subsista el derecho de preferencia y las demás restricciones para su enajenación, las acciones no podrán negociarse sino con arreglo a lo previsto sobre el particular en los presentes estatutos.

**Artículo 10º. Aumento del capital suscrito.-** El capital suscrito podrá ser aumentado sucesivamente por todos los medios y en las condiciones previstas en estos estatutos y en la ley. Las acciones ordinarias no suscritas en el acto de constitución podrán ser emitidas mediante decisión del representante legal, quien aprobará el reglamento respectivo y formulará la oferta en los términos que se prevean reglamento.

**Artículo 11º. Derecho de preferencia.-** Salvo decisión de la asamblea general de accionistas, aprobada mediante votación de uno o varios accionistas que representen cuando menos el setenta por ciento de las acciones presentes en la respectiva reunión, el reglamento de colocación preverá que las acciones se coloquen con sujeción al derecho de preferencia, de manera que cada accionista pueda suscribir un número de acciones proporcional a las que tenga en la fecha del aviso de oferta. El derecho de preferencia también será aplicable respecto de la emisión de cualquier otra clase títulos, incluidos los bonos, los bonos obligatoriamente convertibles en acciones, las acciones con dividendo preferencial y sin derecho a voto, las acciones con dividendo fijo anual y las acciones privilegiadas.

**Parágrafo Primero.-** El derecho de preferencia a que se refiere este artículo, se aplicará también en hipótesis de transferencia universal de patrimonio, tales como liquidación, fusión y escisión en cualquiera de sus modalidades. Así mismo, existirá derecho de preferencia para la cesión de fracciones en el momento de la suscripción y para la cesión del derecho de suscripción preferente.

**Parágrafo Segundo**.- No existirá derecho de retracto a favor de la sociedad.

**Artículo 12º. Clases y Series de Acciones.-** Por decisión de la asamblea general de accionistas, adoptada por uno o varios accionistas que representen la totalidad de las acciones suscritas, podrá ordenarse la emisión de acciones con dividendo preferencial y sin derecho a voto, con dividendo fijo anual, de pago o cualesquiera otras que los accionistas decidieren, siempre que fueren compatibles con las normas legales vigentes. Una vez autorizada la emisión por la asamblea general de accionistas, el representante legal aprobará el reglamento correspondiente, en el que se establezcan los derechos que confieren las acciones emitidas, los términos y condiciones en que podrán ser suscritas y si los accionistas dispondrán del derecho de preferencia para su suscripción.

**Parágrafo**.- Para emitir acciones privilegiadas, será necesario que los privilegios respectivos sean aprobados en la asamblea general con el voto favorable de un número de accionistas que represente por lo menos el 75% de las acciones suscritas. En el reglamento de colocación de acciones privilegiadas, que será aprobado por la asamblea general de accionistas, se regulará el derecho de preferencia a favor de todos los accionistas, con el fin de que puedan suscribirlas en proporción al número de acciones que cada uno posea en la fecha del aviso de oferta.

**Artículo 13º. Voto múltiple.-** Salvo decisión de la asamblea general de accionistas aprobada por el 100% de las acciones suscritas, no se emitirán acciones con voto múltiple. En caso de emitirse acciones con voto múltiple, la asamblea aprobará, además de su emisión, la reforma a las disposiciones sobre *quórum* y mayorías decisorias que sean necesarias para darle efectividad al voto múltiple que se establezca.

**Artículo 14º. Acciones de pago.-** En caso de emitirse acciones de pago, el valor que representen las acciones emitidas respecto de los empleados de la sociedad, no podrá exceder de los porcentajes previstos en las normas laborales vigentes.

Las acciones de pago podrán emitirse sin sujeción al derecho de preferencia, siempre que así lo determine la asamblea general de accionistas.

**Artículo 15º. Transferencia de acciones a una fiducia mercantil.-** Los accionistas podrán transferir sus acciones a favor de una fiducia mercantil, siempre que en el libro de registro de accionistas se identifique a la compañía fiduciaria, así como a los beneficiarios del patrimonio autónomo junto con sus correspondientes porcentajes en la fiducia.

**Artículo 16º. Restricciones a la negociación de acciones.-** Durante un término de cinco años, contado a partir de la fecha de inscripción en el registro mercantil de este documento, las acciones no podrán ser transferidas a terceros, salvo que medie autorización expresa, adoptada en la asamblea general por accionistas

representantes del 100% de las acciones suscritas. Esta restricción quedará sin efecto en caso de realizarse una transformación, fusión, escisión o cualquier otra operación por virtud de la cual la sociedad se transforme o, de cualquier manera, migre hacia otra especie asociativa.

La transferencia de acciones podrá efectuarse con sujeción a las restricciones que en estos estatutos se prevén, cuya estipulación obedeció al deseo de los fundadores de mantener la cohesión entre los accionistas de la sociedad.

**Artículo 17º. Cambio de control.-** Respecto de todos aquellos accionistas que en el momento de la constitución de la sociedad o con posterioridad fueren o llegaren a ser una sociedad, se aplicarán las normas relativas a cambio de control previstas en el artículo 16 de la Ley 1258 de 2008.

## **Capítulo III Órganos sociales**

**Artículo 18º. Órganos de la sociedad.-** La sociedad tendrá un órgano de dirección, denominado asamblea general de accionistas y un representante legal. La revisoría fiscal solo será provista en la medida en que lo exijan las normas legales vigentes.

**Artículo 19º. Sociedad devenida unipersonal**.- La sociedad podrá ser pluripersonal o unipersonal. Mientras que la sociedad sea unipersonal, el accionista único ejercerá todas las atribuciones que en la ley y los estatutos se le confieren a los diversos órganos sociales, incluidos las de representación legal, a menos que designe para el efecto a una persona que ejerza este último cargo.

Las determinaciones correspondientes al órgano de dirección que fueren adoptadas por el accionista único, deberán constar en actas debidamente asentadas en el libro correspondiente de la sociedad.

**Artículo 20º. Asamblea general de accionistas.-** La asamblea general de accionistas la integran el o los accionistas de la sociedad, reunidos con arreglo a las disposiciones sobre convocatoria, quórum, mayorías y demás condiciones previstas en estos estatutos y en la ley.

Cada año, dentro de los tres meses siguientes a la clausura del ejercicio, el 31 de diciembre del respectivo año calendario, el representante legal convocará a la reunión ordinaria de la asamblea general de accionistas, con el propósito de someter a su consideración las cuentas de fin de ejercicio, así como el informe de gestión y demás documentos exigidos por la ley.

La asamblea general de accionistas tendrá, además de las funciones previstas en el artículo 420 del Código de Comercio, las contenidas en los presentes estatutos y en cualquier otra norma legal vigente.

La asamblea será presidida por el representante legal y en caso de ausencia de éste, por la persona designada por el o los accionistas que asistan.

Los accionistas podrán participar en las reuniones de la asamblea, directamente o por medio de un poder conferido a favor de cualquier persona natural o jurídica, incluido el representante legal o cualquier otro individuo, aunque ostente la calidad de empleado o administrador de la sociedad.

Los accionistas deliberarán con arreglo al orden del día previsto en la convocatoria. Con todo, los accionistas podrán proponer modificaciones a las resoluciones sometidas a su aprobación y, en cualquier momento, proponer la revocatoria del representante legal.

**Artículo 21º. Convocatoria a la asamblea general de accionistas.-**La asamblea general de accionistas podrá ser convocada a cualquier reunión por ella misma o por el representante legal de la sociedad, mediante comunicación escrita dirigida a cada accionista con una antelación mínima de cinco (5) días hábiles.

En la primera convocatoria podrá incluirse igualmente la fecha en que habrá de realizarse una reunión de segunda convocatoria, en caso de no poderse llevar a cabo la primera reunión por falta de quórum.

Uno o varios accionistas que representen por lo menos el 20% de las acciones suscritas podrán solicitarle al representante legal que convoque a una reunión de la asamblea general de accionistas, cuando lo estimen conveniente.

**Artículo 22º. Renuncia a la convocatoria.-**Los accionistas podrán renunciar a su derecho a ser convocados a una reunión determinada de la asamblea, mediante comunicación escrita enviada al representante legal de la sociedad antes, durante o después de la sesión correspondiente. Los accionistas también podrán renunciar a su derecho de inspección por medio del mismo procedimiento indicado.

Aunque no hubieren sido convocados a la asamblea, se entenderá que los accionistas que asistan a la reunión correspondiente han renunciado al derecho a ser convocados, a menos que manifiesten su inconformidad con la falta de convocatoria antes que la reunión se lleve a cabo.

**Artículo 23º. Derecho de inspección.-** El derecho de inspección podrá ser ejercido por los accionistas durante todo el año. En particular, los accionistas tendrán acceso a la totalidad de la información de naturaleza financiera, contable, legal y comercial relacionada con el funcionamiento de la sociedad, así como a las cifras correspondientes a la remuneración de los administradores sociales. En desarrollo de esta prerrogativa, los accionistas podrán solicitar toda la información que consideren relevante para pronunciarse, con conocimiento de causa, acerca de las determinaciones sometidas a consideración del máximo órgano social, así como para el adecuado ejercicio de los derechos inherentes a las acciones de que son titulares.

Los administradores deberán suministrarles a los accionistas, en forma inmediata, la totalidad de la información solicitada para el ejercicio de su derecho de inspección.

La asamblea podrá reglamentar los términos, condiciones y horarios en que dicho derecho podrá ser ejercido.

**Artículo 24º. Reuniones no presenciales.-** Se podrán realizar reuniones por comunicación simultánea o sucesiva y por consentimiento escrito, en los términos previstos en la ley.En ningún caso se requerirá de delegado de la Superintendencia de Sociedades para este efecto.

**Artículo 25º. Régimen de quórum y mayorías decisorias:** La asamblea deliberará con un número singular o plural de accionistas que representen cuando menos la mitad más uno de las acciones suscritas con derecho a voto. Las decisiones se adoptarán con los votos favorables de uno o varios accionistas que representen cuando menos la mitad más uno de las acciones con derecho a voto presentes en la respectiva reunión.

Cualquier reforma de los estatutos sociales requerirá el voto favorable del 100% de las acciones suscritas, incluidas las siguientes modificaciones estatutarias:

a) La modificación de lo previsto en el artículo 16 de los estatutos sociales, respecto de las restricciones en la enajenación de acciones.

b) La realización de procesos de transformación, fusión o escisión.

c) La inserción en los estatutos sociales de causales de exclusión de los accionistas o la modificación de lo previsto en ellos sobre el particular;

d) La modificación de la cláusula compromisoria;

e) La inclusión o exclusión de la posibilidad de emitir acciones con voto múltiple; y

f) La inclusión o exclusión de nuevas restricciones a la negociación de acciones.

**Parágrafo**.- Así mismo, requerirá determinación unánime del 100% de las acciones suscritas, la determinación relativa a la cesión global de activos en los términos del artículo 32 de la Ley 1258 de 2008

**Artículo 26º. Fraccionamiento del voto:** Cuando se trate de la elección de comités u otros cuerpos colegiados, los accionistas podrán fraccionar su voto. En caso de crearse junta directiva, la totalidad de sus miembros serán designados por mayoría simple de los votos emitidos en la correspondiente elección. Para el efecto, quienes tengan intención de postularse confeccionarán planchas completas que contengan el número total de miembros de la junta directiva. Aquella plancha que obtenga el mayor número de votos será elegida en su totalidad.

**Artículo 27º. Actas.-** Las decisiones de la asamblea general de accionistas se harán constar en actas aprobadas por ella misma, por las personas individualmente delegadas para el efecto o por una comisión designada por la asamblea general de accionistas. En caso de delegarse la aprobación de las actas en una comisión, los accionistas podrán fijar libremente las condiciones de funcionamiento de este órgano colegiado.

En las actas deberá incluirse información acerca de la fecha, hora y lugar de la reunión, el orden del día, las personas designadas como presidente y secretario de la asamblea, la identidad de los accionistas presentes o de sus representantes o apoderados, los documentos e informes sometidos a consideración de los accionistas, la síntesis de las deliberaciones llevadas a cabo, la transcripción de las propuestas presentadas ante la asamblea y el número de votos emitidos a favor, en contra y en blanco respecto de cada una de tales propuestas.

Las actas deberán ser firmadas por el presidente y el secretario de la asamblea. La copia de estas actas, autorizada por el secretario o por algún representante de la sociedad, será prueba suficiente de los hechos que consten en ellas, mientras

no se demuestre la falsedad de la copia o de las actas.

**Artículo 28º. Representación Legal.-** La representación legal de la sociedad por acciones simplificada estará a cargo de una persona natural o jurídica, accionista o no, quien no tendrá suplentes, designado para un término de un año por la asamblea general de accionistas.

Las funciones del representante legal terminarán en caso de dimisión o revocación por parte de la asamblea general de accionistas, de deceso o de incapacidad en aquellos casos en que el representante legal sea una persona natural y en caso de liquidación privada o judicial, cuando el representante legal sea una persona jurídica.

La cesación de las funciones del representante legal, por cualquier causa, no da lugar a ninguna indemnización de cualquier naturaleza, diferente de aquellas que le correspondieren conforme a la ley laboral, si fuere el caso.

La revocación por parte de la asamblea general de accionistas no tendrá que estar motivada y podrá realizarse en cualquier tiempo.

En aquellos casos en que el representante legal sea una persona jurídica, las funciones quedarán a cargo del representante legal de ésta.

Toda remuneración a que tuviere derecho el representante legal de la sociedad, deberá ser aprobada por la asamblea general de accionistas.

**Artículo 29º. Facultades del representante legal.-** La sociedad será gerenciada, administrada y representada legalmente ante terceros por el representante legal, quien no tendrá restricciones de contratación por razón de la naturaleza ni de la cuantía de los actos que celebre. Por lo tanto, se entenderá que el representante legal podrá celebrar o ejecutar todos los actos y contratos comprendidos en el objeto social o que se relacionen directamente con la existencia y el funcionamiento de la sociedad.

El representante legal se entenderá investido de los más amplios poderes para actuar en todas las circunstancias en nombre de la sociedad, con excepción de aquellas facultades que, de acuerdo con los estatutos, se hubieren reservado los accionistas. En las relaciones frente a terceros, la sociedad quedará obligada por los actos y contratos celebrados por el representante legal.

Le está prohibido al representante legal y a los demás administradores de la sociedad, por sí o por interpuesta persona, obtener bajo cualquier forma o modalidad jurídica préstamos por parte de la sociedad u obtener de parte de la sociedad aval, fianza o cualquier otro tipo de garantía de sus obligaciones personales.

#### **Capítulo IV Disposiciones Varias**

**Artículo 30º. Enajenación global de activos**.- Se entenderá que existe enajenación global de activos cuando la sociedad se proponga enajenar activos y pasivos que representen el cincuenta por ciento o más del patrimonio líquido de la compañía en la fecha de enajenación. La enajenación global requerirá aprobación de la asamblea, impartida con el voto favorable de uno o varios accionistas que representen cuando menos la mitad más una de las acciones presentes en la respectiva reunión. Esta operación dará lugar al derecho de retiro a favor de los accionistas ausentes y disidentes en caso de desmejora patrimonial.

**Artículo 31º. Ejercicio social.-** Cada ejercicio social tiene una duración de un año, que comienza el 1º de enero y termina el 31 de diciembre. En todo caso, el primer ejercicio social se contará a partir de la fecha en la cual se produzca el registro mercantil de la escritura de constitución de la sociedad.

**Artículo 32º. Cuentas anuales.-** Luego del corte de cuentas del fin de año calendario, el representante legal de la sociedad someterá a consideración de la asamblea general de accionistas los estados financieros de fin de ejercicio, debidamente dictaminados por un contador independiente, en los términos del artículo 28 de la Ley 1258 de 2008. En caso de proveerse el cargo de revisor fiscal, el dictamen será realizado por quien ocupe el cargo.

**Artículo 33º. Reserva Legal.-** la sociedad constituirá una reserva legal que ascenderá por lo menos al cincuenta por ciento del capital suscrito, formado con el diez por ciento de las utilidades líquidas de cada ejercicio. Cuando esta reserva llegue al cincuenta por ciento mencionado, la sociedad no tendrá obligación de continuar llevando a esta cuenta el diez por ciento de las utilidades líquidas. Pero si disminuyere, volverá a apropiarse el mismo diez por ciento de tales utilidades, hasta cuando la reserva llegue nuevamente al límite fijado.

**Artículo 34º. Utilidades.-** Las utilidades se repartirán con base en los estados financieros de fin de ejercicio, previa determinación adoptada por la asamblea general de accionistas. Las utilidades se repartirán en proporción al número de acciones suscritas de que cada uno de los accionistas sea titular.

**Artículo 35º.Resolución de conflictos**.- Todos los conflictos que surjan entre los accionistas por razón del contrato social, salvo las excepciones legales, serán dirimidos por la Superintendencia de Sociedades, con excepción de las acciones de impugnación de decisiones de la asamblea general de accionistas, cuya resolución será sometida a arbitraje, en los términos previstos en la Cláusula 35 de estos estatutos.

**Artículo 36º. Cláusula Compromisoria.-** La impugnación de las determinaciones adoptadas por la asamblea general de accionistas deberá adelantarse ante un Tribunal de Arbitramento conformado por un árbitro, el cual será designado por acuerdo de las partes, o en su defecto, por el Centro de Arbitraje y Conciliación Mercantil. El árbitro designado será abogado inscrito, fallará en derecho y se sujetará a las tarifas previstas por el Centro de Arbitraje y Conciliación Mercantil. El Tribunal de Arbitramento tendrá como sede el Centro de Arbitraje y Conciliación Mercantil, se regirá por las leyes colombianas y de acuerdo con el reglamento del aludido Centro de Conciliación y Arbitraje.

**Artículo 37º. Ley aplicable.-** La interpretación y aplicación de estos estatutos está sujeta a las disposiciones contenidas en la Ley 1258 de 2008 y a las demás normas que resulten aplicables.

## **Capítulo IV Disolución y Liquidación**

**Artículo 38º. Disolución.-** La sociedad se disolverá:

1° Por vencimiento del término previsto en los estatutos, si lo hubiere, a menos que fuere prorrogado mediante documento inscrito en el Registro mercantil antes de su expiración;

2º Por imposibilidad de desarrollar las actividades previstas en su objeto social;

3º Por la iniciación del trámite de liquidación judicial;

4º Por voluntad de los accionistas adoptada en la asamblea o por decisión del accionista único;

5° Por orden de autoridad competente, y

6º Por pérdidas que reduzcan el patrimonio neto de la sociedad por debajo del cincuenta por ciento del capital suscrito.

**Parágrafo primero.-** En el caso previsto en el ordinal primero anterior, la disolución se producirá de pleno derecho a partir de la fecha de expiración del término de duración, sin necesidad de formalidades especiales. En los demás casos, la disolución ocurrirá a partir de la fecha de registro del documento privado concerniente o de la ejecutoria del acto que contenga la decisión de autoridad competente.

**Artículo 39º. Enervamiento de las causales de disolución.-** Podrá evitarse la disolución de la sociedad mediante la adopción de las medidas a que hubiere lugar, según la causal ocurrida, siempre que el enervamiento de la causal ocurra durante los seis meses siguientes a la fecha en que la asamblea reconozca su acaecimiento. Sin embargo, este plazo será de dieciocho meses en el caso de la causal prevista en el ordinal 6° del artículo anterior.

**Artículo 40º. Liquidación.-** La liquidación del patrimonio se realizará conforme al procedimiento señalado para la liquidación de las sociedades de responsabilidad limitada. Actuará como liquidador el representante legal o la persona que designe la asamblea de accionistas.

Durante el período de liquidación, los accionistas serán convocados a la asamblea general de accionistas en los términos y condiciones previstos en los estatutos y en la ley. Los accionistas tomarán todas las decisiones que le corresponden a la asamblea general de accionistas, en las condiciones de quórum y mayorías decisorias vigentes antes de producirse la disolución.

#### **DETERMINACIONES RELATIVAS A LA CONSTITUCIÓN DE LA SOCIEDAD**

 **Representación legal.-** Los accionistas constituyentes de la sociedad han designado en este acto constitutivo, a JUAN CAMILO MEDINA SIERRA, identificado con el documento de identidad No. 1061704485, como representante legal de UNISOAD SAS, por el término de 1 año.

JUAN CAMILO MEDINA SIERA participa en el presente acto constitutivo a fin de dejar constancia acerca de su aceptación del cargo para el cual ha sido designado, así como para manifestar que no existen incompatibilidades ni restricciones que pudieran afectar su designación como representante legal de UNISOADSAS.

 **Actos realizados por cuenta de la sociedad en formación.-** A partir de la inscripción del presente documento en el Registro Mercantil, UNISOAD SAS asume la totalidad de los derechos y obligaciones derivados de los siguientes actos y negocios jurídicos, realizados por cuenta de la sociedad durante su proceso de formación.

 **Personificación jurídica de la sociedad**.- Luego de la inscripción del presente documento en el Registro Mercantil, UNISOAD SAS formará una persona jurídica distinta de sus accionistas, conforme se dispone en el artículo 2º de la Ley 1258 de 2008.

# **4.2 DESCRIPCIÓN DE CARGOS**

# **Cargo: GERENTE GENERAL**

## **Funciones**

## **Como Gerente General**

- Planear, dirigir, controlar y ejecutar el proyecto en la fase de Inversión.
- Liderar la estructuración de la organización para la fase de operación.

## **Como Líder del Área de Mercadeo**

 Implementar y evaluar la comercialización previa al prestación del servicio; principalmente los planteamientos ya identificados de utilización de la publicidad de expectativa, y el diseño y elaboración del material publicitario.

 Establecer los lineamientos del plan de mercadeo que se ajuste a los requerimientos del mercado y a los tipos de servicios a ofrecer.

## **Requisitos**

Profesional con conocimientos administrativos en todas las áreas de la empresa, y de manera específica con un alto conocimiento en el área de Mercadeo, y que además debe contar con capacidad de dirección y liderazgo

# **Cargo: INGENIERO Y PROGRAMADOR**

# **Funciones**

 Planear, dirigir, controlar y ejecutar el proyecto en la fase de ejecución del programa.

## **Requisitos**

Profesional con conocimiento en el área de ingeniería de sistemas orientado a la programación y creación de páginas web. Conocimiento del área de interfaz y animación flash, diseño plantillas htl.

# **Cargo: VISITADOR. VENDEDOR**

## **Funciones**

 Visitar los clientes potenciales, ofreciendo el servicio destacando las ventajas competitivas e innovación respecto a otros servicios similares

#### **Requisitos**

Persona proactiva con experiencia en ventas conocimiento en el área de ingeniería de sistemas y mercadeo corporativo simple. Con capacidad de comunicación y excelentes relaciones interpersonales.

Es importante manejar una muy buena presentación personal y actitudes de comunicación y ventas exitosas.

# **Cargo: AUXILIAR CONTABLE Y ADMINISTRATIVO**

## **Funciones**

 Asistir la organización en todos los procesos contables. Llevando el registro de todos los asientos diarios.

 Asistir la parte administrativa en ventas directamente en la oficina de trabajo.

 encargada de la recepción de llamadas, clientes, proveedores y demás personal que tiene contacto con la organización.

## **Requisitos**

Estudiante de más de 5 semestre en el área administrativa o contable, con conocimientos básicos en sistemas y contabilidad. Amable con buena presentación personal, capacidad de comunicación y alto nivel de funcionalidad.

# **4.3 ORGANIZACIÓN PARA LA FASE DE OPERACIÓN DEL PROYECTO**

UNISOAD será una empresa especializada en el desarrollo de plataformas web en el área administrativa, la cual basara su funcionamiento en unas políticas corporativas que se expresan a continuación:

# **4.3.1 Misión y Visión**

 **Misión**:UNISOAD, es una empresa Caucana que ofrece servicios profesionales multidisciplinarios contenidos en las nuevas tecnologías de información y comunicación a las empresas comercializadoras de café, para contribuir al mejoramiento continuo de la gestión administrativa potencializando su desarrollo.

 **Visión**: Ser los líderes del mercado, proveyendo a las empresas comercializadoras de café de tecnología a la vanguardia vía internet, con soluciones administrativas eficientes ligados con el desarrollo empresarial cafetero a nivel nacional; reconocidos como una empresa dirigente, comprometida y con gran responsabilidad social.

## **Principios (Objetivos)**

**Excelencia y Calidad:** para lograr la satisfacción de nuestros clientes, la calidad y la excelencia de los servicios de asesoría y consultoría administrativa a prestar deben ser nuestra máxima prioridad.

**Mejoramiento Continuo:** realizar con excelencia todo lo que se hace, nuestros servicios; nuestras relaciones internas y externas, para el constante crecimiento de la empresa.

**Los clientes son la razón de ser de todos nuestros actos**: nuestro trabajo debe realizarse pensando en nuestros clientes, para asi poder ofrecerle los mejores servicios y satisfacer sus necesidades y expectativas.

**Participación del Personal**: en la empresa todos son un equipo, por lo cual deben existir relaciones de respeto y de honestidad.

**Tecnología de punta**: trabajar con tecnología adecuada para la prestación eficaz y eficiente de los servicios de asesoría y consultoría.

**Trabajo en equipo:** se debe trabajar en equipo con los clientes para desarrollar soluciones conjuntas y exitosas a sus problemas.

# **4.4 ESTRUCTURA ORGANIZACIONAL**

**Grafico 49Estructura Organizacional**

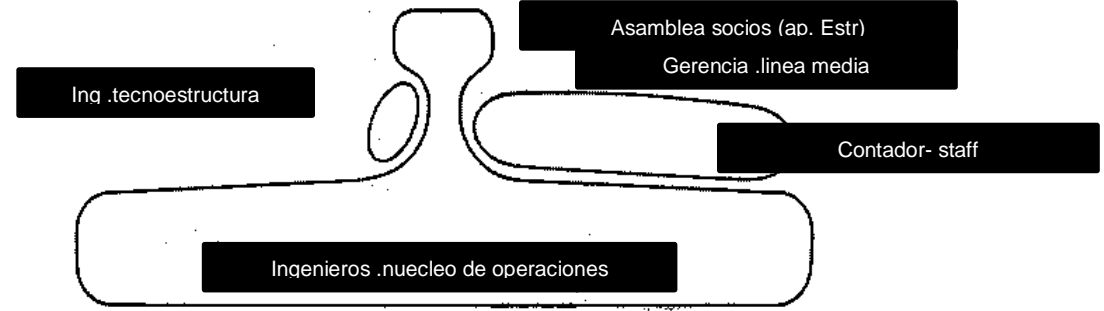

Grafico 50. Relacionprofesional

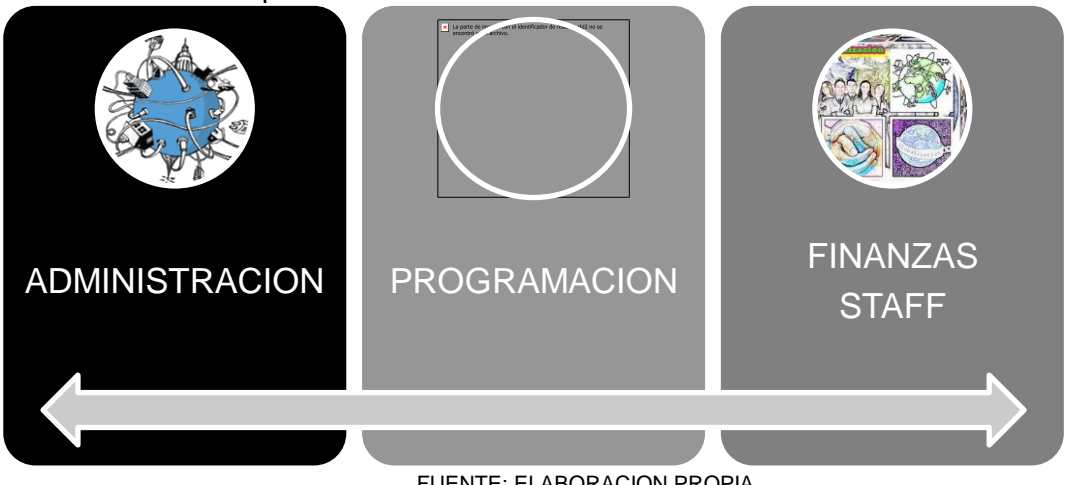

FUENTE: ELABORACION PROPIA

La burocracia profesionalizada según Henry Mintzberg**<sup>26</sup>**es una organización que basa su funcionamiento en la estandarización de los comportamientos y procedimientos, la cual se logra mediante el diseño de tareas por especialistas y la supervisión. La estandarización de los comportamientos y procedimientos la alcanza gracias a la profesionalización de sus miembros, lo que significa que una buena parte de la estandarización está fijada por las asociaciones y grupos profesionales y no por la organización. En la burocracia mecánica predomina la autoridad jerárquica, en la profesionalizada tiene mayor importancia la autoridad del experto.

Se trata de un conjunto de profesionales que disponen de conocimientos, habilidades y técnicas especializadas que pueden aplicar a determinadas situaciones para resolver las demandas de los clientes. Uno de los procesos clave de funcionamiento es el proceso de diagnóstico, clasificación o categorización de la situación que permite determinar el conjunto de habilidades específicas y las técnicas a utilizar para resolver el problema del cliente. Perrow<sup>27</sup> (1970) señala que la gente se categoriza y sitúa en clases porque requerirían enormes recursos al tratar cada caso como único y susceptible de un análisis exhaustivo. Las categorías permiten desenvolvernos sin tener que tomar decisiones continuas en cada momento.

Tipo de organizaciones que resuelve la incertidumbre de su entorno mediante la clasificación de los clientes en función de los servicios que demandan, es decir, una categorización basada en la demanda del mercado que coincide con una categorización de las funciones de los profesionales que la atienden (categorización funcional).

Línea media

l

- Núcleo operativo
- **Tecnoestructura** Estructura de apoyo

<sup>&</sup>lt;sup>26</sup>es un [profesor](http://es.wikipedia.org/wiki/Profesor) académico internacionalmente reconocido y [autor](http://es.wikipedia.org/wiki/Autor) de varias publicaciones sobre negocios y gestión por las cuales se ganó el mote de "mosquito".En La estructuración de las organizaciones (1979) y en Diseño de las organizaciones efectivas (2000) el mosquito canadiense identificó los componentes esenciales de una organización: Cumbre estratégica

<sup>&</sup>lt;sup>27</sup>Perrow, Charles: Para Charles lo que cuenta son la "estructura, la tecnología, el contexto y los objetivos" y por ello es que dichos factores son los que el ha enfatizado en su libro: "Organizational Analysis" : a sociologicalview"

El personal clave son los profesionales, pues desempeñan las tareas centrales. El staff tiene bastante entidad. Otras partes como los analistas de sistemas tecnológicos, los mandos intermedios o los directivos tienen un papel menos relevante. Estas organizaciones presentan estructuras muy descentralizadas en sus aspectos horizontales y verticales. Parte del poder (basado en la calidad del experto) y de la capacidad de decisión, permanece en el nivel de los trabajadores (profesionales), quienes han de resolver los problemas concretos de sus clientes. Los profesionales toman como punto de referencia básico, al tomar decisiones, las normas y las indicaciones de asociaciones profesionales en mayor grado que las que establece la propia organización. La fidelidad del profesional está dividida y experimenta conflictos al tener que atender a las exigencias de la organización y a las de su grupo profesional. Suele identificarse en mayor grado con su grupo profesional que con la organización en la que trabaja.

Las burocracias profesionales tienden a adoptar estructuras democráticas en las que el control permanece en los niveles más básicos de la organización. Los trabajadores controlan parte de las decisiones relacionadas con su propio trabajo y procuran tener también el control colectivo de las decisiones administrativas que les afectan, como las relativas a contratación, promociones o asignación de recursos, se denominan también "organizaciones colegiadas"**.**

Aunque el poder de los profesionales es notable, no siempre el directivo o directivos tienen poco poder.

El profesional, administrador o directivo, aunque no puede controlar directamente a los miembros de la organización, desempeña funciones y roles que le dan un considerable poder indirecto dentro de ella. Ha de resolver múltiples conflictos entre los distintos miembros que suelen derivarse de los procesos de clasificación, no siempre adecuados y eficaces para determinar todos los casos. Estos directivos son los responsables directos de las relaciones con el exterior y de la representación de la organización y juegan un papel esencial en la consecución de recursos.

La dedicación directa a las cuestiones administrativas les concede un poder fáctico sobre otros colegas ocupados principalmente en las tareas de carácter profesional. En este poder se mantendrán en tanto en cuanto sirvan a los objetivos e intereses de la mayor parte de los miembros o de los que tienen más poder.

# **4.5 CRONOGRAMA DE REALIZACIÓN**

4.5.1 **Aspectos del cronograma de ejecución del proyecto:** A continuación se detallarán las actividades explícitas que se llevarán desde la iniciación del proyecto hasta la puesta en marcha de la empresa. Posteriormente se establecerá la duración de cada actividad:

Tabla 55. Actividades para la creación de una desarrolladora de plataformas web para las empresas intermediarias de café

| <b>ACTIVIDAD</b>             | <b>DESCRIPCIÓN</b>                                                                                                    |  |  |  |  |  |  |  |
|------------------------------|----------------------------------------------------------------------------------------------------|--|--|--|--|--|--|--|
| 1<br>$\overline{\mathbf{2}}$ | Inicio.<br>Presentación del proyecto:<br>Formulación del problema<br>Objetivos del programa<br>Alcance del proyecto<br>Determinar tecnología y estándares                                                                                                    |  |  |  |  |  |  |  |
| 3                            | Ingeniería del proyecto:<br>Moldeamiento del negocio<br>Características del sistema<br>Contexto del sistema<br>Modelo de negocio<br>Casos de uso<br>Captura de requerimientos<br>Listado de funciones del sistema<br>Requerimientos no funcionales<br>Casos de uso usbozo<br>Actores del sistema<br>Identificación de riesgos<br>Análisis de la aplicación<br>Modelos de relaciones                             |  |  |  |  |  |  |  |
| 4<br>5                       | Diseño de la aplicación:<br>Diseño de la arquitectura<br>Identificación de red<br>Casos de usos<br>Gestionar cuentas<br>Inicio sesión<br>Gestionar usuario<br>Gestionar empresas<br>Gestionar productos<br>Gestionar servicios y búsquedas<br>Implementar aplicación<br>Modelo de despliegue<br>Pruebas piloto<br>Realización de los estudios técnicos<br>Tamaño<br>Organización administrativa<br>Localización |  |  |  |  |  |  |  |
| 6                            | Trámite de Constitución Jurídica                                                                                                    |  |  |  |  |  |  |  |

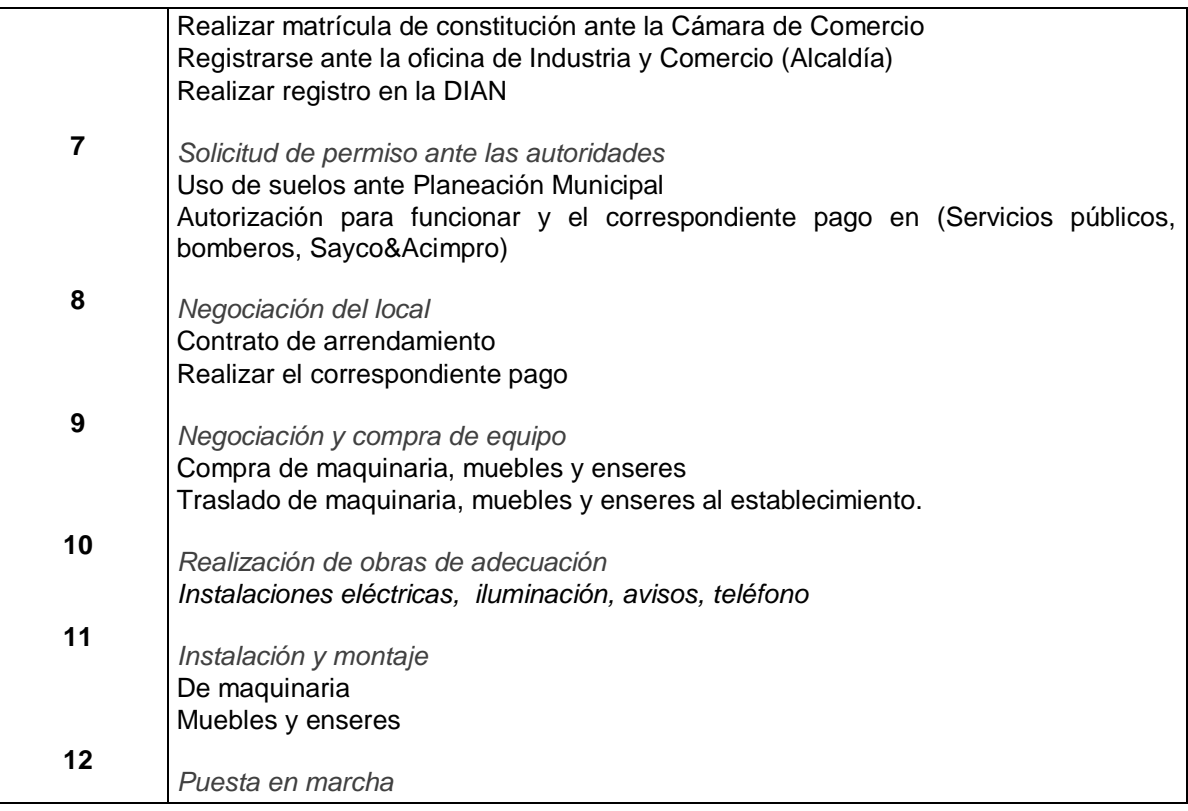

Tabla 56. Actividades para la creación de una desarrolladora de plataformas web para las empresas intermediarias de café

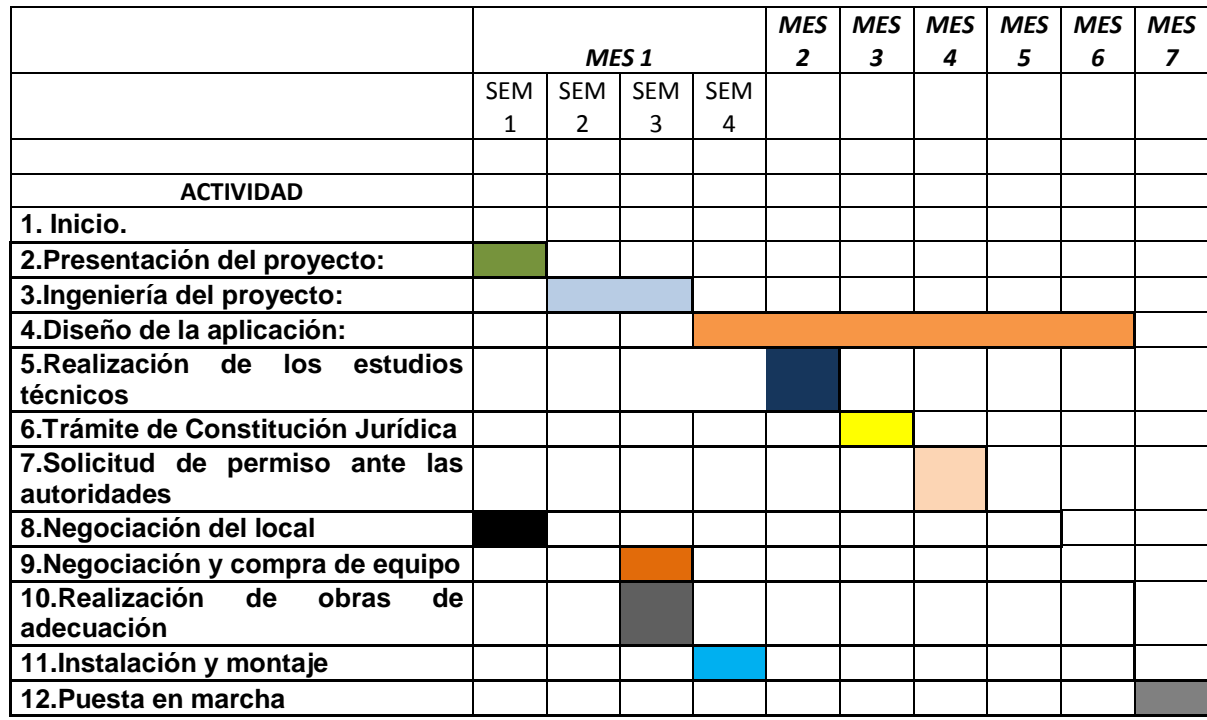

Tabla 57.tabla de procedencias.

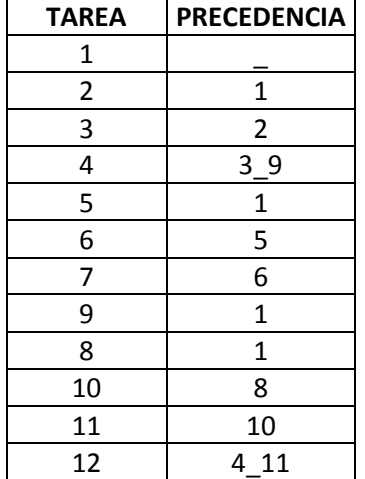

# **4.6 CONCLUSIONES DEL ESTUDIO TECNICO:**

 El tamaño del proyecto se determina teniendo en cuenta la capacidad de incluir la innovación en el mercado iniciando con el 60 % del total de las empresas que se encuentran en el mercado objetivo de UNISOAD, en el departamento del Cauca.

 La demanda del servicio por meses (empresas) se dio para el primer año por 1740 (s/m); para el segundo año 2028(s/M); para el tercer año del proyecto 2316 (s/M); para el cuarto año 2616 (S/M) y por ultimo para el quinto año una demanda de 2904 (s/M)

La oficina quedara en el barrio bolívar en el centro comercial el ferrocarril.

 El personal requerido para la prestación de los servicio de asesoría y consultoría administrativa para los cinco años de operación, deben ser Profesionales en administración de empresas, contaduría, y ingeniería de sistemas

 Los equipos a emplearse por la empresa fueron calculados a partir del número de profesionales con que contaría la empresa para los cinco años de vida del proyecto. Los equipos para la empresa se clasificaron en equipos para proceso, aquellos relacionados con la prestación directa de desarrollo de software y los equipos de apoyo, aquellos que son empleados por la parte administrativa, y equipos adicionales, como los de cafetería, de seguridad, de limpieza, de servicios médicos y de herramientas.

 Para la creación de la empresa no se realizaran construcciones de edificios, sino que se alquila un local comercial.

 UNISOAD, se constituirá legalmente ante la cámara de comercio del cauca como una sociedad por acciones simplificada; su nombre quedara registrado como UNISOAD SAS.

 La organización contará con unas políticas como Misión, Visión y Principios que guiarán el actuar del talento humano que la conforma, los cuales trabajaran en búsqueda permanente del mejoramiento continuo propendiendo por la satisfacción del cliente.

# **5 ESTUDIO FINANCIERO**

# **5.1 OBJETIVO GENERAL DEL ESTUDIO FINANCIERO**

Realizar un estudio contable financiero, para determinar la viabilidad financiera, desde el punto de vista de los inversionistas.

# **5.2 OBJETIVO ESPECIFICO DEL ESTUDIO FINANCIERO**

- Determinar los costos y gastos que incurrirá el proyecto.
- Cuantificar la inversión inicial de proyecto
- Determinar las fuentes de financiación del proyecto.
- Calcular la depreciación de la maquinaria y equipos del área operativa y administrativa.

 Elaborar el Balance General Proyectado financieros, como el estado de Ganancias y Pérdidas.

- Calcular el capital de trabajo.
- Determinar el punto de equilibrio

# **5.3 INVERSIONES DEL PROYECTO.**

5.3.1 Inversiones en activos intangibles**:** Hace referencia a los gastos preoperativos conformados por el estudio de factibilidad, la contratación y capacitación del personal, las adecuaciones locativas y los gatos de constitución. Los datos fueron consultados en las respectivas entidades públicas y privadas como: Salud Pública, Industria y Comercio, Cámara de Comercio, Oficina de Registro de Instrumentos Públicos y Privados, Notarias entre otros.

Tabla 58 Inversión En Activos Intangibles

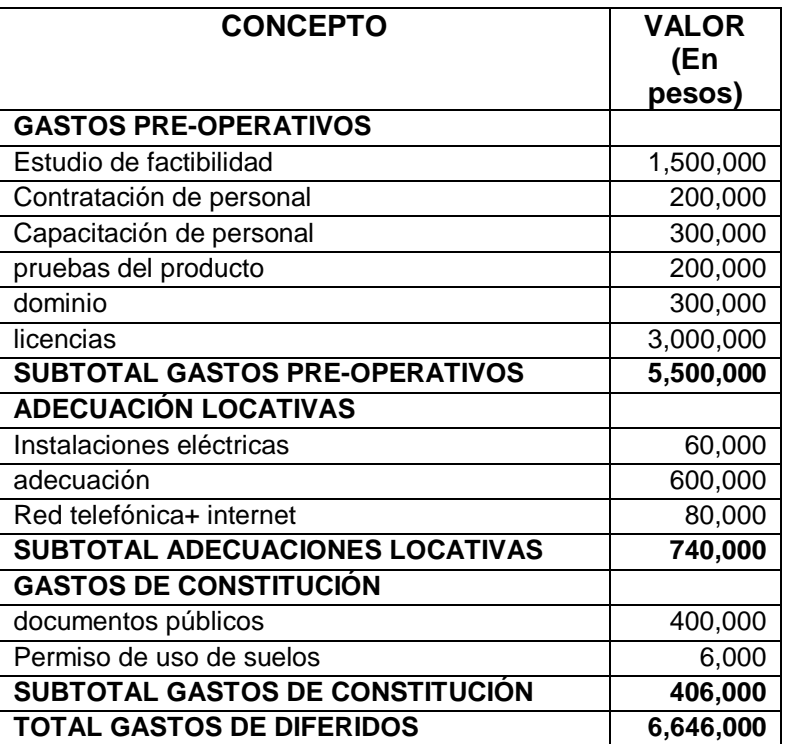

Fuente elaboración propia

5.3.1.1 **Amortización de diferidos:** La amortización de los diferidos se realizará por método de línea recta. Se carga el60% del gasto al área de producción (desarrollo servicio), el20% al área administrativa y por último el 20% al área de ventas. Amortizable en cinco años.

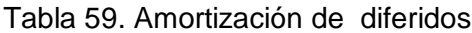

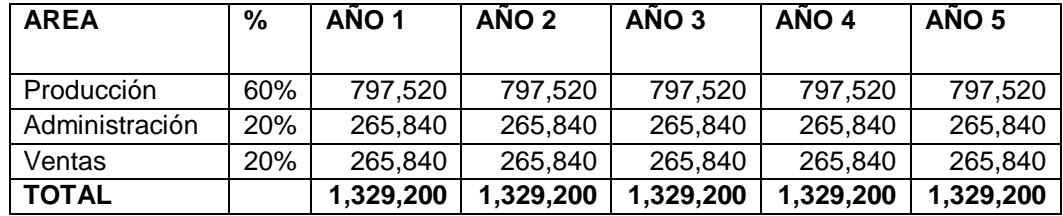

5.3.2 **Inversiones en activos fijos:** Propiedad, planta y equipo. Los activos tangibles constituidos por los bienes físicos del proyecto, que en este caso corresponden a la maquinaria y equipos y equipo de oficina relacionados en la tabla 61

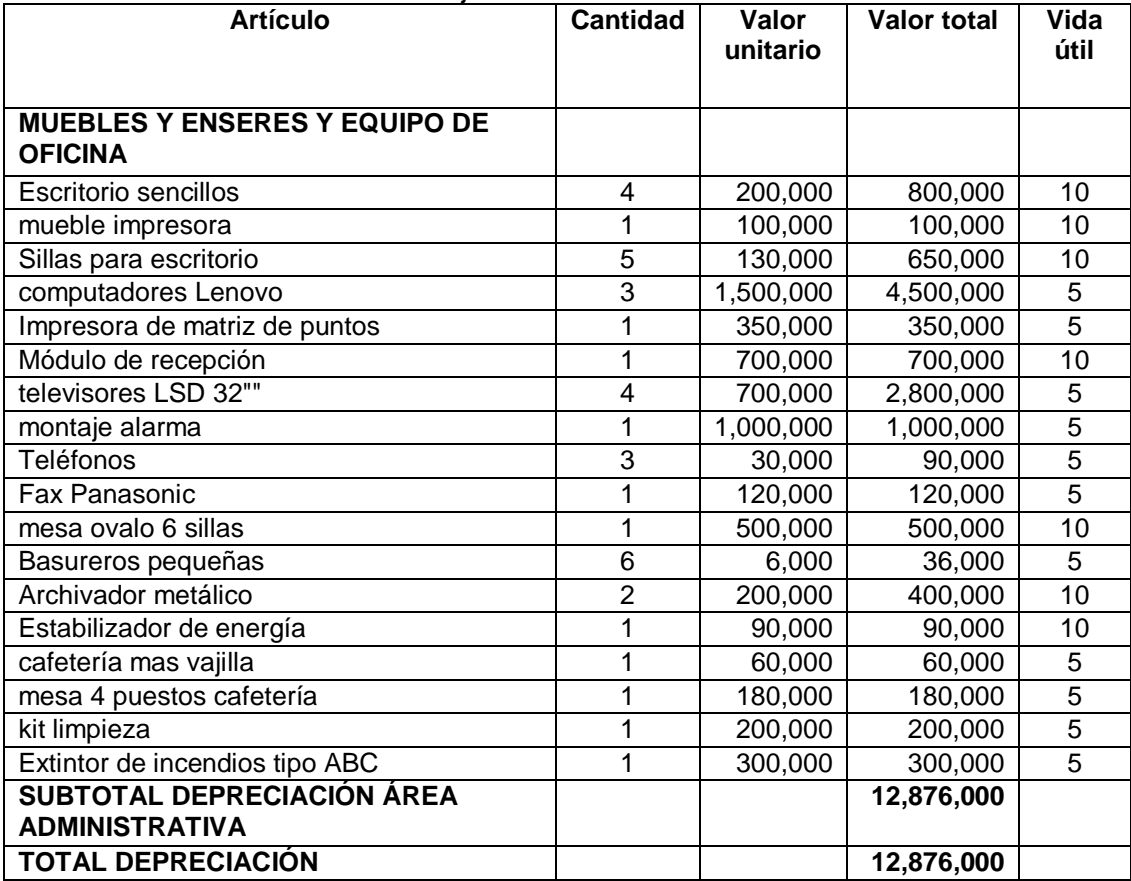

Tabla 60. Inversiones en activos fijos

5.3.2.1 **Gastos de depreciación:** La depreciación se realizará mediante el método de la suma de los dígitos de los años.

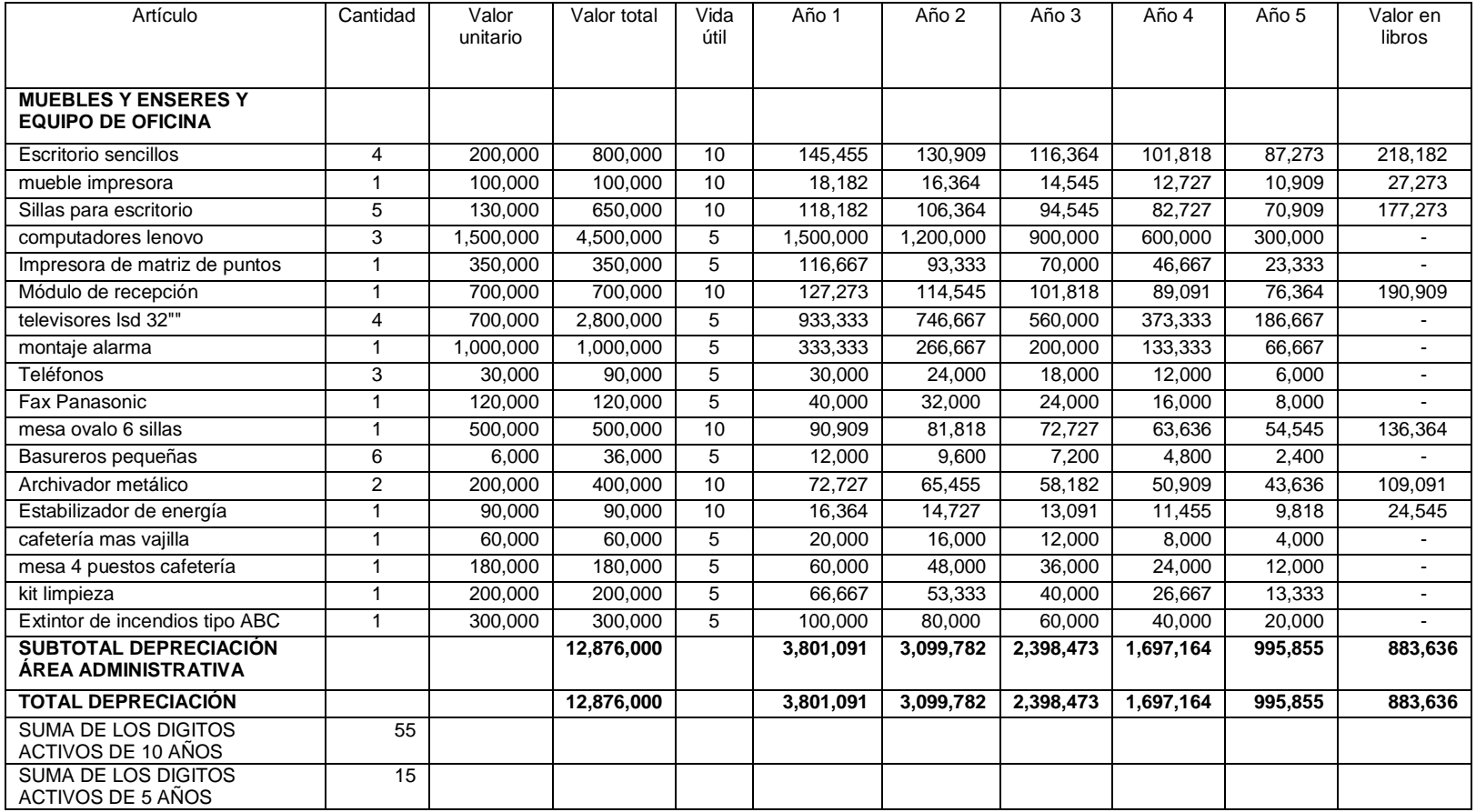

# Tabla 61. Depreciación de activos - método suma de los dígitos

# **5.4 COSTOS DE PRODUCCIÓN.**

En la tabla 63 se relaciona la cantidad de insumos en este caso corresponde a papelería y útiles de oficina requeridos por el proyecto y la tabla 64 se relaciona la mano de obra directa (Administrador e ingenieros de sistemas), requeridos para prestar el servicio de una plataforma administrativa y financiera vía internet.

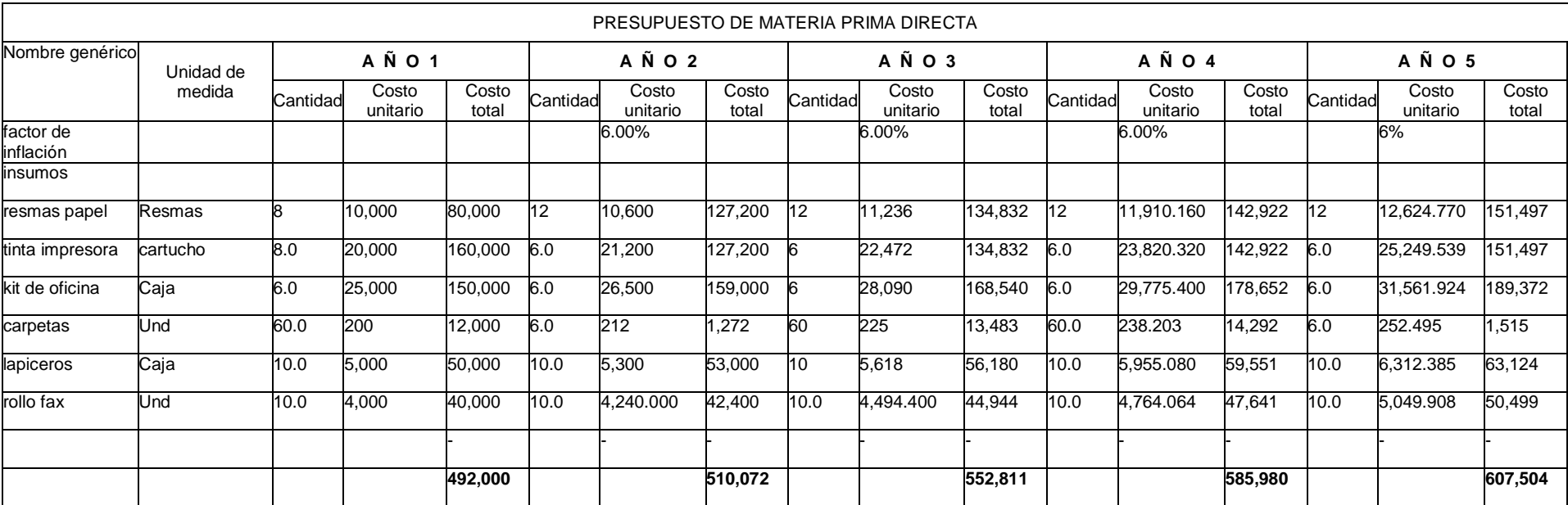

Tabla 62. Presupuesto de materia prima directa

#### **5.4.1 Mano de obra directa:**

La siguiente tabla muestra la provisión administrativa por ley correspondiente a las prestaciones sociales.

Tabla 63. Provisión administrativa de prestaciones sociales.

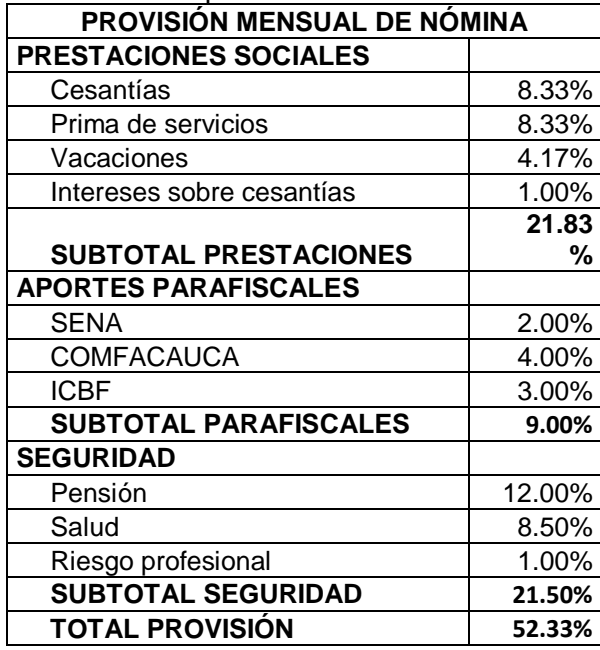

En la mano de obra contamos con dos ingenieros de sistemas que devengaran cada uno, un salario base de \$3.000.000 m/c. que tendrá un costo que se relaciona en el siguiente cuadro:

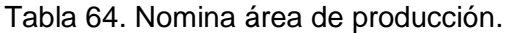

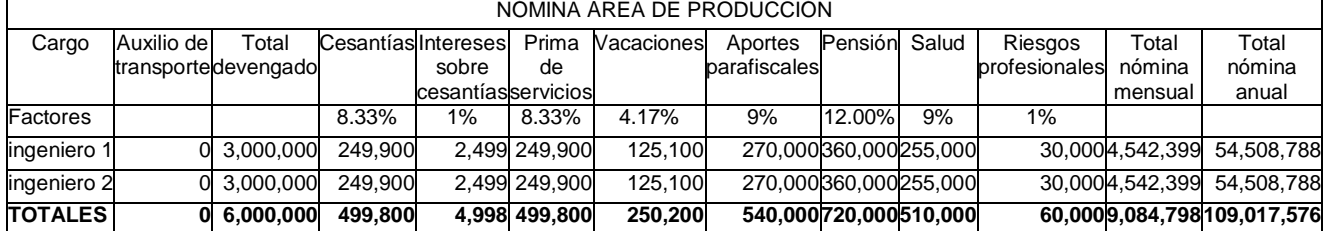

Para el área administrativa la futura empresa contara con un administrador de empresas que devengara un salario base de \$ 3.000.000 m/C; y un auxiliar contable y administrativo que devengara un salario mínimo de \$589.500 m/C tal y como se especifica en el cuadro 65.

Tabla 65. Nómina de área administración.

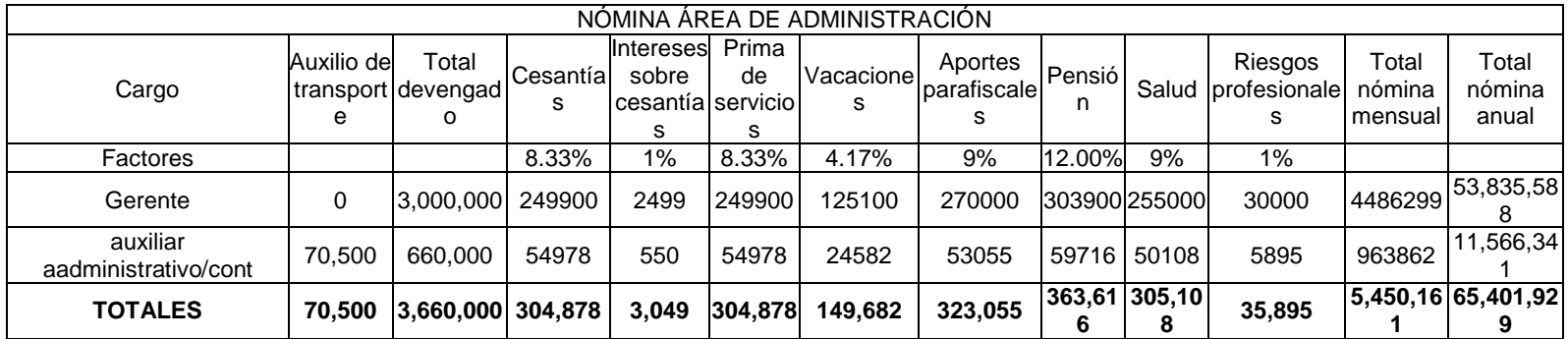

Para el área de ventas se tiene estimado un visitador que trabajara con un contrato por cuatro meses, correspondiente al primer año del proyecto, al que se le pagara todas las prestaciones sociales de ley con un salario mínimo base de \$589.500m/c. que se especifica en la tabla 66.

#### Tabla 66. Nomina área de venta

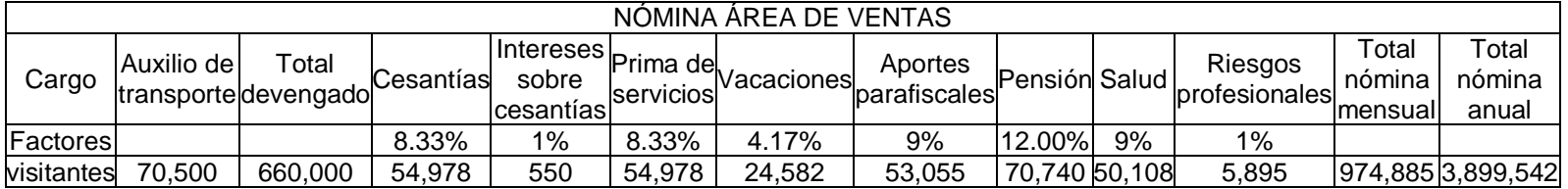

## **5.4.2 Honorarios**

Para la futura empresa es importante tener el apoyo profesional bajo modalidad de staff de dos profesionales que se contrataran bajo la modalidad de prestación de servicios generando unos honorarios. Estos profesionales están enmarcados en la parte operativa por un ingeniero de sistemas requerido para laborar 768 horas en el primer año por un valor de \$30.000 cada hora. Para un total de \$ 23.040.000m/C; mientras que en el área administrativa se requiere la contratación mediante pago de honorarios por un contador público que trabaje 288 horas anuales, tal como se especifica en el siguiente tabla

#### Tabla 67. Honorarios.

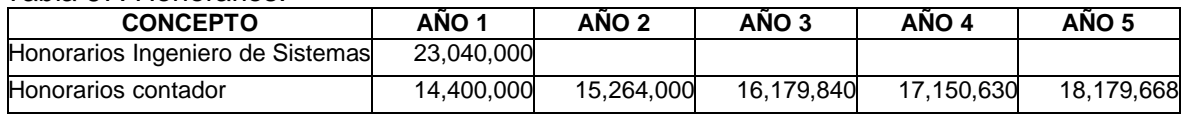

## 5.4.3 **Arrendamiento.**

Para las instalaciones de la empresa se arrendará una oficina en el centro comercial el ferrocarril, se tiene presupuestado para este rubro la suma de \$ 600.000 mensuales (Este valor aumenta anualmente de acuerdo a los factores de inflación calculados): este rubro está cargado con la siguiente proporción: 40 % cargado al área de producción (desarrollo del servicio), el 30%cargado al

área administrativa y el 30 % restante esta carago al área de ventas.

 Servicios públicos Se estima un valor para los servicios telefónico, Internet, acueducto y alcantarillado y energía por un valor de \$ 200.000 mensuales. Se carga el 80% al área de producción un 20% al área administrativa.

 Impuestos de cámara de comercio. Estos impuestos ascienden a \$ 230.000 para el primer año de operaciones del negocio. Estos impuestos son ajustados anualmente por el factor de inflación.

#### 5.4.4 **Implementos de aseo.**

Se asignó para este gasto la suma de \$960.000 para el primer año, (ajustar esta cifra según el factor de inflación).

# **5.5 GASTOS EN VENTAS.**

5.5.1.1 **Publicidad:** La publicidad de la empresa se hace vía internet tal y como se explica en el estudio técnico del presente trabajo, y se incurre en un gasto publicitario del primer año de \$ 2.000.000 M/c correspondiente a la elaboración de la imagen corporativa, y propagación de la misma; luego del primer año en adelante el gasto en

Publicidad será del 80% del total del primer año.

Tabla 68. Gastos publicidad.

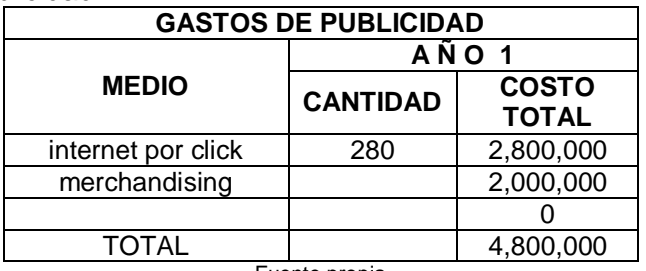

Fuente propia

Los costos y gastos antes mencionados se registran en cuadro resumen de costos y gastos.

Tabla 69. Resumen de costos y gastos

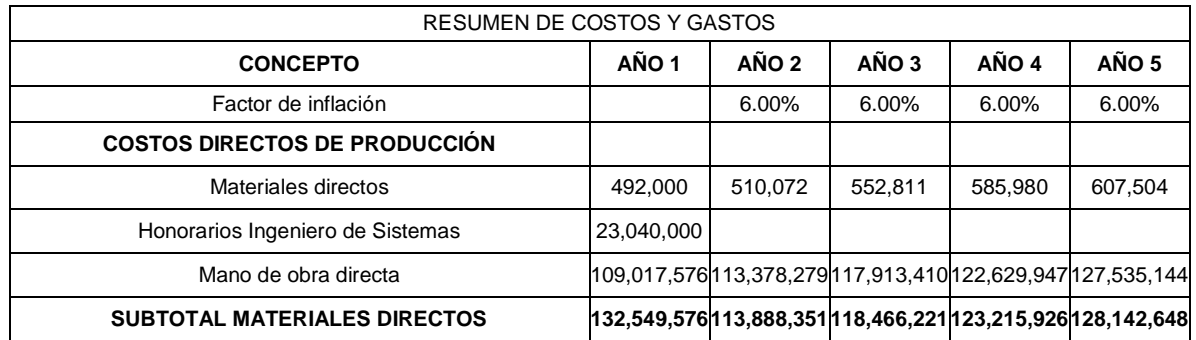

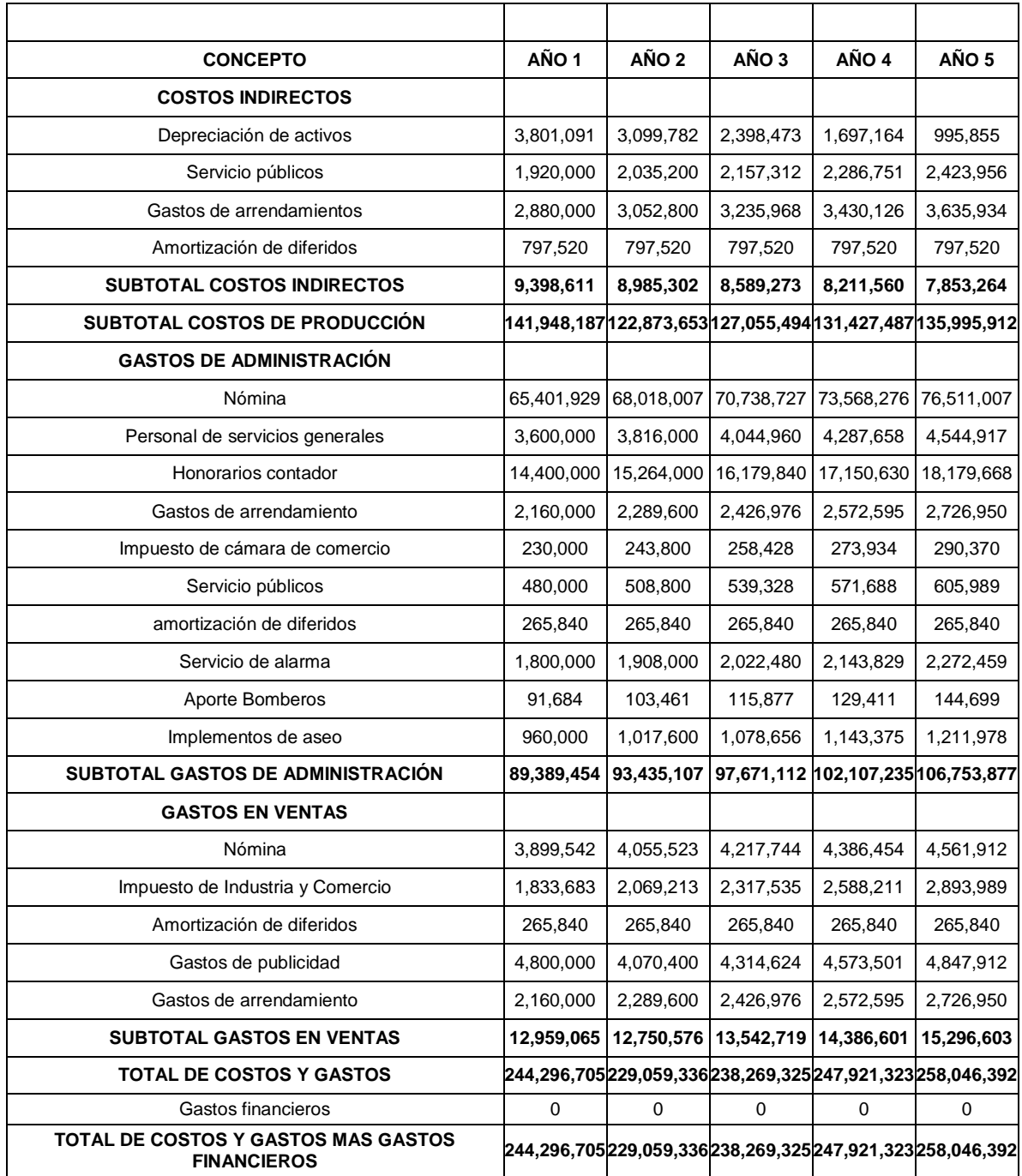

## **5.6 CALCULO DEL COSTO UNITARIO**

En la tabla 70 se registran los costó variables y fijos de la empresa, adicionalmente se calcula los costos unitarios por servicio y costo unitario global.

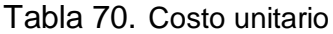

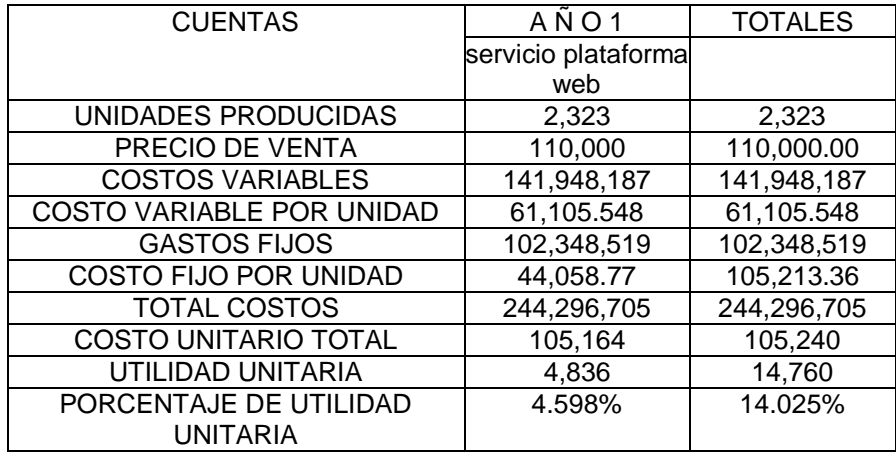

*Total unidades servicio al año Costo unitariode de servicio web* =  $\frac{Total \cos \cos \theta}{T}$  *tosailes más* costo fijos

Costo unitariode de servicios web = 
$$
\frac{244.296.705}{2323}
$$
 = 105.240

Este sería costo unitario para el primer año de la empresa.

## **5.7 CÁLCULO DE PRECIO DE VENTA**

Precio de venta = costou nitario $(1 + %$  de utilidad unitario esperado)

 $Precio \ de \ venta = $105.164 + (1 + 4.598\%) = $110.000$ 

El precio de venta es de \$110.000 dada unitaria esperado por cada servicio mensual puesto al cliente que es de 4.598%

*tounitariototal* cos *precioventaunitario tounitariototal porcentaje utilidad unitaria* cos

4.598 105.240 110.000 105.240 *porcentaje utilidad unitaria*

#### **5.8 UTILIDAD POR UNIDAD.**

*Untilidad unitaria servicio web* = 110.000 - 105.164 = 4.836

#### **5.9 PROYECCIÓN DE VENTAS**

Una vez se calcula los precios de venta se procede a realizar la proyección de ventas.

Tabla 71. Presupuesto de ventas

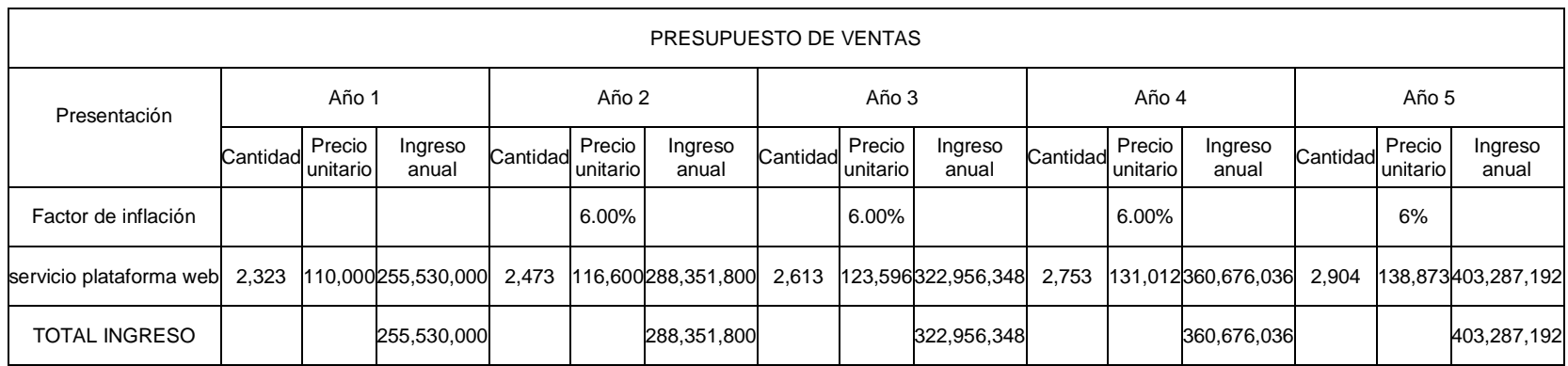

## **5.10 IMPUESTO DE INDUSTRIA Y COMERCIO**

**.** El impuesto de industria y comercio recae directamente sobre las ventas netas, por tanto una vez, calculado el presupuesto de ventas, se procede a calcular este impuesto.

Tabla 72. Presupuesto liquidación de industria y comercio

| LIQUIDACIÓN DE INDUSTRIA Y COMERCIO |             |                                      |             |             |           |                                   |              |               |                      |  |  |
|-------------------------------------|-------------|--------------------------------------|-------------|-------------|-----------|-----------------------------------|--------------|---------------|----------------------|--|--|
|                                     |             | Años Ventas anuales Ventas mensuales | Factor A.   | Impuesto de | Factor B. | Liquidación de                    | Contribución | $(4)+(6)+(7)$ | Liquidación anual de |  |  |
|                                     |             |                                      | Liquidación | Industria y |           | Liquidación 15% Avisos y Tableros | especial     | Total a pagar | <b>Bomberos</b>      |  |  |
|                                     |             |                                      | 6 x 1000    | Comercio    | (5)       | (6)                               | (A+B)x 48%   | (8)           | (9)                  |  |  |
|                                     |             |                                      | (3)         | (4)         |           |                                   |              |               |                      |  |  |
|                                     |             |                                      | 0.006       |             | 15%       |                                   | 48%          |               | 60%                  |  |  |
|                                     | 255,530,000 | 21,294,167                           | 127,765     | 1,533,180   | 19,165    | 229,977                           | 70,526       | 1,833,683     | 91,684               |  |  |
| 2                                   | 288,351,800 | 24,029,317                           | 144,176     | 1,730,111   | 21,626    | 259,517                           | 79,585       | 2,069,213     | 103,461              |  |  |
| 3                                   | 322,956,348 | 26,913,029                           | 161,478     | 1,937,738   | 24,222    | 290,661                           | 89,136       | 2,317,535     | 115,877              |  |  |
| 4                                   | 360,676,036 | 30,056,336                           | 180,338     | 2,164,056   | 27.051    | 324,608                           | 99,547       | 2,588,211     | 129,411              |  |  |
| 5                                   | 403,287,192 | 33,607,266                           | 201,644     | 2,419,723   | 30,247    | 362,958                           | 111,307      | 2,893,989     | 144,699              |  |  |

# **5.11 CÁLCULO DEL PUNTO DE EQUILIBRIO.**

Para el cálculo del punto de equilibrio se requiere la siguiente información:

- C = Cantidad de unidades producidas.
- $\bullet$  P = Precio de venta por unidad.
- CV = Costos variables totales.
- $\bullet$  CF = Costos fijos totales.

Punto de equilibrio. En la Tabla 73 se presenta los cálculos de punto de equilibrio para este servicio.

Tabla 73. Punto de equilibrio

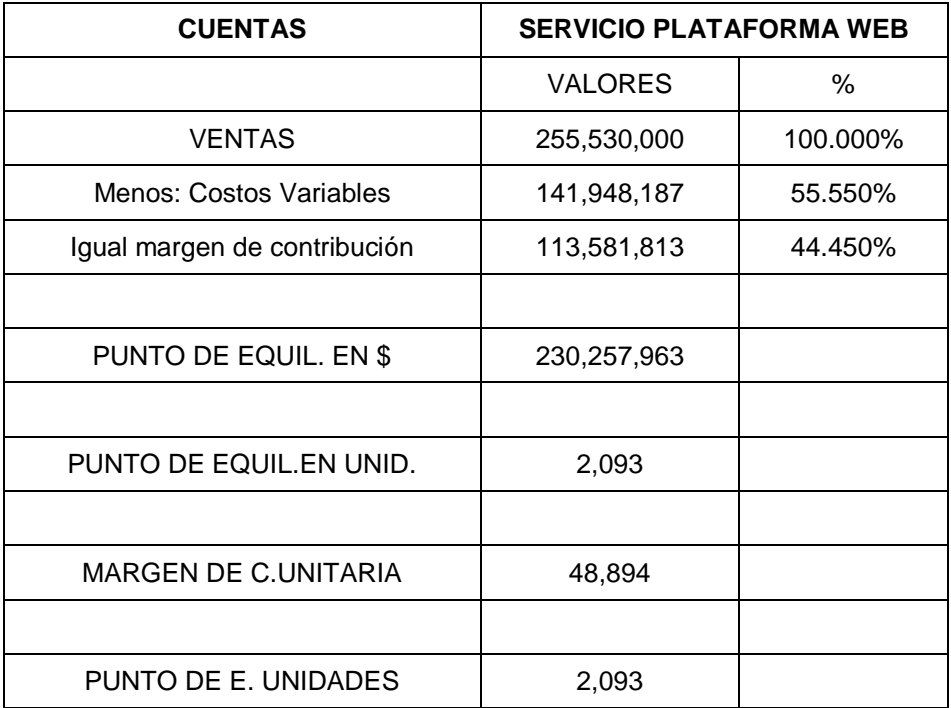
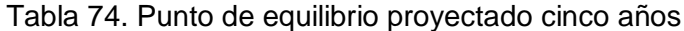

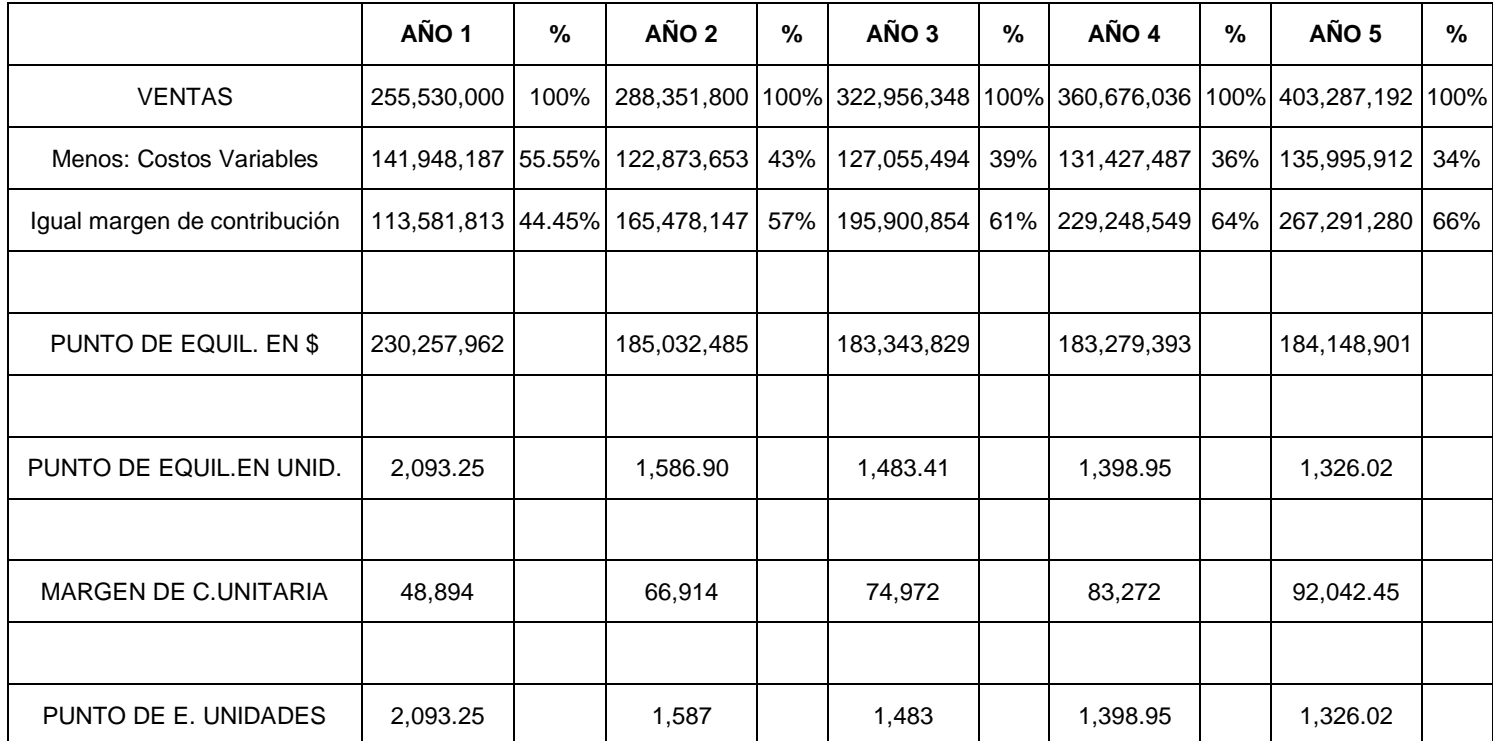

#### **5.11.1 Punto de equilibrio en pesos.**

*Porcentaje de m en de contribución Costos Fijos Punto de equilibrio en pesos* arg  $($ \$ $)$  =

## **5.11.2 Punto de equilibrio en unidades.**

*ecio unitario Punto de equilibrio en pesos Punto de equilibrio en unidades* Pr  $=$ 

## **5.11.3 Cálculo del margen de contribución unitaria. Corresponde al promedio de margen de contribución.**

*Número de unidades producidas M*  $\arg en$  *de contribución unitaria* =  $\frac{M \arg en}{M}$  *de contribución* 

# **5.11.4 Solución gráfica del punto de equilibrio.**

El punto de equilibrio puede demostrarse en forma gráfica como aparece en la gráfica 40 El eje horizontal representa la cantidad de unidades y el eje vertical los valores en pesos.

Cuando las líneas rectas que representan el ingreso total y el costo total se trazan en el mismo gráfico, puede determinarse el punto de equilibrio. Esto se ilustra en la gráfica 51, e**l punto de equilibrio**es el punto en el cual el ingreso total es igual al costo total. En términos de la representación gráfica, el punto de equilibrio es donde se intersecan el ingreso total y el costo total.

Grafico 51. Punto de equilibrio – año 1

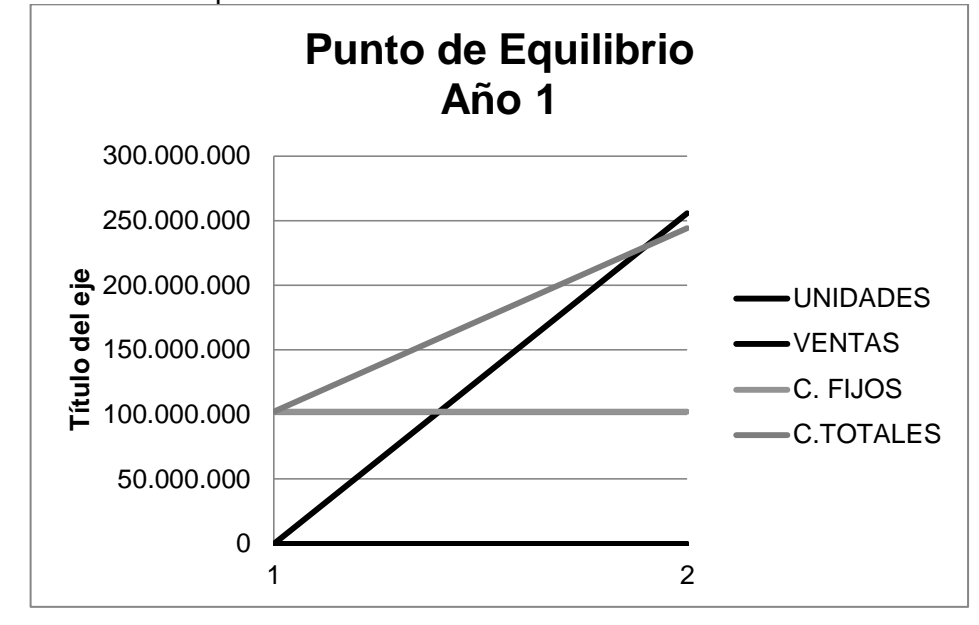

## Grafico 52. Datos generales punto equilibrio

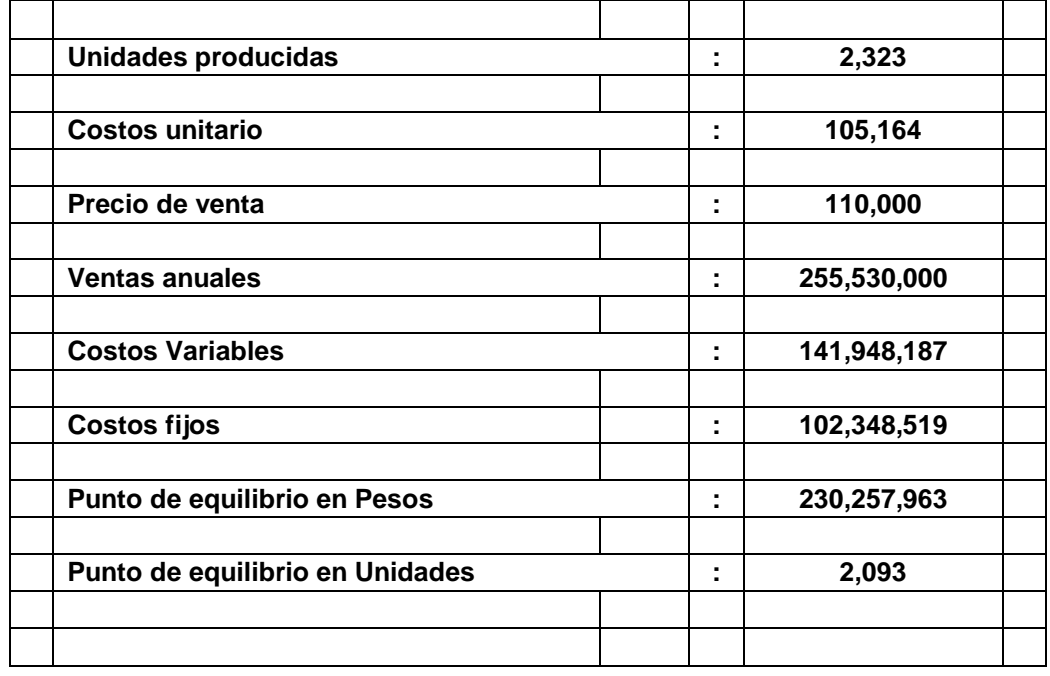

### **5.12 CAPITAL DE TRABAJO.**

El capital de trabajo constituye los recursos corrientes necesarios para la operación normal del proyecto, para cubrir contingencias que se presenten en el proyecto.

 Nassir y Reinaldo Sapag definen el capital de trabajo como: "El conjunto de recursos necesarios, en la forma de activos corrientes, para la operación normal del proyecto durante un ciclo productivo".

 Definen el ciclo productivo como: "Al proceso que se inicia con el primer desembolso para cancelar los insumos de la operación y termina cuando se venden los insumos, transformados en productos terminados, y se percibe el producto de la venta y queda disponible para cancelar nuevos insumos".

 **Cálculo del capital de trabajo**: Se utiliza el método del período de desfase**<sup>28</sup>**. Se consideró un mes de período de desfase para cada uno de los años del horizonte del proyecto, es decir, la cuantía de los costos reales**<sup>29</sup>** de operación presupuestados en el año inmediatamente siguiente. El efectivo estimado corresponde al saldo final de efectivo de cada período y que pasa como saldo inicial en el período siguiente.

El capital de trabajo se determina por la siguiente expresión:

$$
CT = \frac{TCR_t}{n} \times d_n
$$

l

<sup>&</sup>lt;sup>28</sup> Período de desfase se define como el tiempo que se debe cubrir financieramente, desde el momento en que se efectúa el primer desembolso por la adquisición de la materia prima hasta el momento en que se recauda los ingresos por venta de los

productos terminados, que financiarán los períodos subsiguientes.<br><sup>29</sup>La expresión de costos reales hace referencia al total de costos y gastos del proyecto menos los gastos de depreciación y amortización de diferidos, dado que la depreciación y amortización de diferidos no constituyen salidas reales de efectivo.

Tabla 75. Denotación, formula capital de trabajo

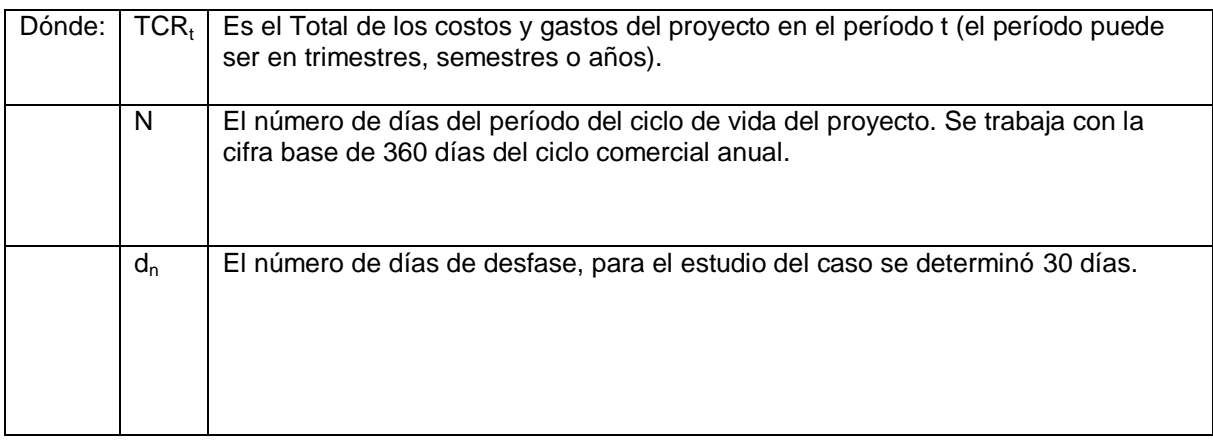

# Tabla 76. Capital de trabajo

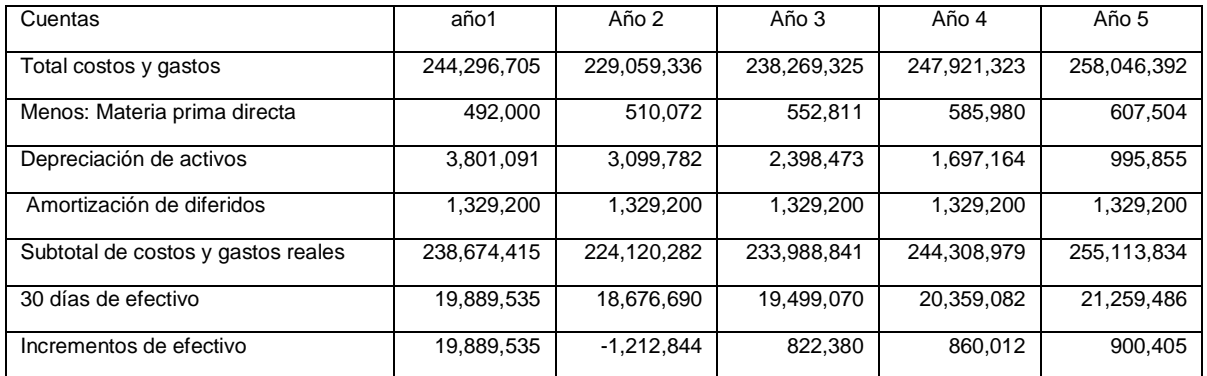

# **5.12.1 Inventario de materia prima directa.**

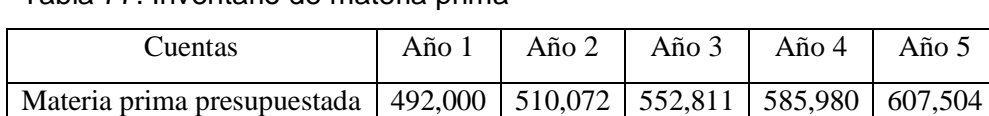

30 días de materia prima 41,000 42,506 46,068 48,832 50,625

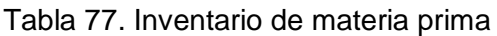

La materia prima necesaria para cada uno de los años del horizonte del proyecto se estimó en la tabla 77.

Para el cálculo del inventario se utilizó la expresión:

$$
CT = \frac{TCR_t}{n} \times d_n
$$

5.12.1.1 **Presupuesto de compra de materia prima** El presupuesto de compras necesarias de materia prima se realiza mediante el juego de inventarios, para ello se utiliza la siguiente estructura:

Materia prima por comprar

Compras necesarias<br>de materia prima<br>Mas: Inventario final de materia prima<br>Menos: Inventario inicial de materia prima

#### Tabla 78. Presupuesto materias primas

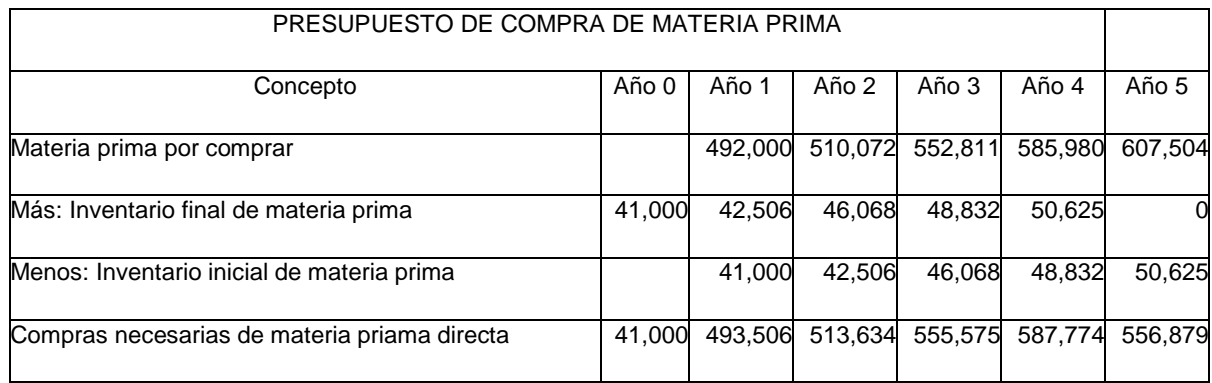

# **5.13 PRESUPUESTO DE INVERSIÓN**

Cuatro cuentas básicamente integran el presupuesto de inversión del proyecto, Capital de trabajo, inventario de materia prima, gastos pre-operativos (activos diferidos) y la inversión en activos fijos.

En la tabla 79 se presenta el presupuesto de inversión, en este proyecto no se realizaron inversiones de activos durante los cinco años. En cuanto al efectivo se registra los valores de los cinco años del horizonte del mismo.

| <b>CONCEPTO</b>                                          | $A\tilde{N}O\ 0$ | Año 1     | Año 2   | Año 3   | Año 4   | Año 5    |
|----------------------------------------------------------|------------------|-----------|---------|---------|---------|----------|
| Capital de trabajo (Efectivo requerido)                  | 19,889,535       | 1,212,844 | 822,380 | 860,012 | 900,405 | 0        |
| Saldo en bancos                                          | 20,389,655       |           |         |         |         |          |
| Gasto financieros (4*1000)                               | 157,810          |           |         |         |         |          |
| Materia prima directa                                    | 41,000           |           |         |         |         |          |
| Activos fijos (maquinaria, equipo y<br>muebles y enseres | 12,876,000       |           |         |         |         |          |
| Activos diferidos (Gastos pre operativos)                | 6,646,000        |           |         |         |         |          |
| Total inversión del proyecto                             | 60,000,000       | 1.212.844 | 822.380 | 860,012 | 900.405 | $\bf{0}$ |

Tabla 79. Presupuesto de inversión

## **5.14 COMPOSICIÓN DE LAS FUENTES DE FINANCIACIÓN DEL PROYECTO.**

El proyecto será financiado totalmente por los inversionistas quienes como se muestra en el estudio técnico apertura la empresa con un capital suscrito y pagado por un valor de \$ 60.000.000; en la tabla 80 se hace el respectivo asiento contable de apertura y comprobación.

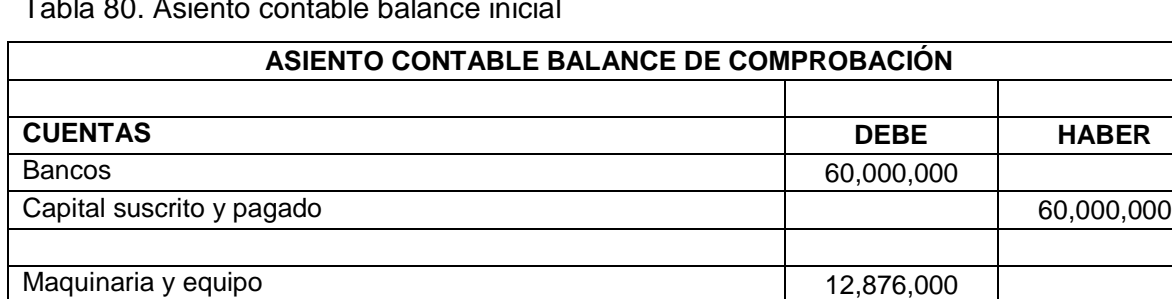

Tabla 80. Asiento contable balance inicial

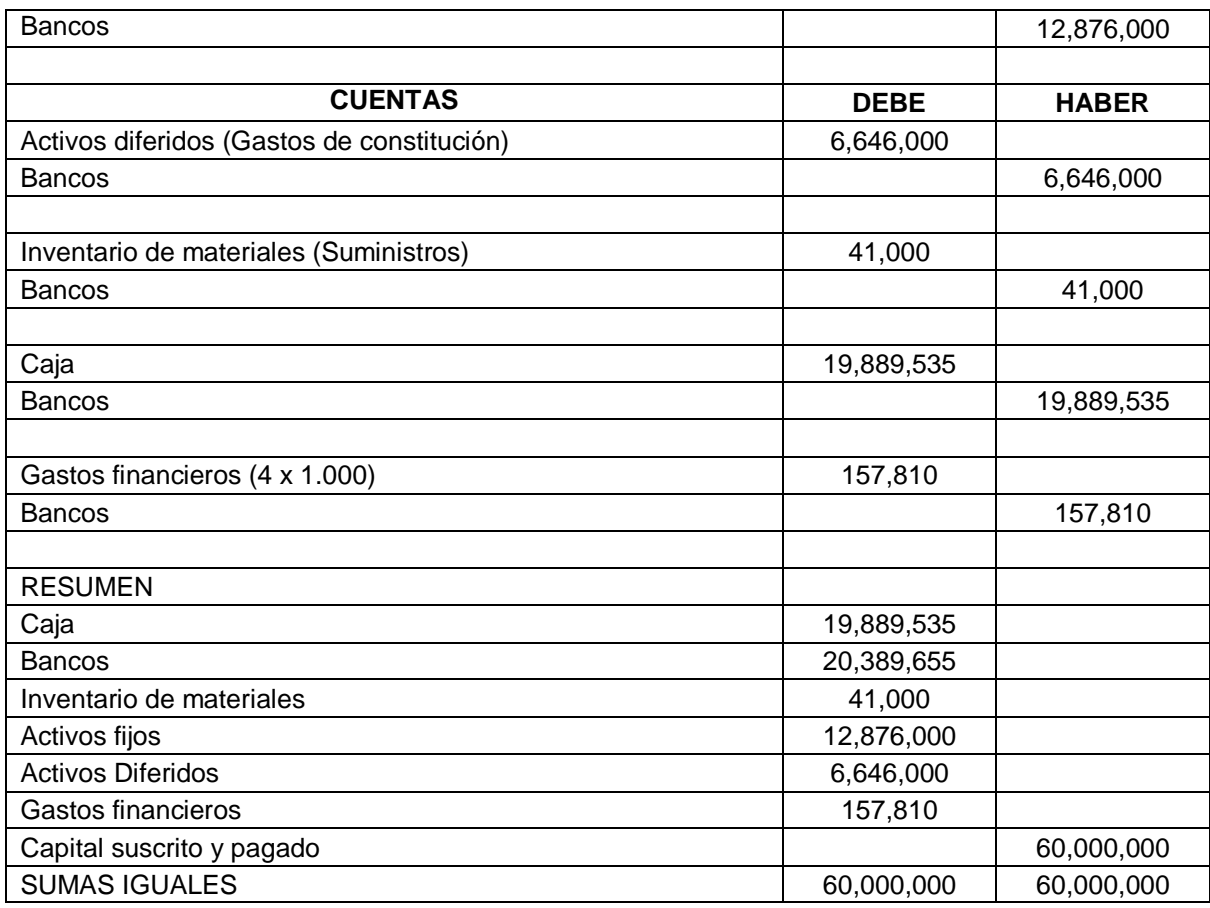

# **5.15 RESUMEN DE COSTOS Y GASTOS, INCLUIDO EL JUEGO DE INVENTARIOS.**

Calculado el juego de inventario es necesario modificar el cuadro resumen de costos y gastos con las compras necesarias de materia prima estimadas en la tabla 81

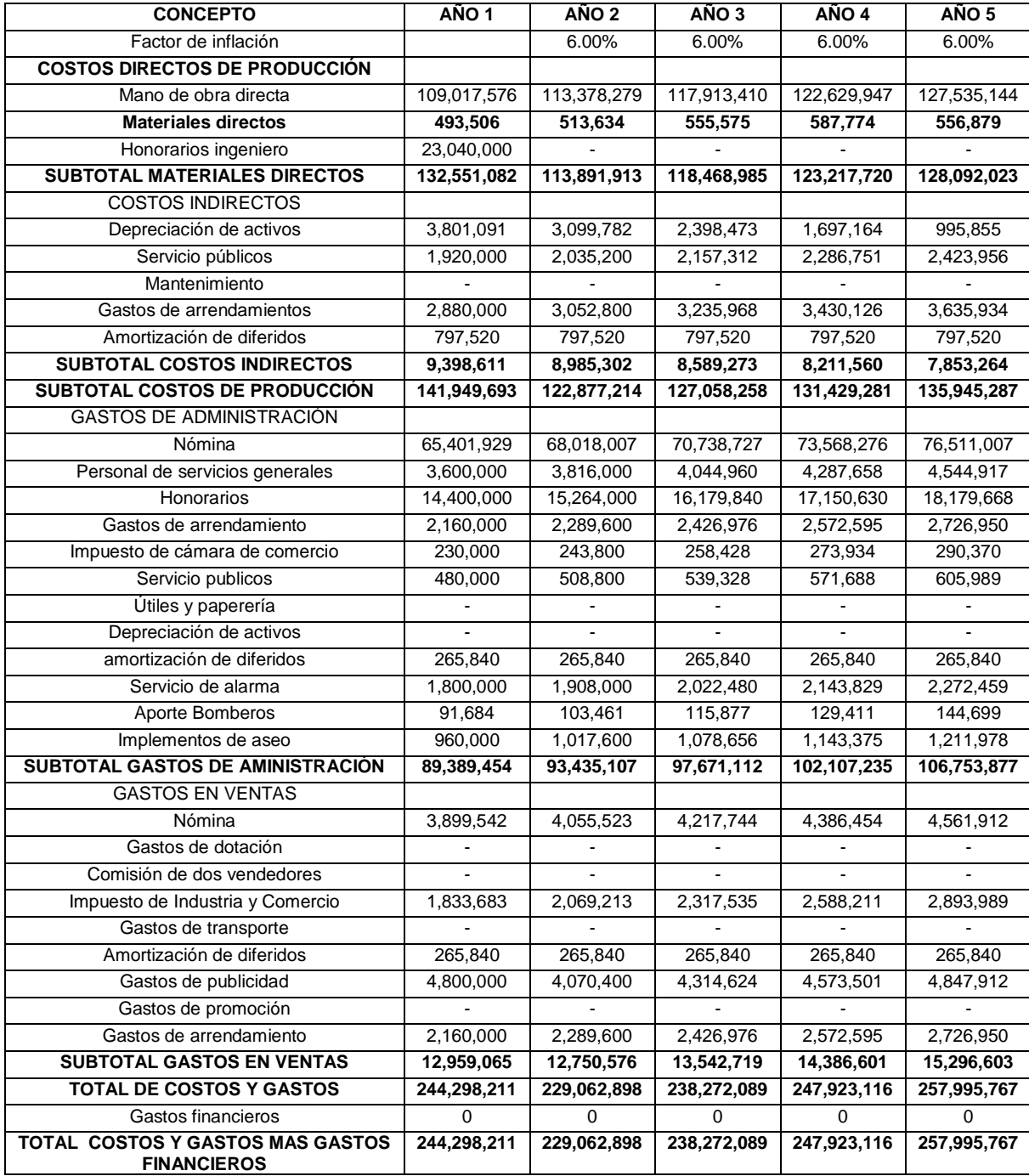

# Tabla 81. Resumen costos y gastos incluido juego de inventario

## **5.16 ESTADOS FINANCIEROS PROYECTADOS.**

Se consideran básicos dentro de los estados financieros, el balance general y el estado de pérdidas y ganancias. Además de éstos existen otros estados como el Flujo de Fondos, considerado hoy día entre los principales estados de análisis. Para efectos del estudio financiero se analizará los estados básicos, el balance general y estado de pérdidas y ganancias; el análisis de los flujos de fondos se tratará en el capítulo correspondiente a la evaluación del proyecto.

## **5.17 BALANCE GENERAL.**

Representa la situación de los activos y pasivos del proyecto así como también el estado de su patrimonio. En otras palabras, presentan la situación financiera o las condiciones del proyecto, en un momento dado, según se refleje en los registros contables.

Algunas denominaciones de este estado son:

- Estado de situación financiera.
- Estado de inversiones.
- Estado de recursos y obligaciones.
- Estado de activos, pasivos y capital.

## **5.17.1 Balance general inicial.**

Con el cálculo del capital de trabajo se puede construir el balance general del proyecto así:

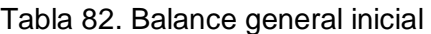

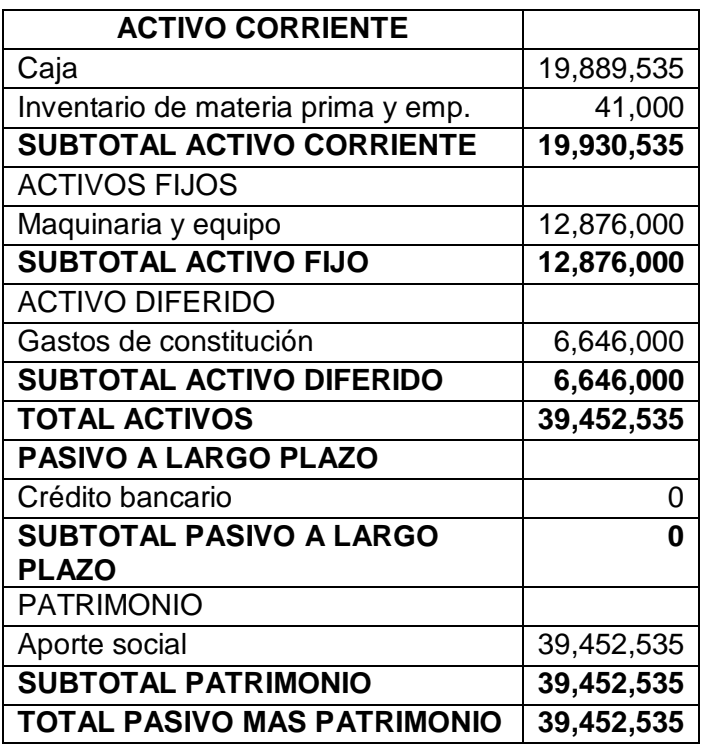

# **5.17.2 Balance general proyectado.**

Estimado el balance general inicial se procede a realizar los asientos contables y las hojas de trabajo para construir los estados financieros proyectados

# Tabla 83. Balance general proyectado

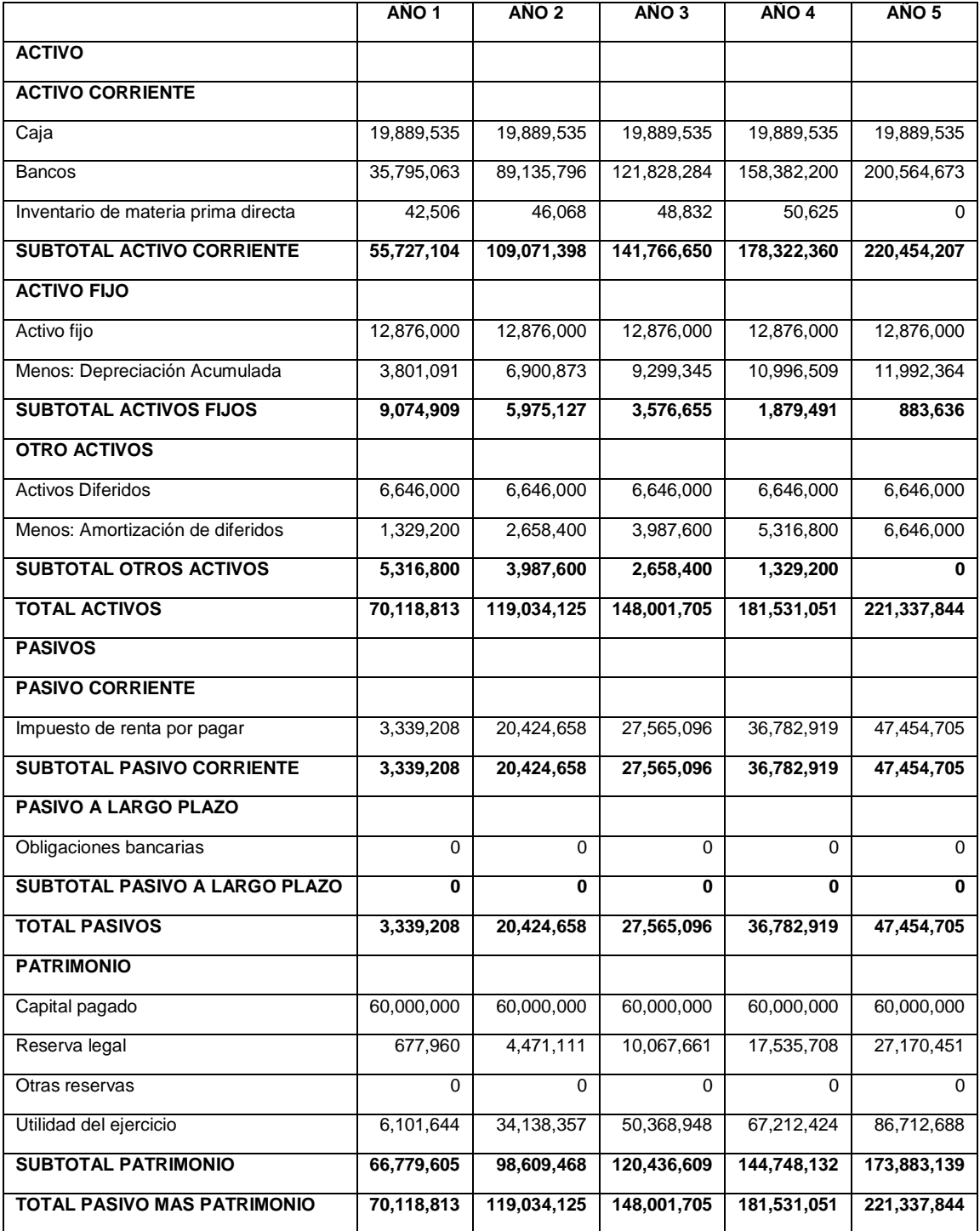

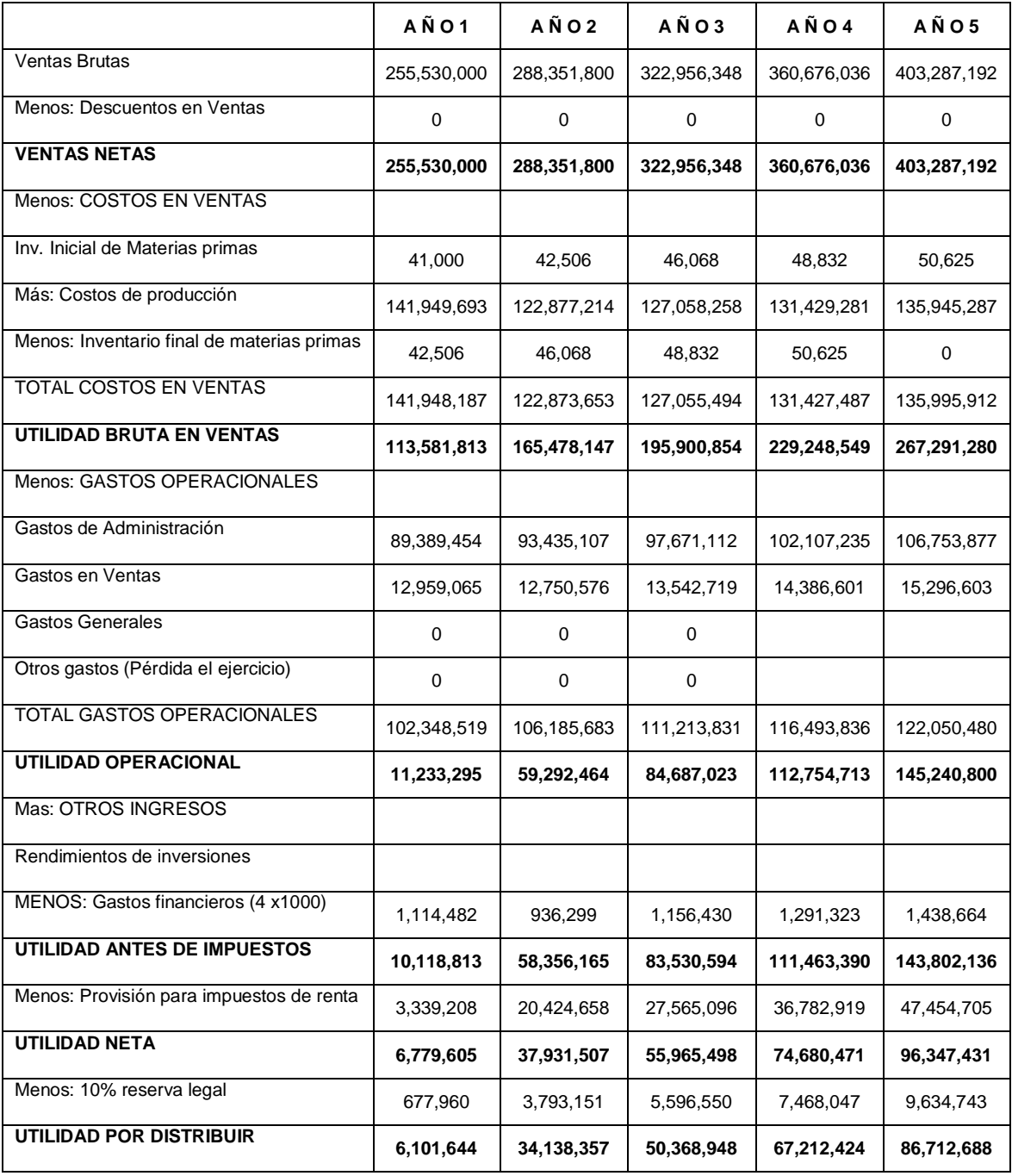

# Tabla 84. Estado de pérdidas y ganancias proyectado

# **5.18 NÁLISIS DE ESTADOS FINANCIEROS.**

De manera general se puede decir que la atención de los inversionistas en el análisis financiero del proyecto se centra en tres aspectos a saber:

- Determinar la estructura de los activos.
- El estudio del financiamiento y
- El análisis de la rentabilidad del proyecto.

Pero la meta de los emprendedores, es analizar la forma como la empresa puede maximizar su valor como futura organización que ingresará en el mercado. Ahora bien el valor de la empresa corresponde al reconocimiento y la participación de la misma en la demanda local, regional o nacional a través del tiempo, este reconocimiento refleja el éxito o fracaso de la gestión de los emprendedores.

## **5.18.1 Análisis vertical.**

Es una de las técnicas más sencillas del análisis financiero, que profundiza en la estructura misma de los estados financieros. Para lo cual se tiene los siguientes aspectos:

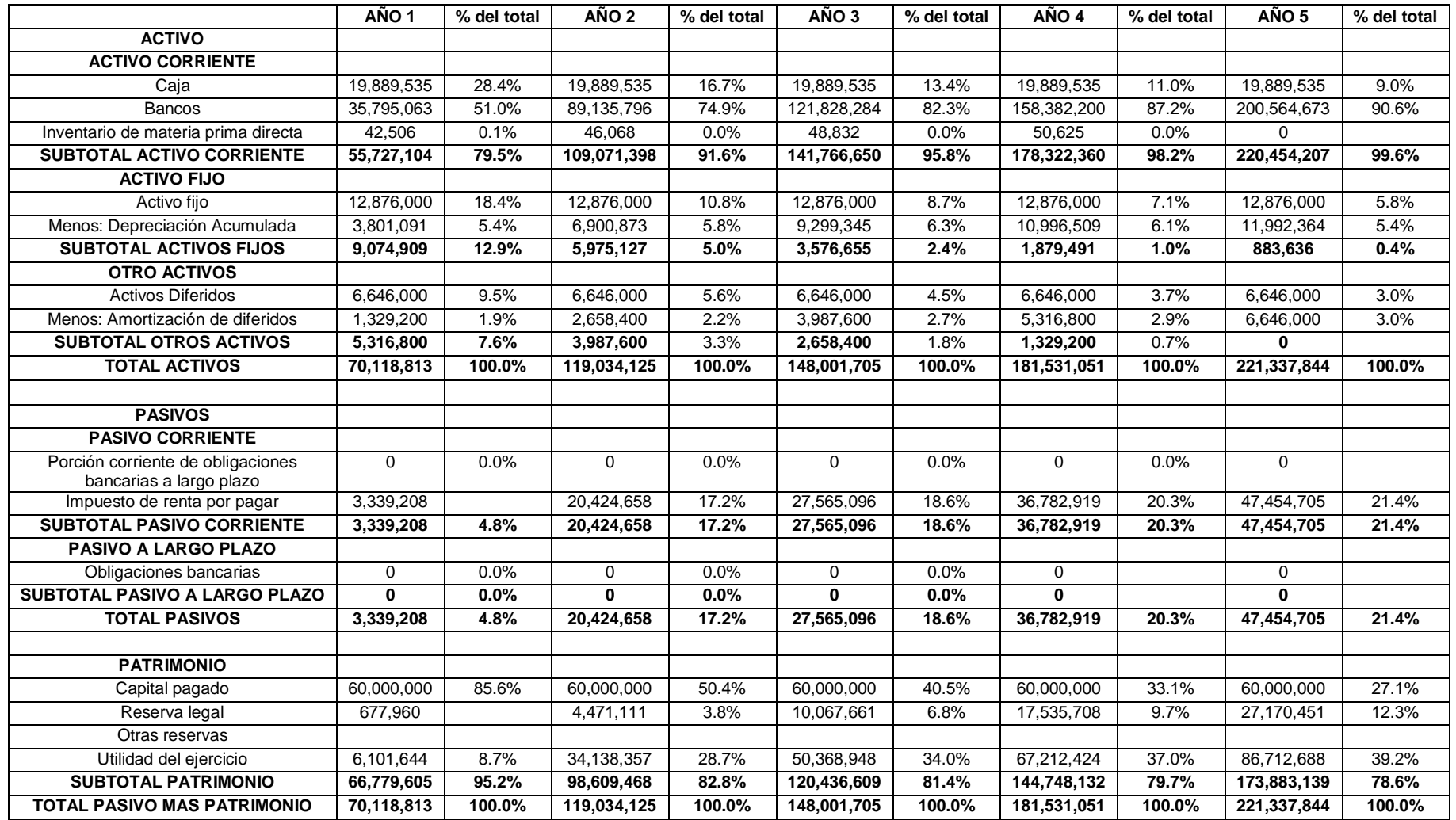

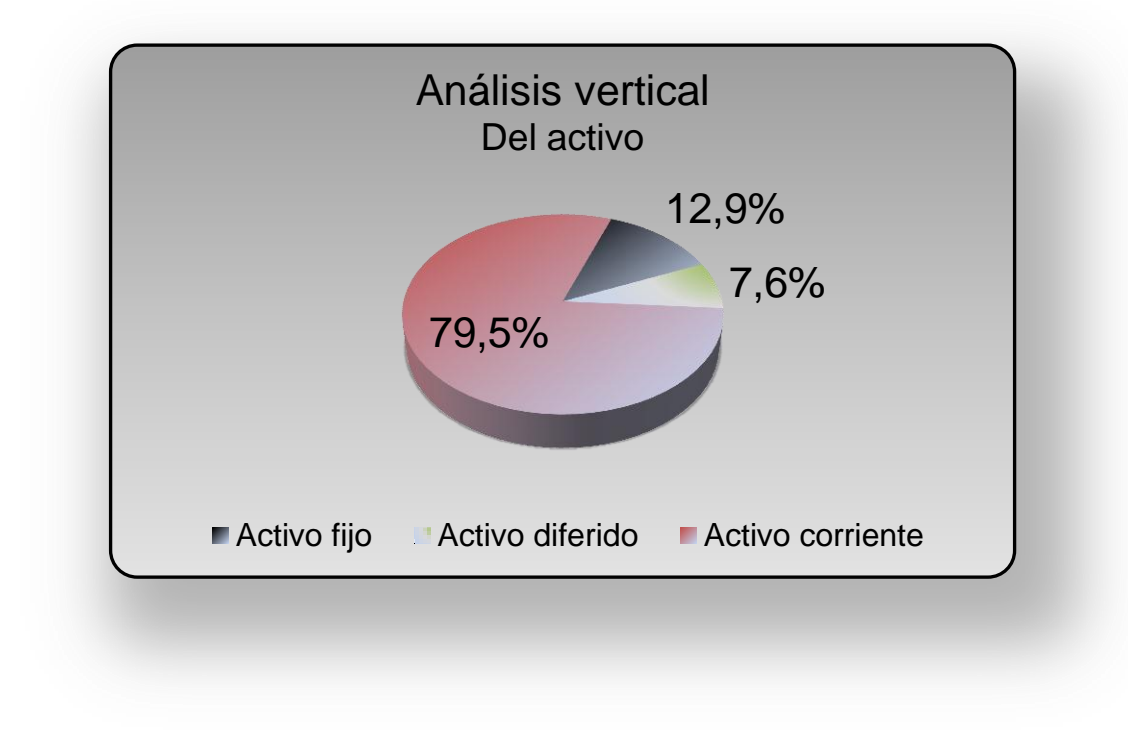

**Grafico 53**. Análisis vertical – balance general año 1

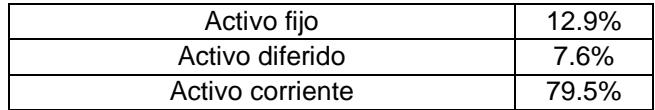

Como parte de las políticas al momento de constituir la empresa radica en hacer los aportes sociales en efectivo y que finalmente, queda constituido ese activo en bancos, se ve representado ese activo corriente con un 79 % del total de los activos, es decir la porción de este indicador es muy significativa, respecto a los demás.

Esto se explica debido a que al ser una empresa de servicios no requiere grandes inversiones de activos fijos, pero por el contrario debe mostrarse fuerte financieramente para dar una imagen de solides; generador importante de confianza entre los clientes de la empresa.

## **5.18.2 Análisis vertical del pasivo y patrimonio.**

En el análisis de caso se tiene los siguientes datos:

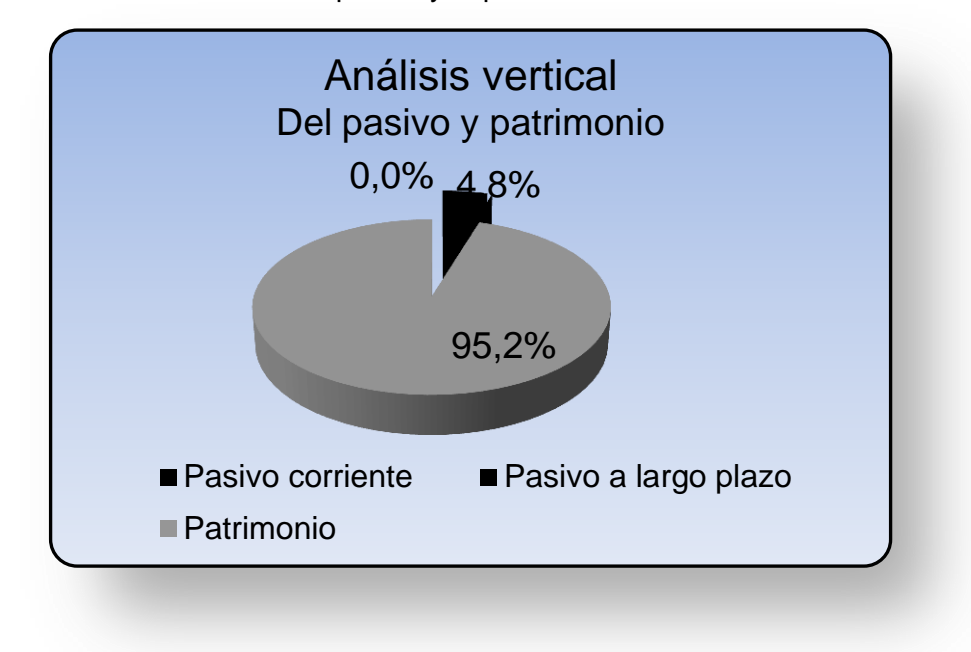

Grafico 54 Análisis vertical del pasivo y el patrimonio

Por otra parte, la empresa por estar netamente financiada por los socios accionistas solo muestra un 4.8 % de pasivo corriente y el mayor porcentaje representado por 95.2 % es una deuda interna.

# **5.19 ANÁLISIS DE RAZONES O INDICADORES FINANCIEROS**

Se conoce con el nombre de RAZÓN, el resultado de establecer la relación numérica entre dos cantidades. En este caso estas dos cifras son dos cuentas diferentes del balance general y/o del estado de pérdidas y ganancias. El análisis de razones o indicadores, señala los puntos fuertes y débiles del proyecto e indica probabilidades y tendencias de la situación financiera proyectada.

Se ha seleccionado una serie de razones o indicadores que son útiles para el análisis financiero de la formulación y evaluación de un proyecto de inversión.

## **5.19.1 Clasificación de las razones o indicadores financieros.**

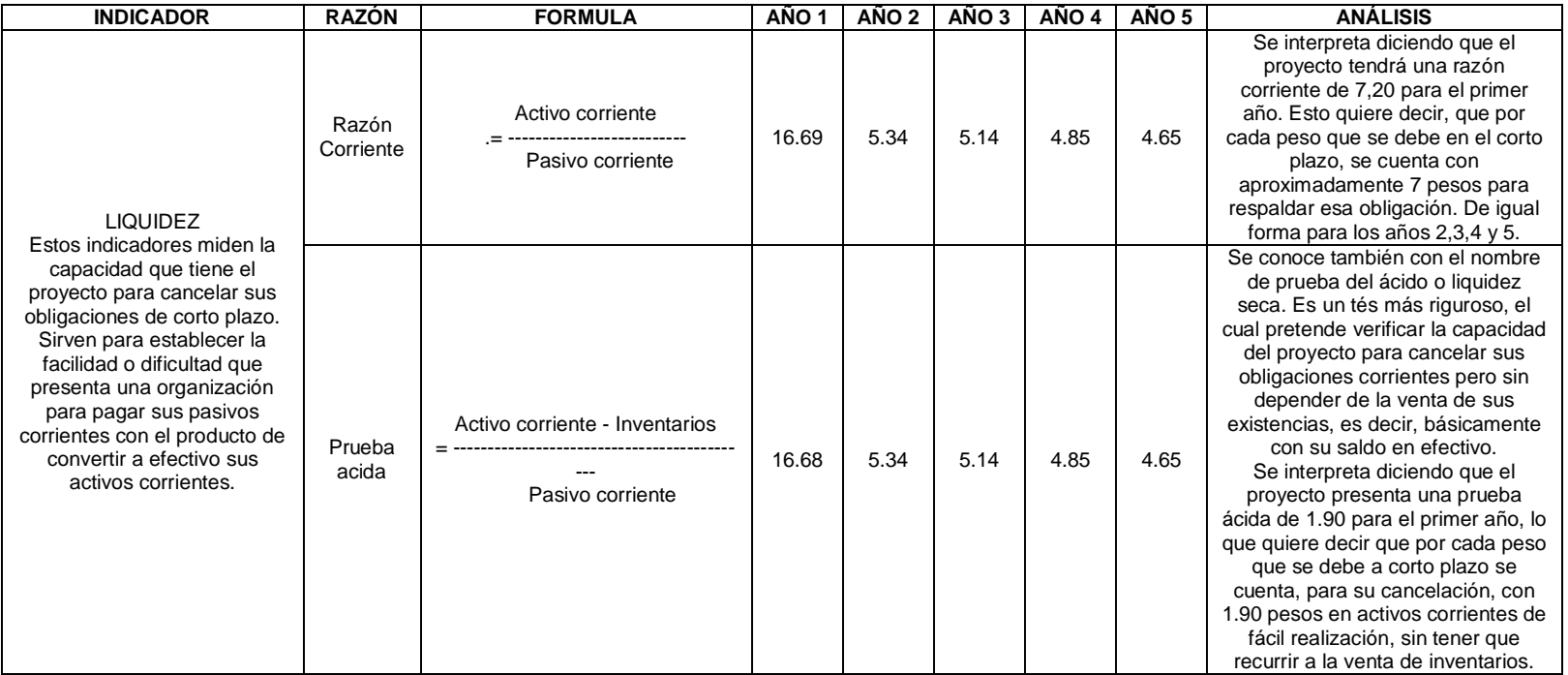

Tabla 86. Razón de liquidez

#### Tabla 87 . Nivel endeudamiento

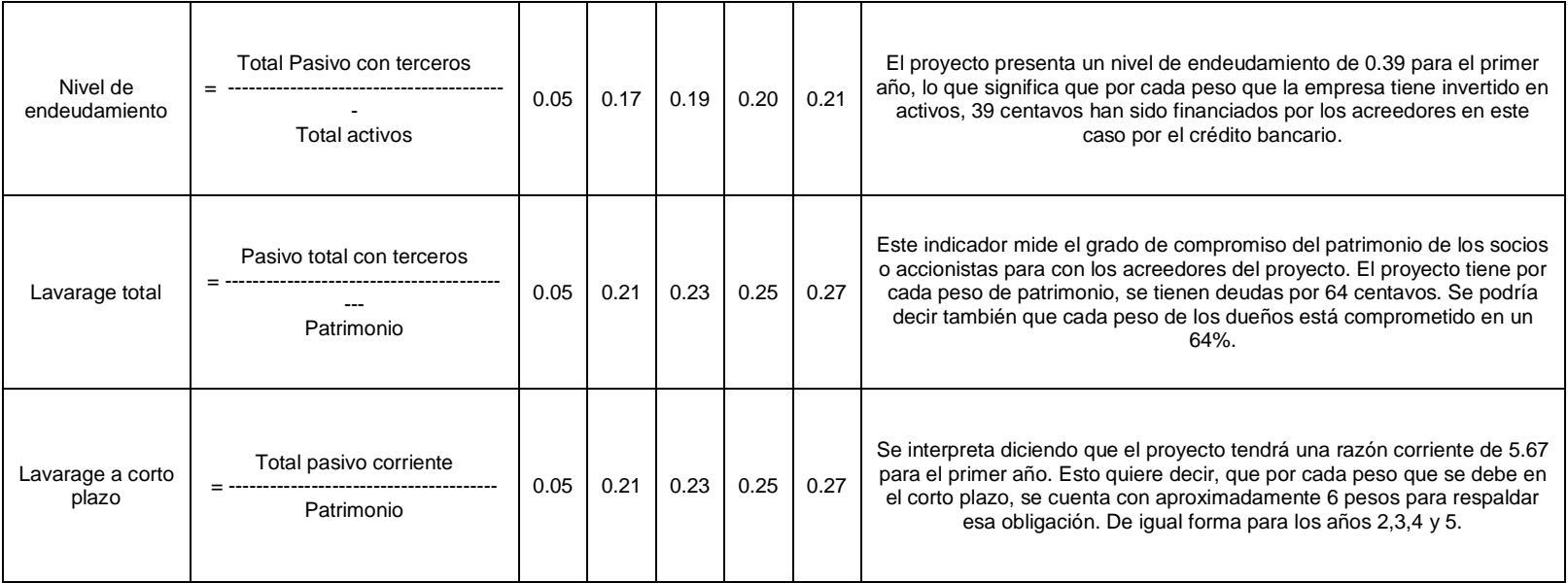

# **5.20 CONCLUSIONES DEL ESTUDIO FINANCNIERO.**

 El proyecto tendrá un total de inversión en activos intangibles o gastos diferidos por un valor total de \$6.646.000, de los cuales \$5.500.000 corresponde a gastos pre operativo, \$740.000 en adecuaciones locativas y \$ 406.000 en gastos de constitución.

 El proyecto en su etapa inicial tendrá una inversión en activos fijos de \$12.876.000.

 El primer año de funcionamiento. La empresa tendrá un total de costos y gastos de \$244.296.705 y el quinto año un total de costos y gastos correspondientes a \$258.046.392.

- El costo unitario del servicio es \$105.240
- El precio de venta unitario es \$110.000
- La utilidad unitaria de servicio es de 4.59%; que corresponde a \$4.836.
- El total de ingresos por ventas del primer año se estima en \$255.530.000 y el quinto año se estima en \$403.287.192

 El punto de equilibrio para la futura empresa es de 2.093 unidades que representan unos ingresos de \$ 230.257.963

 Para el quinto año el punto de equilibrio disminuirá hasta las 1.326 unidades.

 La utilidad del ejercicio para el primer año se proyecta en \$6,101.644, incrementándose anualmente hasta \$86.712.688, en el quinto año.

# **6 EVALUACIÓN FINANCIERA DEL PROYECTO**

La evaluación ex-ante de proyectos se realiza con el fin de decidir si es conveniente o no acometer un proyecto. Para este efecto, se deben no solamente identificar, cuantificar y valorar sus costos y/o beneficios, sino tener elementos de juicio para poder comparar varias alternativas coherentemente. Igualmente, se requieren criterios para seleccionar entre proyectos excluyentes o para seleccionar proyectos cuando exista escasez de recursos. Con estos propósitos, la teoría de evaluación de proyectos (teoría de decisión de inversiones) provee un conjunto de criterios y herramientas para poder realizar este tipo de análisis.

# **6.1 OBJETIVOS**

## **6.1.1 Objetivo general.**

Determinar la rentabilidad económica del proyecto de estudio de factibilidad para la creación de una empresa desarrolladora de aplicaciones web para las empresas comercializadoras de café en el departamento del Cauca.

# **6.2 CALCULO DE LA TASA MÍNIMA ACEPTABLE DEL INVERSIONISTA**

Aunque existen situaciones en las cuales un proyecto sólo se puede financiar con una fuente específica de fondos, otros proyectos pueden ser financiados por una variedad de fuentes de dinero, en estas condiciones, las preguntas que surgen al analizar la bondad de cada proyecto es: ¿cuál es el costo del dinero que se debe emplear?, 0 ¿Cuál es la tasa de interés de oportunidad adecuada?

Este proyecto en particular está financiado única mente por los aportes de los socios es decir la inversión es de 100%; se debe determinar una tasa de interés mínima de rentabilidad esperada por estos socios, que haga atractivo este proyecto. Y sumarle a ello un interés por el riesgo que se corre en la inversión de una nueva empresa; es decir con una tasa promedio de 30 % EA ofrecida por diferentes instrumentos de inversión como CDT, o FIDUCIAS, normalmente en las

entidades financieras con un riesgo muy bajo de inversión, debemos compensar ese riesgo más alto con una tasa de interés más alta, por lo cual se le incrementa el interés mínimo deseado por el inversionista en un 10 %: por tanto la rentabilidad esperada del inversionista es no menor a 40 %

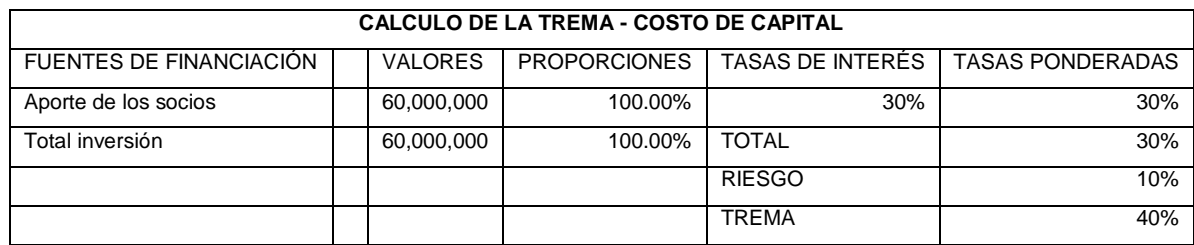

Tabla 88. Calculo de la trema – costo de capital

## **6.3 FLUJO DE FONDOS FINANCIEROS**

El estudio del Flujo de Fondos y las Proyecciones Financieras han llegado a adquirir un lugar preponderante para los acreedores de externos del proyecto, como los banqueros e inversionistas en general, dado que ven en este estado, un informe que reporta seguridad y tranquilidad sobre la verdadera situación de las empresas y los proyectos de inversión.

El Flujo de Fondos Financieros constituye "La presentación sistemática de las inversiones, los costos o egresos y los beneficios o ingresos del proyecto", su presentación puede ser grafica o en forma de matriz, que permite estimar unos indicadores que determinan entre otros la rentabilidad del mismo.

## **6.3.1 Tipo de flujo de fondos.**

Existen dos tipos de flujo de fondos:

- Flujo de fondo sin financiación.
- Flujo de fondos con financiación.

## **6.3.2 Flujo de fondos sin financiación.**

En este flujo de fondos se asume que la inversión que requiere el proyecto proviene de fuentes de financiamiento internas, es decir, que los recursos son asumidos por la entidad o inversionistas del proyecto.

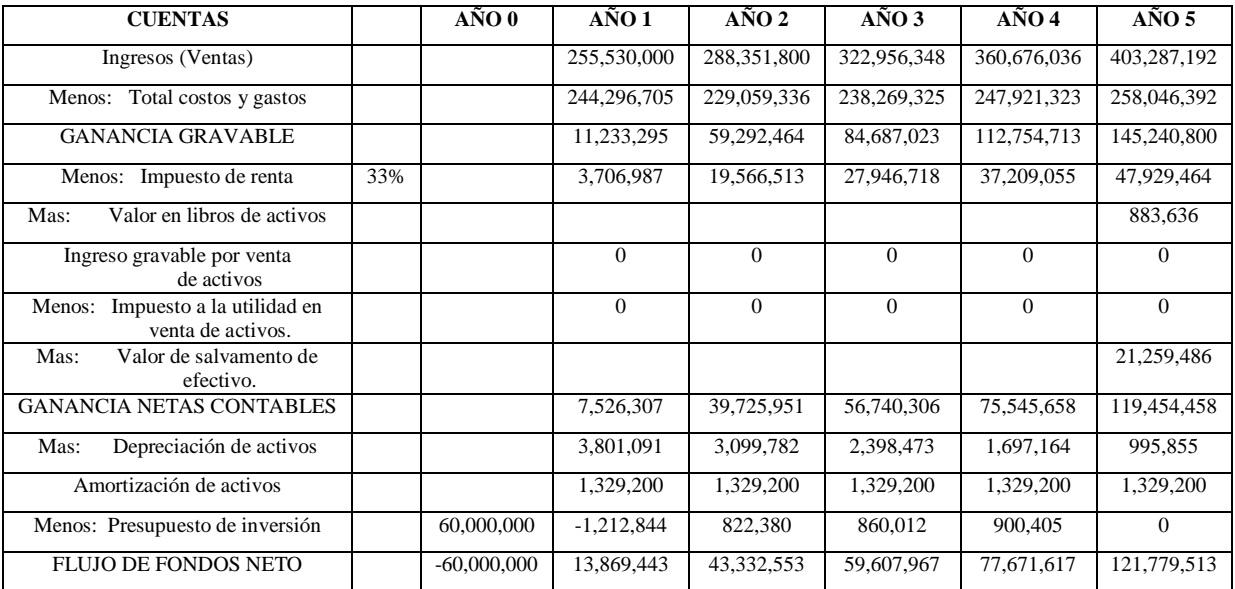

#### Tabla 89. Flujo fondos sin financiación

## **6.3.3 Indicadores de rentabilidad del flujo de fondos sin financiación.**

Entre los índices que se utilizan para medir la bondad económica de los proyectos de inversión, el más utilizado es el la rentabilidad que produce la inversión, es decir, el rendimiento que origina el proyecto. El método correcto es la tasa interna de retorno o rentabilidad.

Otro índice es el período de recuperación (*paybackperiod*), que mide el número de períodos en que se reembolsa la inversión.

También existen otros índices técnicamente correctos, que se están utilizando con mayor frecuencia y constituyen una manera acertada de calcular la rentabilidad del proyecto, ellos son:

- El valor presente neto.
- El costo anual equivalente.
- La relación beneficio costo.
- La tasa verdadera de rentabilidad.

Tabla 90. Flujo fondos de inversión

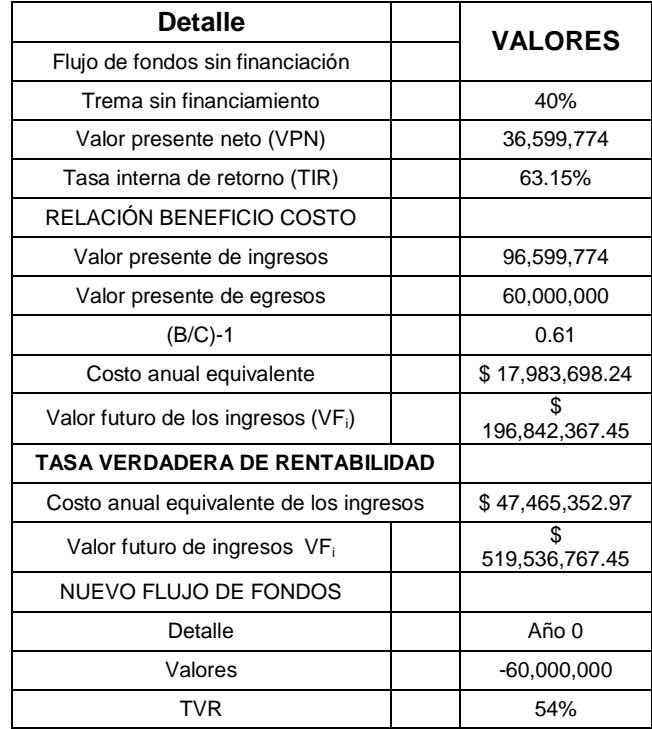

#### **6.3.4 Valor presente neto – VPN.**

El valor presente neto es uno de los indicadores más adecuados y en cierta forma el más seguro de todos los indicadores. El valor presente de una inversión es "*el valor medio en dinero de hoy*", o dicho de otra forma es "*el equivalente en pesos* 

*(\$) actuales de todos los ingresos y egresos, presentes y futuros, que constituye el proyecto*".

Para calcular el VPN utilizamos la siguiente fórmula:

$$
VPN = \frac{P}{(1+i^*)^n} \quad donde \quad i^* = trema
$$

En este caso el VPN es positivo, entonces se puede afirmar que el rendimiento del proyecto es superior a la tasa de oportunidad o a la tasa mínima aceptable de inversión (40%), es decir, que el proyecto está brindando una tasa de rentabilidad mayor del 40%.

El valor de este indicador depende de la tasa de interés que se emplee para su cálculo. Las siguientes son las situaciones que se presentan con este indicador:

1. VPN(i = TREMA) > Indica que los dineros invertidos en el proyecto rinden  $\Omega$ más que la TREMA.

Entonces se concluye que:

VPN(i) > 0 El proyecto es conveniente (Se recomienda invertir)

## **6.3.5 Tasa interna de retorno – TIR.**

Cuando se explicó el indicador del Valor Presente Neto (VPN) se hizo énfasis en que su valor depende de la tasa de oportunidad y en particular cuando el valor presente es igual cero, evidencia que los dineros invertidos en el proyecto ganan **exactamente la tasa de oportunidad. Por tanto, la tasa de interés que genera un valor presente neto (VPN) igual a cero corresponde a la Tasa Interna de Retorno.** 

Se utiliza la misma fórmula de equivalencia del VPN, pero para calcular la tasa que proporcione el VPN=O, se utiliza el método de interpolación y mediante ensayo y error se llega a dos tasas de interés una positiva y otra negativa, como se sabe que entre un valor positivo y uno negativo está el cero. Por hoy día se cuenta con herramientas como el computador que mediante las hojas de cálculo se estima estos indicadores en forma más rápida y precisa.

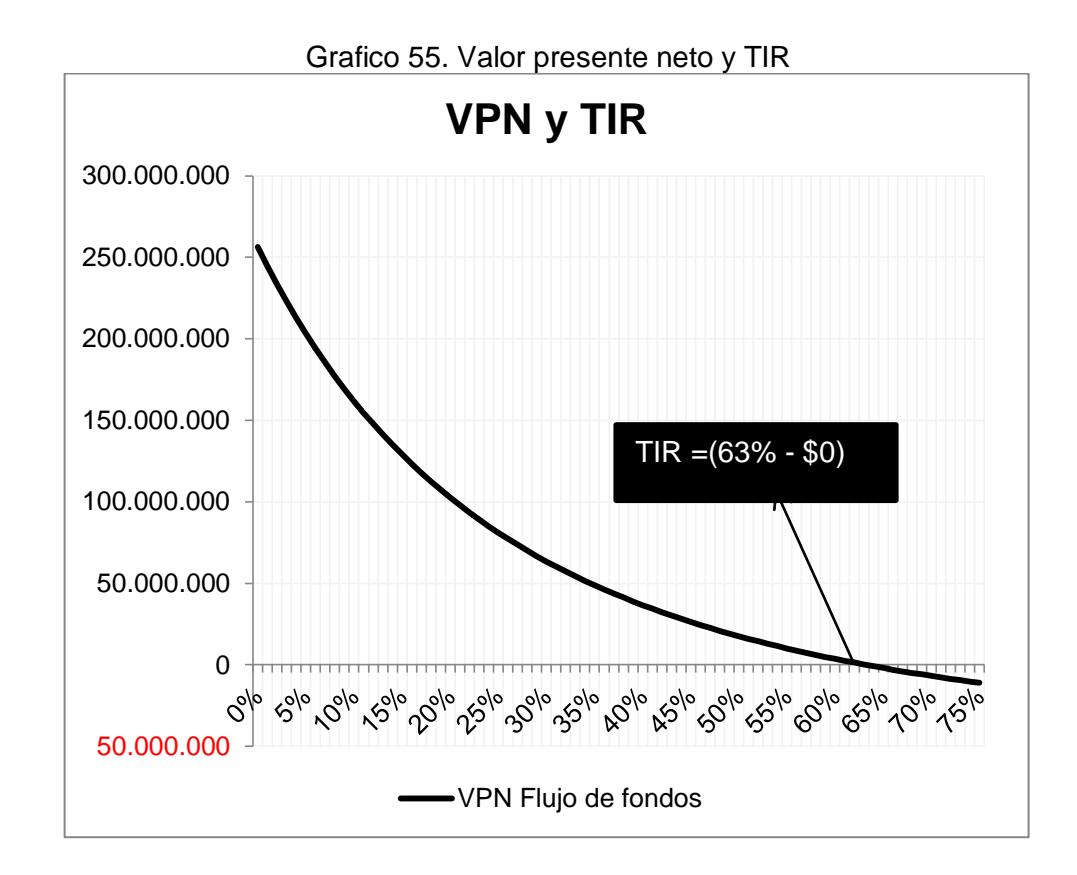

# **6.4 CONCLUSIONES EVALUACIÓN FINANCIERO.**

 La fuente de financiación es de \$60.000.000, que en su totalidad es de aporte de socios.

 La tasa de interés mínima de rentabilidad esperada por los socios es de 40%

- La tasa interna de retorno del proyecto es del 63%.
- La TVR del proyecto es de 54%
- El proyecto es atractivo para los inversionistas.

# **7. EVALUACION SOCIO ECONOMICA Y AMBIENTAL DEL PROYECTO.**

## IMPACTO ECONOMICO

El impacto económico que genera el proyecto es de tipo regional. El cual contribuirá a la generación de empleo tanto en su etapa pre operativa como en la operacional.

Durante la etapa pre operativa como la etapa operativa del proyecto, este generara empleos directos especialmente de la mano de obra calificada, o profesional, contando desde los ingenieros de sistema, como el administrador de empresas y el contador público y de igual forma generara empleo de mano de obra no calificada, pero la incluye en el sector de servicios de ventas, desarrollando el potencial y capacidad del talento humano.

A través de la generación de empleo, la economía regional se ve beneficiada directamente, dado a que los salarios de estas personas se pondrán en circulación en el mercado cuando adquieran bienes y servicios para el uso personal y el de sus familias, de tal forma que ese dinero que se inyecta en la economía servirá para el crecimiento de otras empresas, y así sucesivamente, generándose un efecto sucesivo de incremento de valor, que favorece no solo a una empresa sino a todo un tejido empresarial así como a la sociedad en general.

También contribuye al aumento del PIB al crearse una nueva empresa de servicios.

IMPACTO SOCIAL

La puesta en marcha de la nueva unidad dedicada al desarrollo de aplicaciones web para las empresas comercializadoras de café promoverá la competitividad del tejido empresarial del Departamento, que a su vez conlleva a un mejoramiento en la calidad de los servicios y productos que estos ofrecen, con lo cual se beneficiara no solo las empresas y el personal que laboran en ellas, sino también la comunidad en general.

Este proyecto está en la capacidad de desarrollar y potencializar el sector agro cafetero indirectamente; y directamente a las empresas intermediarias, generando un desarrollo en la cadena de valor del sector agrícola, reglon mas importante de la economía del departamento del Cauca.

A demás los servicios administrativos de UNISOAD buscan apoyar a las microempresas de la ciudad de Popayán y a las Pequeñas empresas del Cauca con el propósito de que estas logren una estabilidad económica, y puedan sobrellevar las situaciones del entorno la intensificación de la competencia y tratados como el de libre comercio, así mismo se espera que con la actuación de la nueva empresa los clientes logren fortalecerse como fuentes promotoras de empleo y de nuevas empresas, de tal forma que se contribuya a mejorar la calidad de vida de la región.

Al crearse una empresa de desarrollo informático se aumentara la demanda de empleo para el personal directo a contratarse por la empresa, y también pero en menor proporción para las empresas proveedoras de los suministros que requerirá la empresa para la prestación oportuna de sus servicios.

El entorno social se ve beneficiado en dos formas directas, en primer lugar a los profesionales que se contrataran para prestar los servicios de la empresa, dado a que tendrán empleo y ejercerán en su campo de formación, lo cual brinda experiencia laboral y un alto grado de responsabilidad. En segundo lugar beneficia a los micros y pequeñas empresas de la región al brindarles servicios personalizados, con el propósito de eliminar sus debilidades y desarrollar sus ventajas competitivas, de tal forma que se cree en ellos un espíritu de competencia sana y una visión de negocio de largo plazo sustentable y rentable.

Al ofrecerle al tejido empresarial de la región la posibilidad de encontrar formas para la solución de sus problemas empresariales, propios del negocio de intermediación cafetera promueve el mejoramiento de la calidad de los productos y servicios de las empresas, y por lo tanto la necesidad del mejoramiento continuo para satisfacer sus necesidades.

Costos del proyecto a nivel social

Este proyecto que permitiría la puesta en marcha de una empresa desarrolladora de información a partir del conocimiento aplicado al campo informático empresarial, propiamente de la intermediación comercial de la pepa de café en el departamento del cauca, al entrar en operación como persona jurídica será responsable de pagar impuestos de renta, impuestos de comercio, de renovación de matrícula, además debe amortizar diferidos, realizar depreciaciones y considerar los gastos financieros (los anteriores gastos están considerados dentro de la fase de operación y ejecución del proyecto).

Por lo tanto los costos del proyecto son de tipo tributarios, los cuales serán pagados por los ingresos del mismo contribuyendo con el desarrollo de la economía y por ende con el desarrollo de la sociedad.

Impacto Ambiental.

.

Este proyecto por ser una empresa prestadora de servicio, no tiene un impacto negativo fuerte en su entorno, sus insumos son en su gran mayoría, virtuales o informáticos, por lo que demandara cantidades grandes y constantes de energía para su normal funcionamiento.

Pero gracias a las innovaciones en hardware amigables al ambiente estos consumos de energías en términos absolutos disminuirán en cuanto al desarrollo del servicio, por otra parte toda la información y facturación de la empresa se desarrollara por medios magnéticos, vía internet, por tanto, no demandara grandes cantidades de papel que impacten negativamente el ambiente por la demanda de este insumo.

## **7.1 CONCLUSIONES**

 La empresa Unisoad, partiendo de su legalidad y formalización, tendrá un gran impacto económico en su región, por parte de la generación de empleo directo e indirecto.

 La empresa unisoad, mediante la tributación y disposiciones legales aportara al desarrollo social de su región

 La empresa unisoad no generara un impacto ambiental significativo, a lo largo de su desarrollo empresarial.

# **8. CONCLUSIONES GENERALES**

El proyecto montaje de una empresa desarrolladora de software plataforma web para las empresas comercializadoras de café a través de sus etapas (Estudio de Mercado, Técnico, Financiero y Evaluación Financiera), se analizó a fondo todos los pormenores de prestar el servicio mensualmente para el sector de servicios del municipio de Popayán y departamento del cauca. De los anteriores estudios se concluye lo siguiente:

 En el área de influencia del proyecto se encontró una demanda insatisfecha de las herramientas administrativas específicas para este sector cafetero y la prestación del servicio entraría a innovar la prestación de servicios informáticos en el departamento, razón por cual se determinó que es recomendable implementar el proyecto.

 La tecnología y el personal idóneo para prestar los servicios, se encuentran en el mercado sin mayores complicaciones y están al alcance de los inversionistas de este proyecto, al igual que toda la logística necesaria para desarrollarlo.

 De acuerdo a los análisis realizados con indicadores de la evaluación financiera del proyecto, se puede afirmar que el proyecto es viable financieramente.

# **9. RECOMENDACION GENERAL**

Es pertinente efectuar el proyecto lo más pronto posible, dadas las condiciones estudiadas en la investigación de mercados, es el preciso momento para introducir la innovación en el mercado, incluso con un precio más alto que el establecido en este trabajo permitiendo descremar el mercado.

# **BIBLIOGRAFÍA.**

ACTUALICESE.COM, **( S.A.S Sociedades Por Acciones Simplificadas),**  (publicado el 3 de mayo de 2009) (citado el 15 de Enero 2013) Disponible en la World. Wide Web:

<http://actualicese.com/actualidad/2009-sas-sociedad-por-acciones-simplificada/>

ACTUALICESE.COM. ( **Ley 1258 De 05-2008)** (publicado el 5 de Diciembre de 2008). ( citado el 10 de Marzo 2013) ) Disponible en la World. Wide Web: <http://www.actualicese.com/normatividad/2008/12/05/ley-1258-de-05-12-2008/>

ACTUALICESE.COM. (**Ministerio de Trabajo Decreto 2738 de 28 dic 2013, salario mínimo 2013)** (publicado el 28 dic 2012). (Citado el 11 de Marzo 2013) ) Disponible en la World. Wide Web: [http://actualicese.com/normatividad/2012/12/27/decreto-2738-de-27-12-2012-](http://actualicese.com/normatividad/2012/12/27/decreto-2738-de-27-12-2012-salario-minimo-2013/)

[salario-minimo-2013/](http://actualicese.com/normatividad/2012/12/27/decreto-2738-de-27-12-2012-salario-minimo-2013/)

ALONSO, Julio, Cesar, **Co-Movimientos Del Pib, Valor Agregado E Industrial Del Departamento Del Cauca Y De Otros Departamentos**, Universidad ICESI. 2006. Página 3.

BANCO DE LA REPUBLICA (**Series Estadísticas Tasas De Interés)**(actualizado año 2013) ( citado 11 de Enero2013) Disponible en la World. Wide Web: [http://www.banrep.gov.co/series-estadisticas/see\\_tas\\_inter.htm](http://www.banrep.gov.co/series-estadisticas/see_tas_inter.htm)

CENICAFE. 2012, **Informe Anual Cenicafe 2012, Caficultura, Investigación, Informes De Investigación**. Cenicafe 2012

CENICAFE. 2011, **Informe Anual Cenicafe 2011, Caficultura, Investigación, Informes De Investigación**. Cenicafe 2011

CHILTON L. W., *El proceso unificado de Desarrollo de Software,2001*

CAUCA.GOV.CO, **Economía, Cultura, Region (**Publicado el 19 Abril 2012) (citado el 12 de Abril de 2013) Disponible en la World. Wide Web: cauca.gov.co

ECMA INTERNATAIONAL 2011,**Estándar Ecma-262 5.1 Edition, Junio 2011, Ecmas Lenguaje Specification,** (citado en 14 febrero 2013). Disponible en la World Wide. Web: <http://www.ecma-international.org/publications/files/ECMA-ST/Ecma-262.pdf>

FARFAV. V. F 2012,**Arboles Con Potencial Para Ser Incorporados En El Sistema Agroforestal Con Café,**cenicafe 2012

FOX, johanl. **Software - architecture. ( techingsuniversitery of techonologi.) (**citado . 20.enero.2013). disponible en la World Wide web: ["http://www.win.tue.nl/~johanl/educ/2II45/Lit/software-architecture-std1471-](http://www.win.tue.nl/~johanl/educ/2II45/Lit/software-architecture-std1471-2000.pdf) [2000.pdf"](http://www.win.tue.nl/~johanl/educ/2II45/Lit/software-architecture-std1471-2000.pdf)

FUNDACION JQUARY,(**Powered by Wordpress). (** citado 13.febrero.2013). Disponible en la World Wide Web: " [http://jquery.com/"](http://jquery.com/)

FEDERACION NACIONAL DE CAFETEROS. **Café de Colombia; Cauca,**(Publicado año 2010)(citado Mayo 2012)Disponible en la World. Wide Web: <http://cauca.cafedecolombia.com/es/cauca/>

GOOGLE COMPANY,**googlemaps 2013, mapa Colombia,cauca,popayan,**(actualizado 2013)(citado el 15 de Marzo 2013). Disponible en la World. Wide Web: <https://maps.google.com/>

GOMEZ, H. Camilo. **Monografías UNISOAT.** Trabajo de grado para optar el título de Ingeniero de sistemas**.** Universidad autónoma, 2012

JACOBSON, Ivar GRADY, Booch y RUMBAUGH, James. **El proceso unificado de desarrollo de software.**Addison Wesley 1999. Pag 11

JACOBSON, Ivar GRADY, Booch y RUMBAUGH, James. **El proceso unificado de desarrollo de software**. Addison Wesley 1999. Pag 5

JAVA SCRIPT, **Standard Ecma -262 3rd Edition, diciembre 1999, (**citado 15 diciembre 2012). Disponible en la World. Wide Web: <http://json.org/json-es.html>

OFISMAR, **Proyectos ingeniería y oficinas,** (publicado el 15 de Diciembre de 2012) (citado el 20 de Marzo de 2013) Disponible en la World. Wide Web: [www.ofismart.com](http://www.ofismart.com/)

PERROW, Charles:"**Estructura, La Tecnología, El Contexto Y Los Objetivos": "OrganizationalAnalysis**": a sociologicalview" 2000

ZIKMUND, William. G; BABIN, BJ; GM Staines, "Investigación De Mercados", 1998 - politecnicovillarrica.cl
**ANEXOS**